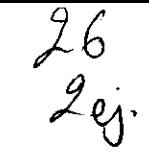

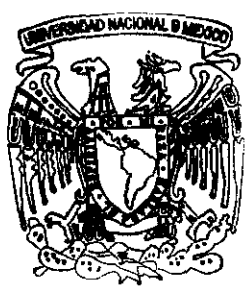

## UNIVERSIDAD NACIONAL AUTONOMA DE MEXICO

Facultad de Ingeniería

El Análisis Cinemático de un Hexápodo y su Aplicación para Controlar el Espejo Secundario de un Telescopio

T E S I S Que para obtener el título de INGENIERO MECANICO ELECTRICISTA AREA MECANICA ANCAMEGANICA<br>present<mark>a</mark> FLAVIO FIRMAN! TULLI

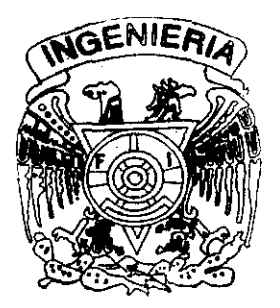

Director de Tesis: M. en C. José Luis Pérez Silva

México, D. F. 1999

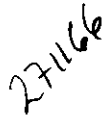

**TESIS CON** PALLA DE ORIGEN

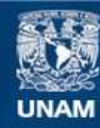

Universidad Nacional Autónoma de México

**UNAM – Dirección General de Bibliotecas Tesis Digitales Restricciones de uso**

### **DERECHOS RESERVADOS © PROHIBIDA SU REPRODUCCIÓN TOTAL O PARCIAL**

Todo el material contenido en esta tesis esta protegido por la Ley Federal del Derecho de Autor (LFDA) de los Estados Unidos Mexicanos (México).

**Biblioteca Central** 

Dirección General de Bibliotecas de la UNAM

El uso de imágenes, fragmentos de videos, y demás material que sea objeto de protección de los derechos de autor, será exclusivamente para fines educativos e informativos y deberá citar la fuente donde la obtuvo mencionando el autor o autores. Cualquier uso distinto como el lucro, reproducción, edición o modificación, será perseguido y sancionado por el respectivo titular de los Derechos de Autor.

### *Agradecimientos*

#### *A mis padres:*

*Por el apoyo y dedicación* que *me han brindado a lo largo* de *la vida, y en especial para poder realizar este hermoso proyecto.* 

#### A José Luis:

*Por la oportunidad* que *me ofreció* de *llevar a cabo este proyecto* de *Tesis,*  **así** *como la motivación y generosidad*  que me *proporcionó a lo largo* de *este tiempo.* 

*A mi Alma Mater Facultad* de *Ingeniería: Por haberme albergado* e *instruido con dedicación y compromiso.* 

*A mis profesores: Por la formación académica y amistad*  que *me otorgaron a lo largo* de *mi carrera universitaria.* 

*Al Centro* de *Instrumentos: Por la oportunidad* que me *dieron* de *poder realizar este proyecto.* 

*Al Instituto de Astronomía: Por la valiosa información* que *me proporcionaron para culminar este trabajo, en particular a Elfego Ruiz.* 

#### A *Araceli:*

*Por el cariño y apoyo que* a *10 largo de esta carrera* **me** *dedicó, sin importar los sacrificios y las presiones que vivimos para poder cumplir nuestras metas y realizar varios sueños. De igual forma agradezco el apoyo que me brindó toda su familia,* 

A *mis Abuelas:* 

*A pesar* **de** *la lejanía, su cariño* **ha** *sido un aliciente para superarme en la vida,* 

*A* **mis** *compañems y amigos de la Facultad: Por la amistad que* **me** *ofrecieron para poder alcanzar este objetivo.* 

A *Lore: Por el cariño que me dio* a *10 largo de la vida y* su *generosidad constante,* 

A *mis amigos: Por el afecto que* me *han manifestado y que ha servido de impulso para continuar por este camino.* 

## ~ *INDICE*

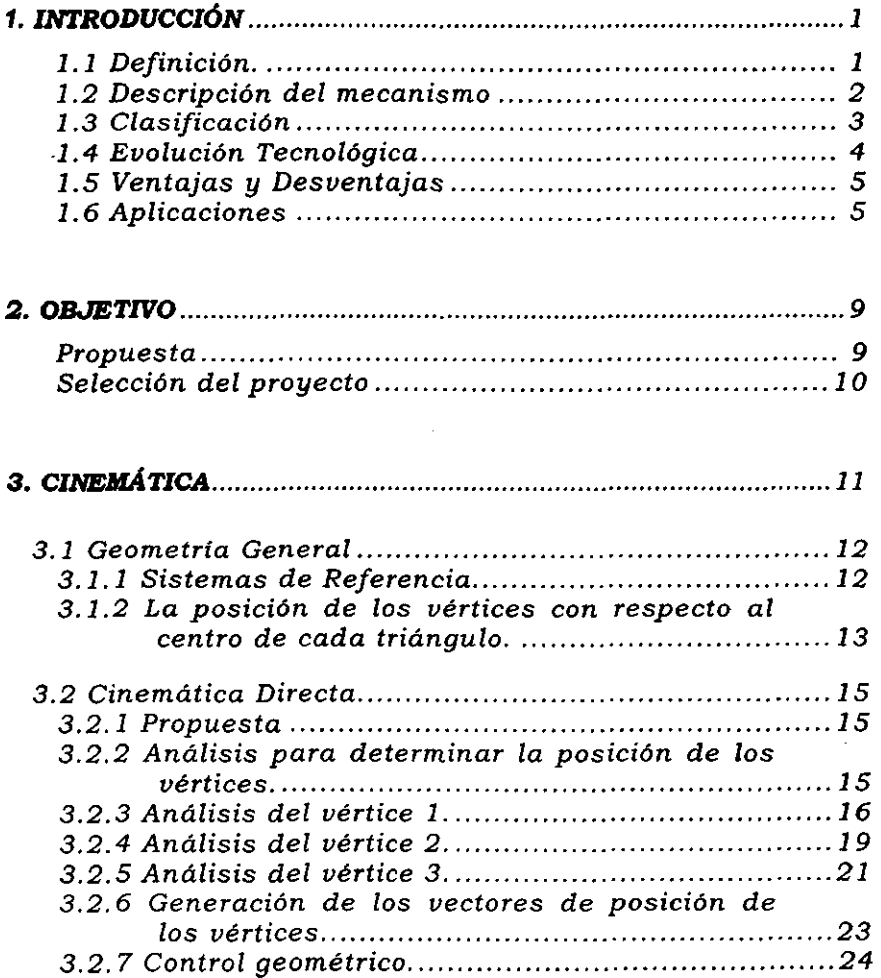

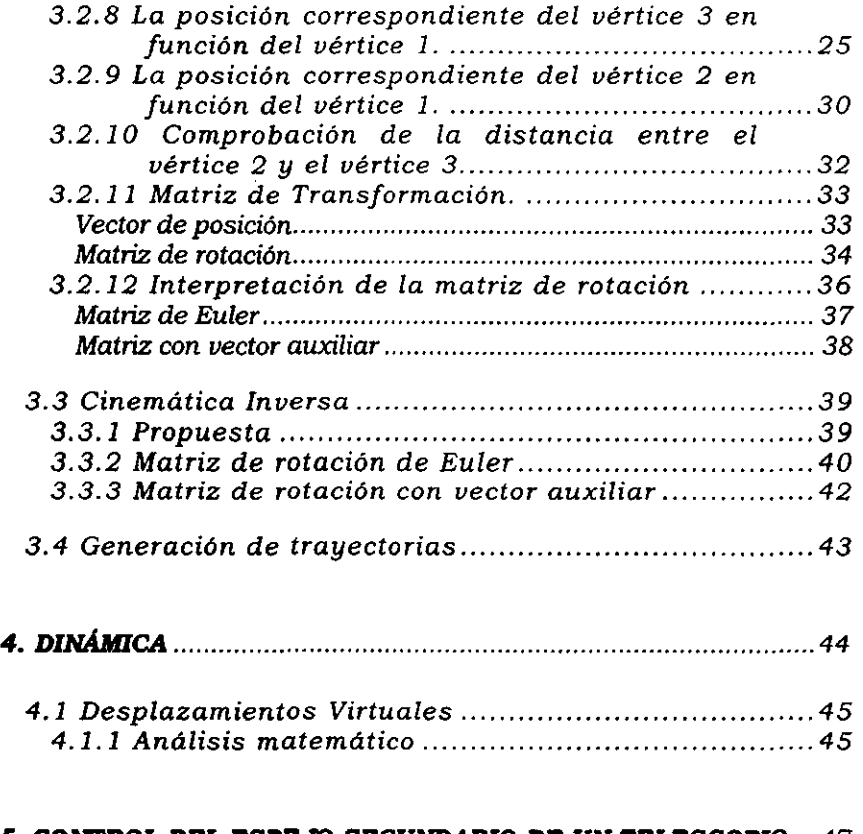

### *5. CONI'ROL DEL ESPEJO SECUNDARIO DE UN TELESCOPIO* ... 47

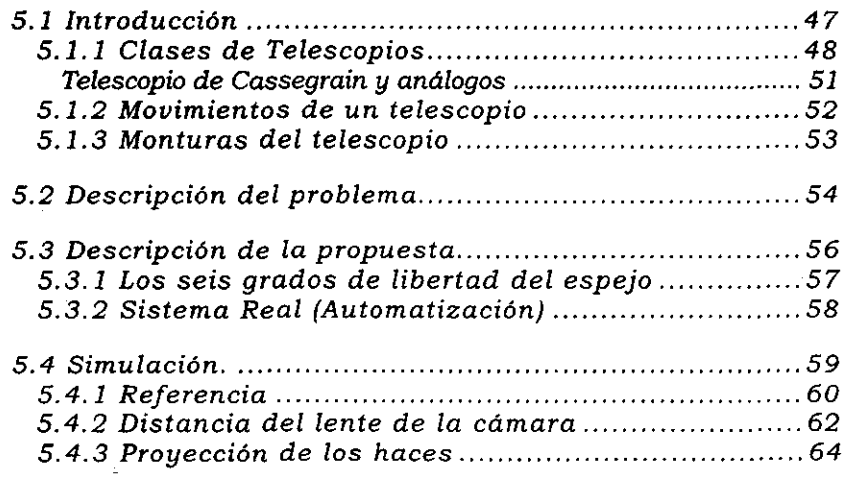

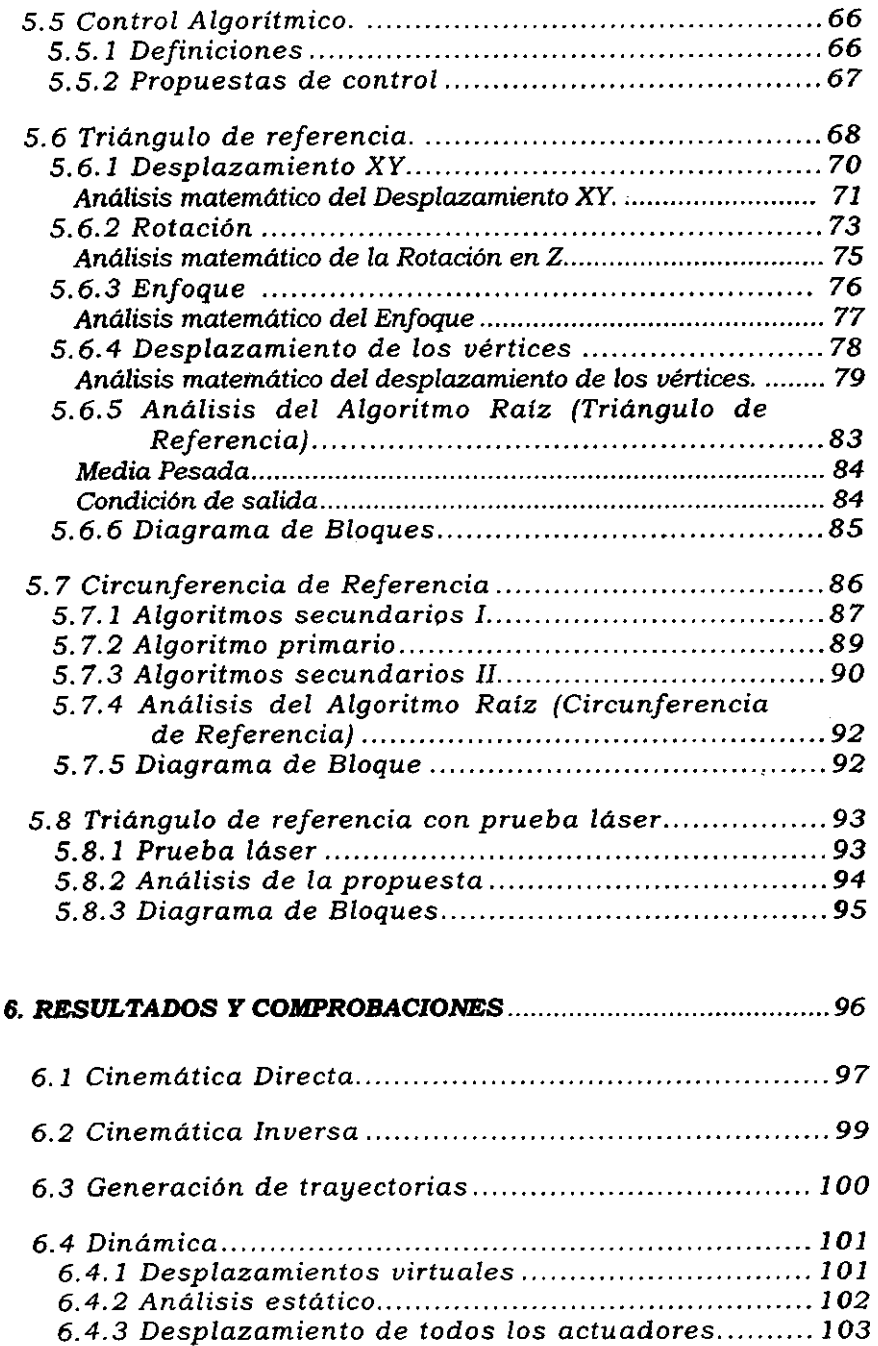

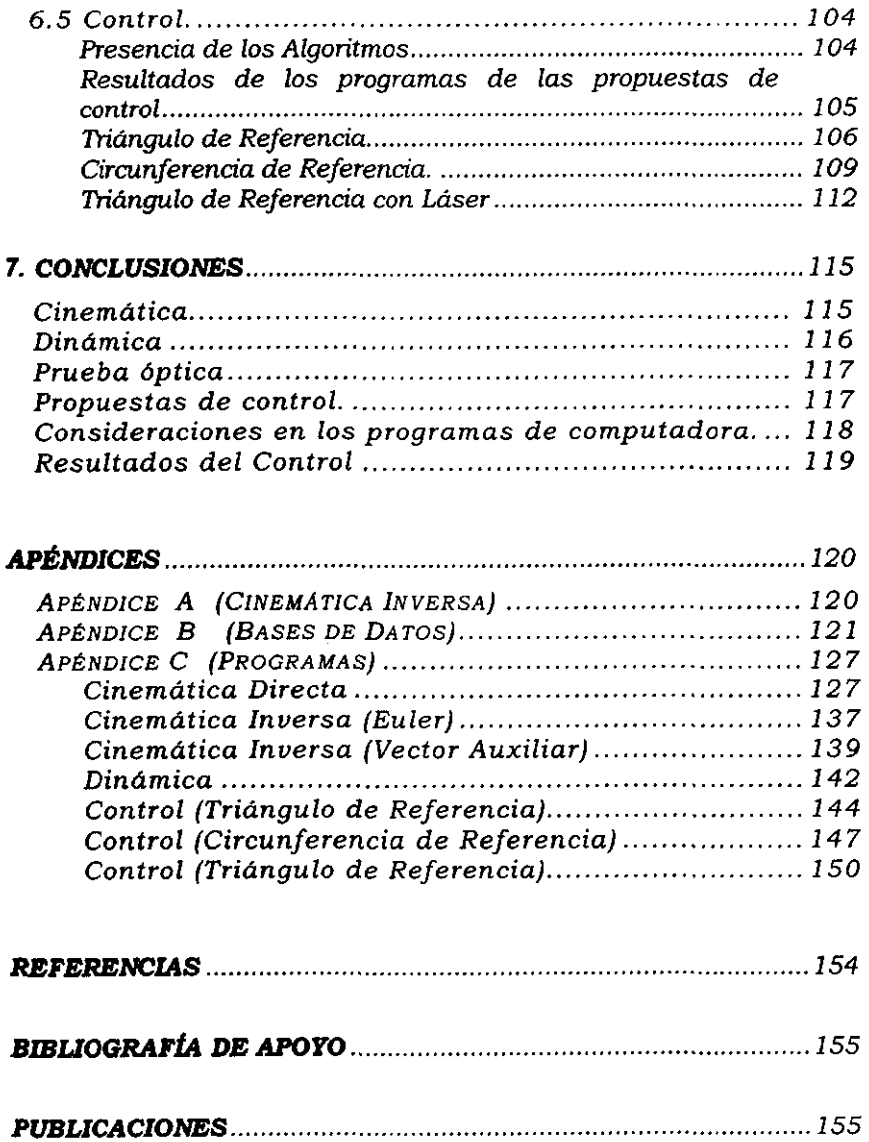

# **1.** *INTRODUCCIÓN*

#### *1.1 Definición.*

*La palabra hexápodo,* como *su nombre lo* indica, se *refiere* a un *organismo u objeto* de *seis patas [(hexa) seis* - *(podo) patas).* En *principio esta* definición *forma parte* de un término de *la biología (los artrópodos* de *seis patas* o insectos), sin *embargo* en *el mundo de la robótica este nombre*  se *ha adaptado* a *los robots que presentan esta caracteristica* (seis *patas). Existen hexápodos que* tratan de *simular* a *los* insectos, *y su principal finalidad* es *la* de *ser robots-caminadores.* En *este trabajo el hexápodo representa* un *manipulador de* 6 *DOF (grados* de *libertad) debido* a *los* seis *actuadores que trabajan* en *forma independiente. Por su forma* de *ocho caras triangulares también* se *le* conoce *como hexápodo octaédrico.* 

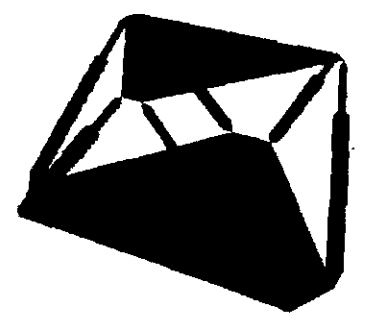

*Figura* **1.1** *Hexápodo octaédrico* 

*Un hexápodo, como* **se** *verá* **más** *adelante,* **es** *reconocido más por* **su**  *precisión y estabilidad estructural, que por el espacio* de *trabajo que pueda alcanzar.* 

#### *1.2 Descripción del mecanismo*

*Un hexápodo octaédrico* es *un mecanismo paralelo. Esta definición* se *debe a la topología* que *presenta, ya* que *está compuesto de dos plataformas que* **se** *encuentran conectadas mediante un sistema prismático* **de** *«patas·* **o**  *actuadores* que *"actúan» en forma paralela. Las plataformas están definidas*  como: *la plataforma base* o *fija* que *mantendrá* su *posición original* sin *importar* las *extensiones que pueden presentar los actuadores, y la plataforma móvil* que *variará su posición y orientación en presencia de estos*  cambios *de longitud. Las* dos *plataformas representan los eslabones del manipulador. La unión entre cada actuador y las plataformas* se *llama articulación y* es *de la forma esférica* o *rotulada, mientras* que *el actuador representa otra articulación, de tipo prismático.* 

*El extremo final* de *un robot* se *denomina órgano terminal. Este concepto* se *puede apreciar de manera clara en un robot con los eslabones conectados en serie, el órgano terminal será el último* de *los eslabones. Utilizando* este *mismo criterio para el caso del hexápodo, el órgano terminal será la plataforma móvil.* 

*Cada uno* de *los movimientos independientes* que *puede realizar cada articulación constituye un* **grado** *de libertad. El número* de *grados* de *libertad viene dado por la suma* de *los grados* de *libertad* de *las articulaciones* que lo *componen y determina la accesibilidad* de *éste y su capacidad para orientar el órgano terminal.* **[1 J** 

*Con esta defmición* se *pueden analizar los grados* de *libertad* que *posee el hexápodo.* Las *articulaciones* de *tipo esférico entre las plataformas y los actuadores no actúan en forma independiente y no introducen grados*  de *libertad. Los únicos movimientos independientes* se *deben* a *los seis movimientos prismáticos* de *los actuadores,* que se *traducen en los* 6 *grados*  de *libertad. Esto permite alcanzar la cantidad* de *variables necesarias para definir* a *un sólido en* el *espacio. Estas variables definen la posición y orientación* que *posee la plataforma móvil.* La *posición indica la localización del centro* de *la plataforma con respecto* a *los ejes* de *un sistema* de *referencia (X, y, Z),* mientras que *la orientación está dada por los ángulos* de *rotación (ψ,θ,φ) alrededor de los ejes del mismo sistema.* 

*Aunque el movimiento prismático de cada actuador no depende de las longitudes* de *los demás actuadores, tenemos* que *tomar en cuenta una restricción. En efecto* si se *analizan las ocho caras triangulares del hexápodo,* se *puede apreciar que dos* caras *corresponden* a *las plataformas, mientras* que *cada una* de *las* otras seis *caras estará definida por un lado* de *la plataforma y por los actuadores. Debido* a que *la longitud*  de *los actuadores* es *variable y* que *las caras son triangulares, no puede*  *haber un lado mayor* que *la suma de los otros dos. Esta restricción introduce una limitación en el espacio* de *trabajo del hexápodo.* 

#### *1.3* **Clasificación**

Más *allá del diseño conceptual del hexápodo, las necesidades han originado nuevos diseños, permitiendo una clasificación* de *hexápodos. Las diferencias en esta clasificación* son *los puntos donde están ubicadas las articulaciones esféricas. En la fígura* 1.2 se *pueden apreciar ejemplos de esta clasificación, y el nombre* que *recibe cada hexápodo* está *acompañado*  de *la configuración* de *las articulaciones en cada plataforma. Haciendo una visualización* de *esta diferencia,* se *concluye* que *al separar la posición de los actuadores* sobre *las plataformas* se *alcanza un mejor manejo en cuanto a éstos (no hay interferencias entre ellos a la Iwra* de *efectuar algún movimiento), pero* se *reduce el espacio* de *trabajo (workspace). Es importante definir este concepto porque al hacer el análisis matemático del manipulador existen diferencias de cálculo entre uno y otro.* 

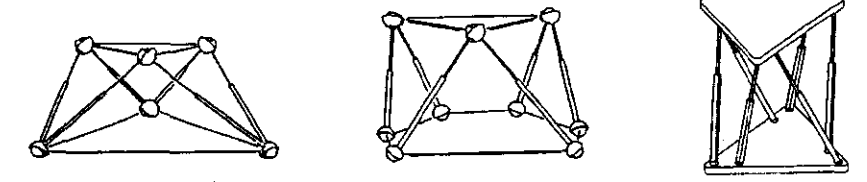

*Figura* **1.2** *al Hexápoda* **3-3.** *b) hexápoda* **6-3, e)** *hexápodo* especial 6-6

*Otra clasificación que se puede dar (aunque no interfiere en el cálculo matemático),* es *el tipo* de *actuador y articulación* que se *emplea. Por ejemplo pueden* ser *actuadores mecánicos* (tomillos *sinfín con* motores *de pasos), neumáticos (pistones neumáticos), tirantes (cuerdas en tensión); de igual fonna* se *pueden encontrar articulaciones esféricas tipo cardan,* o actuadores que *cambian estructuralmente* su *orientación como los tirantes.* 

#### *lA* **Evolución Tecnológica**

*El primer desarTollo que* se *tiene del hexapodo* se *remonta a* 1949. *La idea fue presentada por V. Gough como un mecanismo para hacer pruebas sobre llantas (Figura* 1.3). *Por esta razón el hexapodo también* es *conocido como la Plataforma* de *Gough.* [ :2 ]

*No obstante la persona que* es *considerada como el principal exponente en el desarTollo del hexapodo* es D. *Stewart, quién en 1965*  escribió *el articulo "A Platform with* six *degrees of freedom'; en él propone la idea de aplicar este mecanismo como el manipulador de un simulador* **de**  *vuelo. Al* mismo *tiempo hace notar que este nuevo mecanismo* se *puede utilizar como la base para desarTollar nuevos tipos* de *maquinas herramientas* [ 3 J. *Gracias a su trabajo, en el mundo científico el hexapodo*  es *reconocido como "La Plataforma* de *Stewart» (Figura 1.4).* 

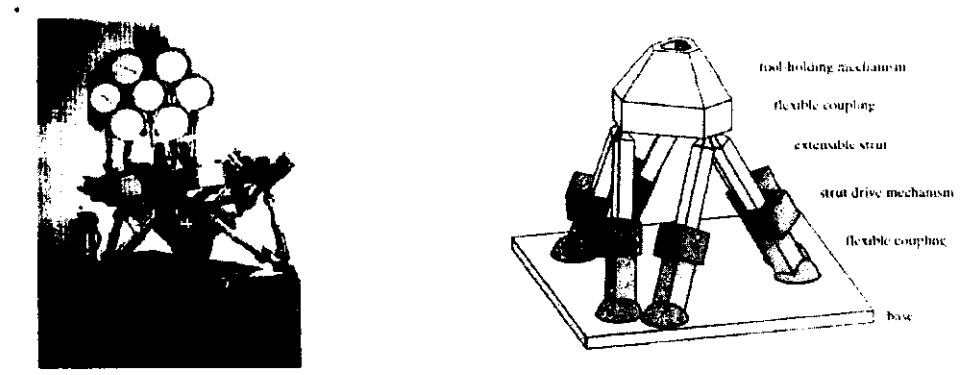

*Figura* 1.3 *Plataforma* de *Gough 1949 Figura* **1.4** *Plataforma* **de** *Stewart 1965* 

*Las investigaciones sobre el hexapodo han continuado, especialmente esta década. Entre los investigadores* mas *reconocidos* se *encuentran Merlet, J. P., Gosselin, e.M .. , Griffis, M. W., Duffy, J., Kumar, V., Ji, Z., Lebert,* G. *La mayor parte* de los *artículos publicados tratan* de *estimar* el *espacio* de *trabajo que alcanza el manipulador.* [ 1 ]

En las *nuevas investigaciones, el ETH* de *Zurich ha desarrollado el Hexaglide, que es una variante del hexapodo y presenta la ventaja* de *abarcar un mayor espacio* de *trabajo. Esta ventaja* se *debe a que posee en las articulaciones esféricas, entre los actuadores y la plataforma fija, un movimiento prismático. Este movimiento* **se** *realiza a lo largo* **de** *rieles, como se ve en la figura* 1.8.

#### *1.5 Ventajas y Desventajas*

*Entre las muchas ventajas que presenta el hexápodo,* se *tiene que:* 

- Es *un manipulador de* 6 *grados de libertad*
- *Estructuralmente ocupa muy poco espacio para alcanzar* 6 *DOF*
- *Alcanza precisiones de hasta* 1 *micrómetro*
- *Los manipuladores con* **6** *DOF que tienen los mecanismos en serie, tienen el problema que los eslabones tienen que soportar las cargas en todas las direcciones, además que cada eslabón debe soportar el peso* **de** *los anteriores, mientras que en el* **caso** *de los*  **mecanismos** *paralelos, como el hexápoda, solo tienen una carga en la dirección del actuador, por lo que solo deben soportar cargas de tracción* o *de compresión.*

*Entre las desventajas:* 

- *El espacio* **de** *trabajo* **es** *reducido.*
- Es *muy dificil construir actuadores muy largos, ya que deben ser rígidos y precisos.*

#### **1.6** *Aplicaciones*

A *continuación* se *muestran algunas fotografias de aplicaciones en donde* se *emplea el hexápodo:* 

*Una de las primeras aplicaciones que* se *realizaron con el hexápodo* es *el de ser, el manipulador que controla los movimientos de las cabinas de entrenamiento de los simuladores de vuelo (Figura* 1.5 *y 1.6).* 

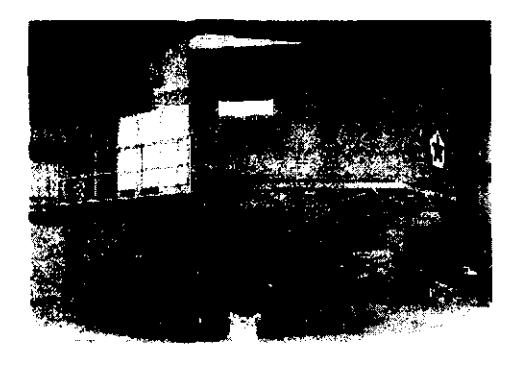

*Figura!.* 5 *Simulador* **de** *vuelo MBB* **BO 1** *05* **Figura 1.6** *Simulador de* **vuelo UH-50** 

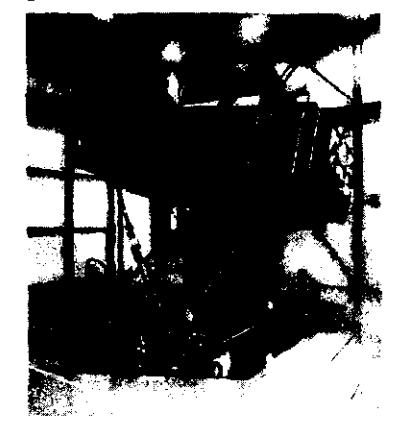

*Otra aplicación importantísima***1** *porque revoluciona el campo de las máquinas herramientas,* es *la de las nuevas fresadoras (Figuras* 1.7).

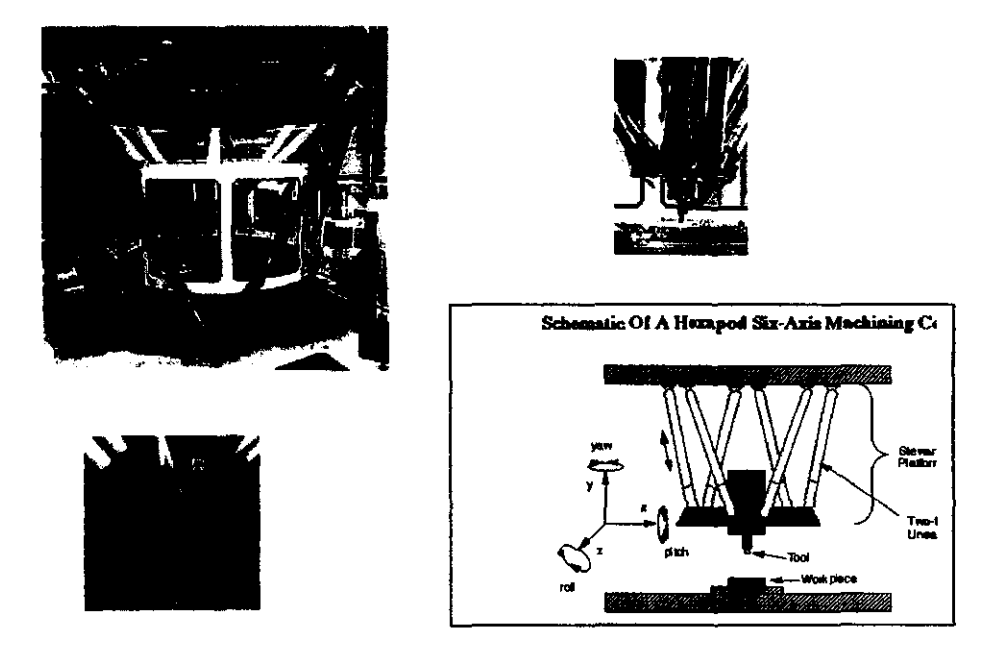

Figuras 1.7 a) *y* b) Fresadora INGERSOLL, el Simulación de la Fresadora INGERSOLL *d) Esquema de una fresadora con* **6** *DOF* 

*El Hexaglide, ya tiene sus primeras aplicaciones en el campo de las fresadoras, reiterando la ventaja* **de** *ser un manipulador que proporciona un mayor espacio de trabajo (Figura 1.8).* 

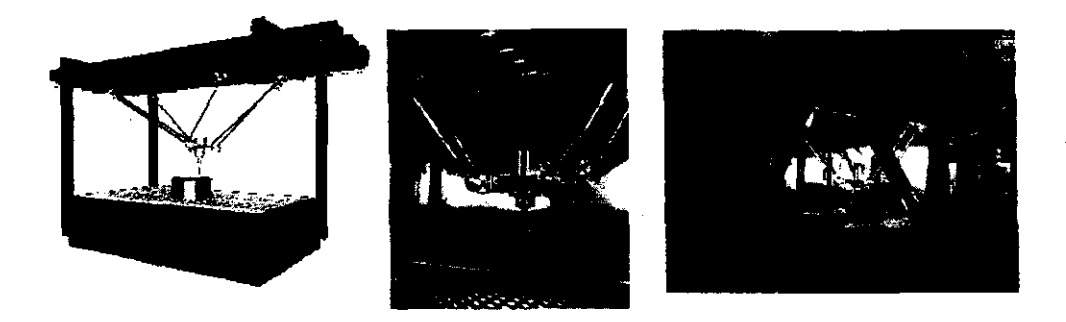

*Figura* **1.8 ¡WF** *Hexaglide* 

*Una de las aplicaciones más sorprendentes que se pueden lograr con los hexápodos* **es** *la concatenación de* **éstos,** *para poder construir una serpiente mecánica con toda la flexibilidad que se desea.* En *la ¡¡gura* 1.9 se *puede apreciar LOGABEX un robot diseñado para trabajar en una planta nuclear.* 

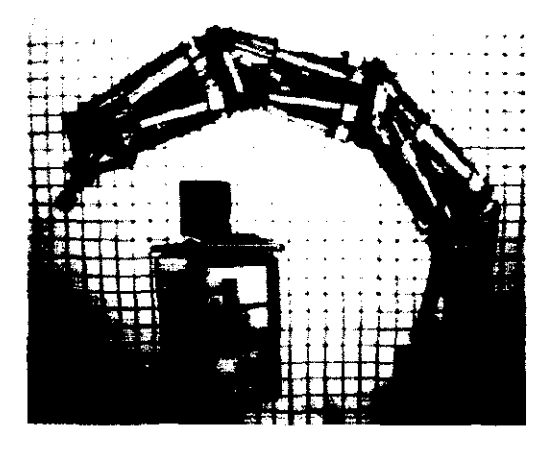

**Figura 1.9 Manipulador WGABEX** 

*Entre las curiosidades está la simulación de un caballo. Este robot fue desarrollado en la Ecole Nationale d'Equitation de Francia (Figura* 1.1 Oj.

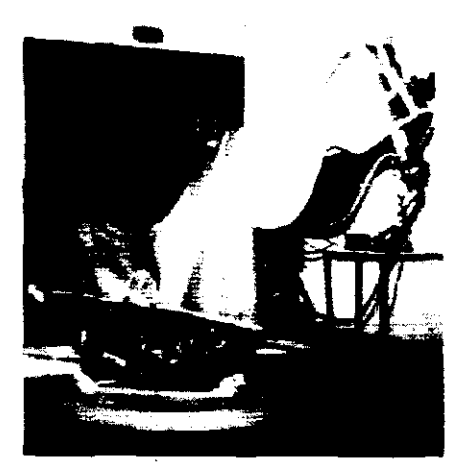

**Figura 1.10 Robot ecuestre** 

*Una de las ventajas que tiene el hexápodo* es *la de ser un mecanismo que presenta una gran estabilidad y que alcanza de igual forma una alta precisión. Esto da lugar a que* se *pueda aplicar en una mesa de granito (Figura* 1.11), *permitiendo una precisión de* 1 *micrómetro y una carga de 500 kg. El nombre de este robot* es *ESRF. Otra aplicación del hexápodo* es *como manipulador de una antena de microondas (Figura 1.12).* 

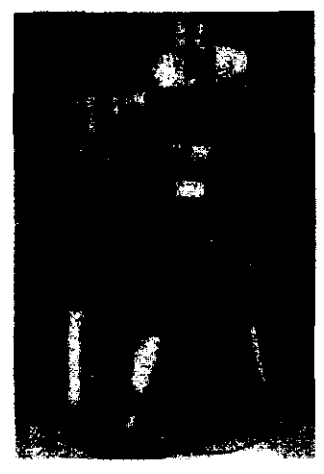

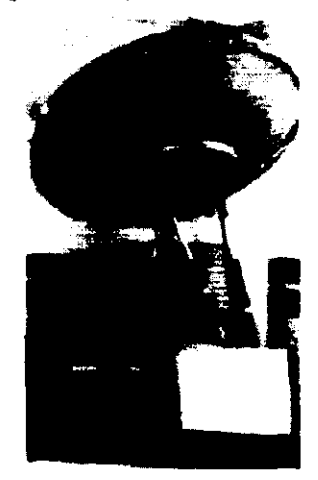

*Figura* 1.11 *El robot ESRF Figura* **1.12** *Manipulador* **de una** *antena* 

*El hexápodo* se *puede utilizar también en sistemas ópticos, por ejemplo en la difracción de rayos* X, *como posicionador de aparatos ópticos, láser, cañones de electrones y como el manipulador que controla al espejo secundario* de *telescopios de alta resolución (Figura 1.13).* 

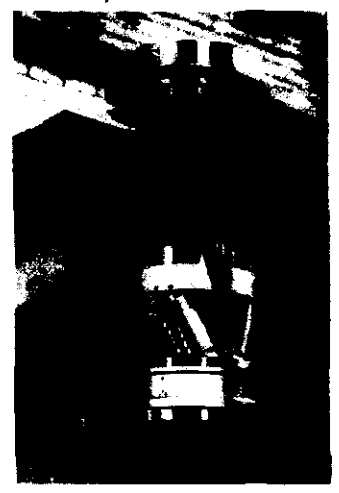

*Figura* **1.13** *Telescopio infrarrojo UKIRT, realizado por el Royal Observatory* **de** *Edinburgh y el Institulo Max-Planck* de *Heidelberg.* 

# **2. OBJETIVO**

*La importancia del hexápodo radica en el impacto tecnológico que presenta en el campo de la robótica. El hexápodo representa uno de los mecanismos más completos y eficientes ya que, a pesar del reducido espacio que ocupa, tiene la capacidad de emplear* seis *grados de libertad. No obstante su sencillez estructural, el desarrollo de este sistema es reciente y ha traído consigo mucho éxito. Este auge ha generado que se convierta en una alternativa para varios sistemas mecánicos.* 

#### *Propuesta*

*Como* se *puede desprender del título* de *la Tesis, el proyecto está dividido en dos trabajos de investigación, "El análisis cinemático de un hexápodo» y* **·su** *aplicación para controlar el espejo secundario de un telescopio'.* 

**El análisis "inemáti"o de un** *hexápodo representa el estudio del movimiento del hexápodo. Existen dos conceptos fundamentales dentro del análisis cinemático, la Cinemática Directa y la Cinemática Inversa. La primera permite determinar cual es la posición y orientación del órgano terminal del robot, con respecto a un sistema de referencia dado, para lo cual* es *necesario conocer la longitud de cada uno de los actuadores. En el*  caso *de la cinemática inversa* se *puede determinar la longitud de cada actuador en función de la orientación y posición del órgano terminal del manipulador.* 

*A partir de este análisis se pueden crear trayectorias. La cinemática permite, dada una posición* inicial, *llegar* a *una posición final, y obtener las nuevas longitudes* que *deben alcanzar los actuadores.* 

*Una aplicación del hexápodo, controlar* **el** *espejo secundario* **de un**  *telescopio,* es *la segunda parte del proyecto. En ella se busca aplicar este manipulador a un problema real, que es el de mantener en el mismo eje focal a* los *dos espejos, primario y secundario, de un telescopio.* Como se *verá más adelante la dificultad empieza en el momento que* se desconoce *la posición del* espejo *secundario, entonces mediante pruebas ópticas* se *establecerá el control de los* 6 *grados* de *libertad del hexápodo, mediante la proyección de imágenes y el* uso *de un adecuado algoritmo de control.* 

*Esta aplicación* se *puede desarrollar en* dos *formas: una* es *la aplicación real y en ella* es *necesario construir el manipulador y aplicar* el *sistema óptico en un telescopio, la otra opción* es *la de simular el sistema mediante un software.* 

#### *Selección* **del** *proyecto*

*En la introducción* se *hizo referencia a una clasificación entre los hexápodos, y dependiendo de la elección habla diferencias en el análisis matemático de* éste. *Este proyecto está planteado para el desarrollo* de *un hexápodo* 3-3, es *decir con tres puntos de unión entre las plataformas y los actuadores.* 

*De igual forma sobre la base* de *una clasificación entre los diferentes tipos de actuadores, se eligieron los actuadores que contienen el sistema de control longitudinal, ya que como* se *verá* más *adelante para desarrollar la cinemática directa* es *necesario conocer cual* es *la longitud* de *cada actuador.* 

*Sobre las dos opciones mencionadas para la aplicación del hexápodo como el manipulador que controla el espejo secundario de un telescopio,* se *optó por la simulación mediante un software, ya que* ésta *permite comprobar la eficiencia del* sistema *de control sin tener que invertir económicamente en el proyecto.* 

# **3.** *CINEMÁTICA*

*La cinemática de un robot estudia* su *comportamiento con respecto a un sistema de referencia;* se *obtiene una descripción anal/tica del movimiento espacial del robot, mediante el empleo del álgebra vectorial y matricial.* [ 4 *J* 

*Existen dos conceptos fundamentales dentro de la cinemática, la Cinemática Directa y la Cinemática Inversa. La primera permite determinar cual* es *la posición y orientación del extremo final del robot,* u *órgano terminal, con respecto a un sistema de referencia dado; para esto* es *necesario conocer las características geométricas de las articulaciones, ya sean los desplazamientos* o *las rotaciones que puedan tener. En el caso de la Cinemática Inversa* **se** *pueden obtener las características geométricas de las articulaciones mediante la posición y orientación final del manipulador. Por lo que* se *tiene la siguiente relación:* 

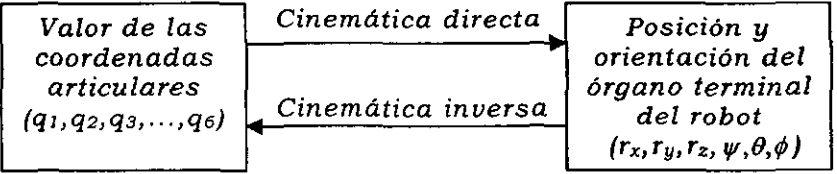

*En el caso del hexápodo, las coordenadas articulares representan el desplazamiento de cada actuador* **(Li),** *ya que* **son**  *los únicos movimientos independientes. Por otro lado los parámetros geométricos del órgano terminal están dados por la*  *posici6n del centro de la plataforma móvil (rx, Ty, rz) y la orientación que presenta dicha plataforma (* $\psi$ *,*  $\theta$ *,*  $\phi$ *), con respecto a un sistema* de *referencia fijo.* 

#### **3.1 Geometría** *General*

*Para poder desarrollar la cinemática es necesario generar los sistemas de referencia que definen al hexápodo y, en base a éstos, se puede determinar cuales son las posiciones que tienen los vértices* de *las plataformas.* 

#### **3.1.1 Sistemas de Referencia.**

*Ambas plataformas del hexápodo (fija y m6vil) son* dos *triángulos equiláteros, de manera que el centro de cada triángulo será el origen de un sistema* de *referencia. El triángulo fijo tendrá el sistema de referencia (O) cuyos ejes* son *(x, y,* z) *y los*  vértices P<sub>4</sub>, P<sub>5</sub>, P<sub>6</sub>; mientras que en el centro del triángulo móvil *estará el sistema de referencia (O'), de ejes (x', y',* z') *y como vértices a P<sub>1</sub>, P<sub>2</sub>, P<sub>3</sub> (Figura 3.1).* 

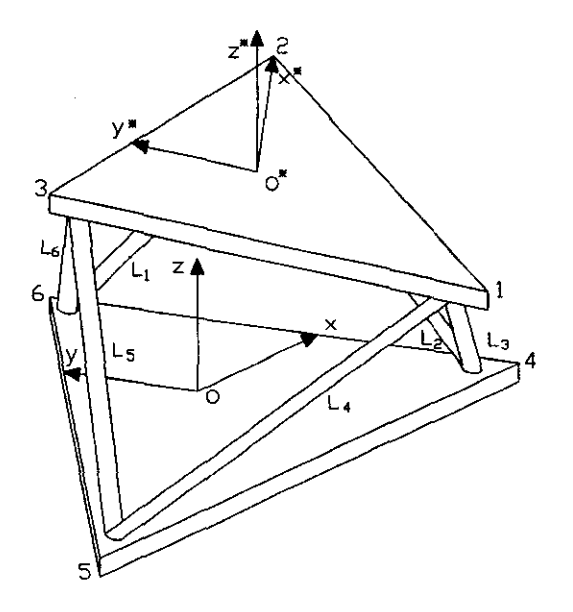

*Figura* **3.1** *Sistemas* **de** *Referencia* 

#### *3.1.2 La posición de* **los** *vértices* **con** *respecto* **al** *centro de cada triángulo.*

*Definidos* los dos sistemas de *referencia, se puede determinar* la *posición* de los vértices *con respecto* al *centro* de *cada triángulo.* 

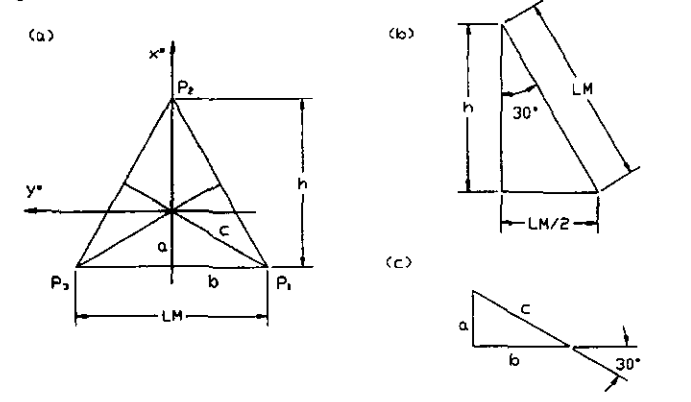

Figura 3.2 a) Plataforma móvil, b) Triángulo de lados h-LM-LM/2, *el Triángulo* **de** *lados abe* 

*De la figura 3.2b* se *puede deducir que:* 

$$
h = LM\cos 30^\circ = \frac{\sqrt{3}}{2}LM\tag{3.1}
$$

*Por otro* lado *de* la *figura* 3.2c resulta, *por* el *teorema* de *Pitágoras, que:* 

$$
a^2 + b^2 = c^2 \tag{3.2}
$$

*Además:* 

$$
b = \frac{LM}{2}
$$
 (3.3)

$$
a + c = h = \frac{\sqrt{3}}{2} LM
$$
 (3.4)

*Sustituyendo* las *ecuaciones* (3.3) *y* (3.4) *en la (3.2):* 

$$
a^2+\frac{LM^2}{4}=\left(\frac{\sqrt{3}}{2}LM-a\right)^2
$$

*Simplificando* 

$$
a = \frac{LM}{2\sqrt{3}}\tag{3.5}
$$

*Sustituyendo la ecuación (3.5) en la* (3.3) *resulta* 

$$
c = \frac{\sqrt{3}}{2} LM - \frac{LM}{2\sqrt{3}}
$$
 (3.6)

Por *lo tanto las coordenadas de los vértices del triángulo móvil son:* 

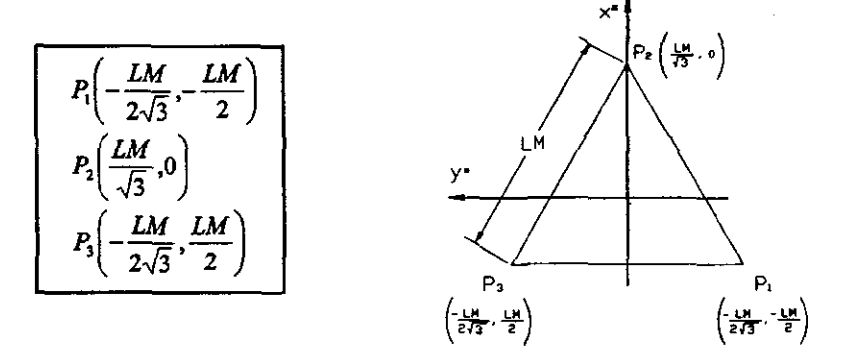

Figura 3.3 Triángulo móvil

*De forma análoga se determinan las coordenadas de los*  vértices *del triángulo fijo.* 

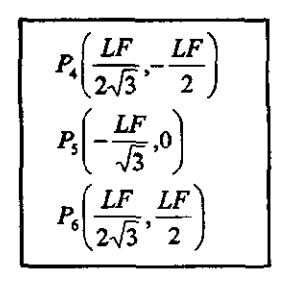

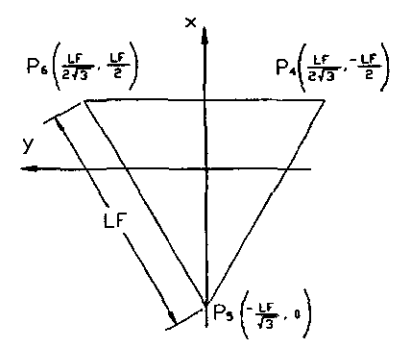

*Figura* **3.4** *Triángulo fijo.* 

#### *3.2 Cinemática Directa*

*La Cinemática Directa en un hexápodo determina la posición y orientación final del centro del triángulo móvil como función de las longitudes de los actuadores.* 

*x·* = *f(L1, L2, L3, L4, L5, L6) y.* = *f(L1, L2, L3, L4, L5, L6)*   $z^* = f(L_1, L_2, L_3, L_4, L_5, L_6)$  $\mathscr{V} = f(L_1, L_2, L_3, L_4, L_5, L_6)$ ; con respecto al eje X  $e^{\theta} = f(L_1, L_2, L_3, L_4, L_5, L_6)$ ; con respecto al eje Y **;=** *f(L1, L2, L3, L4, L5, L6); con respecto al eje Z* 

*La Cinemática Directa permite referir el sistema O·, con respecto al sistema* O, *para cualquier configuración de longitudes que presenten los actuadores. La relación entre* ambos sistemas *estará dada por una matriz* de *transformación, así que el* objetivo de este *capitulo será déterminar dicha matriz en función* de *las longitudes de los actuadores.* 

#### *3.2.1 Propuesta*

*La propuesta que* se *presenta en este proyecto para resolver la Cinemática Directa* es *la siguiente: definidas las longitudes* de *los actuadores, hay que determinar cual* es *la única posible posición que pueden tener los vértices del triángulo móvil con respecto al* **sistema** *0* **<sup>1</sup>***para dichas longitudes; posteriormente,* **se**  *genera la matriz* de *transformación en función de las posiciones que alcanzaron los vértices.* 

#### *3.2.2 Análisis para determinar la posición de* **los**  *vértices.*

*Una primera visualización* de *los posibles puntos por los cuales pueden* estar *los vértices* se *puede hacer* de *la siguiente manera: debido* a *que* se *conoce la longitud de los actuadores, así como los lados de cada uno* de *los triángulos del hexápodo, se puede observar que los dos actuadores que* **se** *intersectan en un vértice del triángulo móvil y el lado del triángulo fijo que une*  a *los* dos *actuadores, forman otro triángulo. Analizando este triángulo se puede ver que el único lado que* **se** *encuentra determinado vectorialmente* es *el lado del triángulo fijo.* Si se

*definen dos vectores, uno como el lado del triángulo fijo y otro*  como *la altura del triángulo que* se *visualizó,* se *puede realizar el siguiente análisis:* **si se** *rota el vector altura, alrededor del vector que define al lado del triángulo fijo,* se *generará una circunferencia, la cual representará las posibles posiciones que puede tener el vértice (Figura* 3.7). *Donde la altura será el radio y la intersección entre* los *dos vectores será el centro* de *la circunferencia.* 

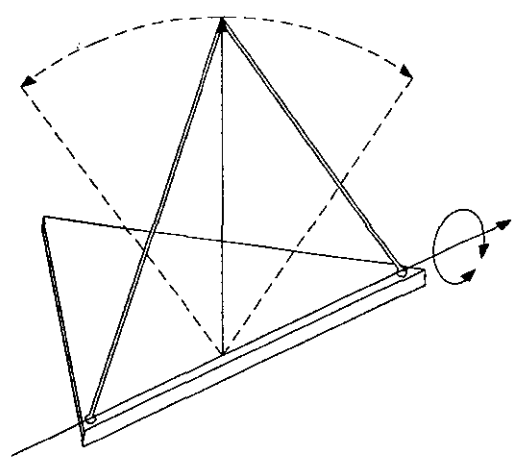

**Figura 3.5 Análisis de los posibles puntos donde puede estar el lJértice.** 

#### *3.2.3 Análisis del vértice l.*

*Para analizar el vértice 1 se emplea la propuesta de generar la circunferencia que representa a los puntos donde puede encontrarse el vértice, en función de los actuadores L3 y L4, como se ve en la figura 3.6.* 

**Figura 3.6 Análisis del vértice 1.** 

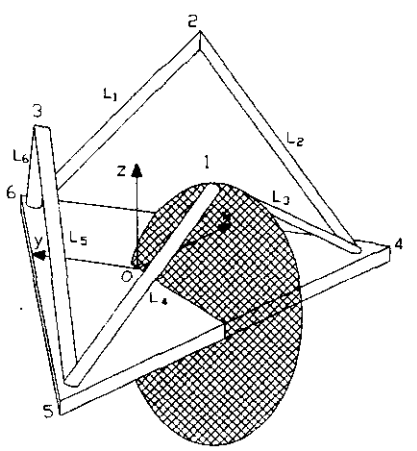

Se *puede observar que el radio de la circunferencia es la altura del triángulo generado por los puntos*  **1,4,5,** *como* **se** *ve en la figura* 3.7.

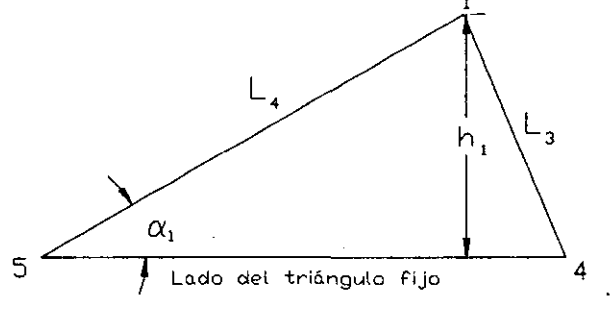

*Figura* **3.7** *Triángulo* **1 M4** *<sup>M</sup> S.* 

*Para encontrar el valor del ángulo a,* se *emplea la ley* de *cosenos, dada por la siguiente expresión:* 

$$
\alpha_1 = \cos^{-1}\left(\frac{LF^2 + L_4^2 - L_3^2}{2(LF)(L_4)}\right)
$$

*Con el valor de a, se obtiene h<sub>l,</sub> o sea el radio de la circunferencia.* 

$$
r = h = L, \text{sen}(\alpha)
$$

*Mientras que el centro de la circunferencia (CI)* se *determina mediante un vector* de *posición* (r,), *como* se *ve en la figura* 3.8, *en la proyección en el plano XY.* 

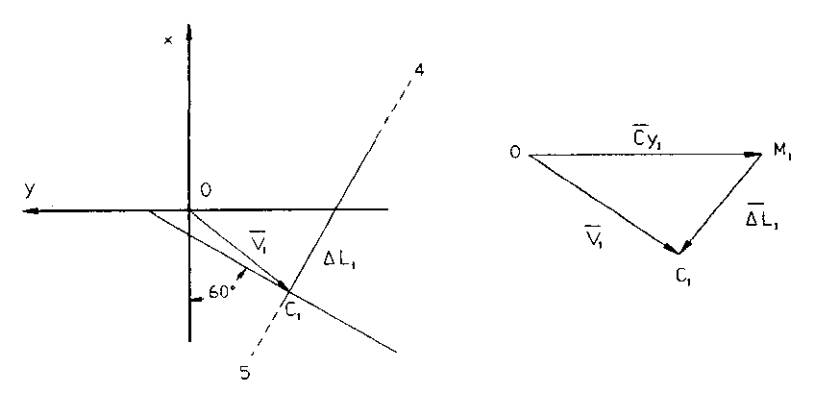

*Figura* **3.8.** *Proyección* **de** *la circunferencia* **1** *en el plano* **XY** 

*El vector* 1", se *determina de la figura* 3.8, *por suma vectorial.* 

$$
\mathcal{V}_1 = \Delta \mathcal{L}_1 + C \, \mathcal{Y}_1 \tag{3.7}
$$

*Retomando la figura* 3.4 *se puede representar el detalle que permite obtener el valor de* C *p, .* 

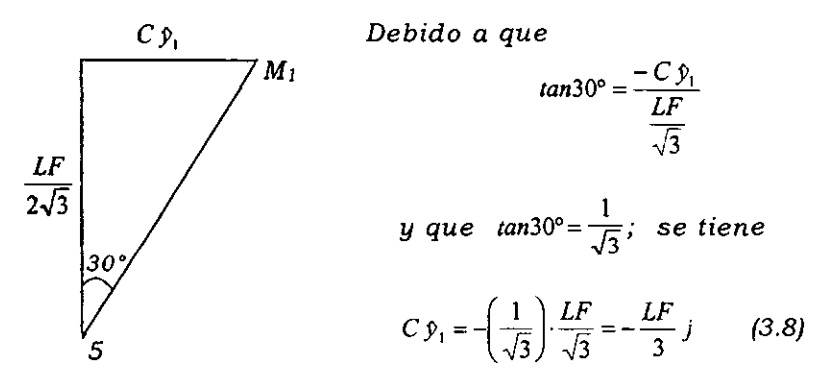

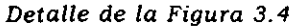

Por otro lado se obtiene  $\Delta L$ , o sea el vector que va del *centro de la circunferencia (C<sub>1</sub>), al punto M<sub>1</sub>. Se determina como la resta entre el vector*  $\overline{C_1P_5}$  *y el vector*  $\overline{M_1P_5}$ . *El vector*  $\overline{C_1P_5}$  *se obtiene con la proyección de L4 sobre el triángulo fijo, (Figura 3.7); mientras que sus componentes* **se** *determinan por el ángulo de 60' entre* e *p, y !'J.L, (Figura* 3.8). *La proyección de L. está dada por:* 

$$
\Pr{ov_{LF}L_4} = L_4 \cos(\alpha_1)
$$

*Por lo que* 

$$
\Delta L_1 = \left(\frac{\sqrt{3}}{2} \cdot (L_4 \cos(\alpha_1)) - \frac{LF}{\sqrt{3}}, -\frac{1}{2} \cdot (L_4 \cos(\alpha_1)) + \frac{LF}{3}, 0\right)
$$
(3.9)

*Finalmente las componentes del vector*  $\hat{V}_1$  se *obtienen sustituyendo las ecuaciones* (3.8) *Y* (3.9) *en la* (3.7):

$$
V_1 = \left(\frac{\sqrt{3}}{2} \cdot (L_4 \cos(\alpha_1)) - \frac{LF}{\sqrt{3}} \cdot \frac{1}{2} \cdot (L_4 \cos(\alpha_1)), 0\right)
$$
 (3.10)

#### *3.2.4 Análisis del vértice 2.*

*Para analizar el vértice* 2 se *desarrolla el mismo criterio* de *la circunferencia que define a los posibles puntos en que puede*  **estar** *el vértice* **2, en este** *caso los actuadores son Ll y L2.* 

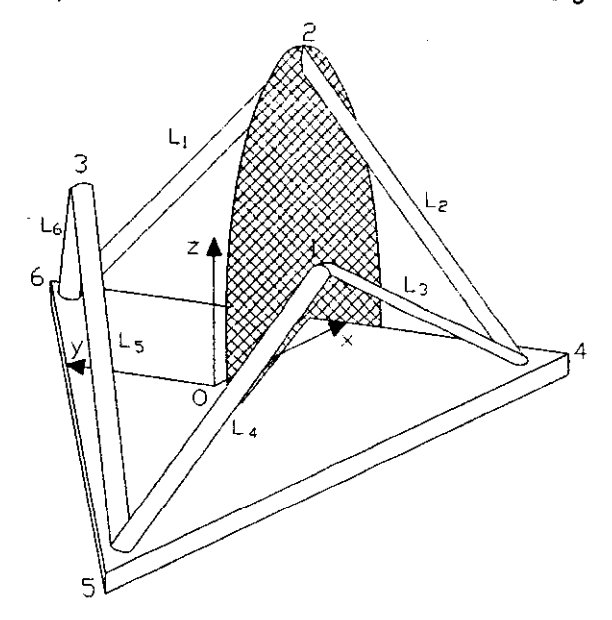

*Figura* **3.9** *Análisis del vértice 2.* 

*De la misma forma el triángulo que* se *genera tiene como altura el radio* de *la circunferencia y está formado por los puntos*  **2,4,6.** 

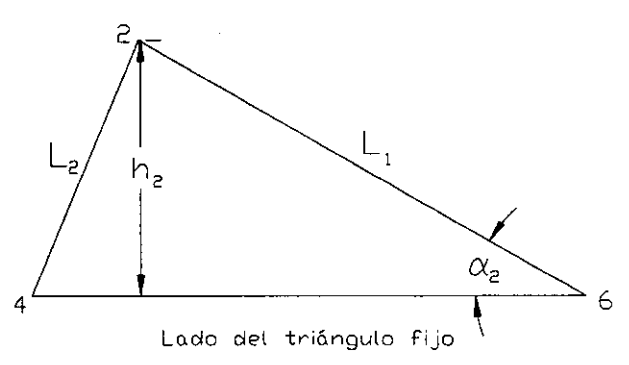

*Figura 3.10 Triángulo 2-4-6.* 

*De manera análoga* **se** *utiliza la ley* **de** *cosenos para*   $e$ ncontrar el valor del ángulo  $\alpha$ ,.

$$
\alpha_2 = \cos^{-1}\left(\frac{LF^2 + L_1^2 - L_2^2}{2(LF)(L_1)}\right)
$$

*Con el valor de* a, *se obtiene la altura (h2) del triángulo*  2,4,6, o *sea el radio de la circunferencia* (r2).

$$
r_2 = h_2 = L_1 \operatorname{sen}(\alpha_2)
$$

*Para obtener el vector de posición del centro* de *la circunferencia* (r,), se *analiza la proyección en el plano XY.* 

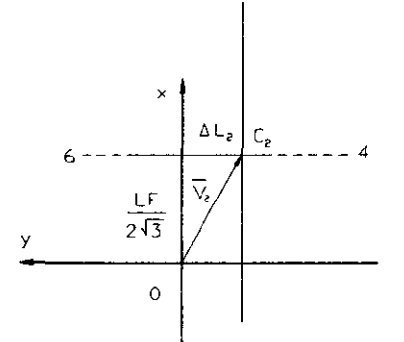

*Figura* **3.11** *Proyección de la circunferencia* **2 en** *el plano XY* 

*Empleando la* Suma *de vectores* 

$$
\mathcal{V}_2 = \Delta L_2 + \frac{LF}{2\sqrt{3}}i\tag{3.11}
$$

*Donde !J.l, está dado por* 

$$
\Delta L_2 = \left(0, \frac{LF}{2} - (L_1 \cos(\alpha_2)), 0\right) \tag{3.12}
$$

*Finalmente las componentes del vector*  $\tilde{Y}_2$  *se obtienen sustituyendo las ecuaciones* (3.12) *en (3.11):* 

$$
\hat{V}_2 = \left(\frac{LF}{2\sqrt{3}}, \frac{LF}{2} - L_1 \cos(\alpha_2), 0\right)
$$
\n(3.13)

#### *3.2.5 Análisis* del vértice 3.

*El análisis del vértice* 3 se *desarrolla en forma análoga al realizado en* el *análisis del vértice* 1. Solo *que en* este caso *los actuadores son Ls y* Ló.

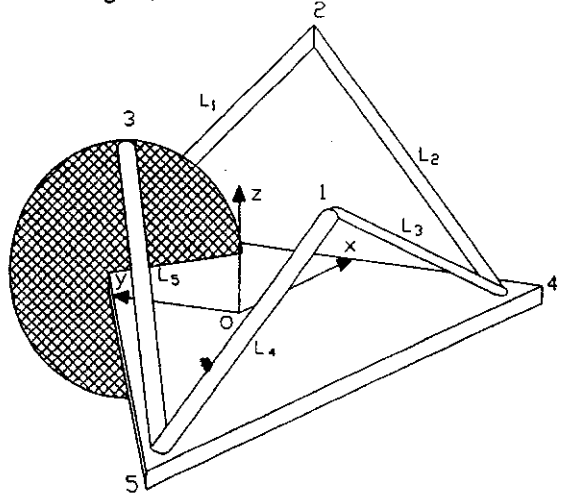

Figura 3.12 Análisis del vértice 3.

**De la** *misma forma el triángulo que* se *genera tiene como altura* el *radio de la circunferencia y en* este *caso pasa por los puntos* 3,5,6 *(Figura 3.13).* 

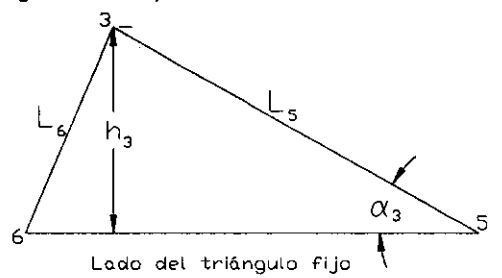

Figura 3.13 Triángulo 3-5-6.

*De manera análoga* se *utiliza la ley de cosenos para encontrar el valor del ángulo a,.* 

$$
\alpha_3 = \cos^{-1}\left(\frac{LF^2 + L_s - L_s}{2(LF)(L_s)}\right)
$$

*Con el valor de*  $\alpha_3$  *se obtiene h<sub>3</sub> ó r<sub>3</sub>.* 

$$
r_3 = h_3 = L_5 \operatorname{sen}(\alpha_3)
$$

*Para obtener el vector* de *posición* (P,) *del centro* de *la circunferencia,* se *analiza la proyección en el plano* XY.

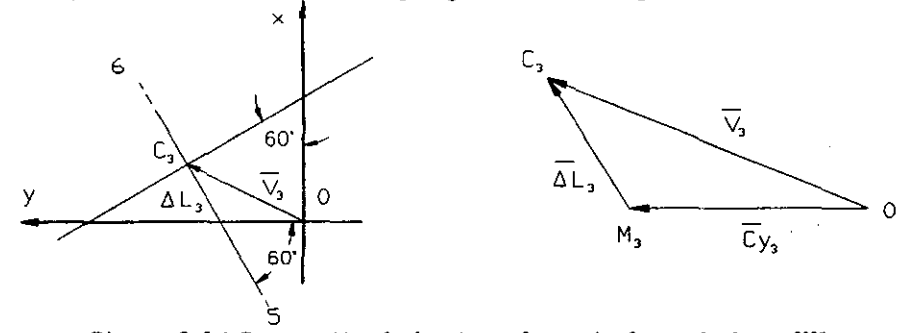

*Figura* **3.14** *Proyecci6n* **de** *la circunferencia* **3** *en el plano XY* 

*El vector*  $\hat{V}$ , se determina en forma análoga al vector  $\hat{V}$ .

$$
\hat{V}_3 = \Delta L_3 + C \hat{y}_3 \tag{3.14}
$$

*donde* 

$$
C\,\hat{y}_1 = -C\,\hat{y}_1\tag{3.15}
$$

*Mientras que* al, se *desarrolla como la resta entre el vector*   $\overline{C_3P_5}$  y el vector  $\overline{M_3P_5}$ . La proyección de *L<sub>5</sub>* está dada por:

$$
Pr\,ov_{LF}L_{\mathfrak{s}}=L_{\mathfrak{s}}\cos(\alpha_{1})
$$

*Por lo que*  $\Delta L$ , *quedaría como:* 

$$
\Delta L_{3} = \left(\frac{\sqrt{3}}{2} \cdot (L_{5} \cos(\alpha_{3})) - \frac{LF}{\sqrt{3}} \cdot \frac{1}{2} \cdot (L_{5} \cos(\alpha_{3})) - \frac{LF}{3}, 0\right)
$$
(3.16)

*Finalmente las componentes del vector* P, se *obtienen sustituyendo las ecuaciones* (3.15) *y* (3.16) *en* (3.14):

$$
P_3 = \left(\frac{\sqrt{3}}{2} \cdot (L_5 \cos(\alpha_3)) - \frac{LF}{\sqrt{3}} \cdot \frac{1}{2} \cdot (L_5 \cos(\alpha_3))\right)
$$
 (3.17)

#### **3.2.6 Generación de los vectores de posición de los vértices**

*La generación del vector de posición de cada vértice se obtiene mediante la matriz de transformación ¿r, por lo que resulta la siguiente expresión:* 

$$
{}^0P_i = {}^0C_iT {}^C P_i
$$

 $donee i = 1, 2, 3$ 

*Con esta expresión se traslada el sistema de referencia al centro de cada circunferencia. Además los nuevos sistemas se orientarán de manera que el plano XZ sea el plano de la*  circunferencia, y  $\phi_i$  el ángulo que permite esta orientación. Los *puntos que conforman la circunferencia* **se** *determinarán al variar* 

$$
\begin{pmatrix}\nP_{x_i} \\
P_{y_i} \\
P_{z_i}\n\end{pmatrix} = \begin{pmatrix}\n\cos\phi_i & -\sin\phi_i & 0 & V_{x_i} \\
\sin\phi_i & \cos\phi_i & 0 & V_{y_i} \\
0 & 0 & 1 & V_{z_i} \\
0 & 0 & 0 & 1\n\end{pmatrix} \cdot \begin{pmatrix}\nr_i \cdot \cos\theta_i & \sqrt{\cos\phi_i} & -\sin\phi_i \\
r_i \cdot \cos\theta_i & \sqrt{\cos\phi_i} & -\sin\phi_i \\
r_i \cdot \cos\theta_i & \sqrt{\cos\phi_i} & -\sin\phi_i \\
r_i \cdot \sin\theta_i & r_i \cdot \sin\theta_i\n\end{pmatrix} \qquad (3.18)
$$

*donde*  $\phi_1 = 60^\circ$ ,  $\phi_2 = 180^\circ$ ,  $\phi_3 = 300^\circ$  $i = 1, 2, 3$ 

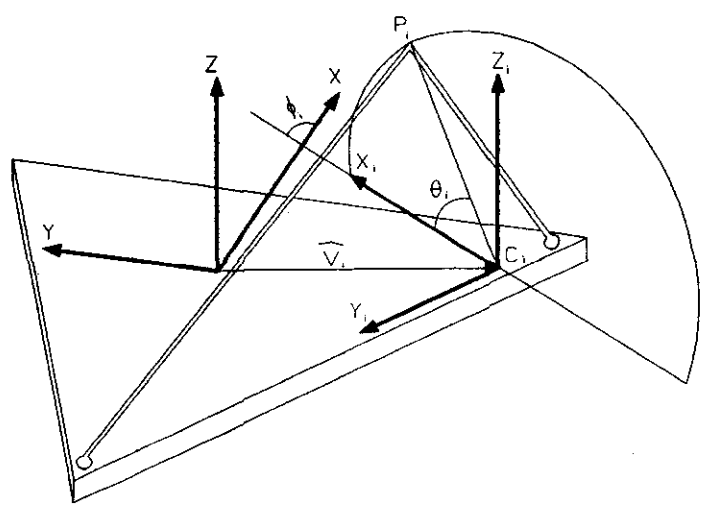

*Figura* **3.15** *Representación vectorial* **de** *los vértices* 

#### *3.2.7 Control geométrico.*

*El hecho* de *que sólo exista una poslclOn* de *los vértices para una cierta configuración longitudinal* de *los actuadores,* da *como resultado la necesidad de aplicar un control, llamado control geométrico. La condición* de *comparación y/* o *salida que*  se *utiliza para determinar* si se *alcanzó la posición* de *los vértices que satisface a dichas longitudes,* es *la distancia entre cada uno* de *los vértices. Esta distancia representa la longitud de cada lado del triángulo móvil y las* tres distancias *entre vértices* son *iguales, por* ser *un triángulo equilátero.* 

*En el* caso *que no exista alguna posición* de *los vértices que cumpla con una cierta configuración de los actuadores,* se *considerará que el sistema diverge;* **si** *en cambio* **se** *alcanza una solución, entonces el* sistema *convergerá y habrá una y solamente una posible* posición de *los vértices.* 

*Para desarrollar el control geométrico* se *divide el problema en* tres *etapas:* 

- 1) Suponiendo una posición del vértice 1, se determina la *posición correspondiente del vértice* 3, *tal que la distancia entre ambos puntos* sea *la longitud del lado del triángulo móvil (LM).*
- **2)** De *forma análoga* se *determina la posición del vértice* 2, *a partir* de *la misma posición que tiene el vértice* 1, *bajo la misma condición que la distancia entre* **ambos** *puntos* **sea**  *LM.*
- **3)** *Finalmente* **se** *comprueba* **si** *la distancia entre el vértice 2 y el vértice* **3 es** *LM;* **si** *no* **se** *cumple esta condición,* **se**  *supone otro valor* de *la posición del vértice* 1 *y* se *repite el ciclo, hasta obtener la convergencia.*

*Las tres etapas representan, cada una, una comparación entre vértices, bajo la condición que la distancia entre ellos* **sea**  *igual a LM. A continuación* **se** *analiza cada una de* **estas** *etapas.* 

#### *3.2.8 La posición correspondiente* **del** *vértice* **3** *en función* **del** *vértice l.*

El *primer paso* es *fijar* la *posición* del *vértice* 1, *para esto* se *define un valor del ángulo O, (como* se *ve en la Figura* 3.15); *con*  esta *condición* se *realiza un análisis* de *cuáles son los vectores que partiendo del vértice* 1 *alcanzan* a *la circunferencia que*  describe *los* posibles *puntos del vértice* 3; estos *vectores generan geométricamente un cono (Figura* 3.16), *y el problema* se *reduce en encontrar el vector cuya distancia sea igual* a *LM.* 

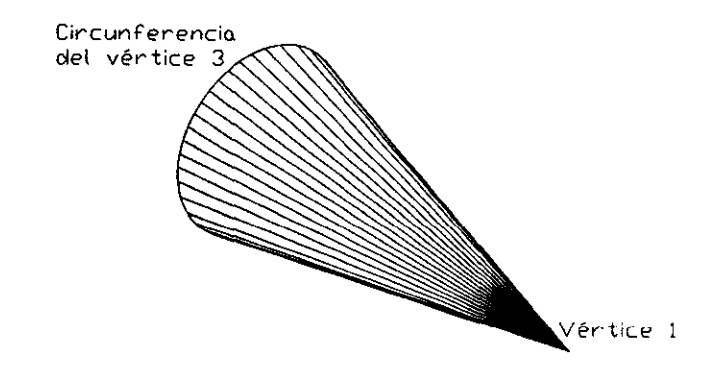

*Figura* **3.16** *El cono que definen los vectores que parten del vértice* **1** *y alcanzan a la circunferencia 3.* 

*Para esto* **es** *necesario conocer los límites máximo y mínimo, que* se *determinan* de la *siguiente manera:* 

*Si la longitud LM es menor que la distancia mínima que existe entre el punto y la circunferencia, el sistema diverge.* De *igual forma el sistema también diverge* si *la longitud* **LM** es *mayor que la distancia máxima.* 

*Por lo tanto* se *puede concluir que para que el sistema converja debe satisfacer la siguiente expresión:* 

 $L_1$ *min*  $\leq LM \leq L_1$ *max* 

*Estos límites* se *pueden determinar* de *diferentes* formas. *Una manera podría* ser *creando un plano que contenga al vértice 1 y al vector que pasa por los puntos* 5 *y* 6; esto *implicará que los puntos donde intersecta el plano a la circunferencia del*  **vértice 3 representen los límites máximo** *y* **mínimo.** 

*Otra forma para obtener estos límites es la siguiente: si se proyecta al vértice* 1 *en el plano* XY *y se determina el vector de mínima distancia* (J,) *entre esta proyección y la recta que pasa por los puntos 5 y 6 (L,), se puede definir el ángulo*  $(\varphi_n)$ *, como se ve en la figura 3.17.* 

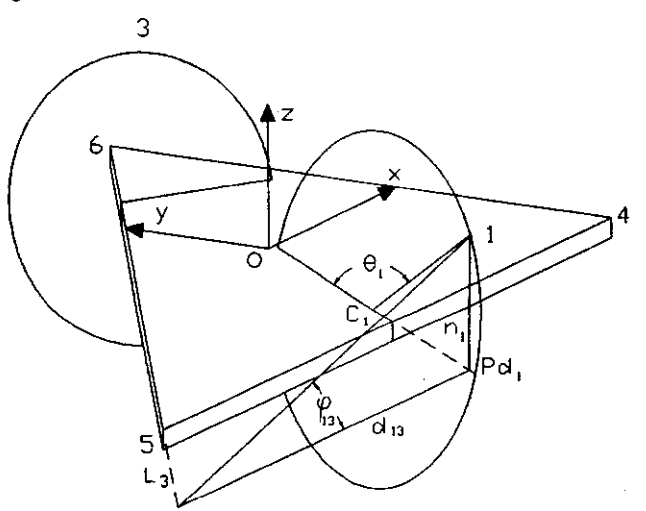

*Figura* **3.17** *Distancias máxima y mínima entre el vértice 1 y la circunferencia* **3.** 

*En forma algebraica este desarrollo se expresa de la siguiente manera:* 

$$
\varphi_{13} = \tan^{-1}\left(\frac{n_1}{d_{13}}\right) \tag{3.19}
$$

 $\boldsymbol{d}$ *onde*  $n_1 = r_1 \operatorname{sen} \theta_1$  $d_{13} = |d_{13}|$ 

*El punto Pd, se expresa como:* 

$$
Pd_1 = \begin{pmatrix} \cos\phi_1 & -\sin\phi_1 & 0 & Vx_1 \\ \sin\phi_1 & \cos\phi_1 & 0 & Vy_1 \\ 0 & 0 & 1 & Vz_1 \\ 0 & 0 & 0 & 1 \end{pmatrix} \cdot \begin{pmatrix} ||r_1|| \cdot \cos\theta_1 \\ 0 \\ 0 \\ 1 \end{pmatrix} = \begin{pmatrix} ||r_1|| \cdot \cos\theta_1 \cdot \cos\phi_1 + Vx_1 \\ |r_1|| \cdot \cos\theta_1 \cdot \sin\phi_1 + Vy_1 \\ Vz_1 \\ 1 \end{pmatrix}
$$
(3.20)

*El valor* de *Pd,* de *la ecuaClOn* (3.20) se *sustituye en la ecuación* de *la mínima distancia:* 

$$
d_{13} = \frac{\left( \left( P d_1 - P_6 \right) \times \left( P_5 - P_6 \right) \right)}{\left( \left( P_5 - P_6 \right) \right)}
$$
(3.21)

*Finalmente* se *sustituye el resultado* de *la ecuación* (3.21) *en la ecuación (3.19) y se obtiene el valor de*  $\varphi_{13}$ *.* 

Si se traslada el ángulo  $\varphi_{11}$  al plano de la circunferencia se *determina el vector de mínima distancia entre el vértice* 1 *y la circunferencia* 3. *Las coordenadas de dicho punto se obtienen al sustituir*  $\theta_1 = \varphi_1$ , *en la ecuación* (3.18)

$$
P_{3min} = \begin{pmatrix} \cos\phi_3 & -\sin\phi_3 & 0 & Vx_3 \\ \sin\phi_3 & \cos\phi_3 & 0 & Vy_3 \\ 0 & 0 & 1 & Vz_3 \\ 0 & 0 & 0 & 1 \end{pmatrix} \cdot \begin{pmatrix} ||r_3|| \cdot \cos\varphi_{13} \\ 0 \\ ||r_3|| \cdot \sin\varphi_{13} \end{pmatrix} = \begin{pmatrix} ||r_3|| \cdot \cos\varphi_{13} \cdot \cos\phi_3 + Vx_3 \\ ||r_3|| \cdot \cos\varphi_{13} \cdot \sin\phi_3 + Vy_3 \\ ||r_3|| \cdot \sin\varphi_{13} + Vz_3 \end{pmatrix}
$$

*Las coordenadas del punto* **de** *la circunferencia* **3,** *donde el vector que parte del vértice* 1 *alcanza su máxima distancia, se obtienen con el mismo criterio, ya que P3max* **es** *diametralmente opuesto* a *P3min,* así *que el valor de 0, que se sustituye en la ecuación*  $(3.18)$  *es*  $\varphi_{11}$  +180°.

$$
P_{3max} = \begin{pmatrix} \cos\phi_3 & -\sin\phi_3 & 0 & Vx_3 \\ \sin\phi_3 & \cos\phi_3 & 0 & Vy_3 \\ 0 & 0 & 1 & Vz_3 \\ 0 & 0 & 0 & 1 \end{pmatrix} \cdot \begin{pmatrix} ||r_3|| \cdot \cos(\varphi_{13} + 180) \\ 0 \\ ||r_3|| \cdot \cos(\varphi_{13} + 180) \\ 0 \\ ||r_3|| \cdot \sin(\varphi_{13} + 180) \end{pmatrix} = \begin{pmatrix} ||r_3|| \cdot \cos(\varphi_{13} + 180) \cdot \cos\phi_3 + Vx_3 \\ ||r_3|| \cdot \cos(\varphi_{13} + 180) \cdot \sin\phi_3 + Vy_3 \\ ||r_3|| \cdot \sin(\varphi_{13} + 180) + Vz_3 \end{pmatrix}
$$

*Finalmente la mínima y máxima distancia entre el vértice 1 y la circunferencia del vértice* 3 *serán:* 

$$
l_{13min} = \sqrt{(P_{x3min} - P_{x1})^2 + (P_{y3min} - P_{y1})^2 + (P_{x3min} - P_{z1})^2}
$$
  

$$
l_{13max} = \sqrt{(P_{x3max} - P_{x1})^2 + (P_{y3max} - P_{y1})^2 + (P_{z3max} - P_{z1})^2}
$$

Una vez encontrados los puntos máximos y mínimos, se *coloca un sistema de referencia en el centro de la circunferencia con la rotación del ángulo* \l'\3 *(Figura 3.18).* 

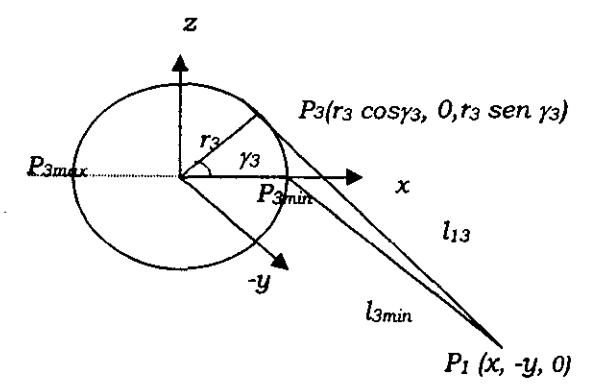

Figura 3.18 Proyección del plano de la circunferencia, con el sistema rotado para que los puntos límite estén en el eje X.

*Esta nueva representaci6n permite desarrollar la siguiente expresión algebraica.* 

$$
l_{13}^{2} = ((x - r_3 \cos \gamma_3)^2 + y^2 + r_3^2 \sin^2 \gamma_3)
$$
  
=  $x^2 - 2r_3 \cos \gamma_3 + r_3^2 \cos \gamma_3 + y^2 + r_3^2 \sin^2 \gamma_3$   
=  $x^2 + y^2 + r_3^2 - 2r_3x \cos \gamma_3$  (3.22)

Si  $\gamma_3=0$ ° *entonces* 

$$
I_{13min}^2 = x^2 + y^2 + r_3^2 - 2r_3x
$$

Si *r3=180· entonces* 

$$
l_{13max}^2 = x^2 + y^2 + r_3^2 + 2r_3x
$$

*Sumando* estos dos *términos se tiene que:* 

$$
\frac{l_{13min}^2 + l_{13max}^2}{2} = x^2 + y^2 + r_3^2
$$
 (3.23)

Si se *restan* 

$$
\frac{l_{13max}^2 - l_{13min}^2}{2} = 2r_3 x \tag{3.24}
$$
*Sustituyendo las ecuaciones* (3.23) *y* (3.24) *en la* (3.22) se *obtiene que:* 

$$
l_{13}^{2} = \frac{l_{13min}^{2} + l_{13max}^{2}}{2} - \frac{l_{13max}^{2} - l_{13min}^{2}}{2} \cos \gamma_{3}
$$

*En esta expresión la única incógnita es y3, ya que el valor* de 113 es *la longitud del triángulo móvil (LM).* 

$$
\gamma_3 = \cos^{-1}\left(\frac{l_{13min}^2 + l_{13max}^2 - 2l_{13}^2}{l_{13max}^2 - l_{13min}^2}\right)
$$

*Por lo tanto la posición correspondiente del vértice* 3 *para una posición dada del vértice* 1 *presenta la siguiente conjetura: la distancia* **de** *un punto con respecto* **a** *una circunferencia tiene*  **dos** *posibles soluciones, así que para un valor* **de** *B. habrá* **dos**  *valores* de (}, *(Figura* 3.19). *Matemáticamente estos dos valores*  se *obtienen* de *la siguiente forma:* 

$$
\theta_{3} = \varphi_{13} + \gamma_{3} \tag{3.25a}
$$

$$
\theta_3' = \varphi_{13} - \gamma_3 \tag{3.25b}
$$

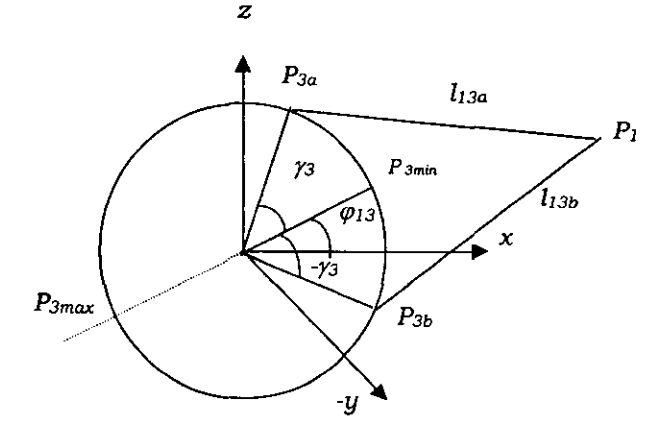

**Figura 3.19 Las dos posiciones que puede tener el vértice 3.** 

### *3.2.9 La posición correspondiente del vértice* **2 en**  *función del vértice 1.*

Si *existe solución en la etapa anterior y* se *obtienen los* dos *valores del ángulo O"* se *puede desarrollar* esta *segunda etapa, que corresponde a la posición del vértice* 2 *en función del vértice 1, manteniendo el* mismo *valor del ángulo* 01. *Por la similitud que presenta con la etapa anterior sólo* se *describirán las ecuaciones principales. En* este caso *el rango que permite la convergencia será:* 

$$
L_1
$$
, min  $\leq LM \leq L_1$ , max

*De la misma forma* se *realiza el análisis para determinar los limites, sólo que ahora* se *determina la mínima distancia que existe entre el vértice* 1 *proyectado en el plano XY y la recta (L,) que pasa por los puntos* 4 *y* 6. *Finalmente* se *obtiene el ángulo 9'", como* se *ve en la figura 3.20.* 

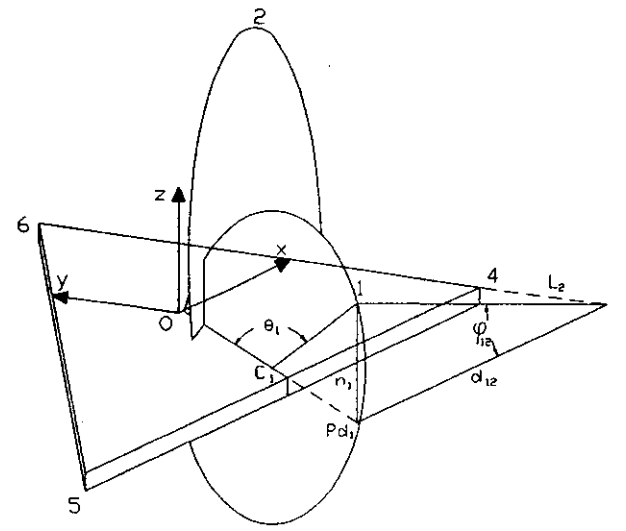

*Figura 3.20 Distancias máxima y mínima entre el vértice* **1** *y la . circunferencia* **2.** 

*Las ecuaciones* se *pueden* escribir *de la siguiente forma:* 

$$
\varphi_{12} = \tan^{-1}\left(\frac{n_1}{d_{12}}\right) \tag{3.26}
$$
\n
$$
\frac{d \operatorname{on} d e}{d \operatorname{on} d e} = r \operatorname{sen} \theta
$$

 $\boldsymbol{d}$ *onde*  $\boldsymbol{n}_1 = \boldsymbol{r}_1 \operatorname{sen} \boldsymbol{\theta}_1$  $d_{12} = |d_1|$ 

*La proyección del vértice* **1 es** *la misma que en la etapa anterior, así que en la ecuación de la mínima distancia (d12 )* **se**  *sustituye el valor obtenido de Pd¡ en la ecuación (3.20)* 

$$
d_{12} = \frac{\|(Pd_1 - P_6) \times (P_4 - P_6)\|}{\|(P_4 - P_6)\|}
$$
\n(3.27)

Se sustituye el valor obtenido de d<sub>12</sub>, de la ecuación (3.27), *en la ecuación (3.26). De esta forma con el valor de*  $\varphi_0$ *, se determinan, sustituyendo en la ecuación* (3.18), *los puntos de la circunferencia* 2 *con los que el vector que parte del vértice 1 alcanza sus valores máximo y mínimo.* 

*Mínimo*  $\theta_2 = \varphi_1$ 

$$
P_{2\pi i n} = \begin{pmatrix} \cos \phi_2 & -\sin \phi_2 & 0 & Vx_2 \\ \sin \phi_2 & \cos \phi_2 & 0 & Vy_2 \\ 0 & 0 & 1 & Vz_2 \\ 0 & 0 & 0 & 1 \end{pmatrix} \cdot \begin{pmatrix} ||r_2|| \cdot \cos \varphi_{12} \\ 0 \\ ||r_2|| \cdot \sin \varphi_{12} \end{pmatrix} = \begin{pmatrix} ||r_2|| \cdot \cos \varphi_{12} \cdot \cos \varphi_2 + Vx_2 \\ ||r_2|| \cdot \cos \varphi_{12} \cdot \sin \varphi_2 + Vy_2 \\ ||r_2|| \cdot \sin \varphi_{12} + Vz_2 \end{pmatrix}
$$

*Máximo*  $\theta_2 = \varphi_{12} + 180^\circ$ 

$$
P_{2\text{max}} = \begin{pmatrix} \cos\phi_2 & -\sin\phi_2 & 0 & Vx_2 \\ \sin\phi_2 & \cos\phi_2 & 0 & Vy_2 \\ 0 & 0 & 1 & Vz_2 \\ 0 & 0 & 0 & 1 \end{pmatrix} \cdot \begin{pmatrix} ||r_2|| \cdot \cos(\varphi_{12} + 180) \\ 0 \\ ||r_2|| \cdot \cos(\varphi_{12} + 180) \\ 1 \end{pmatrix} = \begin{pmatrix} ||r_2|| \cdot \cos\varphi_{12} \cdot \cos(\varphi_2 + 180) + Vx_2 \\ ||r_2|| \cdot \cos\varphi_{12} \cdot \sin(\varphi_2 + 180) + Vy_2 \\ ||r_2|| \cdot \sin(\varphi_{12} + 180) + Vz_2 \\ 1 \end{pmatrix}
$$

Las longitudes mínima y máxima entre el vértice 1 y la *circunferencia del vértice* 2 *son:* 

$$
l_{12min} = \sqrt{(P_{x2min} - P_{x1})^2 + (P_{y2min} - P_{y1})^2 + (P_{z2min} - P_{z1})^2}
$$

$$
l_{12 \text{ max}} = \sqrt{\left(P_{x2 \text{ max}} - P_{x1}\right)^2 + \left(P_{y2 \text{ max}} - P_{y1}\right)^2 + \left(P_{x2 \text{ max}} - P_{z1}\right)^2}
$$

*Finalmente con el* **mismo** *criterio que en el* **caso** *anterior* **se**  *obtiene que:* 

$$
\gamma_2 = \cos^{-1}\left(\frac{l_{12min}^2 + l_{12max}^2 - 2l_{12}^2}{l_{12max}^2 - l_{12min}^2}\right) \quad ; \text{donde } l_{12} \text{ es } LM
$$

*En este caso las dos posibles soluciones serán:* 

$$
\theta_2 = \varphi_{12} + \gamma_2 \tag{3.28a}
$$

$$
\theta_2' = \varphi_{12} - \gamma_2 \tag{3.28b}
$$

### *3.2.10 Comprobación* **de la** *distancia entre* **el** *vértice 2 y* **el** *vértice 3.*

*Esta última etapa del control geométrico* es *la que permite comprobar* si *el ángulo O, que* se *eligió fue el correcto. Para desarrollar esta etapa* es *necesario utilizar los dos posibles ángulos obtenidos en las etapas anteriores, y sustituirlos en la ecuación de la representación vectorial* de *los vértices* (3.18), *para* así *determinar los puntos P2a, P2b, P3a y P3b.* Se *sustituyen estos puntos en la ecuación* (3.29), *de tal manera que* se *combinen entre* **sí.** 

$$
l_{23} = \sqrt{\left(P_{2xi} - P_{3y}\right)^2 + \left(P_{2yi} - P_{3y}\right)^2 + \left(P_{2xi} - P_{3y}\right)^2}
$$
 (3.29)

$$
donde i = a , b
$$

$$
j = a , b
$$

*En total habrá cuatro posibles soluciones, pero* **si** *converge el sistema,* o *sea* (1)3 ~ *LM), sólo* se *presentará para una*   $configuración de puntos y para un solo valor particular de  $\theta$ . Por$ *esta razón* **se** *desarrolló un programa con un algoritmo que permite iterar el valor de* 8, *hasta encontrar los valores correctos de los ángulos 11, y O,. El ángulo* 8, *variará de* O a *180* o *debido al espacio de trabajo permitido de los actuadores.* 

*De esta forma* se *ha obtenido la única posición que pueden alcanzar los vértices para una cierta configuración longitudinal*  de *los actuadores.* 

### *3.2.11 Matriz* **de** *Transformación.*

*En la Propuesta* (sección 3.2.1) se *describió que, después de obtener las posiciones de los vértices, había que determinar la matriz de transformación que define a los parámetros geométricos*  $(r_x, r_y, r_z, \psi, \theta, \phi)$ *.* 

*Una matriz de transformación* está *compuesta por un vector de posición y una matriz de rotación, y permite referir el sistema*  O' *del sistema* O.

### *Vector* **de** *posición*

*Con las componentes de los vectores de poslcwn que definen a los vértices del triángulo móvil* se *puede determinar* el *vector de posición que describe al centro del mismo triángulo,* o *sea el origen del sistema O'. Este vector de posición* se *determina con el promedio de las componentes de los* tres *vértices (Figura*  3.21).

$$
r = \left(\frac{(P_{1x} + P_{2x} + P_{3x})}{3}, \frac{(P_{1y} + P_{2y} + P_{3y})}{3}, \frac{(P_{1x} + P_{2x} + P_{3x})}{3}\right)
$$
(3.30)

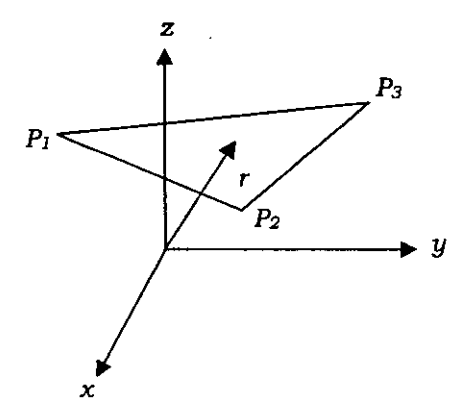

*Figura* **3.21** *Vector* **de** *posición* 

### **Matriz de** *rotación*

*Para determinar· la matriz de rotación* **se** *traslada el triángulo móvil al fijo mediante el vector de posición.* 

$$
P_1 = (P_{1x} - r_x, P_{1y} - r_y, P_{1z} - r_z)
$$
  
\n
$$
P_2 = (P_{2x} - r_x, P_{2y} - r_y, P_{2z} - r_z)
$$
  
\n
$$
P_3 = (P_{3x} - r_x, P_{3y} - r_y, P_{3z} - r_z)
$$

*Cualquier matriz de rotación en R3* se *expresa de la siguiente forma:* 

$$
{}_{o}^{o}R = \begin{pmatrix} xx^{*} & xy^{*} & xz^{*} \\ yx^{*} & yy^{*} & yz^{*} \\ zx^{*} & zy^{*} & zz^{*} \end{pmatrix}
$$
 (3.31)

*(el sistema* O· *referido al sistema* 0, *de la figura* 3.1 )

*El problema* se *reduce en generar la matriz de rotación con los parámetros que* se *han obtenido.* 

*La primera columna significa referir el eje x· con respecto al sistema* O; *la referencia resulta bastante sencilla ya que el eje x·*  se *dirige hacia al* vértice 2 *y* se *pueden emplear los cosenos directores* 

$$
xx^* = \frac{P_{2x}}{\|P_2\|} \qquad \qquad yx^* = \frac{P_{2y}'}{\|P_2\|} \qquad \qquad zx^* = \frac{P_{2z}'}{\|P_2\|}
$$

*donde* 

$$
||P_2|| = \sqrt{(P_{2x})^2 + (P_{2y})^2 + (P_{2z})^2}
$$

*Para la segunda columna, la referencia del eje y' con respecto al sistema* O, se *determina obteniendo el punto (C23) donde el eje y' intersecta al triángulo móvil (Figura 3.22).* 

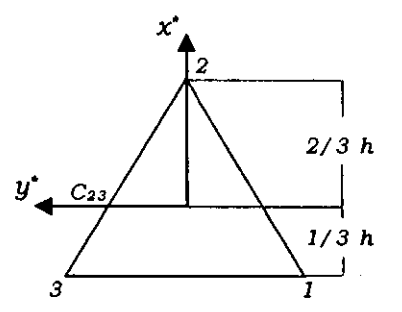

**Figura 3.22 Intersecci6n del eje** *y.* **con el triángulo móvil** 

*Debido a que el eje* y' *cruza el lado que se encuentra entre los vértices* 2 *y* 3 *a una distancia de* 1/3 *más cercana del vértice 3, se puede definir que las componentes del vector de posición del punto intersección (C23) son:* 

$$
C_{23}\left(\frac{2P_{3x}+P_{2x}}{3},\frac{2P_{3y}+P_{2y}}{3},\frac{2P_{3x}+P_{2x}}{3}\right)
$$

*Por lo que la segunda columna de la matriz quedará:* 

$$
xy' = \frac{C_{23x}}{\|C_{23}\|} \qquad \qquad yy' = \frac{C_{23y}}{\|C_{23}\|} \qquad \qquad zy' = \frac{C_{23x}}{\|C_{23}\|}
$$

*donde* 

$$
||C_{23}|| = \sqrt{(C_{23x})^2 + (C_{23y})^2 + (C_{23z})^2}
$$

*La última columna, la cual corresponde al eje z",* **se** *obtiene mediante el producto cruz de las dos columnas anteriores, ya que el vector del eje* z' es *ortogonal a los* ejes x' *y y'.* 

$$
K = \begin{bmatrix} K_x \\ K_y \\ K_z \end{bmatrix} = \begin{bmatrix} i & -j & k \\ P_{2x} & P_{2y} & P_{2z} \\ C_{23x} & C_{23y} & C_{23z} \end{bmatrix}
$$

*Resolviendo:* 

$$
K_x = (P_{2y} C_{13z} - P_{2z} C_{23y})
$$
  
\n
$$
K_y = (P_{2z} C_{23x} - P_{2x} C_{23z})
$$
  
\n
$$
K_z = (P_{2x} C_{23y} - P_{2y} C_{23x})
$$

*Finalmente:* 

$$
xz^* = \frac{K_z}{\|K\|} \qquad \qquad yz^* = \frac{K_y}{\|K\|} \qquad \qquad zz^* = \frac{K_z}{\|K\|}
$$

*donde* 

$$
|K| = \sqrt{K_x^2 + K_y^2 + K_z^2}
$$

*Por lo tanto la matriz de rotación quedará formada de la siguiente manera:*  **Contractor**  $\mathbf{L}$ 

$$
{}_{o}^{o}R = \begin{pmatrix} xx^{*} & xy^{*} & xz^{*} \\ yx^{*} & yy^{*} & yz^{*} \\ zx^{*} & zy^{*} & zz^{*} \end{pmatrix} = \begin{pmatrix} P_{2x} & C_{23x} & K_{x} \\ P_{2} & |C_{23}| & |K| \\ P_{2} & |C_{23}| & |K| \\ P_{2} & |C_{23}| & |K| \\ P_{2} & |C_{23}| & |K| \end{pmatrix}
$$
(3.32)

### *3.2.12 Interpretación de* **la matriz** *de* **rotación**

*La matriz que* **se** *generó* **está** *compuesta por valores*  **numéricos.** *Para determinar los valores* **de** *los parámetros*  geométricos (ψ,θ,φ) se confronta esta matriz con alguna estándar. *En* **este** *proyecto* **se** *consideraron dos matrices, la primera que permite determinar los ángulos de Euler (* $\psi$ *,0,* $\phi$ *), mientras que la segunda* es *una matriz de rotación con un eje arbitrario* o *vector auxiliar.* 

### **Matriz de Euler**

*La matriz de Euler* ( 5 J *incluye tres ángulos, los cuales rotan alrededor de cada uno de los ejes del sistema O:* 

> *'11 con respecto al eje x (desviación). O con respecto al eje y (elevación).*  <sup>~</sup>*con respecto al eje z (giro).*

cycu cysusy - sycy  $R_{\phi,\theta,\psi} = R_{z,\phi} \cdot R_{y,\theta} \cdot R_{x,\psi} = |s\phi c\theta \quad s\phi s\theta s\psi + c\phi c\psi$  $-s\theta$   $c\theta s\psi$ c~ *sO c'll* + s~ *s '11] s* $\phi$  *s* $\theta$  *c* $\psi$  *- c* $\phi$  *s* $\psi$ *cOc",* 

*Igualando las dos matrices* se *tiene que:* 

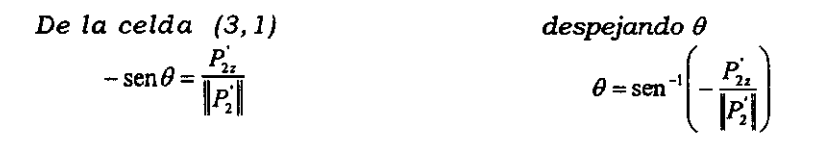

*De la celda* (2,1)  $\operatorname{sen}\phi\cos\theta = \frac{P_{2y}}{\|P\|}$ 

*despejando ;*   $\phi = \text{sen}^{-1} \left( \frac{1}{\cos \theta} \left( \frac{P_{2y}}{\|\mathbf{p}^{\mathsf{T}}\|} \right) \right)$ 

*De la celda (3,2)*   $\cos\theta \operatorname{sen}\psi = \frac{C_{23Z}}{\|C_{23}\|}$  *despejando* \v  $\psi = \text{sen}^{-1} \left( \frac{1}{\text{cos} \theta} \left( \frac{C_{232}}{C_{12}} \right) \right)$ 

*De esta forma* se *obtiene la matriz de rotación en función de*   $los$  parámetros geométricos  $(\psi, \theta, \phi)$ . Finalmente la matriz de *transformación quedarfa expresada* como:

$$
{}_{o'}^{\circ}T = \begin{bmatrix} c\phi c\theta & c\phi s\theta s\psi - s\phi c\psi & c\phi s\theta c\psi + s\phi s\psi & r_x \\ s\phi c\theta & s\phi s\theta s\psi + c\phi c\psi & s\phi s\theta c\psi - c\phi s\psi & r_y \\ -s\theta & c\theta s\psi & c\theta c\psi & r_z \\ 0 & 0 & 0 & 1 \end{bmatrix}
$$
(3.33)

*Este método consiste en crear un vector en el origen y*   $generar$  una rotación alrededor del  $\alpha$ *[* 6*]*, *como se ve en la figura* 3.23. z·

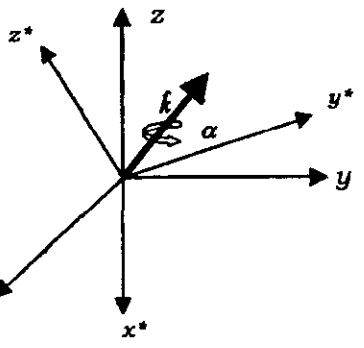

**Figura 3.23 Vector auxiliar** 

*La matriz tiene la siguiente forma* 

$$
R_{\ell,a} = \begin{bmatrix} r_{11} & r_{12} & r_{13} \\ r_{21} & r_{22} & r_{23} \\ r_{31} & r_{32} & r_{33} \end{bmatrix} = \begin{bmatrix} k_x^2 v \alpha + c \alpha & k_x k_y v \alpha - k_x s \alpha & k_x k_z v \alpha + k_y s \alpha \\ k_x k_y v \alpha + k_x s \alpha & k_y^2 v \alpha + c \alpha & k_y k_x v \alpha - k_x s \alpha \\ k_x k_z v \alpha - k_y s \alpha & k_y k_z v \alpha + k_x s \alpha & k_z^2 v \alpha + c \alpha \end{bmatrix}
$$

*x* 

 $\phi$ *donde va* = *versa* = 1 -  $\cos \alpha$ 

*El ángulo* de *giro del vector auxiliar* se *obtiene* de *la siguiente manera:*   $\mathbf{r}$  expansion of  $\mathbf{r}$ **Contract** 

$$
\alpha = \cos^{-1}\left(\frac{r_{11} + r_{22} + r_{33} - 1}{2}\right) = \cos^{-1}\left(\frac{\frac{P_{2x}}{P_2}\right) + \frac{C_{22y}}{C_{23}} + \frac{K_z}{|K|} - 1}{2}\right)
$$

*Mientras que las componentes del vector*  $\hat{k}$  *se determinan como:* 

$$
k = \frac{1}{2 \operatorname{sen} \alpha} \begin{bmatrix} r_{32} - r_{23} \ r_{13} - r_{13} \ r_{21} - r_{12} \end{bmatrix} = \frac{1}{2 \operatorname{sen} \alpha} \begin{bmatrix} \frac{C_{23z}}{|C_{23}|} - \frac{K_y}{|K|} \\ \frac{K_x}{|K|} - \frac{P_{22}}{|P_2|} \\ \frac{P_{2y}}{|P_2|} - \frac{C_{23x}}{|C_{23}|} \end{bmatrix}
$$

# *3.3 Cinemática Inversa*

*Con la Cinemática Inversa se puede obtener la longitud de cada uno* de *los actuadores en función* de *los parámetros*   $geometricos (r_x, r_y, r_z, \psi, \theta, \phi).$ 

### *3.3.1 Propuesta*

*Para resolver este problema* se considera *la siguiente observación: debido* a *que cada actuador* se *puede representar como un vector que une* a *un vértice del triángulo fijo con uno del móvil,* se *puede determinar la longitud* de *cada uno* de *los actuadores aplicando una suma vectorial. El primer vector parte del vértice del triángulo fijo donde* se *encuentra el actuador y* se *dirige al centro del* **mismo** *triángulo (O); de ahí partirá otro vector, que representa el vector* de *posición entre los dos triángulos (el vector* de *posición* f de *la Cinemática Directa); finalmente un vector que* **se** *dirige al vértice del triángulo móvil, mismo vértice que alcanza el actuador en mención (Figura 3.24).* 

*Para desarrollar esta suma vectorial* se *utilizan los dos*  sistemas de *referencia empleados hasta el momento* O *y O', que tienen su origen en el centro* de *cada triángulo.* 

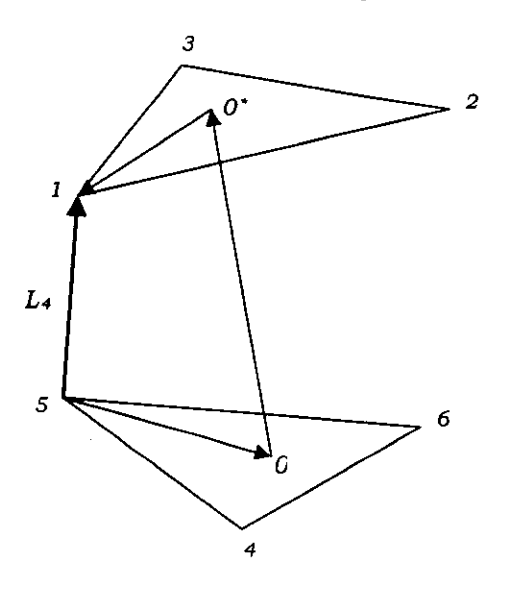

**Figura 3.24 Suma Vectorial** 

*Para desarrollar la Cinemática Inversa* **se** *van a considerar las dos matrices* de *rotación que* se *utilizaron en la Cinemática Directa; la que incluye los ángulos* de *Euler y la del vector auxiliar. De esta manera* **se** *podrá comprobar que los valores obtenidos* **en** *ambas cinemáticas son los correctos.* 

### *3.3.2 Matriz* **de** *rotación* **de** *Euler*

*En base a la propuesta anterior, las componentes del primer vector* se *obtienen como la diferencia entre las coordenadas* de *los vértices y* el *centro del sistema O:* 

$$
{}^{4}P_{0} = \left(-\frac{LF}{2\sqrt{3}}, -\frac{LF}{2}, 0\right) \qquad {}^{5}P_{0} = \left(-\frac{LF}{2\sqrt{3}}, \frac{LF}{2}, 0\right) \qquad {}^{6}P_{0} = \left(-\frac{LF}{\sqrt{3}}, 0, 0\right)
$$

*Por* lo *que respecta al segundo vector* se *utiliza el vector* de **posiclOn (rx, '11'** *Ta)* **que se** *expuso* **en** *la Cinemática Directa; además, puesto que el tercer vector* **de** *la suma vectorial* **está**  *referido al sistema O', se aplica la matriz* de *rotación. Conjuntando* el *vector de posición y la matriz* de *rotación* se *está describiendo a la matriz de transformación*  $C^{\circ}T$ :

$$
{}_{\circ}^{\circ}T = \begin{bmatrix} c\phi c\theta & c\phi s\theta s\psi - s\phi c\psi & c\phi s\theta c\psi + s\phi s\psi & r_x \\ s\phi c\theta & s\phi s\theta s\psi + c\phi c\psi & s\phi s\theta c\psi - c\phi s\psi & r_y \\ -s\theta & c\theta s\psi & c\theta c\psi & r_z \\ 0 & 0 & 0 & 1 \end{bmatrix}
$$

*Finalmente el tercer vector* de *la suma vectorial se obtiene*  **de** *manera análoga a la realizada para obtener el primer vector.* 

$$
{}^{0^*}P_1 = \left(-\frac{LM}{2\sqrt{3}}, -\frac{LM}{2}, 0\right) \qquad {}^{0^*}P_2 = \left(\frac{LM}{\sqrt{3}}, 0, 0\right) \qquad {}^{0^*}P_0 = \left(-\frac{LM}{2\sqrt{3}}, \frac{LM}{2}, 0\right)
$$

*Las* sumas *vectoriales que determinan la longitud* de *cada actuador quedarán expresadas de la siguiente manera:* 

 $^6P_5 = ^{6}_{6}T ^{0}_{6}T ^{0}P_7$  ; la magnitud de<sup>6</sup>P, representa el actuador L<sub>1</sub>  $P_1 = rT$  <sup>o</sup> $T$  <sup>o</sup> $P_2$ ; *la magnitud de* <sup>4</sup> $P_1$  representa el actuador  $L_2$  $^4P = T^0T^0P$ ; la magnitud de  $^4P$ , representa el actuador L<sub>3</sub>  ${}^{5}P_{1} = {}^{5}T {^0}T {^0}P_{1}$ ; la magnitud de  ${}^{5}P_{1}$  representa el actuador L<sub>4</sub>  ${}^{5}P_{3} = {}^{5}T {^{0}P_{3}}$  *i* la magnitud de  ${}^{5}P_{3}$  representa el actuador L<sub>5</sub>  ${}^6P_3 = {}^6P_4$   ${}^6P_5$   ${}^7P_6$  ; la magnitud de  ${}^6P_5$  representa el actuador L<sub>6</sub>

La matriz de *transformación* "<sup>*f*</sup><sub>1</sub> está compuesta por una *matriz de rotación, que* es *una* matriz *identidad por* no *presentar rotación, y por el vector* **de** *posición nj Po'* 

> $\mid$  $\left[ \begin{array}{ccc} 1 & 0 & 0 & \frac{\pi}{P_{0x}} \\ 0 & 0 & \frac{\pi}{P_{0x}} \end{array} \right]$  $\frac{1}{\pi} \int_{\pi}^{\pi}$  | 0 1 0  $\frac{\pi}{2} P_{0y}$  $\sigma$   $\sim$  0 0 1  $\sigma$   $P_{0x}$ O O O 1 *; donde nf=* 4, 5y 6

*Sólo falta calcular la longitud del actuador, que* esta *dada por la magnitud del vector y* se *expresa en forma general como:* 

$$
L_{i} = \sqrt{\left(\binom{n}{p_{nm} x}^{2} + \left(\binom{n}{p_{nm} y}^{2}\right)^{2} + \left(\binom{n}{p_{nm} z}^{2}\right)^{2}\right)^{2}}
$$

*donde* i = 1,2,3,4,5,6 *nf* = 4, 5 *Y* 6; *nm* = 1, 2 *Y 3* 

*Para ejemplificar a continuación* se *presenta el desarrollo matemático para obtener la longitud del actuador 1.* 

$$
{}^{6}P_{2} = \begin{bmatrix} {}^{6}P_{2}x \\ {}^{6}P_{2}y \\ {}^{6}P_{2}z \\ 1 \end{bmatrix} = \begin{bmatrix} 1 & 0 & 0 & {}^{6}P_{0}x \\ 0 & 1 & 0 & {}^{6}P_{0}y \\ 0 & 0 & 1 & {}^{6}P_{0}z \\ 0 & 0 & 0 & 1 \end{bmatrix} \begin{bmatrix} c\phi c\theta & c\phi s\theta s\psi - s\phi c\psi & c\phi s\theta c\psi + s\phi s\psi & r_{x} \\ s\phi c\theta & s\phi s\theta s\psi + c\phi c\psi & s\phi s\theta c\psi - c\phi s\psi & r_{y} \\ -s\theta & c\theta s\psi & c\theta c\psi & r_{z} \\ 0 & 0 & 0 & 1 \end{bmatrix} \begin{bmatrix} \circ^{6}P_{2}x \\ \circ^{6}P_{2}y \\ 0 \\ 1 \end{bmatrix}
$$

$$
L_{1} = \sqrt{({}^{6}P_{2}x)^{2} + ({}^{6}P_{2}y)^{2} + ({}^{6}P_{2}z)^{2}}
$$

### *3.3.3 Matriz* **de** *rotación con vector auxiliar*

*El desarrollo del problema* es *idéntico al realizado en el caso anterior, sólo que* se *diferencia en la matriz de rotación, ya que en* este *caso* se *genero un vector k (k*<sup>x</sup> , *k <sup>y</sup> , k* z) *el cual, al girar un ángulo a, permite orientar al nuevo* sistema *de referencia.* 

*La matriz de rotación con un eje arbitrario* **es** *la siguiente;* 

$$
R_{\hat{k},\alpha} = \begin{bmatrix} k_x^2 v\alpha + c\alpha & k_x k_y v\alpha - k_x s\alpha & k_x k_y v\alpha + k_y s\alpha \\ k_x k_y v\alpha + k_x s\alpha & k_y^2 v\alpha + c\alpha & k_y k_z v\alpha - k_x s\alpha \\ k_x k_y v\alpha - k_y s\alpha & k_y k_y v\alpha + k_x s\alpha & k_z^2 v\alpha + c\alpha \end{bmatrix}
$$

*donde va* =  $vers \alpha = 1 - cos \alpha$ 

*Por lo tanto la matriz* de *transformación* se *expresa Como:* 

$$
{}_{0}^{0}T = \begin{bmatrix} k_{x}^{2}v\alpha + c\alpha & k_{x}k_{y}v\alpha - k_{z}s\alpha & k_{x}k_{z}v\alpha + k_{y}s\alpha & r_{x} \\ k_{x}k_{y}v\alpha + k_{x}s\alpha & k_{y}^{2}v\alpha + c\alpha & k_{y}k_{z}v\alpha - k_{x}s\alpha & r_{y} \\ k_{x}k_{z}v\alpha - k_{y}s\alpha & k_{y}k_{z}v\alpha + k_{z}s\alpha & k_{z}^{2}v\alpha + c\alpha & r_{z} \\ 0 & 0 & 0 & 1 \end{bmatrix}
$$

*Esta matriz* se *sustituye en las ecuaciones:* 

$$
{}^{sf}P_{nm} = {}^{sf}C T {}^{sf}P_{nm}
$$
  
done  

$$
h = 4, 5 y 6
$$
  

$$
nm = 1, 2 y 3
$$

*De igual manera* se *obtiene la longitud de cada actuador,* 

$$
Li = \sqrt{\left(\frac{nf_{n,m}x}{f_{n,m}x}\right)^2 + \left(\frac{nf_{n,m}y}{f_{n,m}x}\right)^2 + \left(\frac{nf_{n,m}z}{f_{n,m}x}\right)^2}
$$

*donde* i = 1, 2, 3, 4, 5 *Y 6 nf* = 4, 5 *Y 6 nm* = 1, 2 *Y 3* 

# *3.4 Generación de trayectorias*

*Existe una infinidad de trayectorias que* **se** *pueden generar en el espacio Con los movimientos del hexápodo que, además, tienden a ser complicadas, pero gracias a la cinemática, que proporciona* **todos** *los resultados) la generación de trayectorias*  se *vuelve muy sencilla. El método que* se *puede utilizar para generar trayectorias depende* de *las necesidades que* se *requieran, por ejemplo una posible solución seria representar la longitud* de *cada uno* de los *actuadores en función del tiempo, mediante la ecuación* de *la interpolación:* 

$$
Li = Li_0 + \frac{Li_f - Li_0}{t_f - t_0} (t - t_0)
$$

*donde Li* es *la longitud del actuador* i *en un tiempo* <sup>t</sup> *Lio* es *la longitud inicial* de *cada actuador* 

- *Li¡* es *la longitud final* de *cada actuador*
- t¡ es *el tiempo total para realizar la trayectoria*
- to es *el tiempo inicial que* se *puede considerar cero*

*Esta propuesta permite realizar una trayectoria con la particularidad* de *que,* si se *colocan* motores de *pasos en* los *actuadores, el resultado sería que* todos *girarían a diferentes velocidades, porque cada actuador tendrá que recorrer una distancia particular, aunque todos girarían el mismo tiempo.* 

# **4.** *DINÁMICA*

*La dinámica dejin.e la energía necesaria* que se requiere *para variar* o *mantener la longitud* de *los actuadores. El objetivo* de este *capítulo* se *limita a descomponer la fuerza* de *gravedad, producida por el peso* de *la plataforma m6vil, en un vértice, para* así *poder determinar la fuerza* que *ejerce un actuador como reacci6n a la fuerza* de *gravedad (Figura 4.1J. El cálculo* de *la fuerza* que *ejerce cada actuador permite realizar un criterio* de *selecci6n, la elecci6n* de *los actuadores. Esta elecci6n* se *dejin.e determinando la variable fuerza del actuador, el torque en un motor a pasos*  de *un sistema* de *actuadores mecánicos,* o *la presi6n* de *un compresor para actuadores neumáticos.* 

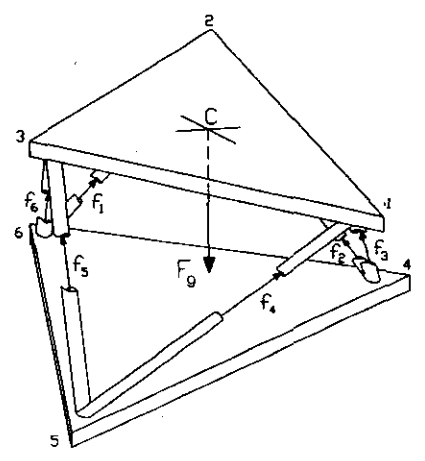

Figura 4.1 Distribución de fuerzas

### **4.1 Desplazamientos Virtuales**

*El método* que se *desarrolló para analizar la dinámica* es el de los *desplazamientos virtuales, basado en la conservación de la energía.* 

*El concepto de* este *método* es *analizar la fuerza* que *requiere un actuador como reacción a la fuerza* de *gravedad,* de *la* siguiente *manera: para una configuración dada* se *incrementa la longitud de un actuador; esto implica que la plataforma móvil sufre un desplazamiento, de manera* que *mediante la Cinemática Directa* se *determinan los nuevos vectores de posición* que *definen a los vértices de la plataforma; para así* obtener la *diferencia con respecto a sus valores iniciales, y aplicar posteriormente la ecuación* 4.1 *de los desplazamientos virtuales.* 

$$
f_a = f_a \frac{\Delta_g}{\Delta_g} \tag{4.1}
$$

*donde* 

- f. es *la fuerza* que *ejerce el actuador como reacción a la fuerza de gravedad.*
- es *la fuerza de gravedad, el peso de la plataforma móvil.*  fo
- **d.** *es el desplazamiento* que *sufrió el vector* de *posición del centro del triángulo en la dirección de la fuerza de gravedad.*
- **d.** es *el incremento* o *decremento que* se *le aplicó a la longitud del actuador en análisis.*

### **4.1.1 Análisis matemático**

*Para determinar la fuerzaf. de la ecuación* 4.1 es *necesario incluir las variables f. y* d., *peso de la plataforma e incremento del actuador respectivamente. Por otro lado, la diferencia que resulta en* los vectores *de posición de* los *vértices del triángulo móvil* d. *en dirección de la gravedad*  se *obtiene* de la siguiente *manera: después de haber variado la longitud de un actuador,* se *repite el análisis de la cinemática directa para obtener* los *nuevos vectores de los vértices.* 

$$
P_i = (P_{i\alpha}, P_{i\beta}, P_{i\alpha})
$$
\n
$$
(i = 1, 2, 3)
$$

Se *obtienen las diferencias con respecto* a sus *valores iniciales:* 

$$
\Delta P_i = (\Delta P_{ix}, \Delta P_{iy}, \Delta P_{iz}) = (P_{ix} - (P_{ix})_0, P_{iy} - (P_{iy})_0, P_{iz} - (P_{iz})_0)
$$
  
(i=1,2,3)

*El desplazamiento del centro del triángulo estará dado por la media*  de *las componentes* de *los vértices:* 

$$
\Delta P_C = \left(\sum_{i=1}^{3} \frac{\Delta P_{ix}}{3}, \sum_{i=1}^{3} \frac{\Delta P_{iy}}{3}, \sum_{i=1}^{3} \frac{\Delta P_{iz}}{3}\right)
$$
(4.2)

*Para obtener el incremento del desplazamiento del centro del triángulo en la dirección* de *la gravedad* (8,) *hay que definir al vector gravedad* (P,). *Para cualquier estado* fisico, *el vector gravedad* es *ortogonal al plano* de *la*  Tierra, *pero como* se *está refiriendo cada parámetro con respecto al sistema*  de *referencia* de *la plataforma fijá,* es *necesario generar un vector que*  simule *la dirección* de *la gravedad.* 

$$
\rho_{\mathbf{g}} = (\nu_{\mathbf{g}\mathbf{r}}, \nu_{\mathbf{g}\mathbf{y}}, \nu_{\mathbf{g}\mathbf{z}}) \tag{4.3}
$$

*Mediante el producto escalar entre los vectores*  $\Delta P_c y$   $\delta_{\epsilon}$ , *ecuaciones* 4.2  $y$  4.3, se obtiene  $\Delta$ .

$$
\Delta_{\mathbf{z}} = \Delta P c_{x} \cdot v_{x} + \Delta P c_{y} \cdot v_{y} + \Delta P c_{z} \cdot v_{z}
$$
 (4.4)

*Finalmente* se *sustituye el valor obtenido* de *la ecuación* 4.4 *en* la *ecuación* 4.1 *y* se *obtiene la fuerza fa.* 

# **5.** *CONTROL DEL ESPEJO SECUNDARIO DE UN TELESCOPIO*

*Como se expuso en el Objetivo, este capítulo se refiere a una aplicación del hexápodo como el manipulador que controla al espejo secundario de un telescopio. Esta aplicación forma parte de un problema real, por lo que a continuación se dará una introducción de ¿qué es y* cómo *funciona un telescopio?; una mención esquemática de ¿qué es y* cómo *se realizan las investigaciones astronómicas?; para que así se pueda cuestionar ¿dónde y por qué se presenta el problema?; y finalmente* se *describirá la propuesta* de CÓmo *resolver dic/w problema.* 

# *5.1 Introducción*

*Un telescopio cumple una doble* función, *la de proporcionar la imagen de un objeto que se encuentra a una cierta distancia y además la* de *recolectar la mayor cantidad de luz proveniente* de *dic/w objeto. Los telescopios astronómicos* **se** *dividen en* **tres** *tipos: sistemas dióptricos (refractores), sistemas catóptricos (reflectores), y sistemas catadióptricos (objetivos* de *lentes y espejos).* [ 7 ]

*Las características ópticas fundamentales* de *los telescopios son: el diámetro de la pupila de entrada y la distancia focal.* 

### *5.l.l* **Clases de** *Telescopios*

*Los telescopios refractores.· La óptica más simple* de *un telescopio refractor está compuesta por un sistema* de *dos lentes convergentes, el objetivo y el ocular. El objetivo* es *la lente que recibe la luz del objeto* o *cuerpo celeste y* su *función* es *la* de *formar una imagen* de *éste en el plano focal* (j). Esta *imagen puede ser vista mediante un ocular constituido por la segunda lente que formará la imagen* sobre *la retina del ojo, más grande y*  **con** *mayor resolución de la que* **se** *formarla* **si se** *viera sin la ayuda del telescopio.* 

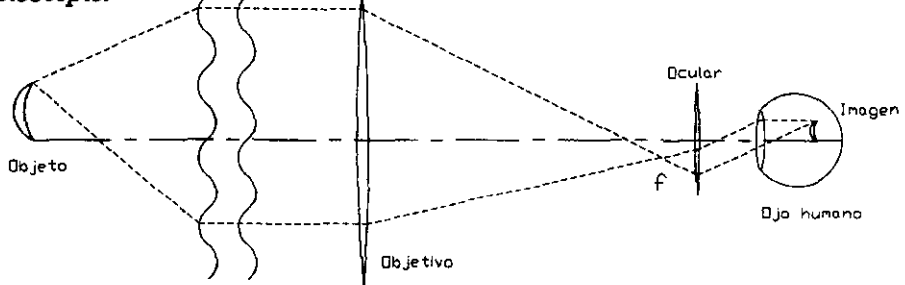

**Figura. 5.1** *Esquema óptico* **de** *un sistema refractor* 

*La distancia que hay entre* las dos *lentes* es *variable y el usuario definirá la distancia hasta que la imagen alcance el enfoque* deseado. *Entre más grande sea el diámetro del objetivo, mayor será la cantidad* de *luz recibida.* 

Las *desventajas* de *un telescopio refractor son tales que* se *prefiere en los telescopios modernos el modo* de *reflexión;* estas *desventajas son:* 

- **La** *absorción* **de** *algunos colores* **de** *la luz cuando atraviesa un medio refractor.*
- *El ángulo* de *refracción* es *una función* de *la longitud* de *onda, que genera aberraciones, llamadas* **aberraciones cromáticas.** *Este fenómeno* de *la refracción* es *el mismo que ocurre cuando la luz pasa*  a *través* de *un prisma y* se *descompone en colores.*
- *En cuanto al sistema estructural se detecta otro inconveniente. Como*  se dijo *anteriormente, entre más grande sea el objetivo, mayor* será *la cantidad* de *luz que el telescopio recibirá. Para evitar* las *aberraciones ópticas con el aumento del diámetro del objetivo* se *tendrá que aumentar* su *distancia focal.* Esto *dará como resultado un telescopio sumamente largo, que* se *verá afectado por flexiones estructurales.*

**Telescopios** *reflectores.* - *El sistema óptico que* se *emplea en un telescopio reflector consta de un espejo primario que concentra la luz en un foco f* ' *y de un espejo secundario que la dirige hacia un foco* J, *donde* se *proyectará la imagen del cuerpo celeste.* 

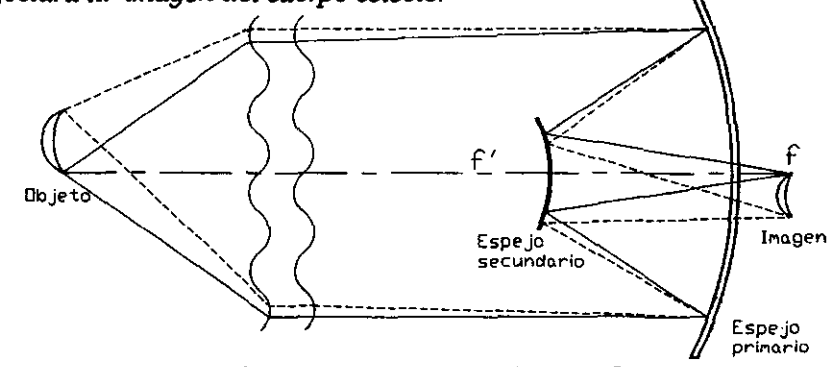

**Figura 5.2 Esquema** *óptico* **de un sistema rejlecror.** 

*son: Las ventajas que presenta el sistema reflector con respecto al refractor* 

- *La reflexión de un buen espejo hace que la absorción de la* luz *sea mínima.*
- *El ángulo de reflexión es el mismo para todos los colores.*
- *El diseño estructural* se *reduce en cuanto* a *la longitud, ya que a paridad de resolución la distancia focal del espejo primario puede ser más pequeña que la distancia focal del objetivo refractor.*

*Dependiendo de la configuración óptica, existen varios tipos de telescopios reflectores; a continuación* se *muestran algunos de los esquemas*  más *comunes, con el nombre de* su *inventor y el año* de *su descubrimiento.* 

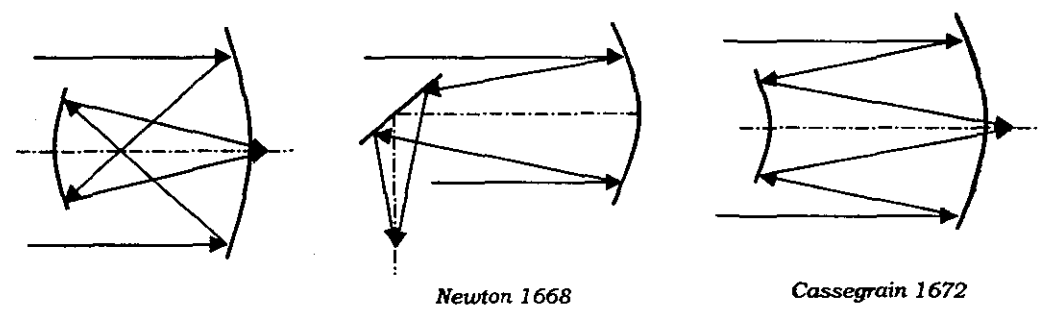

Gregory 1663

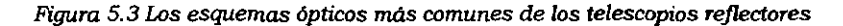

Los *esquemas a 10 largo del tiempo fueron evolucionando, pero conceptualmente el modelo de Cassegrain* es *el* que se *utiliza en la mayoria de los observatorios astronómicos, mientras que el modelo* **de** *Newton* **es** *el utilizado en los pequeños telescopios personales.* 

*Entre los modelos* que *aplican el principio de Cassegrain* se *encuentra el de Coudé.* Este *modelo sólo cambia en la posición del foco, ya* que *la luz reflejada por el espejo secundario esta desviada por un conjunto de espejos a un lugar fijo del edificio, (ver figura* 5.4) *donde* se *pueden colocar instrumentos pesados,* como *espectrógrafos.* Otro *ejemplo seria el de Ritchey-Chretien, que* es *una versión más avanzada del modelo de Cassegrain, sólo que las superficies son más complicadas y permiten una mejor calidad de imagen.* **El** *foco de Nasmyth (ver f¡gura* 5.4) es *una opción para colocar instrumentos detectores pesados a Un lado del sistema óptico.* 

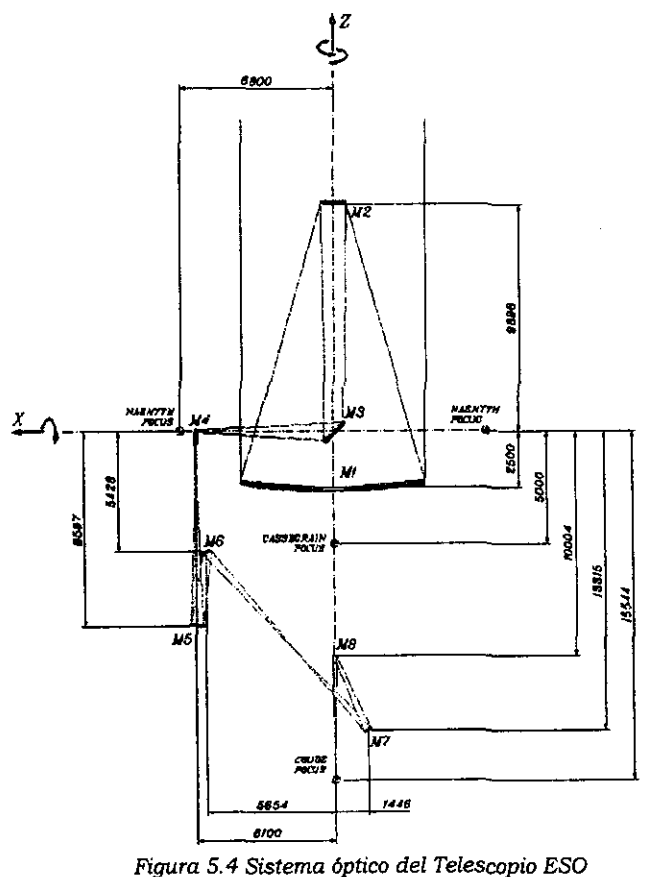

*Telescopios catadióptricos.- El sistema catadióptrico* se *forma*  gracias *a la combinación de superficies reflectoras (espejos) y elementos refractores (lentes). En* este caso, *el papel fundamental para formar la imagen lo tiene el espejo* o *en* su caso *un par de ellos, mientras que* los *lentes tienen la función de reducir* las *aberraciones.* 

*El ejemplo* más *claro* de este *tipo de* sistema *óptico lo presenta* el *telescopio* o *cámara* de *Schmidt* (1932). Consiste *en un* espejo *esférico cuya aberración* es *eliminada por medio de una lámina correctora, una* de *cuyas caras está tallada según una superficie de perfil calculada para que* las *aberraciones por ella producidas anulen las producidas por el espejo.* La *cámara de Schmidt* es *muy utilizada para fotografias* de *la bóveda celeste, debido a* su *gran ángulo* de *visión.* 1 8 *J* 

### *Telescopio* **de** *Cassegrain y análogos*

*El telescopio* de Cassegrain, *como* se *mencionó anteriormente,* es *el modelo que* **se** *utiliza en los observatorios astronómicos, como* **se** *muestra en las figuras* 5.4 *y* 5.5. Este *modelo está formado por un espejo primario, con superfrcie parabólica, que recibe la luz del cuerpo celeste y la refieja a un segundo espejo* o *espejo secundario, el cual* es *hiperbólico. Ambos* espejos se *encuentran* sobre *el* mismo *eje óptico, por lo que el haz reflejado regresa nuevamente hacia el espejo primario y, pasando a través* de *un orificio de éste, forma la imagen en un plano focal (foco* de Cassegrain) *en la parte posterior del telescopio, donde* se *monta un instrumento detector* de *la* luz.

*En la figura* 5.5 se *puede observar un corte del telescopio*  de *mayor diámetro al momento (12m),* el *telescopio Keck. La luz que llega* se *refieja en el espejo primario, formado por 36 segmentos; posterionnente la*  luz se *dirige* al espejo *secundario, que la refleja hacia"* **Num,lhl'ocu!**  el *orificio del espejo primario donde produce el foco*  **Cassegrain. Se puede incluir un**  *tercer espejo que refleja* el *haz de* luz *para crear un segundo foco, el foco de Nasmyth-*

*Figura* **5.5** *Telescopio Keck* 

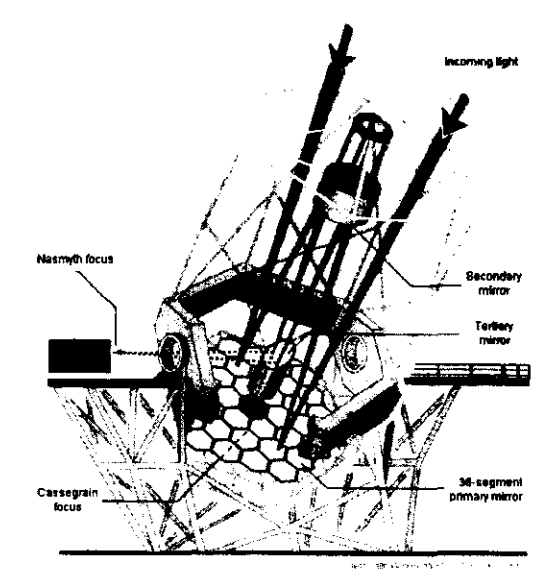

### 5.1.2 **Movimientos de un telescopio**

*Durante una observación astronómica un telescopio tiene que estar en continuo movimiento para compensar la rotación* de *la Tierra y para apuntar las regiones deseadas del cielo.* La *Tierra, como* es *sabido, tiene dos movimientos, el* de *rotación y el* de *translación.* La *translación,* es *el movimiento cuya trayectoria describe una órbita elíptica alrededor del Sol, y su duración* es *la que determina un año; para un astrónomo la translación implica el cambio* de *escenario dentro* de *la bóveda celeste.* La *rotación* de *la Tierra* es *el movimiento que determina la duración* de *un día, y* es *el* giro *alrededor del eje terrestre. El eje terrestre por efectos gravitatorios del Sol y la Luna oscila en un movimiento de tipo giroscópico, llamado* de *precesión. Cuando* se *observa la bóveda celeste, la rotación* de *la Tierra* da *lugar* a *que parezca que el cielo esté girando alrededor de ella, y* si se *desea estudiar un cuerpo celeste, el telescopio tiene que «seguir" este movimiento, esta operación del telescopio* se *llama movimiento de guiado. Por* lo *tanto se puede* decir *que el mecanismo que determina el movimiento* de *guiado* de *un telescopio representa un reloj* de *muy alta precisión.* 

*Para apuntar un telescopio hacia una región espectfica* de *la bóveda celeste es necesario realizar dos movimientos fUndamentales, el* de *la ascensión recta y el* de *la declinación, que corresponden respectivamente* a *la longitud y* a *la latitud* de *la Tierra, solo que referidos a la bóveda celeste.* 

La *ascensión recta se mide hacia el este* a *lo largo del ecuador celeste. El punto* de *partida* se da *cuando el Sol cruza* el *ecuador* de *sur* a *norte, en el equinoccio de la primavera, ese punto* se *llama* Primer *Punto de Aries* (r). *Las unidades que* **se** *utilizan en la ascensión recta son* **de** *tiempo, horas, minutos, segundos. Por lo tanto el Primer Punto* de *Aries corresponde* a *(Yo. La presencia de estas unidades* **se** *debe porque efectivamente la ascensi6n recta representa un movimiento análogo* a *un reloj.* 

*La declinación* **se** *mide en grados, minutos y segundos* **de** *arco, al norte* (+) o *al sur* (-) *del ecuador celeste. Por consiguiente, las coordenadas celestes varian entre (Yo y 24h (=(Yo) en cuanto* a *la ascensión recta, mientras que para la declinación varian* de *+90·* a *-90·. La importancia* de *estos movimientos para los astrónomos* se *debe a que ellos utilizan las coordenadas para determinar la posición* de *un cuerpo en la bóveda celeste.*  **[9J** 

### *5.1.3* **Monturas del telescopio**

*El tubo del telescopio que incluye el espejo primario y secundario, tiene que poseer los movimientos para orientarse hacia cualquier punto de la bóveda celeste y para 'seguir" la rotación de la misma. Para facilitar estos movimientos, garantizar un mínimo de flexiones mecánicas y optimizar los costos,* **se** *han venido desarrollando varios* **diseños** *mecánicos de monturas que han aprovechado* los *recursos tecnológicos de la época.* 

**La** *montura más convencional basada en recursos esencialmente mecánicos es la montura ecuatorial. En este caso el soporte principal está constituido por una horqueta* o *un yugo capaces de rotar alrededor de un eje paralelo al eje de rotación de la Tierra y, sobre este soporte el tubo del telescopio está montado mediante una articulación de rodamientos que permite una rotación sobre un eje ortogonal al eje de rotación de la Tierra. El primer movimiento se llama de ascensión recta, el segundo movimiento de declinación. Mediante la combinación de los dos movimientos el telescopio puede ser orientado hacia cualquier objeto de la bóveda, mientras que el sólo mouimiento de ascensión recta proporciona el movimiento de guiado. Otra virtud de esta montura consiste en el hecho que la orientación de la imagen en el plano focal Cassegrain queda invariada durante el movimiento de guiado.* 

*Una montura alternativa* que *en tiempos más recientes* se *ha vuelto muy competitiva* es *la montura altazimutal. En este caso el soporte principal está constituido por una horqueta cuyo eje de rotación es vertical, mientras que la articulación del tubo del telescopio sobre la horqueta permite un movimiento de rotación alrededor de un eje horizontal. El primer movimiento se llama de acimut, el segundo de altitud. También* en *este caso ambos movimientos permiten la orientación del telescopio hacia cualquier punto de la bóveda celeste, mientras que para la operación de guiado se tienen que utilizar ambos movimientos de manera sincronizada.* **Esta** *sincronización* **se**  *logra mediante un control basado en el uso de computadoras. También mediante el mismo control* **es** *necesario seguir el cambio* **de** *orientación presentado por una imagen en el plano focal, durante la operación de guiado. La complejidad de la operación de control en una montura altazimutal se ve altamente recompensada por la rigidez de la estructura mecánica y por el costo de la misma. Otra ventaja es que el uso del foco Nasmyth resulta más adecuado.* [ **10 J** 

# *5.2 Descripción del problema*

*Los problemas que* se *presentan en la actualidad en los telescopios que no contienen un manipulador que controle* el *espejo secundario son relevantes. Un ejemplo* es el *telescopio* de *dos metros* de *diámetro del Observatorio* de *San Pedro Mártir, en Baja California. A continuación* se *presentan las necesidades* de *un astrónomo y cuales son* los *problemas que genera lafalta* de *un control en* el *espejo secundario del telescopio.* 

*Como* se *explicó anteriormente la necesidad en un sistema* de *Cassegrain,* es *que ambos espejos* se *encuentren con* el *eje óptico colineal. Esto implica que cualquier desalineamiento provoca aberraciones en la imagen. La causa principal* se *debe a las deformaciones que puede presentar la estructura mecánica que soporta al sistema óptico del telescopio. Este problema* se *incrementa entre* más *inclinado* . *esté el telescopio. En el Observatorio* de *San Pedro Mártir este problema se resuelve*  de *forma "manual», ajustando mediante tomillos la posición del espejo secundario; además* de *la pérdida de tiempo, este ajuste* se *realiza sólo con el telescopio en fonna* vertical~ *donde no* **se** *consideran las flexiones cuando el telescopio* está *inclinado. Una solución parcial consistiría en compensar las flexiones mediante* la *orientación del telescopio, pero esto resulta ser engañoso, ya que este método produce desviaciones en las coordenadas*  celestes *y corrige* solo *en parte las aberraciones ópticas.* 

*La idea que* aquí se *propone permite desarrollar los siguientes puntos:* 

- *1. Controlar* el *telescopio en forma automática.*
- *2. Alinearlo para cualquier configuración.*
- *3. Aumentar* la *eflciencia* de *la operación* de *alineación.*
- *4. Proporcionar precisión* a *los indicadores* de *ascensión recta y declinación.*
- *5. Disponer* de *un aparato metrológico.*

El *control, en forma automática, permite que el sistema no sea manipulado por un operador; esto representa una gran ventaja* **si se** *desea controlar* al *telescopio* de *forma remota, por ejemplo un telescopio espacial. En un telescopio espacial* las *flexiones no representan un verdadero problema ya que* se *encontraría en un estado* sin *gravedad, pero tendría importancia para corregir y optimizar la imagen.* 

*La capacidad* de *alinearse para cualquier configuración representa una extraordinaria ventaja sobre las alineaciones estáticas, ya que estas últimas, como se explicó anterionnente en el caso del Observatorio* **de** *San Pedro Mártir,* **se** *realizan solamente en el cenit,* **o sea** *con el telescopio en forma vertical, mientras que una alineación automática puede compensar la*  *desalineación mecánica para cualquier orientación del telescopio distinta a la* posición *cenital.* 

*El proceso* **es** *sumamente rápido si* **se** *compara con el método manual. En el modo manual* **se** *tienen muchos* **errores** *humanos; además de que* **se**  *necesita un equipo óptico externo que permita realizar las pruebas* de *error para poder alinear* a *los espejos, y resulta un factor contraproducente puesto que al separarlo del sistema* **se** *alteraría nuevamente la alineación. Esta propuesta tiene la capacidad* de *alinear a los dos espejos con la ventaja, como* se *verá más adelante,* de *tener el "test" óptico integrado.* 

*Cuando el telescopio está inclinado y el objeto que tendría que* estar *en el centro del ocular* o *del instrumento* de *investigación* se *sale* de *la visión, debido a* las *deformaciones estructurales, el astrónomo mueve la imagen del objeto que esta observando cambiando la posición del telescopio,*  es *decir poniendo el telescopio en una posición 'yalsa* ". *Lo mejor* es *siempre que el telescopio tenga en el 'centro del campo la región del cielo con las coordenadas (ascensión recta y declinación) nominales.* 

*Otra función que puede alcanzar el hexápodo* es *la de ser un instrumento metrológico.* La *medición que* se *puede realizar con el hexápodo*  es *la que permite determinar la deformación que sufrió la estructura. Por ejemplo para una inclinación dada que tiene el telescopio (declinación y ascensión recta), se puede calcular cual sería la* posición *que debería tener el espejo secundario sin considerar las deformaciones que este pueda tener, se hace la diferencia con la posición real y* se *obtiene la deformación que tuvo la estructura.* 

# *5.3 Descripción* **de** *la propuesta*

*La propuesta que aquí* se *plantea parte del siguiente problema: debido a las flexiones* de *la estructura del telescopio* se *crea una desviación (desalineamiento) del secundario con respecto al plano focal, por lo que* se *necesita un control capaz* de *determinar la posición real del espejo con respecto al mismo plano focal y corregir dicha desviación.* 

*Los componentes que* se *incluyeron en esta propuesta son los siguientes: una cámara* de *vídeo CCD instalado en un foco, preferiblemente el* de *Nasmyth,* (se *considera el foco* de *Nasmyth para que el astrónomo pueda utilizar el foco* de *Cassegrain para colocar el ocular); tres pequeños leds de diferentes colores colocados en* el *borde del espejo secundario, de manera que cada led esté situado en cada vértice* de *la plataforma triangular del hexápodo (Figura* 5. 7).

*La propuesta requiere que la cámara televisiva (CCD) monitoree las imágenes de los tres* leds *en una pantalla televisiva* o *monitor, para que posteriormente* con *un software* se *interprete la posición de las imágenes. Se de/me, como* se *verá* más *adelante, la posición final de los puntos imágenes (puntos* de *referencia) con el propósito que los puntos imágenes "reales' coincidan con los "de referencia"; para esto* se *manipula la longitud de cada actuador del hexápodo, dando como resultado que la posición de las imágenes de los tres leds varíe. Se aplica un programa* de *control que genera ciclos que permiten variar las imágenes hasta alcanzar la coincidencia entre los puntos "reales" y "de referencia". En esta condición el espejo secundario quedaría alineado con respecto al plano focal.* 

Este sistema *representa una prueba óptica muy simple, que puede* ser *la* base *para una prueba óptica* más *compleja.* TIene *la propiedad de evaluar en* **tiempo real** *el estado del hexápodo. Esta operación* se *puede describir de la siguiente forma: las imágenes de* los *leds representan los vértices de la plataforma móvil del hexápodo, que* es *un triángulo equilátero, pero* si se *observa la plataforma desde un ángulo inclinado, la perspectiva generada por las imágenes de los* leds *formarán un triángulo escaleno. Esta defonnación del triángulo imagen con respecto a la posición final que deberían alcanzar* los *puntos (un triángulo equilátero), representa el criterio de comparación que aplicará el control.* 

*El plano imagen de la cámara televisiva, que a* lo *largo del texto* se *llamará simplemente plano imagen,* es *el plano donde* se *proyectan las imágenes* **de** *los leds a través* **de sus** *lentes internas, misma imagen que* **se**  *observa en el monitor. El plano imagen* se *encuentra perpendicular al eje óptico del espejo primario, además como ya* se *explicó en un modelo* de *Cassegrain,* el *eje óptico del espejo secundario debe ser colineal al del*  *espejo primario. Esto implica que cuando los espejos están alineados, el plano imagen será perpendicular al eje óptico del espejo secundario, dando como resultado que los puntos imágenes formen un triángulo equilátero, pues la perspectiva* de *un triángulo equilátero visto ortogonalmente mantiene*  su *forma,* y sólo *cambiará* el *tamaño en función* de *la distancia que hay entre los leds* y la *cámara.* 

### 5.3.1 Los seis grados de libertad del espejo

*Los* seis *grados* de *libertad del espejo están distribuidos* de la *siguiente manera:* 

De *los* seis *grados* de *libertad del espejo,* uno no *interviene en* el *problema: la* rotación *del espejo alrededor* de su mismo *eje.* De *acuerdo al sistema* de *referencia* O' de *la figura* 5.6, *esta rotación representa el giro. Un segundo grado* de *libertad, el enfoque,* es *una variable definida por* el *astrónomo* y *representa el movimiento longitudinal a* lo *largo del eje óptico, el* eje Z" de *la* misma *figura.* 

*Los otros cuatro grados* de *libertad son fundamentales para alinear al espejo secundario. Dos permiten posicionar al espejo en* el *plano perpendicular* al *eje óptico (la posición con respecto al plano generado por los ejes* x: y *YO). Los últimos dos grados* de *libertad son* los *ángulos que representan* la *orientación del espejo (desviación* y *elevación).* 

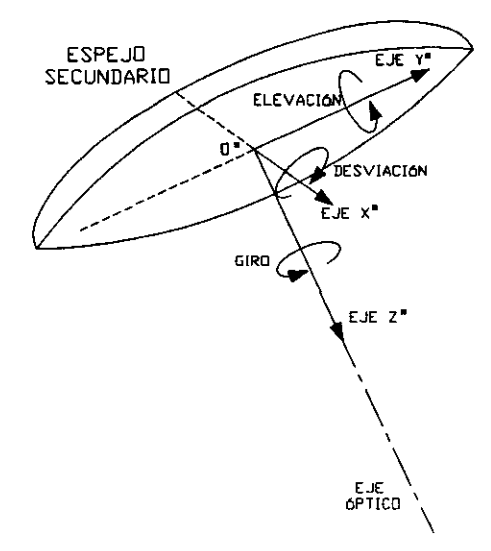

Figura 5.6 Rotaciones del espejo secundario

#### **5.3.2 Sistema** *Real (Automatización)*

*La automatización consiste en un programa para determinar el orden*  **de** *los eventos, así como para instruir al sistema* **sobre** *como debe llevarse a cabo cada uno* de *los P(:lSos* de *la operación. "Autómata": máquina* que *imita la figura y movimientos* de *un ser animado. Mientras* que *la definición* de *la Enciclopedia Británica dice* que *"La automatización* es *el desempeño* de *operaciones automáticas dirigidas por medio* de *comandos programados con una medición automática* de *la acción, retroalimentación y* . *toma* de *decisiones'* [ *11* J .

*Estas definiciones comparadas con lo mencionado en la "Descripción*  de *la Propuesta* (5.3)" *permiten expresar a la aplicación del hexápodo en un telescopio como un sistema automático.* 

*Para poder aplicar el control automático* es *necesario integrar el manipulador con los tres leds, el sistema* de *lectura* de *tiempo real mediante una cámara televisiva CCD y un software capaz* de *interpretar las imágenes generadas. Integrado el sistema* se *emplea un programa* que *ejerza el control. Por ser una aplicación* que *requiere* de *una alta precisión* sus *costos serán elevados. Para* su *comprensión a continuación* se *presenta un esquema del sistema:* 

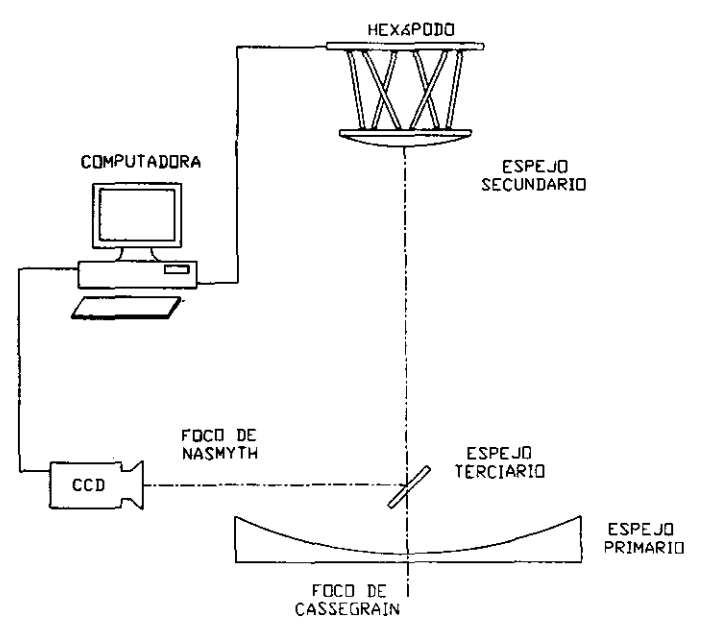

*Figura* **5.7** *Esquema del* **sistema.** 

### **5.4 Simulación.**

*Dado un sistema real, una simulación* de *éste* es *un modelo equivalente en cuanto a funcionamiento y construido mediante elementos que, en la mayoría de los casos, son derivados de las matemáticas, (vectores, ecuaciones diferenciales, etc.). La idea de realizar una simulación*  es *una alternativa* que *permite comprobar la eficacia y eficiencia del programa* de *control, sin la necesidad* de *invertir económicamente para construir el sistema real. El programa* de *control* es *el mismo tanto para la simulación como para el sistema real,* de *igual forma las variables* de *entrada* que *requiere la teoria del control serán las mismas en ambos casos. En el problema* que se *está tratando estas variables son las proyecciones* de *los leds en el plano imagen.* 

*Para generar la simulación hay* que *definir las condiciones* que se *presentan en el sistema real, para* de *esta forma poder desalTollar las variables* **de** *entrada. Estas condiciones son:* 

- *La posición actual del espejo secundario con respecto al plano imagen* de *la cámara.*
- La *distancia deseada entre el espejo secundario y el plano imagen*  de *la cámara.*
- **La** *posición del centro de la lente* **de** *la cámara.*

*El primer punto en el sistema real viene dado por la prueba óptica basada en los tres leds,* que *al ser proyectados en el plano imagen permiten evaluar la posición del hexápodo. En la simulación* se *logra proyectar las imágenes por medio* de *rectas* que *simulan los rayos emitidos por los leds, para generar estas rectas* es *necesario definir la posición del hexápodo con respecto al plano imagen* de *la cámara y esto* se *logra incluyendo una matriz*  de *transformación* 

*El enfoque* es *el movimiento* que *realiza el astrónomo para afinar* o *ajustar la imagen* de *un cuerpo celeste. Un ejemplo muy sencillo* es *el* de *la cámara fotográfica, donde el usuario para enfocar un objeto varia la distancia* de *los lentes. En el caso del telescopio la distancia* que *permite enfocar* a *los cuerpos celestes* es *la* que *existe entre el espejo secundario y el plano focal donde* se *encuentra el instrumento* de *medición y, una vez alcanzado el enfoque, tendrá* que *mantenerse invariable a lo largo* de *las observaciones astronómicas. La distancia está dada* a *partir del diseño óptico del telescopio. Para desalTollar la simulación hay* que *incluir el valor*  de *esta distancia.* 

*Considerando que la cámara tiene una lente delgada, la posición del centro de esta lente define una distancia con respecto al plano imagen de la cámara. La variación de esta distancia altera el tamaño de las imágenes de la siguiente manera: entre más cerca esté la lente al plano imagen,* **más**  *pequeña* será *la imagen; de forma inversa, entre* más *grande* es *la distancia, más grande* será *la imagen que proyecta. En la simulación* se *debe incluir el valor de esta distancia.* 

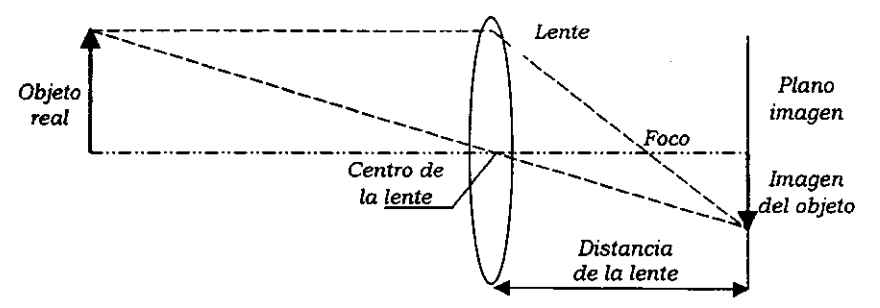

*Figura* **5.8** *Esquema del sistema óptico de la cámara* 

*Nota:* **Si se** *considera para la cámara televisiva un objetivo con varias lentes (multiplete), el centro* **de** *la lente estará sustituido por los ·puntos principales·,* **de** *manera que la distancia entre el led y el centro de la lente, así como la distancia entre la imagen y el centro de la lente serán sustituidos por la distancia entre el led y el primer punto principal y la distancia entre la imagen y el segundo punto principal, respectivamente .* 

### *5.4.1 Referencia*

•

*Ya se mencionó que para desarrollar la simulación hay que definir la posición actual del espejo con respecto al plano imagen de la cámara. Esto implica que en el plano imagen de la cámara sea necesario generar un nuevo sistema de referencia (O'). Los ejes de este sistema estarán dispuestos de la siguiente manera: el plano formado por los* ejes X' *y y' es precisamente el plano imagen, mientras que el eje Z' toma el papel de eje óptico.* 

*Como la posición del espejo secundario* es *equivalente a la posición del triángulo móvil del hexápodo, la referencia del espejo secundario* se *obtendrá mediante una matriz de transformación que relacionará al triángulo móvil y al nuevo sistema de referencia que define al plano imagen.* 

*La matriz de transfonnación* **5.1** *que* **se** *emplea,* **se** *generó con la matriz de rotación de Euler y el vector de posición que describe el centro del triángulo móvil con respecto al sistema de referencia O'.* 

*En el momento* de correr *la simulación, el usuario deberá estimar los*  seis *valores*  $(Pc', Pc', Pc', \psi', \theta', \phi')$ , *y la matriz estará generada.* 

$$
c_{\rho}^{o}T_{3} = \begin{bmatrix} c\phi^{o}c\theta^{o} & c\phi^{o}s\theta^{o}s\psi^{o}-s\phi^{o}c\psi^{o} & c\phi^{o}s\theta^{o}c\psi^{o}+s\phi^{o}s\psi^{o} & Pc^{o} \\ s\phi^{o}c\theta^{o} & s\phi^{o}s\theta^{o}s\psi^{o}+c\phi^{o}c\psi^{o} & s\phi^{o}s\theta^{o}c\psi^{o}-c\phi^{o}s\psi^{o} & Pc^{o} \\ -s\theta^{o} & c\theta^{o}s\psi^{o} & c\theta^{o}c\psi^{o} & Pc^{o} \\ 0 & 0 & 0 & 1 \end{bmatrix}
$$
(5.1)

*La matriz* de *transformación fue introducida para generar las rectas que simulan a los rayos* de *los leds. Pero la información matemática* que *proporciona bastaría para que con sólo utilizar geometría analítica* se *pueda describir la trayectoria que deberia seguir el hexápodo para alinear a los dos espejos. Así que en el momento* de *desarrollar el control no* se *ocupará la información* de *dicha matriz.* Si se *compara este hechD con* el *sistema real*  se *puede apreciar que los rayos de los leds existen* e *inciden en el plano imagen* de la *cámara televisiva, pero se desconoce la posición que tiene el hexápodo con respecto a la cámara.* 

*Los sistemas* de *referencia que* se *han empleado* se *relacionan mediante matrices* de *transformación,* como se *ve en lafigura 5.9:* 

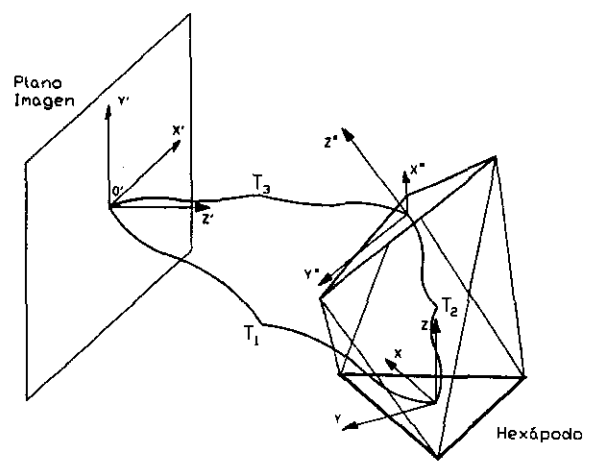

*Figura* **5.9** *Configuración* **de** *las matrices de transfonnación* 

*La función* de *cada matriz* se *representa en la siguiente tabla.* 

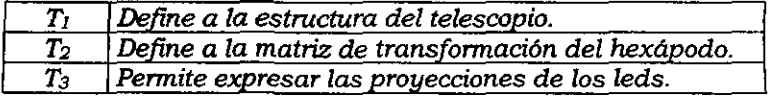

### *5.4.2 Distancia del lente de* **la** *cámara*

*Para poder generar los puntos imagen* **es** *necesario definir cual es la distancia del lente* de *la cámara con respecto al plano imagen* de *la misma. El sistema* de *referencia* o' *fue construido* de *tal manera que el eje Z' sea* el *eje óptico,* lo *cual implica que* el *centro* de *la lente (Clente)* se *encuentre en un punto sobre este eje. Como* se *mencionó anteriormente, esta distancia* es *un valor que* se *proporciona para generar la simulación.* 

*Por razones* de *imagen en el monitor* de *la computadora* es *conveniente que la distancia del centro* de *la lente* de *la cámara al plano imagen* de *la* misma *(DIente) sea:* 

$$
Dlente = 2LM \bigg[ 1 - \bigg( \frac{LM}{LM + LMi} \bigg) \bigg]
$$
 (5.2)

*LM* es *la longitud* de *cada lado del triángulo móvil.*  **LMi** es *la longitud* de *cada lado del triángulo imagen.* 

*Esta fórmula ha sido obtenida* de *la siguiente manera: entre las variables* de *entrada que* se *deben incluir para generar la simulación está la distancia deseada entre el espejo secundario y* el *plano imagen* de *la cámara. Se impuso que esta distancia fuese dos veces la longitud del lado del triángulo móvil (2LM). De igual forma* es *necesario definir el tamaño del triángulo equilátero, que tendrán que formar los puntos imágenes, en* la *pantalla; en este caso la longitud* de *cada lado LMi* es de 192 *pixeles.* 

La *razón* de *haber elegido* 192 *pixeles* se *debe a que el programa* de *control está en lenguaje Basic y entre los modos* de *pantalla que dispone está SCREEN* 12, *que permite tener una resolución* de *640* X *480 pixeles. Debido a que* 96 *pixeles corresponden* a *una pulgada, cada lado del triángulo imagen será* de 2 *pulgadas, por* lo *que la imagen quedará a escala del monitor.* 

*Con estas consideraciones, y en el caso en que el espejo esté alineado,* se *alcanza la siguiente figura (5.10):* 

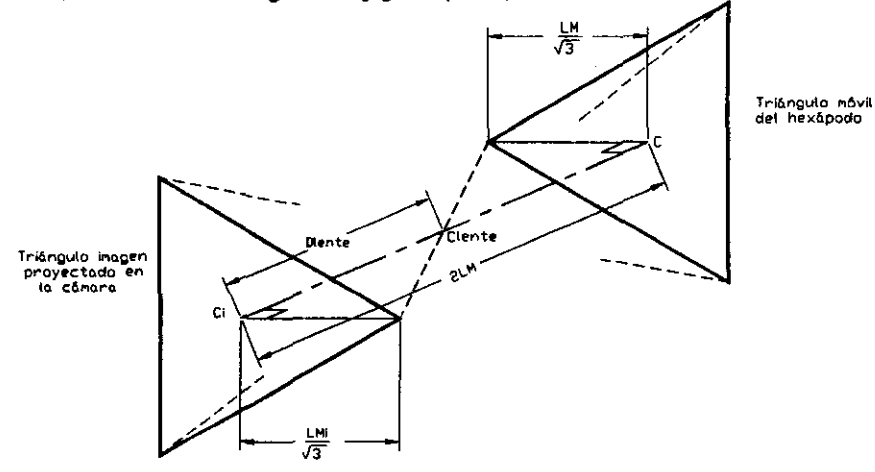

*FIgura 5.10 Distancia* del *lente* de la *cdmara* 

Se *puede considerar que la distancia Diente es una fracción de la distancia deseada entre el espejo secundario y el plano imagen (2LM). Esto da* como *resultado la siguiente expresión, donde a* es *el factor que define la fracción:* 

$$
Dlente = (1 - \alpha) \cdot 2LM \tag{5.3}
$$

*Por otro lado* de *la figura 5.10* se *pueden apreciar dos triángulos que tienen como vértice común el centro* de *la lente. Por triángulos semejantes* se *tiene:* 

$$
\frac{LM}{\sqrt{3}} = \frac{LMi}{\sqrt{3}} \tag{5.4}
$$
\n
$$
(2.4)
$$

*resolviendo y despejando a* 

$$
\alpha = \frac{LM}{LM + LMi} \tag{5.5}
$$

*sustituyendo la ecuación* (5.5) *en la ecuación* (5.3) se *comprueba la ecuación (5.2)* 

$$
Dlente = 2LM \bigg[ 1 - \bigg( \frac{LM}{LM + LMi} \bigg) \bigg]
$$

### *5.4.3 Proyección* **de** *los haces*

*Definida la posición del centro* de *la lente* se *puede deducir donde* se *encuentran las imágenes* de *los leds. Para la simulación sólo* es *necesario crear* tres *rectas que partan* de *los vértices del triángulo móvil, crucen el centro* de *la lente, y posteriormente intersecten el plano imagen. Las* tres *intersecciones representarán la posición* de *los puntos imágenes. Para generar las rectas* se *emplea la ecuación vectorial* de *la recta:* 

$$
I\hat{M}_i = \hat{P}_0 + t_i \hat{u}_i \tag{5.6}
$$

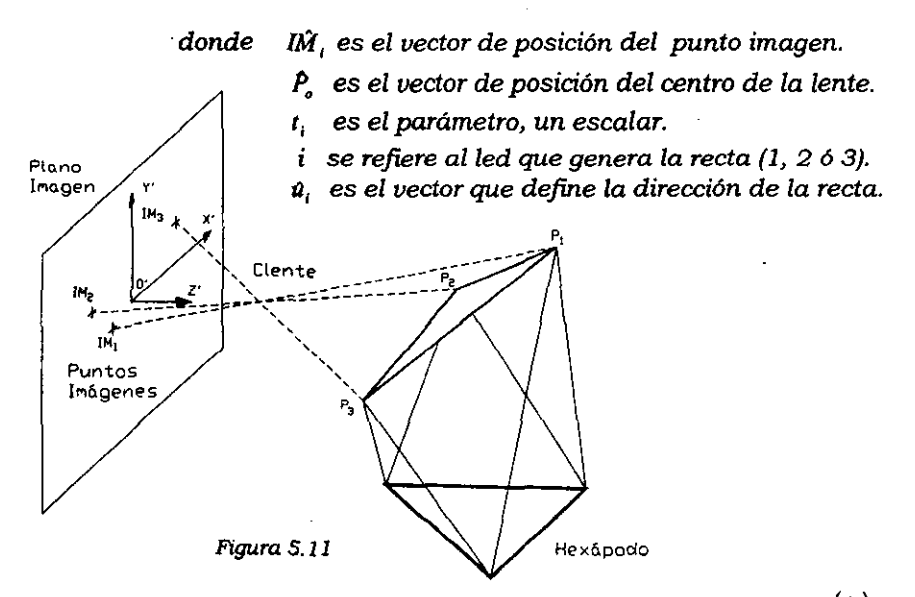

*Al conocer la* posición *del centro* de *la lente y* de *los vértices(P,),* se *puede determinar cada vector a,* 

$$
a_i = P_i - P_o
$$

*donde P,* es *el vector* de *posición del centro* de *la lente:* 

$$
P_o = (0, 0, Dlente)
$$

*Por otro lado sabemos que:* 

$$
\hat{u}_i = (u_x, u_y, u_z)_i
$$

*donde:* 

$$
u_x = (Pi)_x \qquad u_y = (Pi)_y \qquad u_z = (Pi)_z - Dlente
$$
*Proyectar las imágenes de los leds sobre el plano imagen, representado por el plano XY' del sistema de referencia, implica que la componente en «zll del vector a***i** *tenga un valor nulo. Entonces en la ecuación vectorial de la recta* se *puede deducir la siguiente expresión:* 

$$
0 = (P_o)_z + t_i (u_z)
$$

Otra *forma de escribirla seria:* 

$$
0 = Dlente + t_{i} ((Pi)_{i} - Dlente)
$$

Esto *da* como *resultado que la única variable* desconocida es *el*  parámetro t<sub>i</sub>, que al despejarlo:

$$
t_i = \frac{Dlente}{Dlente - (Pi)_i}
$$
 (5.7)

*De esta forma* se *obtiene el valor del parámetro correspondiente al punto imagen para cada una de las ecuaciones de las tres rectas. Ahora solo queda sustituir en la ecuación vectorial* **o** *paramétrica* **de** *la recta* 

$$
I\hat{M}i_{(x,y)} = 0 + i_i a_{(x,y)}
$$

*Por lo que los puntos imágenes quedarian:* 

$$
lMi_x = \left(\frac{Dlente}{Dlente - (Pi_x)}\right)Pi_x
$$
 (5.8 a)

$$
IMi_y = \left(\frac{Dlente}{Dlente - (Pi)_x}\right)Pi_y
$$
 (5.8 b)

 $(i=1, 2, 3)$ 

**De** *esta fonna se han generado las imágenes* **de** *los leds en el monitor, que permiten obtener la perspectiva en el caso real. En* este *momento en el caso real faltaria incluir el programa que interprete la posición de los puntos sobre la pantalla, ya que en la simulación, por ser un desarrollo matemático,*  **las** *coordenadas* **se** *obtienen directamente como resultado.* 

# *5.5 Control Algorítmico.*

*Lograr que, mediante las imágenes generadas por los tres leds en un plano* se *puede representar* seis *grados* de *libertad, implica un verdadero reto; por esta razón* es *necesario hacer un sistema* de *control que permita desarrollar el problema.* 

## *S.S.l Definiciones*

*Teoría* **de control** *moderna. Controlar significa medir el valor* de *la variable controlada del* sistema *y aplicar la variable manipulada al sistema para corregir* o *limitar una desviación del valor medido a partir de un valor deseado. La variable controlada* es *la cantidad* o *condición que* se *mide y controla. La variable manipulada* es *la cantidad* o *condición que el controlador modifica para afectar el valor de la variable controlada. Por otro lado* se *considera control moderno porque* se *aplica a sistemas con entradas y salidas múltiples, que pueden ser lineales* o *no lineales. [12* J

*Con* estas *definiciones* se *puede comprender el control que* se *aplica en un hexápodo.* 

- .• *Las variables controladas son las proyecciones de los leds* o *puntos imágenes, los cuales* se *miden con respecto a los puntos* de *referencia. Por lo general la variable controlada* es *el resultado del sistema, en* este caso *la alineación* de *los* dos *espejos.* 
	- *Las variables manipuladas son las longitudes* de *los actuadores. Son las variables que* se *modifican para afectar a las variables controladas,* o *sea al modificar las longitudes de los actuadores, cambia la posición y orientación* de *la plataforma móvil, afectando así la posición* de *los puntos imágenes* o *proyecciones de los leds.*

*Algoritmos. Un algoritmo* es *el medio por el que explicamos cómo puede resolverse un problema, utilizando necesariamente una aproximación paso a paso* **[** *13* J. *Entre los ejemplos que describen a un algoritmo* se *pueden mencionar a un instructivo* **o** *manual* **de** *ensamble, a una receta de cocina, hasta a una estructura matemática muy compleja. El algoritmo se caracteriza por* ser *preciso, puesto* que *debe indicar el orden* de *realización de cada paso;* si *este orden no* se *sigue al pie de la letra el resultado final puede presentar irregularidades. Un algoritmo debe estar definido,* es *decir que al repetir el algoritmo* se *debe obtener el mismo resultado. Finalmente el algoritmo debe' ser finito,* o *sea termina en un número determinado de pasos.*  Se *puede concluir que un algoritmo* es *un método para resolver un problema mediante una serie* de *pasos precisos, definidos y finitos.* 

#### *5.5.2 Propuestas* **de** *control*

*Para resolver el problema* **de** *la alineación de los espejos de un telescopio, existen muchas formas de aplicar el control. En este proyecto* se *contemplan tres propuestas estructuradas sobre la base de tres algoritmos: algoritmo raiz, algoritmo primario y algoritmos secundarios, que serán definidos en detalle en cada una de las propuestas.* 

*El algoritmo raiz tiene la finalidad de alinear* a *los espejos y contiene*  a su *vez* a *un algoritmo primario y algoritmos secundarios. El algoritmo primario pennite, por medio* **de** *expresiones matemáticas, aproximar la alineación de los espejos; mientras que* los *algoritmos secundarios ayudan*  al *primario* a *alcanzar este propósito, ya sea impidiendo una divergencia* o *en* su caso *acelerando el proceso. El algoritmo raiz* es *preciso porque presenta un orden para realizar cada paso, que* consiste *en ejecutar tanto el algoritmo primario como los secundarios. Está definido, ya que* si se *repite*  la misma *operación* se *obtendrán* los mismos *resultados. Además* es *un*  desarrollo *finito, pues* a *pesar de que* el *algoritmo está inmerso en un ciclo,*  éste *va* a *terminar en el momento que el control satisface la condición* de *salida. La condición de salida es precisamente el estado final que desea alcanzar el algoritmo y representa* el *parámetro que diferencia a las tres propuestas. Las* tres se *basan en tener como condición de salida a una imagen* de *referencia que servirá para hacer las comparaciones entre* el estado *deseado y* el *estado actual del sistema, por* lo *que* la *condición de salida* se *considerará como la condición* de *comparación. Debido a que en cada propuesta la imagen es diferente,* se *llamará* a *cada una ellas según*  la *imagen que presenta:* 

- *Triángulo de referencia*
- *Circunferencia* de *referencia*
- *Triángulo de referencia con prueba láser*

*Recordemos que cuando* se *describió la propuesta del problema* se *mencionó que existían 'puntos de referencia* », *pues bien son éstos los que nos permitirán crear la condición de comparación y salida. La idea en las tres propuestas de control* es *la misma: una vez determinado el estado del hexápodo con los 'puntos imagen",* se *proyectan* los *'puntos de referencia* », o *sea la configuración final que deben alcanzar los 'puntos imagen» para lograr* la *alineación de los* dos *espejos. Posteriormente* se *realizarán los movimientos del hexápodo para alcanzar la configuración final.* 

Los *movimientos del hexápodo están generados en cada propuesta por el algoritmo primario y por los secundarios y en cada caso, como* **se** *verá más adelante, son diferentes. A continuación* se *presentarán las diferentes propuestas de control.* 

## *5.6 Triángulo* **de** *referencia.*

*Esta propuesta presenta* a los *'puntos de referencia' como* vértices *de un triángulo equilátero,* o sea *el monitor proyecta este triángulo con el tamaño de los lados de* 192 *pixeles. El centro de dicho triángulo* se *encuentra en el origen del sistema de referencia* o'. Los *puntos que forman*  este *triángulo son de diferentes colores: azul, verde y* rojo *(PC;J; de igual forma los tres leds corresponden* a *la* misma *configuraci6n de colores. Para diferenciar, los puntos de referencia son circulas, mientras que los puntos imagen son* cuadritos. .

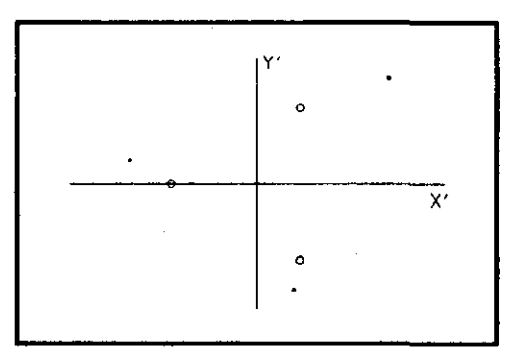

*Figura* 5.12 *Triángulo* de *Referencia.* 

*La propuesta implica que los puntos imagen tengan que coincidir con los puntos de referencia. Para* esto es *necesario manipular al hexápodo, de tal manera que el triángulo móvil sea paralelo al plano imagen, con el centro del triángulo coincidente con el eje óptico y además orientado con la*  disposici6n *que* se *le dio al triángulo de referencia,* 

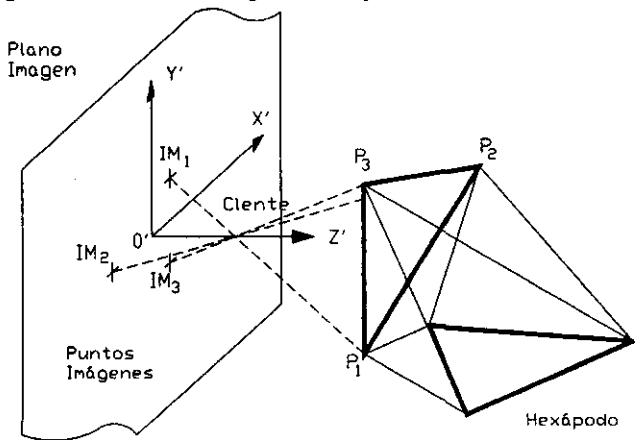

*Figura* **5.13** *Esquema que muestra al hexápodo orientado* 

La *siguiente tabla pennite dar una correspondencia e identificación entre los elementos y las variables del* sistema.

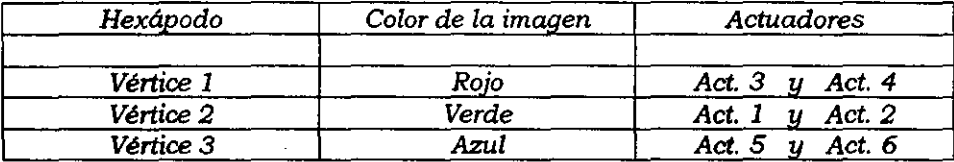

De *acuerdo con esta tabla el vértice* 2 se *puede identificar en el monitor con el color verde, teniendo como actuadores el* 1 *y el 2.* 

*Entre los problemas que fue necesario resolver estuvo la generación*  de *movimientos, ya que* cada *actuador tiene la libertad de rea/izar* sus *movimientos en forma independiente de los demás, pero* si se *cambia la longitud* de *uno, las coordenadas de los* tres *vértices del triángulo móvil van a modificarse. Así que* si se *busca acercar un punto imagen al punto de referencia correspondiente,* es *muy probable que los otros puntos imágenes*  se *alejen* de sus *respectivos puntos de referencia. Por* está *razón fue necesario generar* **mollfmientos** *tales que permitan reconocer la*  **posición de** *los vértices* **en** *cualquier* **instante.** *Estos movimientos* se *pueden considerar como* **mollfmientos básicos,** *ya que* se *realizan en función del* sistema de *referencia del hexápodo* (O'). *Para esta propuesta* se *desarrollaron cuatro movimientos:* 

- *Desplazamiento* XY
- *Rotación*
- *Enfoque*
- *Desplazamiento de los vértices*

Los *primeros tres movimientos son precisamente los algoritmos que* se *han denominado como secundarios. Son secundarios porque* su *objetivo* se *limita en realizar movimientos particulares, cuya finalidad no* es *la de alcanzar la alineación del espejo, sino que estos movimientos se cumplan para ayudar al algoritmo primario a que no entre en una divergencia 0, en su caso, para acelerar el proceso. El último movimiento, "Desplazamiento de los vértices', por ser el más importante* se *le denomina: algoritmo primario. Su importancia radica en que* es *el algoritmo fundamental para aproximar la*  así *está estructurado el algoritmo* raiz.

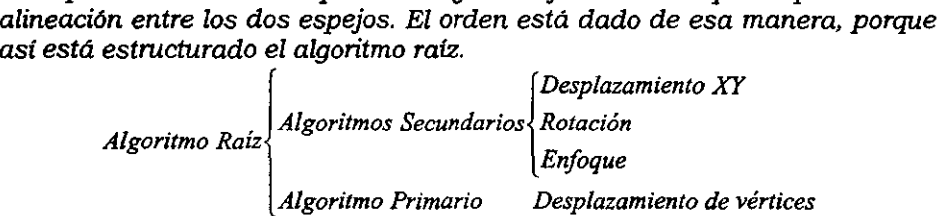

#### **5.6.1 Desplazamiento XV**

*El objetivo del Desplazamiento XY* es *el* de *trasladar el centro del triángulo que* se *forma con* los *puntos imágenes (IMc) al centro del triángulo*  de *referencia,* o el *origen del* sistema de *referencia O'. Para lograr este propósito sólo* se *pueden manipular las longitudes* de *los actuadores. Esto implica que los* vértices *del triángulo móvil cambien* de *posición. El concepto*  de *este movimiento radica en una translación* de *la plataforma móvil del hexápodo sobre su* mismo *plano,* o sea *el plano* X"Y". *Esta translación provoca que los puntos imágenes* sobre el *plano imagen cambien* de *posición*  y, *para lograr* el *objetivo* de *converger los dos triángulos,* hay *que dirigir esta*  translación. *La dirección* se *logra determinando* el *vector (Vd) que refiere al centro del triángulo imagen con el origen del* sistema *O'.* 

*El vector que define al centro del triángulo imagen, se ve representado en la figura 5.14.*  $\frac{1}{\sqrt{2}}$ 

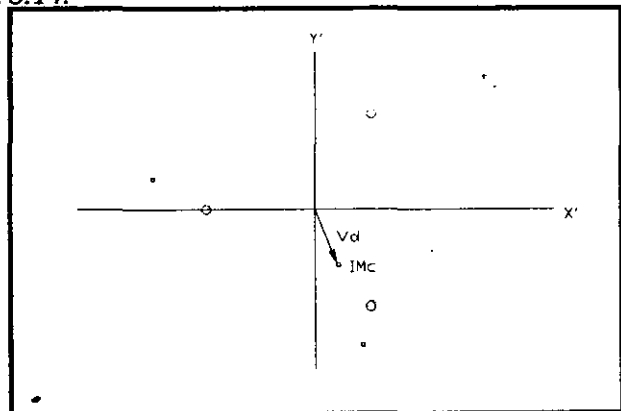

*Figura* **5.14** *Vector que define* **al** *centro del triángulo imagen* 

*Debido a que la translación* se *realiza en* el *sistema* de *referencia del hexápodo, mientras que el vector está referido al sistema del plano imagen,*  y *que* se *desconoce la relación entre los dos* sistemas, *resulta que la convergencia* de *los* dos *triángulos no* se *puede efectuar* de *manera directa, sino* **que es** *necesario realizarla por medio* **de** *aproximaciones.* 

La *condición que permite asegurar la convergencia* es *cuando la magnitud del vector cumpla con*  $\left| Vd \right| < 1 \times 10^{-7}$ 

*Alcanzada la convergencia en* el *plano imagen,* se obtienen, en *correspondencia, las nuevas coordenadas de los vértices del triángulo móvil*  con *respecto al fijo. Se aplica la Cinemática Inversa* y se *obtiene la longitud que debe alcanzar cada actuador.* 

#### **Análisis matemático del Desplazamiento XY.**

*El vector* que *define al centro del triángulo imagen* es *Vd* = *(Vd x. Vd y ). cuyas componentes y magnitud están* dados *por:* 

$$
Vd_x = \frac{\sum_{i=1}^{3} IMi_x}{3} = \frac{(IM_1x + IM_2x + IM_3x)}{3} = IM_cx
$$
 (5.9 a)

$$
Vd_{Y} = \frac{\sum_{i=1}^{N} I M i_{Y}}{3} = \frac{(I M_{1} y + I M_{2} y + I M_{3} y)}{3} = I M_{C} y
$$
\n(5.9 b)

$$
||Vd|| = \sqrt{(Vd_x)^2 + (Vd_y)^2}
$$

*Estas componentes* se *trasladan al* sistema de *referencia del hexápodo. para generar* de *esta forma la dirección* que *permitirá a la plataforma m6vU del hexápodo trasladarse sobre* su mismo *plano. Pero hay*  que *tener cuidado* de *las unidades, ya* que *Vdx y Vd.* se *encuentran en pixeles. Para asegurar* que el *ciclo converja* más *rápido,* es *conveniente definir un factor p* que *permita una correspondencia entre el* sistema de *referencia del plano imagen y* el sistema *del triángulo móvil.* 

$$
\beta = \frac{LM}{LMi}
$$

*Al multiplicar* p *por las componentes del vector Vd,* les *asignará las dimensiones correspondientes al sistema* O'.

Los *nuevos valores* que *adquieren los vértices del triángulo móvil parten* de *la siguiente expresión:* 

$$
P_i = (P_i)_0 + \Delta P_i
$$
 (5.10)  

$$
(i = 1, 2, 3)
$$

*donde P, será el nuevo vector* de *posición del vértice* i, *con respecto al sistema* de *referencia del triángulo fijo* O.

 $(P_i)$ <sup> $\alpha$ </sup> es el vector de posición del vértice **i**, con respecto a O.

M', es el *incremento* que *sufre* el *vector* de *posición, con respecto al sistema* O.

*Para detenninar el incremento Mi'* **se** *realiza un producto cruz entre el desplazamiento aproximado que debe realizar el hexápodo (Vd) y la matriz*  de *rotación (R) que refiere* a *la plataforma móvil con la fija. De esta manera*  se alcanza la traslación del hexápodo a lo largo del plano X<sup>Y</sup>.

*Esta operación quedaria:* 

$$
\Delta P_i = Vd \times \bigg\{ {}_{o}^{o}R = (Vd_x, Vd_y, 0) \times \begin{pmatrix} xx^* & xy^* & xz^* \\ yx^* & yy^* & yz^* \\ zx^* & zy^* & zz^* \end{pmatrix} \tag{5.11}
$$

*Sustituyendo la ecuación* 5.32 *en la* 5.31 se *obtienen las ecuaciones que definen las nuevas posiciones* de *los vértices del triángulo móvil con respecto al fijo.* 

$$
P_{ix} = (P_{ix})_0 + Vd_x \cdot xx^* + Vd_y \cdot xy^* \qquad (5.12 \text{ a})
$$

$$
P_{ij} = (P_{ij})_0 + V d_X \cdot yx^* + V d_Y \cdot yy^* \qquad (5.12 \text{ b})
$$

$$
P_{\alpha} = (P_{\alpha})_0 + V d_X \cdot zx^* + V d_Y \cdot z y^* \qquad (5.12 \text{ c})
$$

*donde Vd<sub>x</sub> y Vd<sub>r</sub> están multiplicados por el factor*  $\beta$ *.* 

*La longitud* de *los actuadores* se *obtiene mediante la Cinemática Inversa:* 

$$
Li = \sqrt{\left(\frac{nf_{B_m}x}{f_{B_m}x}\right)^2 + \left(\frac{nf_{B_m}y}{f_{B_m}y}\right)^2 + \left(\frac{nf_{B_m}z}{f_{B_m}z}\right)^2}
$$

*Donde* <sup>*n*</sup> *P*<sub>*r*</sub> es el vector que se describe entre los puntos del triángulo *fijo y los puntos del triángulo* móvil, *para «nj* (4,5 *y* 6) *Y «nm'* (1,2, *y 3). Esta fórmula* se *explica con mayor detalle en* el *Apéndice A.* 

#### *5.6.2 Rotación*

*La rotación* es *el segundo algoritmo* de *control; este movimiento* se *realiza alrededor del eje* Z" *del triángulo móvil del hexápodo. Cuando* se *trató el tema* de *cómo influyen los* seis *grados* de *libertad en el espejo,* se *hizo notar que la rotación alrededor* de *Z' (giro) no afecta, debido a la simetrla del espejo secundario.* 

*A pesar* de *ser un grado* de *libertad que no* es *indispensable controlar, en el caso de esta propuesta* de *control, que requiere un "Triángulo* de *Referencia", resulta importante. La razón* se *debe a que la propuesta busca converger a los puntos imágenes con los puntos* de *referencia y esto implica que* se *tenga que girar el hexápodo alrededor del eje Z·.* 

*El objetivo, entonces,* es *girar el hexápodo en tomo al eje Z', con el propósito* de *acercar angularmente los puntos imágenes a los puntos* de *referencia. Para lograrlo, únicamente* se *puede manipular la longitud* de *los actuadores. Haciendo un análisis* de *la imagen que* se *presenta en el monitor* se *deduce que mediante las coordenadas* de *los puntos imágenes* se *pueden determinar los ángulos ang¡, (como* se *ve en la figura 5.15).* 

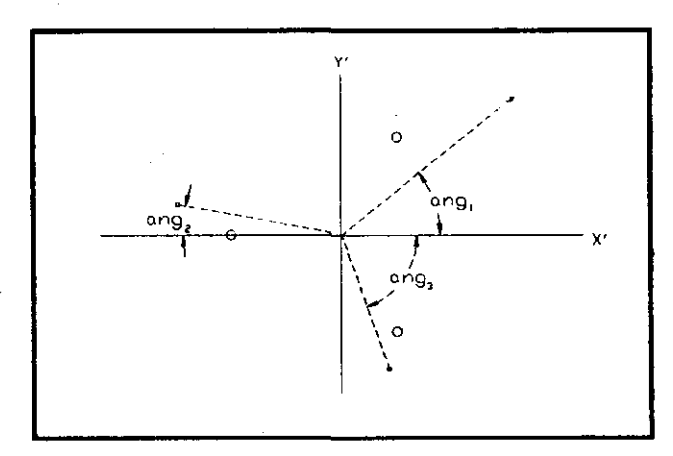

*Figura* **5.15** *Angulas* **de las** *imágenes con respecto al eje X'.* 

*La razón* de *haber seleccionado los ángulos con respecto al eje* X' se *debe al hecho que estos ángulos* se *obtienen* como *resultado del arcotangente. Recordemos la limitante que tiene el manejo* de *la tangente: en el [er y /Iler cuadrante los ángulos son positivos* **(0° a 90°),** *mientras que* **en** *el lldo y ]V'o cuadrante son negativos (-90° a 0°).* Esto *significa que al aplicar el arcotangente el resultado puede ser válido tanto para un cuadrante como para* su *complementario.* 

*Esta limitante fue aprovechada para que el resultado final justificara lo* siguiente: *los ángulos* de *las imágenes* de *los vértices* (1, 2 *Y* 3) *con respecto al eje* X, *deberán* ser *60·, 180· Y 300· respectivamente; pero al*  introducir *el arcotangente los ángulos* serán *60·, O· y* - *60· respectivamente.*  Este *resultado permite realizar una prueba:* si se *suman los tres ángulos el resultado* será *nulo. Considerando este ejemplo particular* se *puede comprender el siguiente concepto:* si se *suman los tres ángulos y* se *dividen entre* tres, se *obtendrá el ángulo promedio, que representa el ángulo que deberá girar el hexápodo para que los puntos imágenes* se *acerquen lo más posible a los puntos* de *referencia.* 

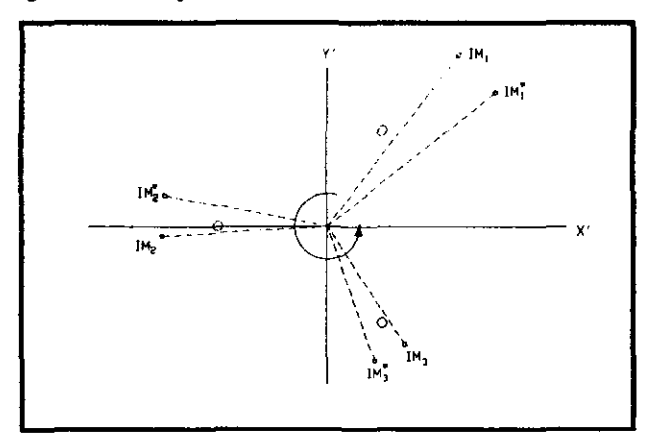

*Figura* **5.16 Giro** *de los puntos imágenes, un ángulo promedio.* 

*Al girar los puntos* un *ángulo promedio,* se *alcanzarán las nuevas coordenadas de los* vértices *del hexápodo.* 

*A diferencia del algoritmo del Desplazamiento* en xv, aquí *no* se *debe considerar ningún factor, ya que el ángulo* es *independientemente del tamaño y va* **a** *mantenerse constante.* 

*Finalmente, teniendo las coordenadas de los vértices,* se *puede aplicar la Cinemática Inversa y* se *obtiene la longitud que debe alcanzar cada actuador* 

*Al igual que el algoritmo anterior, el análisis matemático* se *realiza* de *fonna inversa* **a** *lo que* **ocurre** *en la realidad, puesto que el único control fisico que* se *tiene* es *el cambio longitudinal de los actuadores y lo que* se *ha realizado hasta el momento* es *que, a partir* de *un movimiento* básico, se *determina la longitud que deben alcanzar los actuadores.* 

#### *Análisis matemático de* **la** *Rotación en* **Z.**

*Para desarrollar este análisis matemático* **se** *tienen que detenninar los ualores de los ángulos (angJ* 

$$
ang_i = \arctan\left(\frac{Im_i}{Im_i}\right)
$$

*Como se explicó anteriormente* son *ualores que oscilan entre -90· y 90·, realizando el promedio.* 

$$
ang_{P} = \frac{\sum_{n=1}^{3} ang_{i}}{3} = \frac{ang_{1} + ang_{2} + ang_{3}}{3}
$$
 (5.13)

*Retomando los conceptos de uector de posición y matriz de rotación, definidos en la Cinemática Directa.* 

$$
r = \left(\frac{(P_{1x} + P_{2x} + P_{3x})}{3} \cdot \frac{(P_{1y} + P_{2y} + P_{3y})}{3} \cdot \frac{(P_{1x} + P_{2x} + P_{3x})}{3}\right) \qquad o^0 \cdot R = \begin{pmatrix} xx^* & xy^* & xz^* \\ yx^* & yy^* & yz^* \\ zx^* & zy^* & zz^* \end{pmatrix}
$$

*Las nueuas 'coordenadas de los uértices* (Pi) se *obtienen a partir de la matriz de rotación, el ángulo de rotación angp, las componentes que definen a los uértices con respecto al sistema de referencia* O' *y del uector de posición.* 

$$
P_{1} = -\frac{LM}{2\sqrt{3}} \begin{bmatrix} xx^{*} & xy^{*} & xz^{*} \\ yx^{*} & yy^{*} & yz^{*} \\ zx^{*} & zy^{*} & zz^{*} \end{bmatrix} \begin{bmatrix} \cos(\text{ang }_{p}) \\ \sin(\text{ang }_{p}) \end{bmatrix} - \frac{LM}{2} \begin{bmatrix} xx^{*} & xy^{*} & xz^{*} \\ yx^{*} & yy^{*} & yz^{*} \\ zx^{*} & zy^{*} & zz^{*} \end{bmatrix} \begin{bmatrix} \cos(\text{ang }_{p}) \\ zx^{*} & zy^{*} & zz^{*} \end{bmatrix} + P
$$
(5.14 a)  
\n
$$
P_{2} = \frac{LM}{\sqrt{3}} \begin{bmatrix} xx^{*} & xy^{*} & xz^{*} \\ yx^{*} & yy^{*} & yz^{*} \\ zx^{*} & zy^{*} & zz^{*} \end{bmatrix} \begin{bmatrix} \cos(\text{ang }_{p}) \\ \cos(\text{ang }_{p}) \\ zz^{*} & zy^{*} \end{bmatrix} + P
$$
(5.14 b)  
\n
$$
P_{3} = -\frac{LM}{2\sqrt{3}} \begin{bmatrix} xx^{*} & xy^{*} & xz^{*} \\ yx^{*} & yy^{*} & yz^{*} \\ zx^{*} & zy^{*} & zz^{*} \end{bmatrix} \begin{bmatrix} \cos(\text{ang }_{p}) \\ \sin(\text{ang }_{p}) \\ zx^{*} & zy^{*} & zz^{*} \end{bmatrix} + \frac{LM}{2} \begin{bmatrix} xx^{*} & xy^{*} & xz^{*} \\ yx^{*} & yy^{*} & yz^{*} \\ zx^{*} & zy^{*} & zz^{*} \end{bmatrix} \begin{bmatrix} \text{sen}(\text{ang }_{p}) \\ \text{cos}(\text{ang }_{p}) \\ zx^{*} & zy^{*} & zz^{*} \end{bmatrix} + P
$$
(5.14 c)

*Finalmente* se *obtienen las longitudes* de *los actuadores (Apéndice AJ.* 

#### *5.6.3 Enfoque*

Se *entiende por enfoque, al movimiento del espejo secundario a lo largo del eje Z·, con el fin de alcanzar una nitidez en la imagen. Este movimiento se aplica en cualquier equipo óptico, telescopio, binoculares, cámara fotográfica, etc. Para el caso de la simulación no se pretende alcanzar una nitidez, ya que* su *finalidad es la de alinear a los espejos. No obstante,* si *se aplica este movimiento en. la* simulación, *la imagen de los leds se mantendrá constante (puntual), aunque el triángulo imagen variará en tamaño dependiendo* de *la distancia.* 

*Cuando se explicó como se genera la simulación, se mencionó que la distancia deseada entre* el *espejo secundario y el plano imagen de la cámara iba* a *definirse como una variable de entrada, y esta distancia (2LM) se considerarla como* la *distancia que debe mantenerse invariante* a lo *largo*  de las *observaciones telescópicas.* 

*La idea de trasladar* al *hexápodo* a lo *largo de del eje Z·, permite modificar el tamaño del triángulo que se genera con* los *puntos imágenes. Con este concepto* se *puede mencionar que* el *objetivo de este algoritmo es el de acercar* a los *puntos imagen con respecto* a los *puntos de referencia, en función de* la *diferencia de tamaños que presenta* cada *triángulo (referencia e imagen). Dicho de otra forma, puesto que el triángulo de referencia es constante, con cada lado* de 192 *pixeles, mientras que el triángulo imagen tiene* los lados *variables en función de la posición del triángulo* móvil, *el propósito de este algoritmo* es *aproximar el tamaño de ambos triángulos.* Es *muy probable que la comparación* sea *entre un triángulo equilátero y uno escaleno, así* **que** *la aproximaci6n* **se** *referirá a una* **similitud** *en tamaño. Para lograr* esta *aproximación,* se *efectúa* la *traslación del hexápodo a* lo *largo del eje Z·,* hasta *que el perimetro del triángulo imagen alcance el valor del perlmetro del triángulo* de *referencia* (576 *pixeles).* 

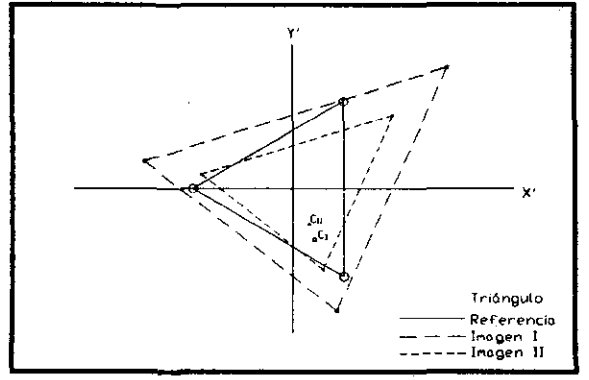

*Fiil!'ra 5.17 Enfoque* 

#### *Análisis matemático del Enfoque.*

*El primer paso* es *determinar el perímetro del triángulo imagen, lo*  que *implica calcular la longitud* de *cada lado* Li.

$$
L_1 = \sqrt{(IM_2 - IM_3)_x^2 + (IM_2 - IM_3)_Y^2}
$$

De *forma análoga* se *obtiene L2 y L3. Con la suma* de *los tres valores*  se *determina el perímetro (Per).* 

$$
Per = L_1 + L_2 + L_3
$$

*Para determinar el incremento o decremento* que *debe dársele al enfoque del hexápodo, para aproximar en tamaño al triángulo imagen con respecto al* de *referencia* se *hizo el siguiente planteamiento.* Si *el triángulo imagen fuese perfectamente equilátero tendría un perímetro de* 576 *pixeles y el hexápodo se encontraría a una distancia* de *2LM con respecto al plano imagen; pero* si *el perímetro* es *diferente, la distancia entre el hexápodo y el plano imagen será desconocida, aunque se puede considerar la siguiente equivalencia:* 

$$
Dist = \frac{Per * 2LM}{576}
$$

De *esta forma* se *obtiene el incremento* o *decremento, según sea el caso, del enfoque:* 

$$
dEnf = Dist - 2LM \tag{5.15}
$$

*Las nuevas posiciones* de *los vértices del triángulo móvil con respecto alfijo son:* 

$$
P_{ix} = (P_{ix})_0 + dEnf \cdot xz^* \tag{5.16 a}
$$

$$
P_{\alpha} = (P_{\alpha})_0 + dEnf \cdot yz^* \qquad (5.16 b)
$$

$$
P_{\alpha} = (P_{\alpha})_0 + dEnf \cdot zz^* \tag{5.16 c}
$$

$$
(i=1,2\ y\ 3)
$$

*Donde (p')o* es *el vector* de *posición del vértice* i *con respecto* O.

*P¡* **es** *el nuevo vector de posición del vértice* **i.** 

*(xz· yz. zz·) son las componentes en* **z·** *de la matriz* **de** *rotación.* 

*Finalmente* **se** *obtienen las longitudes* **de** *los actuadores* **de** *la misma forma* que *en los algorítmos anteríores. (Ver Apéndice A)* 

#### *5.6.4 Desplazamiento* **de** *los* **vértices**

**Este** *es el algoritmo más importante, en él repercuten directamente el control de* todos *los grados de libertad. Se puede considerar que los otros algoritmos tienen la función* de *acelerar el proceso de control,* o *en su caso romper con un ciclo repetitivo que genera una divergencia.* 

El *planteamiento de este algoritmo* es *mantener fijos* dos *vértices del triángulo móvil del hexápodo y mover el tercero. En el monitor de igual manera* **se** *verán dos puntos imágenes [ljos mientras que otro estará en movimiento. El algoritmo* se *encuentra en un* ciclo *y la condición de* salida *estará dada en el momento en que el punto que* se *encuentra en movimiento alcanza la distancia mínima al punto de referencia correspondiente. En* el *momento en que* se *alcanza este propósito* se *registra la posición y* se *cambia el movimiento a otro vértice [zjando los* dos *restantes (incluyendo el que ya sufrió un cambio* **de** *posición); el propósito* **es** *el* **mismo,** *acercar el punto imagen al punto* **de** *referencia correspondiente. Finalmente* **se** *realiza el* **mismo** *procedimiento para el tercer vértice. En el momento en que los* **tres**  *vértices han realizado* sus *movimientos en forma independiente* se *repetirá la operación una y otra vez hasta que el triángulo imagen converja con el triángulo de referencia.* 

*Para poder desarrollar analíticamente el problema* de *cómo poder mantener fijos dos vértices y manipular sólo uno,* se *utiliza el siguiente criterio.* 

*Dado un triángulo en el espacio,* se *fijan dos* vértices *y* se *realiza una rotación en tomo al vector definido por* estos, o sea *alrededor del lado del triángulo* que *contiene* dichos *vértices.* 

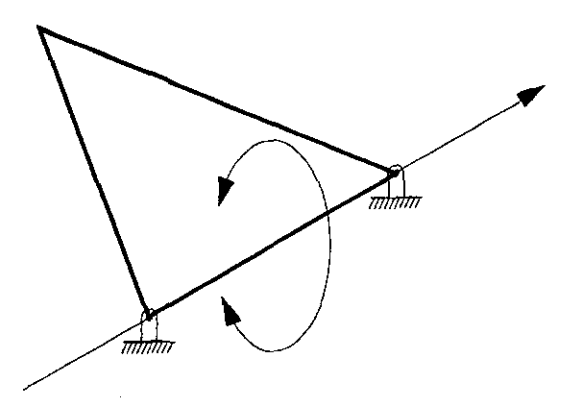

*Figura* **5.18** *Triángulo en el espacio con rotación, manteniendo* **dos vértices** *fijos* 

*Se puede apreciar que el vértice móvil realiza un movimiento circular en tomo* a *un punto del vector* de *rotación. Este punto* se *puede considerar como el centro* de *la circunferencia* que *se forma con* el *movimiento* y se *puede determinar trazando un vector del vértice móvil al lado fijo en forma perpendicular.* La *magnitud del vector es la altura del triángulo* 

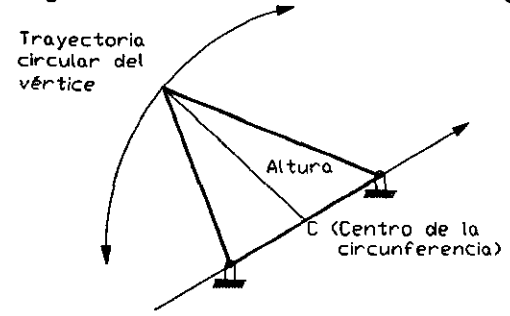

*Figura* **5.19** *Trayectoria del* ~rtice **móvil** 

*En función del ángulo* que *define a la trayectoria circular,* se *puede trasladar la imagen* de *un punto en el monitor, manteniendo las otras dos fijas.* 

#### *A .. álisis* **materruítico** *del* **d ... plaz ..... fe .. to de** *los vértices.*

*Se pude representar matemáticamente* el *concepto anterior mediante*  la *geometrla analítica. ,*   $\ddot{\phantom{0}}$ 

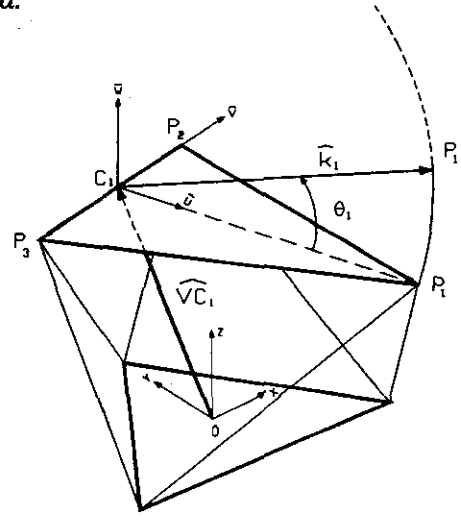

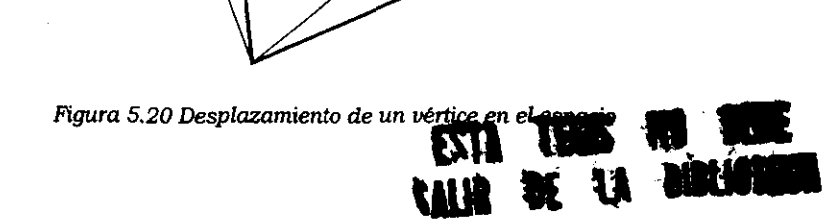

*El primer cálculo* es *determinar la pos'Clon del centro de la circuriferencia* que se *genera con la trayectoria. La línea* que *define la altura del triángulo intersecta la base en un punto que representa el centro de la circunferencia, y debido a* que *el hexápodo está formado por un triángulo equüátero, la altura* es *equivalente a la mediana. Esto quiere decir* que *el centro de la circunferencia se encuentra en la mitad de la base,* o *sea la mitad del lado. Por lo tanto la ecuación* que *define al centro* de *la circunferencia del vértice* 1 es:

$$
C_1=\frac{P_2+P_3}{2}
$$

*Por otro lado* se *definen los vectores* que *generan al sistema de*   $r$ *eferencia*  $(a, o, w)$ .

$$
u_{1x} = P_{1x} - C_{1x}
$$
  
\n
$$
u_{1y} = P_{1y} - C_{1y}
$$
  
\n
$$
u_{1x} = P_{1x} - C_{1x}
$$
  
\n
$$
v_{1y} = P_{2y} - C_{1y}
$$
  
\n
$$
v_{1y} = P_{2y} - C_{1y}
$$
  
\n
$$
v_{1x} = P_{2x} - C_{1z}
$$

\ *Las componentes del vector* ll> se *obtienen del producto* cruz *de los otros dos vectores.* 

$$
w_{1x} = u_{1y}v_{1z} - u_{1z}v_{1y}
$$
  

$$
w_{1y} = v_{1x}u_{1z} - v_{1z}u_{1x}
$$
  

$$
w_{1x} = u_{1x}v_{1y} - u_{1y}v_{1x}
$$

*Refiriendo la nueva posición del vértice* 1 *con respecto al sistema de referencia (X,* y, *Z) del triángulo fijo* se *tiene.* 

$$
{}^0P_{1\theta} = {}_{C_1} {}^0T {}^{C_1}P_{1\theta}
$$

$$
{}^{0}P_{1\theta} = \begin{bmatrix} \frac{u_{1x}}{u_{11}} & \frac{v_{1x}}{v_{11}} & \frac{w_{1x}}{w_{11}} & C_{1x} \\ \frac{u_{1y}}{u_{11}} & \frac{v_{1y}}{v_{11}} & \frac{w_{1y}}{w_{11}} & C_{1y} \\ \frac{u_{1x}}{u_{11}} & \frac{v_{1x}}{v_{11}} & \frac{w_{1x}}{w_{11}} & C_{1x} \\ 0 & 0 & 0 & 1 \end{bmatrix} \begin{bmatrix} u_{11}|\cos\theta_{1} \\ 0 \\ \frac{u_{11}|\sin\theta_{1} \\ 1 \end{bmatrix}
$$
 (5.17)

La *segunda matriz representa al plano donde* se está *generando la circunferencia; para los* tres casos es *valido* este *planteamiento, ya que el*  sistema de referencia (a, v, w) se determina para cada caso en particular. *Como* se *ve en la figura 5.20 la circunferencia* se *genera en el plano a* \*, o sea *en un plano XZ,* de *manera que al multiplicar el módulo* de *"u', que define al radio* de *la circunferencia, por las funciones trigonométricas*  correspondientes, se obtendrá la proyección del vector k, en *a* y  $\hat{w}$ .

 $E$ l ángulo  $\theta_1$  es la variable que va a ir cambiando en este algoritmo, *como* se *verá* más *adelante. Con esta ecuación queda determinada la nueva*  posición *del* vértice *p¡, por lo que finalmente resta calcular la variación* de *longitud de* los *actuadores L3 y* L. *(ver Apéndice A).* 

*El algoritmo* se *encuentra en un ciclo donde la variable (J* ¡ es *la que permite modificar la* posición *del hexápodo. En el monitor de la computadora esta variación* se *presenta como una curva que parte* desde *el punto en donde* se *encuentra la imagen del vértice y* se *va acercando hacia el* vértice *de referencia correspondiente. En el momento en que la distancia entre el*  vértice *imagen y el* vértice de *referencia* es *mínima* se *suspende el ciclo y* se *registra la* posición.

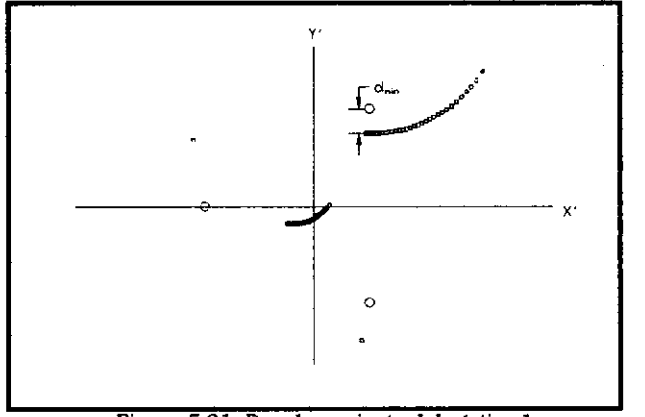

**Figura 5.21, Desplazamiento del vértice 1** 

*En la figura* 5.21, se *puede apreciar como el* vértice 1 *(rojo),* se *va acercando al vértice de referencia, con una trayectoria que* será *función* de *la inclinación que tenga el hexápodo; por ejemplo,* si *el hexápodo fuera ortogonal al plano imagen* se *tendrlan trayectorias que* se *presentarlan en forma lineal, y además radial. Por otro lado la trayectoria en negro representa la variación* de *la posición del centro del triángulo imagen.* 

Los *movimientos* de *los* otros *puntos* (2 *y* 3) se *obtienen* de *forma análoga.* 

*La distancia entre el punto imagen y el punto de referencia está dada por:* 

$$
Dist_{i} = \sqrt{(IM_{ix} - PC_{ix})^{2} + (IM_{iy} - PC_{iy})^{2}}
$$

La *mínima distancia* se *obtiene mediante una comparación entre el valor de la distancia actual y la anterior.* 

*Desarrollando el producto entre matrices* se *obtienen los nuevos valores de los vértices del triángulo móvil:* 

$$
P_i = \frac{a_i}{|a_i|} |a_i| \cos \theta_i + \frac{w_i}{|w_i|} |a_i| \operatorname{sen} \theta_i + C_i
$$
 (5.17 a)

*Finalmente aplicando la Cinemática Inversa se obtienen las nuevas longitudes de los actuadores (ver Apéndice A).* 

$$
Li = \sqrt{\left(\binom{n}{2} P_{nm} x\right)^2 + \left(\binom{n}{2} P_{nm} y\right)^2 + \left(\binom{n}{2} P_{nm} z\right)^2}
$$

*Este algoritmo para que pueda converger tiene un "filtro";* 

*• Considerando que* se *realiza el primer ciclo, la imagen del vértice 1 alcanza la mínima distancia con respecto al punto de referencia correspondiente. Luego* **se** *realiza el ciclo para el vértice* **2,** *pero en este caso el movimiento estará dado manteniendo los vértices* 1 *y 3 .fyos, aunque hay que recordar que el vértice* 1 *ya sufrió un cambio. Se repite el ciclo para el vértice* 3, *manteniendo como ·pivotes'* a 1 *y* 2, *los cuales anteriormente han cambiado de posición. Se*   $r$ emarca este hecho porque a la hora de realizar varios ciclos se *verá que el vértice* 1 *converge de forma excelente, pero el vértice 2 ya no tanto, mientras que el vértice* 3 *estará colocado en una posición en la que nunca convergerá. Esto* se *debe al hecho que no*  **se** *mantiene una secuencia igual para todos lo vértices,* **o** *sea* **se**  *está dando un privilegio al primer vértice, mientras que los otros estarán en función de la posición que alcanza el primero.* 

*Esta divergencia* **se** *rompe con el siguiente jiltro":* **si** *al cambiar la posición del vértice* 1 *solamente se registra su nueva posición, y al realizar el ciclo del vértice* 2 *y* 3 *se regresa, el vértice* 1, a *la posici6n que tenía inicialmente,* **se** *estará dando el mismo peso a cada movimiento. Al concluir con los tres mouimientos* se *sustituyen los tres valores registrados* 

## *5.6.5 Análisis del Algoritmo Raíz (Triángulo* **de** *Referencia)*

*El Algoritmo Raíz* se *desarrolla* en un *ciclo, que* se *repetirá hasta que la condición de salida sea la alineación de los dos espejos* o, *en este caso particular, la convergencia del triángulo imagen con* el *de referencia. Al definir el algoritmo se mencionó que se requiere de un orden de pasos, que*  el *algoritmo raíz presenta de la siguiente manera:* 

- *l. Algoritmos secundarios* 
	- *Desplazamiento XY*
	- *Rotación en* Z
	- *Enfoque*
- *2. Algoritmo Primario* 
	- *Desplazamiento* **de** *los vértices*
- *3. FUnción matemática* 
	- *Media Pesada*

*El orden* **se** *realiza con esta estructura, pero con una consideración; "Aplicar los algoritmos en cada ciclo puede conllevar a dos cuestiones: primero que* si se *aplican siempre,* o *sea en cada ciclo, puede resultar una pérdida de tiempo, pues no siempre son necesarios; y segundo, que en algunos casos puede resultar que* dos *algoritmos en serie presenten una divergencia* o *simplemente* se *contraponen* de *tal manera que el propósito de alcanzar la convergencia dilate aún más* **<sup>11</sup>**

*Para poder determinar la presencia* de *cada algoritmo en un ciclo* se *realízaron diferentes pruebas experimentales. Estas pruebas* se *explican con mayor detalle en el capitulo de Resultados. Los resultados de las pruebas* se *muestran en la siguiente tabla:* 

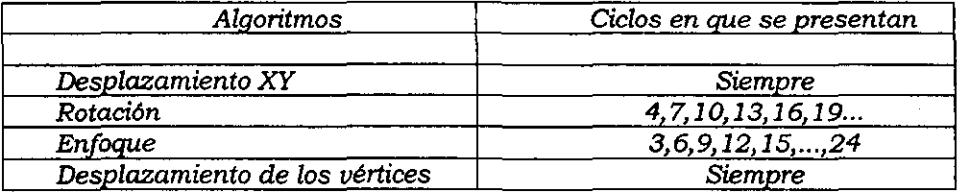

#### *Media Pesada*

*Una vez tenninado un ciclo,* o sea *la realización de los algoritmos que están presentes* en *dicho ciclo,* se *realiza una media pesada. Una media pesada* **es** *una función matemática que penníte expresar un resultado como la relación entre el valor inicial y* el *valor siguiente* de *una función.* Se *incluye con el propósito de ser una herramienta que pennita converger al*  sistema, *y* se *expresa de la siguiente manera:* 

$$
\boldsymbol{P}_i = \boldsymbol{A} \cdot \boldsymbol{P}_i + \boldsymbol{B} \cdot \boldsymbol{P}_i^* \tag{5.18}
$$

 $donde$   $i = 1.263$ 

p,' *son las coordenadas (x, y, z) del vértice* i, *después del ciclo.* 

**If** *son las coordenadas (x,* **y, z)** *del vértice* **i,** *antes del ciclo.* 

p, *serán las nuevas coordenadas (x,.y,* z) *del vértice* i.

 $A \cup B$  son factores donde  $A + B = 1$ 

## *Condición* **de** *salida*

*La condición de salida* que *pennite asegurar la alineación* entre *los dos espejos* se *obtiene comparando la distancia entre los puntos imágenes y sus respectivos puntos* de *referencia. En* el *momento* que *las* tres *diferencias sean nulas* se *podrá asegurar la alineación.* 

$$
Dist_i = \sqrt{(IM_{ix} - PC_{ix})^2 + (IM_{iy} - PC_{iy})^2}
$$

*Para detenninar una diferencia general* se *hace una relación entre las tres distancias de cada punto. Esta relación considera como la suma de los cuadrados, ya que* si *las diferencias entre los puntos son grandes implicaria que la diferencia general sea aún mayor, pero* si *las distancias se aproximan a cero, la diferencia general será más próxima a cero.* 

$$
Dif = \sum_{i=1}^{3} Dist_i^2 = Dist_i^2 + Dist_2^2 + Dist_3^2
$$

*La precisión de la propuesta* se *acepta para un valor de:* 

$$
Dif \leq 1 \; X10^{-10}
$$

# $5.6.6$  *Diagrama de Bloques*

*El diagrama de bloques* que *define al algoritmo de control es:* 

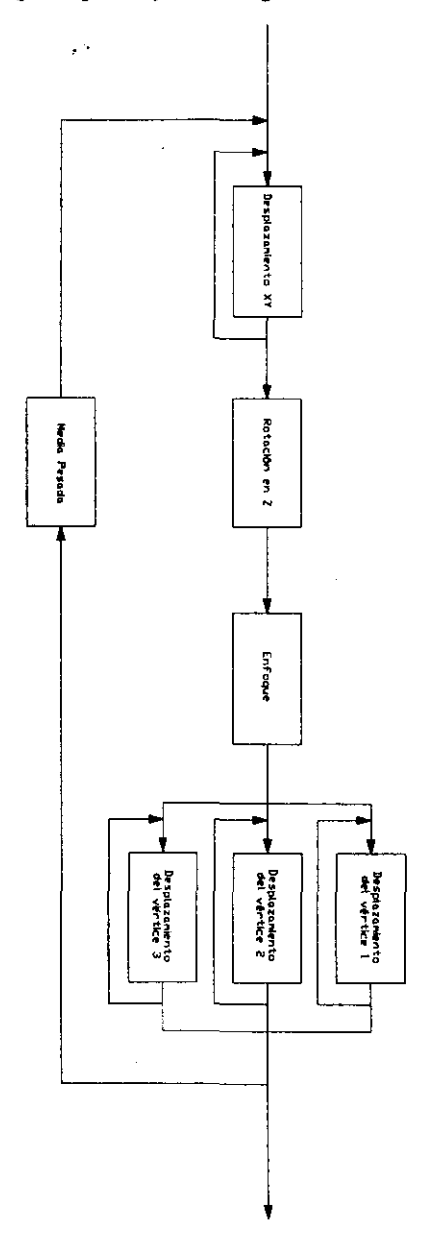

 $\mathcal{L}$ 

# *5.7 Circuriferencia* **de** *Referencia*

*Esta segunda propuesta busca controlar solamente* 5 *grados* de *libertad, pues la rotación del espejo alrededor del* eje z *no interesa. Esta propuesta* se *genera con una estructura* similar *a la realizada en la anterior.* 

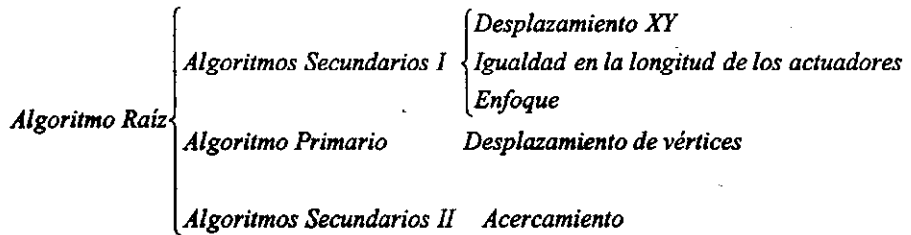

*El concepto* de *la propuesta* es *el siguiente:* el *triángulo imagen* se *generará* de *forma similar a la propuesta anterior con la diferencia que alwra no importa la orientación que presente. Esto significa que* la *posición*  se *mantendrá en el origen del sistema* de *referencia* (X, *Y, Z),* así *mismo* se *mantendrá* el *tamaño* del *triángulo* de 192 *pixeles por lado; pero* la *orientación puede presentarse con cualquier ángulo. de manera que* los posibles *puntos del triángulo imagen generan una circunferencia.* 

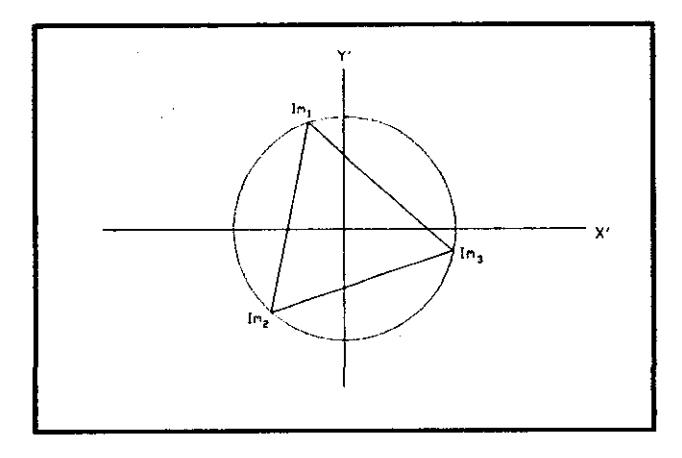

*Figura* **5.22** *Circunferencia* **de** *Referencia.* 

*El triángulo imagen estará circunscrito en* la *circunferencia, cuyo radio*  es la *distancia que hay entre cualquier vértice del triángulo imagen y* el *centro del mismo:* 

$$
rad = \frac{LMi}{\sqrt{3}}
$$

#### *S.7.1 Algoritmos secundarios* 1

Desplazamiento *XY.- El Desplazamiento* XY es *el* mismo *que* se utilizó *en la propuesta del Triángulo* de *Referencia.* 

*Retomando las ecuaciones expuestas en la sección* (5.6.1) *las nuevas posiciones* de los vértices *son:* 

$$
P_{ix} = (P_{ix})_0 + Vd_x \cdot xx^* + Vd_y \cdot xy^*
$$
  
\n
$$
P_{iy} = (P_{iy})_0 + Vd_x \cdot yx^* + Vd_y \cdot yy^*
$$
  
\n
$$
P_{iz} = (P_{iz})_0 + Vd_x \cdot zx^* + Vd_y \cdot zy^*
$$
  
\n
$$
(i=1,2, y, 3)
$$

Se *calcula la longitud* de *cada actuador, aplicando la Cinemática Inversa (ver Apéndice A).* 

$$
Li = \sqrt{\left(\frac{n}{P_{nm}x}\right)^2 + \left(\frac{n}{P_{nm}y}\right)^2 + \left(\frac{n}{P_{nm}z}\right)^2}
$$
; donde i = 1, 2, 3, 4, 5 y 6  
nf = 4, 5 y 6 nm = 1, 2 y 3

*llIUaldad* en *la Longitud* de los *Actuadores.- A diferencia* de *la propuesta anterior, en ésta se cambia el algoritmo de Rotación en Z<sup>\*</sup> por el* de *la Igualdad en la Longitud* de *los Actuadores. Este algoritmo tiene la función* de *orientar al triángulo móvil en la posición* más *próxima del triángulo fijo. Para lograrlo hay que cumplir con la condición que "la* suma de *las longitudes* de los *actuadores nones sea igual a la* de los *pares".* 

$$
\sum L_{\rm{non}} = \sum L_{\rm{par}}
$$

*Se puede considerar como un caso particular de la Rotación en Z<sup>\*</sup>. Por esta razón* se *aplica el* mismo *criterio matemático* de *hacer rotar un ángulo; sólo que en este caso* es *un ángulo variable (ang), a diferencia* de *un ángulo promedio* de *la propuesta anterior (ver* 5.6.2 *Rotación en ZO). El ángulo* se *incrementará* o *decrementará gracias a que el algoritmo* se *encuentra en un*  ciclo *que permite comparar el estado actual con el anterior,* y *la condición que permite alcanzar el valor correcto del ángulo,* y *concluir con el ciclo,* es *que* se *sfltisfaga la ecuación* de *la igualdad en la longitud* de *los actuadores.* 

*Por tanto las ecuaciones* que *definen* a *los vértices quedan de la siguiente manera.* 

$$
P_{1} = -\frac{LM}{2\sqrt{3}} \begin{bmatrix} xx^{*} & xy^{*} & xz^{*} \\ yx^{*} & yy^{*} & yz^{*} \\ zx^{*} & zy^{*} & zz^{*} \end{bmatrix} \begin{bmatrix} cos(ang) \\ sen(ang) \\ 0 \end{bmatrix} - \frac{LM}{2} \begin{bmatrix} xx^{*} & xy^{*} & xz^{*} \\ yx^{*} & yy^{*} & yz^{*} \\ zx^{*} & zy^{*} & zz^{*} \end{bmatrix} \begin{bmatrix} son(ang) \\ cos(ang) \\ 0 \end{bmatrix} + P \qquad (5.19 a)
$$
  

$$
P_{2} = \frac{LM}{\sqrt{3}} \begin{bmatrix} xx^{*} & xy^{*} & xz^{*} \\ yx^{*} & yy^{*} & yz^{*} \\ zx^{*} & zy^{*} & zz^{*} \end{bmatrix} \begin{bmatrix} cos(ang) \\ sen(ang) \\ 0 \end{bmatrix} + P \qquad (5.19 b)
$$

$$
P_3 = -\frac{LM}{2\sqrt{3}} \begin{bmatrix} xx' & xy' & xz' \\ yx' & yy' & yz' \\ zx' & zy' & zz' \end{bmatrix} \begin{bmatrix} \cos(\text{ang}) \\ \sin(\text{ang}) \\ 0 \end{bmatrix} + \frac{LM}{2} \begin{bmatrix} xx' & xy' & xz' \\ yx' & yy' & yz' \\ zx' & zy' & zz' \end{bmatrix} \begin{bmatrix} \sin(\text{ang}) \\ \cos(\text{ang}) \\ 0 \end{bmatrix} + \begin{bmatrix} r \\ r \end{bmatrix} + \begin{bmatrix} 0 \\ 0 \end{bmatrix}
$$
 (5.19 c)

*Finalmente las longitudes de los actuadores* se *obtienen de la misma forma* que *en el algoritmo anterior (ver Apéndice A).* 

$$
Li = \sqrt{\left(\binom{n}{P_{nm}x}^2 + \binom{n}{P_{nm}y}^2 + \binom{n}{P_{nm}z}^2} \qquad ; \quad \text{donde } i = 1, 2, 3, 4, 5 \text{ y } 6
$$
\n
$$
nf = 4, 5 \text{ y } 6 \qquad nm = 1, 2 \text{ y } 3
$$

*Enfoque.* - *El enfoque, al igual* que *el Desplazamiento en XY, mantiene la misma estructura matemática de la propuesta anterior.* 

*Como* se *vio en la sección* (5.6.3 *Enfoque), las expresiones de los nuevos puntos* que *definen* a *los vértices del triángulo móvil del hexápodo quedarlan:*  p. = (p.), + *dEnf· xz·* 

$$
P_{\alpha} = (P_{\alpha})_0 + dEnf \cdot xz
$$
  
\n
$$
P_{\alpha} = (P_{\alpha})_0 + dEnf \cdot yz
$$
  
\n
$$
P_{\alpha} = (P_{\alpha})_0 + dEnf \cdot zz
$$
  
\n
$$
(i=1,2, y, 3)
$$

*Finalmente ocupando la Cinemática Inversa* se *obtienen las nuevas longitudes de los actuadores (ver Apéndice A).* 

$$
Li = \sqrt{\left(\binom{n}{P_{nm}x}^2 + \binom{n}{P_{nm}y}^2 + \binom{n}{P_{nm}z}^2\right)} \qquad ; \quad \text{donde } i = 1, 2, 3, 4, 5, y, 6
$$
\n
$$
nf = 4, 5, y, 6 \qquad nm = 1, 2, y, 3
$$

#### 5.7.2 **Algoritmo primario**

*El algoritmo primario* o *desplazamiento* de *los* vértices, *tiene el* mismo *principio que* la *propuesta anterior: fijar* dos vértices *y mover el tercero. Para lograrlo se varia* el *ángulo (J de la misma forma.* 

*Para cambiar un poco el desarrollo matemático, en* esta *propuesta* se *cambió la condición de salida. En la propuesta del Triángulo* de *Referencia la condición que permitia salir del ciclo era* la **mínima** *distancia entre* el *punto imagen y* su *punto* de *referencia correspondiente. Para* esta *propuesta*  se *ha desarrollado una nueva alternativa de condición* de *salida* o *de satisfacción: la* **equidbtancia** *entre el punto imagen en movimiento y cada uno* de *los puntos imágenes que* se *mantienen fijos.* 

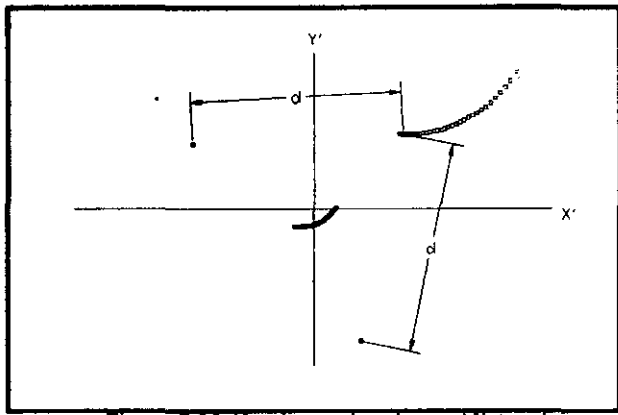

 $Fiqura 5.23 Alqoritmo primario, equidistancia,$ 

*En la figura* 5.23 se *puede apreciar como* se *desarrolla este algoritmo,*  Se *hace variar la posición del* vértice 1 *del triángulo móvil en función del ángulo (J* 1, *provocando que la imagen proyectada en el monitor del mismo vértice cambie* su *posición, En el momento que* se *alcanza la equidistancia entre el punto imagen en movimiento* (IM,) *y* los *puntos imágenes fijos (1M2 é 1M3),* se *detiene el ciclo y* se *repite la misma operación para los otros* dos vértices.

*La equidistancia está dada por una comparación de los lados del triángulo imagen. Los lados* se *obtienen* de *la siguiente manera:* 

$$
Lad_1 = \sqrt{(M_{2x} - IM_{3x})^2 + (IM_{2y} - IM_{3y})^2}
$$

*De forma análoga* se *obtienen los valores de los lados* 2 *y* 3, *en donde Ladi* es el *lado opuesto* al *punto imagen* 1M,

*La posición de los nuevos valores de los vértices del triángulo móvil* se *obtienen* de *la misma forma que en la propuesta anterior:* 

$$
P_1 = \frac{a_1}{|\alpha_1|} |\alpha_1| \cos \theta + \frac{w_1}{|\alpha_1|} |\alpha_1| \operatorname{sen} \theta + C_1
$$

*Aplicando la Cinemática Inversa* se *obtienen las nuevas longitudes de los actuadores (ver Apéndice AJ.* 

$$
Li = \sqrt{\left({}^{n}P_{nm}x\right)^{2} + \left({}^{n}P_{nm}y\right)^{2} + \left({}^{n}P_{nm}z\right)^{2}}
$$

*En esta propuesta aplicamos* el *mismo "filtro de convergencia' que en la anterior.* 

#### *S.* **7.3** *Algoritmos* **secundarios 11**

**Acercamfento.-** *Debido a que el algoritmo primario emplea como condición de comparación* o *salida* a *la equidistancia,* es *necesario introducir un nuevo algoritmo, el Acercamiento. La necesidad de aplicar este algoritmo se da porque la condición de equidistancia puede llevar al control* a *una divergencia, ya que al alcanzar una configuración de actuadores tal que, el triángulo imagen tiende* a *ser equilátero, la* iteración *del ángulo* 8 i *provoca que para cualquier nueva posición que tomen los puntos imágenes la condición se cumplirá y como la iteración del ángulo comienza con un paso relativamente grande, entonces es muy probable que después ejecutar el algoritmo, el triángulo imagen reducirá* su *tamaño.* 

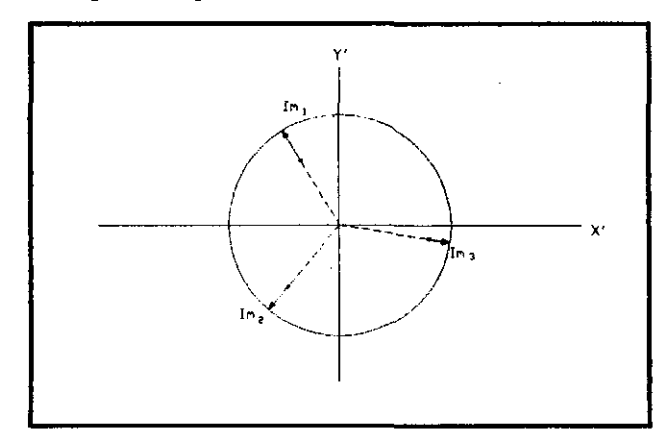

*Figura,* **5.24** *Algoritmo* **de** *Acercamiento* 

*El algoritmo de acercamiento tiene como principal objetivo trasladar y mantener* a *los puntos imágenes* sobre *la circunferencia de referencia. Para lograr* esto, se *aplica el* mismo *criterio* que se *realizó en el algoritmo del Desplazamiento XY, donde se genera un vector, se traslada al sistema* O' *del hexÓflOdo y* se *desplaza al triángulo móvil con la misma dirección del vector. En* este caso se *debe realizar el algoritmo* tres *veces, para* cada *uno de los vértices. De esta forma* es *necesario* crear *un ciclo* que *permita. vanar*  a *los* vértices. *La dirección del vector* (VDJ será *dada por la normal* a *la circunferencia que intersecta al punto imagen, como es una circunferencia la dirección también* es *radial, como se ve* en *la figura 5.24.* 

*El vector* (VDJ se *obtiene de forma geométrica:* 

$$
VDx_i = \left(\frac{IMi_x}{\left|VD_i\right|}\right) \cdot \left(\left|VD_i\right| - rad\right)
$$

$$
VDy_i = \left(\frac{IMi_y}{\left|VD_i\right|}\right) \cdot \left(\left|VD_i\right| - rad\right)
$$

*donde* 

$$
|VD_i| = \sqrt{IMi_x^2 + IMi_y^2}
$$

Las *ecuaciones* que *definen* a *la nueva posición de los* vértices son:

$$
P_{ix} = (P_{ix})_0 + VDCi_X \cdot xx^* + VDCi_Y \cdot xy^*
$$
  
\n
$$
P_{iy} = (P_{iy})_0 + VDCi_X \cdot yx^* + VDCi_Y \cdot yy^*
$$
  
\n
$$
P_{iz} = (P_{iz})_0 + VDCi_X \cdot zx^* + VDCi_Y \cdot zy^*
$$
  
\n
$$
(i=1,2, y, 3)
$$

*Se calcula la longitud de cada actuador, aplicando la Cinemática*  Inversa *(ver Apéndice A).* 

$$
Li = \sqrt{\left(\binom{n}{P_{nm}x}^2 + \binom{n}{P_{nm}y}^2 + \binom{n}{P_{nm}z}^2\right)}
$$
; donde i = 1, 2, 3, 4, 5 y 6  

$$
nf = 4, 5 y 6 \qquad nm = 1, 2 y 3
$$

# *5.7.4 Análisis del Algoritmo Raíz (Circunferencia de Referencia)*

*La estructura del algoritmo* raíz *quedará* de *la siguiente manera:* 

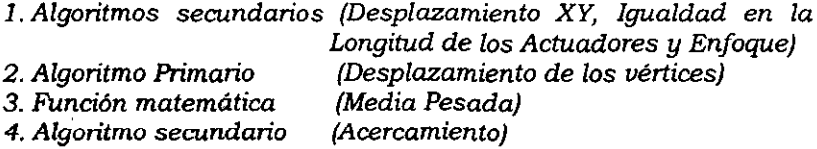

*La rondición de salida, a diferencia* de *la propuesta anterior,* es *la comparación entre la longitud* de *los lados del triángulo imagen y la longitud final* que *deben alcanzar,* o *sea* 192 *pixeles. Por suma* de *cuadrados se tiene:* 

$$
Dif = (Lad_1 - 192)^2 + (Lad_2 - 192)^2 + (Lad_3 - 192)^2
$$

*La precisión* que *alcanza esta propuesta* se *acepta en: Dif* < 2 Xl *O -3* 

*Las presencias* de *los algoritmos son las siguientes:* 

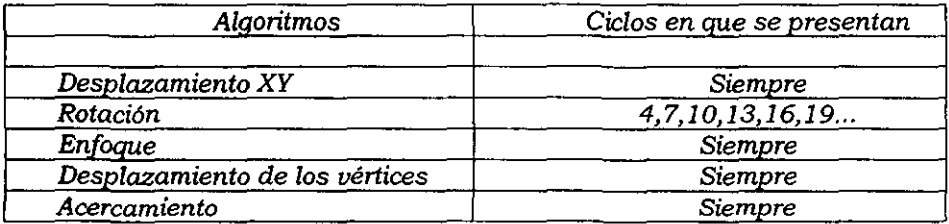

#### *5.7.5 Diagrama de Bloques*

*Por lo tanto el diagrama* de *bloques* que *define* a *esta propuesta quedaría* de *la siguiente forma:* 

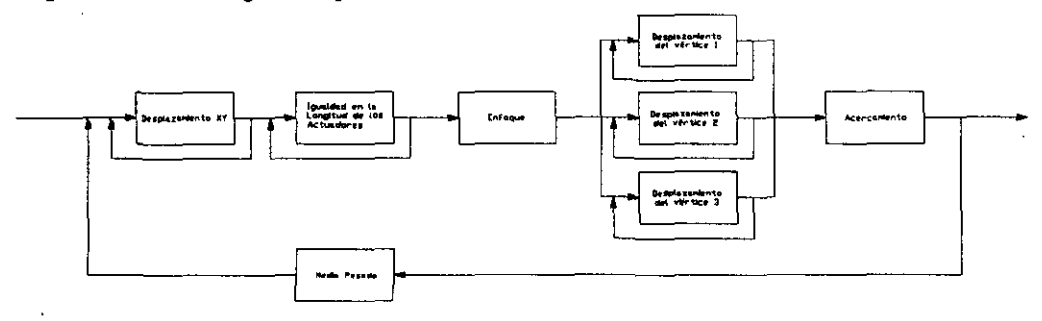

## *5.8 Triángulo* **de** *referencia con prueba láser*

*Esta propuesta* es *idéntica a la del Thángulo de Referencia, solo que incluye una prueba que pennite acelerar* el *proceso. En la aplicación real representa una prueba óptica.* 

### *s. B.l Prueba láser*

*Esta prueba* se *basa en la inclusión de un haz de luz que va a tener la orientación del eje Z·,* o *sea que parte del centro del espejo secundario y* es *ortogonal al mismo.* En *la aplicación real para generar el haz* es *necesario introducir un láser, el cual* se *colocará en la estructura que soporta al espejo secundario, de tal manera que para cualquier orientación que presente* el *espejo el haz será ortogonal a éste.* 

*En el caso de la simulación* se *considera el láser como una recta que parte del centro del triángulo móvil e intersecta al plano imagen, la dirección será dada por el vector unitario que define al eje Z·.* 

*Partiendo de la ecuación general de la recta tenemos* 

$$
I\hat{M}_{\text{Test}} = f + t2
$$
 (5.20)

*donde* 1M *Tu'* es *el punto intersección de la recta sobre el plano.* 

<sup>f</sup>es *el vector de posición del centro del triángulo móvil O·.* 

- *t·* es el *vector unitario del eje Z·.*
- *t es el parámetro, un escalar.*

El *vector unitario* se *obtiene de la matriz de rotación del triangulo móvil.* 

$$
o^{o}R = \begin{pmatrix} xx^{*} & xy^{*} & xz^{*} \\ yx^{*} & yy^{*} & yz^{*} \\ zx^{*} & zy^{*} & zz^{*} \end{pmatrix}
$$

*o sea*  $z^* = (xz^*, yz^*, zz^*)$ 

*Mientras que el centro del triángulo móvil esta dado por:* 

$$
P = \left(\frac{(P_{1x} + P_{2x} + P_{3x})}{3}, \frac{(P_{1y} + P_{2y} + P_{3y})}{3}, \frac{(P_{1x} + P_{2x} + P_{3z})}{3}\right)
$$

*El primer paso* es *determinar el valor del parcimetro* de *la recta cuando ésta intersecta al plano imagen. En este punto,* O *punto imagen, la componente en* 'z' *toma un valor nulo y se puede expresar como:* 

$$
I M_{T_{\text{eff}z}} = 0 = r_z + tz_z
$$

*Despejando* 

$$
t=-\frac{r_z}{z_z^*}
$$

*Finalmente* se *obtienen las componentes (x,y) del punto.* 

$$
lM_{T_{\text{eff},x}} = r_x - \frac{r_z}{z_x} z_x^* \tag{5.21 a}
$$

$$
IM_{Test y} = r_y - \frac{r_x}{z_x^2} z_y^2
$$
 (5.21 b)

#### **5.8.2 Análisis de** *la propuesta*

*Algoritmos secundarios.· Los algoritmos secundarios son idénticos a los utilizados en la propuesta del Tricingulo* de *Referencia.* 

*Algoritmo* **primario.-** *El algoritmo primario tendrá la misma*  estructura *matemática que la utilizada en la propuesta del Triángulo* de *Referencia, sólo que* se *diferenciará por la condición* de *comparación* o *salida.* 

*La condición* de *comparación* o *salida del algoritmo primario representa la distancia que habrá entre el punto prueba (IM <sub>Tm</sub>) y el centro del sistema* de *referencia.* 

$$
Dist_{i} = \sqrt{(IM_{Test} - PC_{Cx})^{2} + (IM_{Testy} - PC_{Cy})^{2}}
$$

*En el momento que la distancia sea nula* se *finalizará el algoritmo.* 

*Algoritmo* **Raíz.-** *El algoritmo Raiz también tendrá la misma*  estructura utilizada en la primera propuesta. La presencia de los algoritmos *será:* 

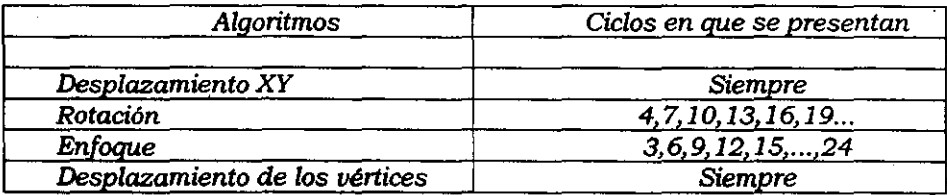

*La condición de salida del algoritmo Raiz* es *la misma que* se *manejo en la propuesta del triángulo de Referencia:* 

$$
Dist_{i} = \sqrt{(IM_{i} - PC_{i})^{2} + (IM_{i} - PC_{i})^{2}}
$$
  

$$
Dif = \sum_{i=1}^{3} Dist_{i}^{2} = Dist_{1}^{2} + Dist_{2}^{2} + Dist_{3}^{2}
$$

*Aunque la precisión de esta propuesta* se *acepta para Dif* < 2.2 *X10-.3* 

## *S.B.3* **Dfagranuz de** *Bloques*

*Por lo tanto el diagrama de bloques que define a esta propuesta quedarla de la siguiente forma:* 

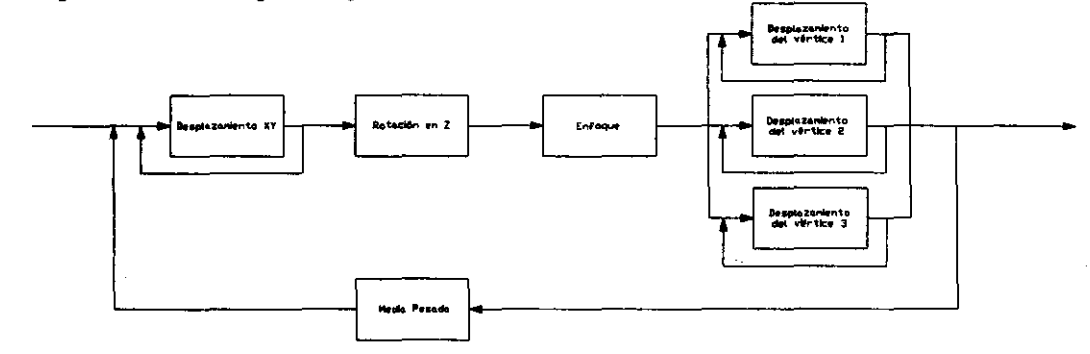

# **6.** *RESULTADOS* **y** *COMPROBACIONES*

El *objetivo de este capítulo* es *el de comprobar la validez de las teonas que* se *desarrollaron a lo largo de* este *proyecto. Se* realizó *para cada tema un programa de computadora que permite simular el estado geométrico del hexápodo y los resultados son el desarrollo de la teona. Las comprobaciones de los programas* se *pueden dar mediante una configuración especial de los actuadores, donde el resultado final* se *puede calcular analíticamente,* o *por medio de programas* heCMS *especialmente para justificar la teona.* 

Los *temas que* se *trataron en* este *proyecto son:* 

- *Cinemática* { *Directa Cinemática Inversa Generación de trayectorias*
- *Dinámica*

*{ Triángulo de referencia • Control Circunferencia de referencia Triángulo de referencia con prueba láser* 

*A continuación* se *describirán las comprobaciones* de *cada tema.* 

čia.

## *6.1 Cinemática Directa.*

*En la Cinemática Directa* se *obtuvieron los ángulos* de *Euler comparando algunas celdas entre la matriz* de *rotación generada y la matriz*  de *rotación* de *Buler. Al sustituir estos ángulos en las celdas restantes* se *obtiene numéricamente la matriz* de *rotación* de *Buler, esto permite compararla con la matriz* de *rotación generada y* si *el valor de cada una* de *las celdas* **es** *igual* **se** *puede asegurar el análisis teórico. Este mismo criterio*  se *emplea para la matriz* de *rotación con vector auxiliar.* 

*A continuación* se *presenta un ejemplo para demostrar la validez del análisis teórico:* 

Se *consideren las siguientes longitudes* de *los actuadores y del lado*  de *cada triángulo (fijo y móvil):* 

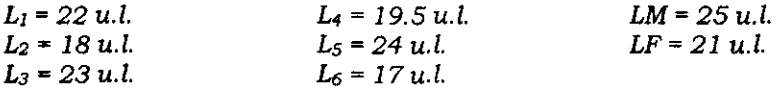

*La matriz* de *rotación generada por el análisis geométrico resulta:* 

$$
{}_{o}^{o}R = \begin{pmatrix} xx & xy & xz \\ yx & yy & yz \\ zx^* & zy^* & zz^* \end{pmatrix} = \begin{bmatrix} \frac{P_{2x}}{|P_{2}|} & \frac{C_{23x}}{|C_{23}|} & \frac{K_{x}}{|K|} \\ \frac{P_{2y}}{|P_{2}|} & \frac{C_{33y}}{|C_{23}|} & \frac{K_{y}}{|K|} \\ \frac{P_{2z}}{|P_{2}|} & \frac{C_{33z}}{|C_{23}|} & \frac{K_{z}}{|K|} \\ \frac{P_{2z}}{|P_{2}|} & \frac{C_{33z}}{|C_{23}|} & \frac{K_{z}}{|K|} \end{bmatrix} = \begin{bmatrix} 0.9375888 & 0.3227626 & 0.1294284 \\ -0.3323926 & 0.9411786 & 0.0608104 \\ -0.1021879 & -0.1000362 & 0.9897224 \end{bmatrix}
$$

*De esta matriz* se *obtienen los ángulos* de *Buler:* 

 $w = -5.771571^{\circ}$   $\theta = 5.865176^{\circ}$   $\phi = -19.52036^{\circ}$ 

*Sustituyendo los valores* de *los ángulos en la matriz* de *rotación* de **Euler, se tiene:** 

$$
R_{\phi,\theta,\psi} = \begin{bmatrix} c\phi c\theta & c\phi s\theta s\psi - s\phi c\psi & c\phi s\theta c\psi + s\phi s\psi \\ s\phi c\theta & s\phi s\theta s\psi + c\phi c\psi & s\phi s\theta c\psi - c\phi s\psi \\ -s\theta & c\theta s\psi & c\theta c\psi \end{bmatrix} = \begin{bmatrix} 0.9375888 & 0.3227623 & 0.1294284 \\ -0.3323926 & 0.9411787 & 0.0608104 \\ -0.1021879 & -0.1000362 & 0.9897224 \end{bmatrix}
$$

*De igual forma para obtener las componentes del vector auxiliar y el ángulo de rotación,* se *compararon algunas celdas de ambas matrices. Los valores resultantes son:* 

 $a = 20.89351$ °**b**  $k = (-0.2255077, 0.3247272, -0.9185306)$ 

*Sustituyendo* estos *valores* se *obtiene la matriz numérica.* 

$$
R_{i,a} = \begin{bmatrix} k_x^2 v\alpha + c\alpha & k_x k_y v\alpha - k_z s\alpha & k_x k_z v\alpha + k_y s\alpha \\ k_x k_y v\alpha + k_z s\alpha & k_y^2 v\alpha + c\alpha & k_y k_z v\alpha - k_z s\alpha \\ k_x k_y v\alpha - k_y s\alpha & k_y k_z v\alpha + k_z s\alpha & k_z^2 v\alpha + c\alpha \end{bmatrix} = \begin{bmatrix} 0.9375888 & 0.3227625 & 0.1294284 \\ -0.3323928 & 0.9411786 & 0.0608104 \\ -0.1021879 & -0.1000362 & 0.9897224 \end{bmatrix}
$$

*Como* se *puede visualizar las tres matrices numéricas son prácticamente iguales, por 10 tanto la teoria realizada para la Cinemática Directa es la correcta.* 

Las componentes del vector de posición se pueden comprobar *mediante ciertas configuraciones especiales* **de** *los actuadores***1 o** *por medio de la correspondencia* que *existe entre la Cinemática Directa e Inversa.* 

*El programa proporciona los siguientes valores de las componentes del vector.* 

$$
P = \left(\frac{(P_{1x} + P_{2x} + P_{3x})}{3}, \frac{(P_{1y} + P_{2y} + P_{3y})}{3}, \frac{(P_{1z} + P_{2z} + P_{3z})}{3}\right) = (1.874537, 0.988149, 15.32787)
$$

# *6.2 Cinemática Inversa*

*La Cinemática Inversa* **se** *detennina mediante una suma vectorial y para justificar su desarrollo teórico* eS *necesario aplicar la correspondencia que existe con la Cinemática Directa.* Se *desarrollaron dos análisis* de *Cinemática Inversa: la matriz* de *rotación* de *Euler, cuyos parámetros geométricos son*  $r_x$ *,*  $r_y$ *,*  $r_z$ *,*  $\psi$ *,*  $\theta$ *,*  $\phi$  $y$  *la matriz de rotación con un vector auxiliar, con rx, ry,* r~ *a," como los parámetros geométricos. El programa* de *computadora tiene como datos* de *entrada* a *dichos parámetros geométricos, y el objetivo* es *determinar la longitud de cada uno de los actuadores.* 

*Aplicando el mismo ejemplo que en la Cinemática Directa, se tiene que para el análisis con la matriz* de *Euler los valores de entrada son:* 

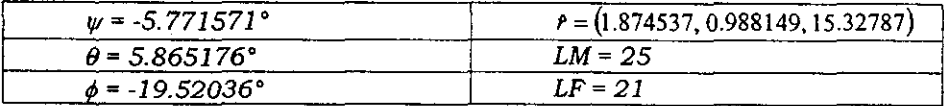

*Se obtienen los valores* de *las longitudes* de *los actuadores:* 

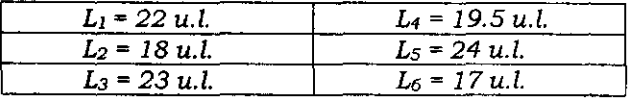

*Con esto* se *comprueba la correspondencia que existe entre la Cinemática Directa y la Cinemática Inversa y, por lo tanto, que el valor de las componentes del vector P son las correctas.* 

*Para el caso* **de** *la matriz con el vector auxiliar,* **se** *realiza el mismo ejemplo, donde los datos de entrada son:* 

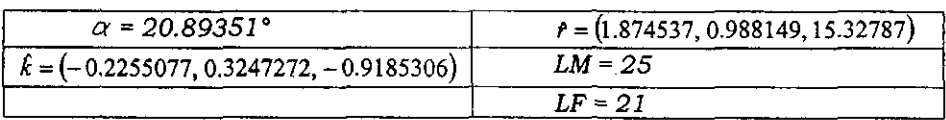

*Las longitudes que* se *obtienen del programa son:* 

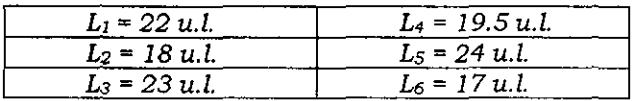

*De igual forma* se *comprueba que el análisis de la Cinemática Directa y la Inversa son correctos.* 

# *6.3 Generación* **de** *trayectorias*

*La ecuación que* se *consideró como una posible función para generar las trayectorias que debe seguir* el *hexápodo* es *la siguiente:* 

$$
Li = Li_0 + \frac{Li_f - Li_0}{t_f - t_0} \left(t - t_0\right)
$$

# *donde Li* es *la longitud del actuador* i *en un tiempo t Lio* es *la longitud inicial de cada actuador Li¡* es *la longitud final de cada actuador t¡* es *el tiempo total para realizar la trayectoria ,*

/0 es *el tiempo inicial que* se *puede considerar cero* 

*Para comprobar que la ecuación anterior permite generar las trayectorias, se consideran las condiciones límite:* 

 $t = t_0$ 

$$
Li = Li_0 + \frac{Li_f - Li_0}{t_f - t_0} (t_0 - t_0) = Li_0
$$

 $t = t_f$ 

$$
Li = Li_0 + \frac{Li_f - Li_0}{t_f - t_0} (t_f - t_0) = Li_0 + Li_f - Li_0 = Li_f
$$

*Ambas condiciones proporcionan lo esperado, lo cual indica que la ecuación cumple con su objetivo.*
## *6.4* **Dinámica**

Se *considere a un hexápodo con la siguiente configuración:* 

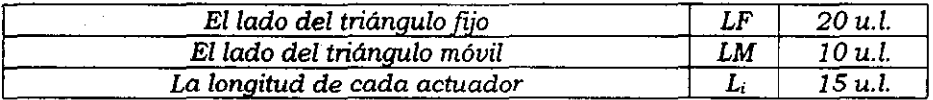

*Esta configuración permite hacer* el *siguiente análisis geométrico: debido a que el lado del triángulo móvil es la mitad del lado del triángulo [¡jo y que los actuadores son iguales (Figura 6.4.1a), los ángulos*  $\theta$ *, (i=1.2.3) tendrán un valor* de *90'. En la Figura 6.4.1b se muestra la proyección* de *planta del hexápodo, esquematizando a los actuadores colineales a los lados del triángulo [¡jo.* 

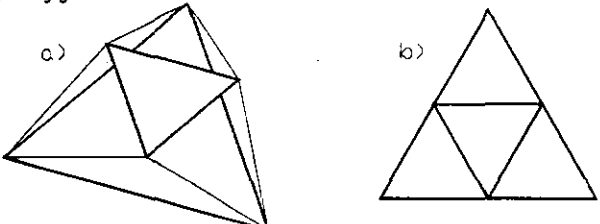

*Figura* **6.4.1** *Configuración especial del hexápodo* 

*Para comprobar la veracidad del método* **se** *realizaron* **tres** *pruebas:* 

- *Análisis mediante desplazamientos virtuales*
- *Análisis estático*
- *Análisis con* el *desplazamiento* de *todos los actuadores.*

#### *6.4.1 Desplazamientos llirtuales*

El *desarrollo* de *esta prueba* es el *descrito en* el *capítulo* de *la Dinámica, como el desplazamiento de un actuador y* **se** *obtiene mediante un programa* de *computadora.* Si *se considera que el incremento que sufre el actuadores* de *0.01 u.l., se desarrolla primero el programa* de *la Cinemática Directa para obtener los nuevos vectores de posici6n de los vértices, para posterionnente aplicar el programa* **de** *la Dinámica, el cual muestra el siguiente resultado:* 

$$
f_a = f_g \frac{\Delta_g}{\Delta_a} = f_a \frac{0.0022347}{0.01}
$$
  

$$
f_a = 0.22347 f_g \qquad (6.4.1)
$$

#### *6.4.2 Análisis* **estático**

*El triángulo generado por los actuadores y un lado del triángulo fijo* se *presenta en la figura* 6.4.2, *con las dimensiones establecidas.* 

> **Figura 6.4.2 Triángulo generado por los**  *actuadores, dimensionado.*

*Por* otro *lado* se *puede generar el siguiente diagrama de fuerzas, figura 6.4.3.* 

**Figura 6.4.3 Diagrama** de *fuerzas.* 

De *las figuras* 6.4.2 *y* 6.4.3 se *puede obtener que:* 

$$
f_{\alpha} = f_{a} \cos \alpha = f_{a} \frac{\sqrt{(15)^{2} - (10)^{2}}}{15}
$$
 (6.4.2)

*Debido a que los actuadores tienen la misma longitud,* se *puede considerar que la fuerza que ejerce cada uno de los actuadores en* su *componente en* z es *un sexto de la fuerza de gravedad* 

$$
f_{\alpha} = \frac{f_{\epsilon}}{6} \tag{6.4.3}
$$

*Sustituyendo la ecuación* 6.4.3 *en la ecuación* 6.4.2 se *obtiene la fuerza que ejerce el actuador:* 

$$
f_a = \frac{f_a}{6 \cdot \frac{\sqrt{(15)^2 - (10)^2}}{15}}
$$
  

$$
f_a = 0.223607 f_x
$$
 (6.4.4)

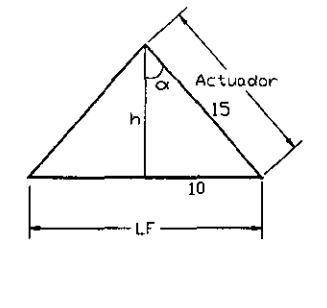

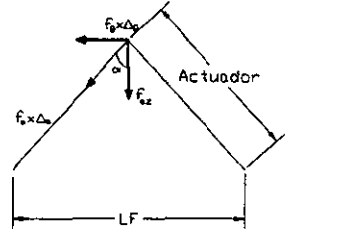

#### *6.4.3 Desplazamiento* **de** *todos* **los** *actuadores.*

*Del triángulo generado por los actuadores y un lado del triángulo fijo (figura* 6.4.2), se *puede desarrollar la siguiente ecuación:* 

$$
h = \sqrt{15^2 - 10^2} = 11.18034
$$
 (6.4.5)

*Si* se *considera que todos los actuadores sufren un incremento de O. 01 u.l, la altura del triángulo cambia su magnitud:* 

$$
h' = \sqrt{15.01^2 - 10^2} = 11.193753
$$
 (6.4.6)

*Realizando la diferencia con el valor obtenido para h* de *la ecuación*  6.4.5, Se *tiene que:* 

$$
\Delta h = 11.193753 - 11.18034 = 0.013413
$$

*Al incrementar todos los actuadores,* es *equivalente el incremento de h al del centro del triángulo,* además se *da en la dirección del eje* z, o sea *la dirección de la gravedad, por lo tanto:* 

$$
\Delta_{g} = \Delta h = 0.013413 \tag{6.4.7}
$$

*Debido* a *que* se *incrementaron los* seis *actuadores, la ecuación* 4.1 se *expresarla de la siguiente manera:* 

$$
6 \cdot f_a = f_g \frac{\Delta_g}{\Delta_g} \tag{6.4.8}
$$

*Sustituyendo la ecuación* 6.4.7 *en la* 6.4.8 se *obtiene que:* 

$$
f_a = f_g \frac{.013413}{6 \times 0.01} = 0.22355 f_g
$$
  

$$
f_a = 0.22355 f_g
$$
 (6.4.9)

*Finalmente, al comparar el resultado obtenido por medio del método*  **de** *los desplazamientos virtuales en la sección* **6.4.1** *con los obtenidos en las secciones posteriores,* **se** *puede asegurar que el método* **es** *confiable.* 

# **6.5 ControL**

*Para comprobar la validez del Control* se *desarrollaron una* serie de *mediciones* de *las imágenes como: la longitud* de *cada lado del triángulo imagen, la posición de cada punto imagen con respecto al sistema* de *referencia del plano (O') y la diferencia entre los puntos imágenes y los puntos de referencia. Debido* a *que ninguna medición proporciona información acerca* de *la perspectiva que tiene la plataforma móvil* se *incluyó la prueba láser en las tres propuestas,* **misma** *prueba que en la tercera propuesta sirve como condición* **de** *comparación.* 

#### **Presencia de los Algoritmos**

*La* presencia de *los algoritmos en los ciclos* se *determinó mediante una serie de pruebas. Cada prueba* se *generó con diferentes configuraciones*  de *longitudes* de *los actuadores y con una matriz* de *referencia diferente, matriz que referencia al sistema* O' *del sistema* O'. *En cada prueba* se *varió la* presencia *de los algoritmos.* 

*Se realizaron aproximadamente unas 30 pruebas diferentes y, para cada propuesta,* se *expone la presencia* de *los algoritmos que permite converger* a *los programas* de *control con mayor facilidad:* 

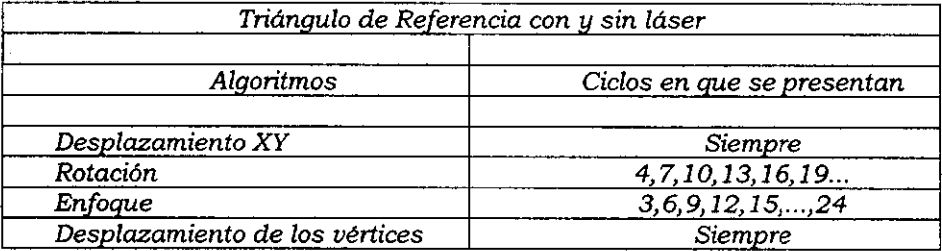

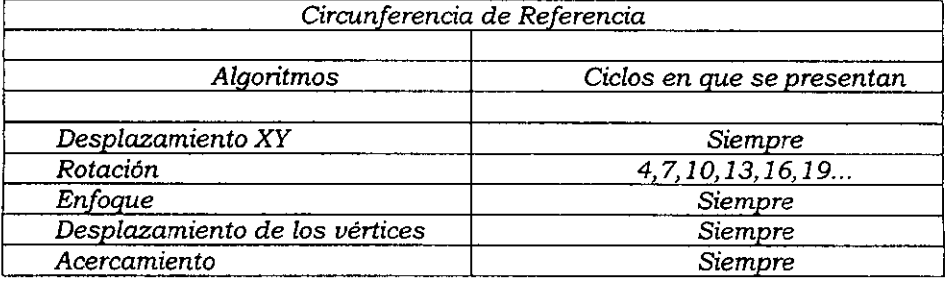

#### *Resultados de* **los** *programas* **de las** *propuestas de* **control**

*En los programas* de *las propuestas* de *control aparece la simulación*  de *las proyecciones* que *permite visualizar los nuevos* estados *del* sistema *con la inclusión* de cada *algoritmo. Las mediciones* de *las imágenes* se *realizan al efectuar un ciclo completo,* esto *permite generar gráficas que indican el* estado *del* sistema *después* de *un ciclo.* 

*Debido a* que *cada propuesta* de *control alcanza resultados diferentes, por la precisión* que *proporciona cada una y por el hecho* que *en cada una* de *las propuestas la presencia* que *tienen los algoritmos en cada ciclo* es *diferente,* se *va* a *considerar un* mismo *ejemplo para las tres propuestas y sobre los resultados* se *podrán realizar algunas conclusiones.* 

*Sea la configuración del hexápodo la siguiente:* 

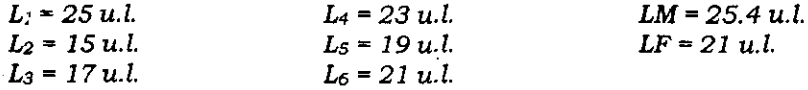

*donde las componentes de la matriz transformación* que *referencía al*  sistema O' *del* sistema O', *tienen los* siguientes *valores:* 

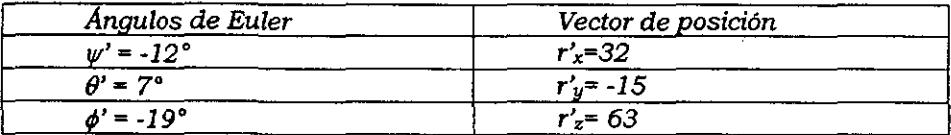

*Por lo* que *la matriz quedaría:* 

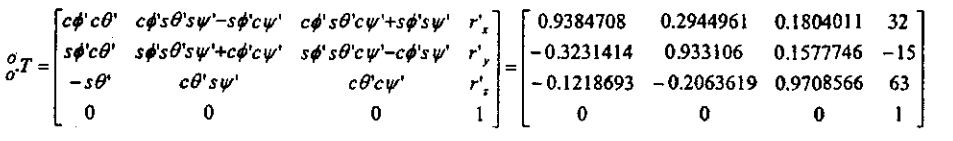

De *esta forma ya están generados los parámetros* que se *requieren para poder desarrollar las propuestas* de *control.* 

#### **Triángulo de Referencia.**

Desarrollando *el control se alcanza la solución del problema después de* 40 ciclos; *para* visualizar *lo sucedido en cada uno ellos* a *continuación se presentan* los siguientes *gráficos* 

*El control logra* la *solución cuando* los *lados del triángulo imagen alcanzan un valor de* 192 *pixeles* (2 *pulg.).* De esta *forma, en el Gráfico 6.1 de "Longitud de los Lados del Triángulo Imagen vs.* Ciclos', se *puede apreciar oomo la dimensión de los lados se aproxima en cada ciclo al valor*  final, *hasta que finalmente oonvergen.* 

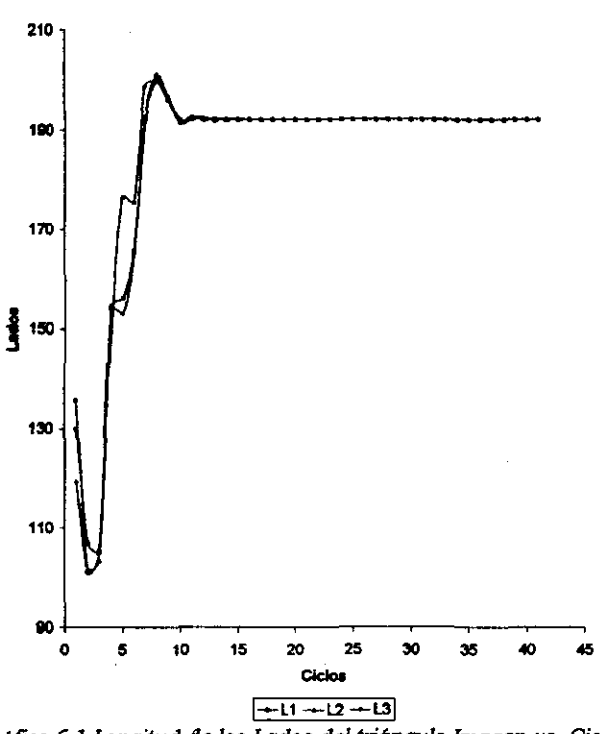

#### Longitud de los Lados del Triángulo Imagen va Cicios

*Gráfico* **6.1** *Longitud de los Lados del triángulo Imagen us. Ciclos* 

*En el gráfico* se *puede apreciar como los lados del triángulo imagen tienden* a *converger en* J 92 *pixeles. Esto significa que el triángulo imagen es peifectamente equilátero. La caracteristica* de *la curva está dada por* la *presencia* de *los algoritmos en cada ciclo. La base de datos con que fue elaborado* el *gráfico* se *muestra en e/Apéndice B (I -1).* 

Otra *forma* de *comprobar la convergencia del control* es *mediante la medición* de *las distancias entre los* vértices *del triángulo imagen y los*  vértices *del el triángulo* de *referencia. En el Gráfico* 6.2, *"Distancias entre los puntos imágenes y los puntos* de *referencia correspondientes* vs Ciclos', se *incluye la distancia entre la imagen* de *la prueba láser y el origen del sistema* O', *la cual permite constatar la validez del control.* 

#### Distancia entre Puntos Imagen vs Cicios

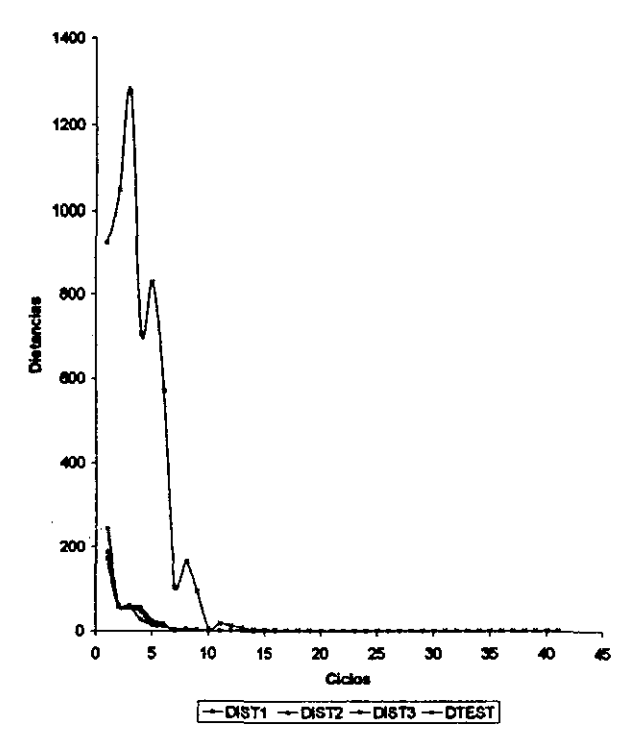

*Gr4/i.co* **6.2** *Distancias entre los puntos imagen y los puntos de referencia US. Ciclos* 

*Este gráfico permite comprobar como* se *encuentra la posición del triángulo imagen con respecto al triángulo de referencia. La curva* de *la prueba del láser* es *representativa* de *la convergencia de la propuesta* de *control, ya que alcanza un valor* de *0.612 pixeles con respecto al origen O'. Esta cantidad indica que el láser tiene una desviación angular de:* 

$$
ang = tan^{-1}\left(\frac{Dtest}{2 \cdot LM}\right) = tan^{-1}\left(\frac{0.612}{96 \cdot (2 \cdot 10)}\right) = 0.01863^{\circ}
$$

Lo *cual representa una desviación de aproximadamente un minuto.* La *base de datos del gráfICO* se *muestra en el Apéndice B* (1 -2).

*Finalmente* se *presenta el Grafico* 6.3 *que muestra como los actuadores alcanzan* su *longitud final a lo largo de los* ciclos, *"Longitud* de los *actuadores* vs. Ciclos".

Este *gráfico permite comprobar la veracidad del control, ya que al compararlo con* los *resultados obtenidos en las otras propuestas* se *podrá confirmar la veracidad* de *los resultados.* 

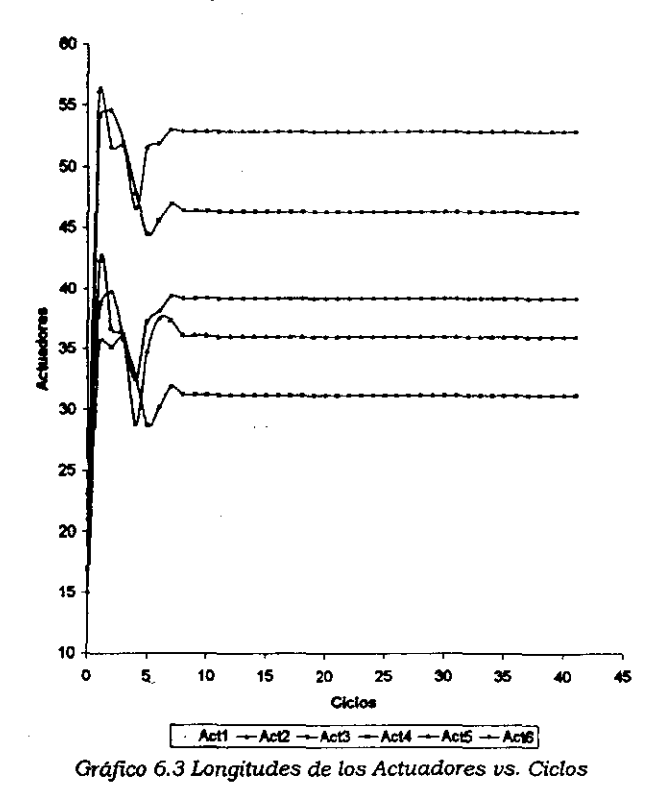

#### **Longitud de los Actuadores va Ciclos**

Los resultados *obtenidos en* este *gráfico muestran como los*  actuadores alcanzan en pocos ciclos un valor muy aproximado al valor final, esto es *indicativo* de *la gran eficiencia que tiene el control para alcanzar* el *valor final.* 

*La base* de *datos que* se *empleó para generar el gráfico* se *muestra en el Apéndice B (1* -3 J.

## *Circunferencia* **de** *Referencia.*

*Utilizando* el mismo *ejemplo que* se *empleó en el caso* de *la propuesta del Triángulo* de *Referencia,* se *alcanza la* convergen~a *después* de aproximadamente 18 ciclos; los resultados que se obtuvieron se pueden *observar* en el *siguiente Gráfico 6.4:* 

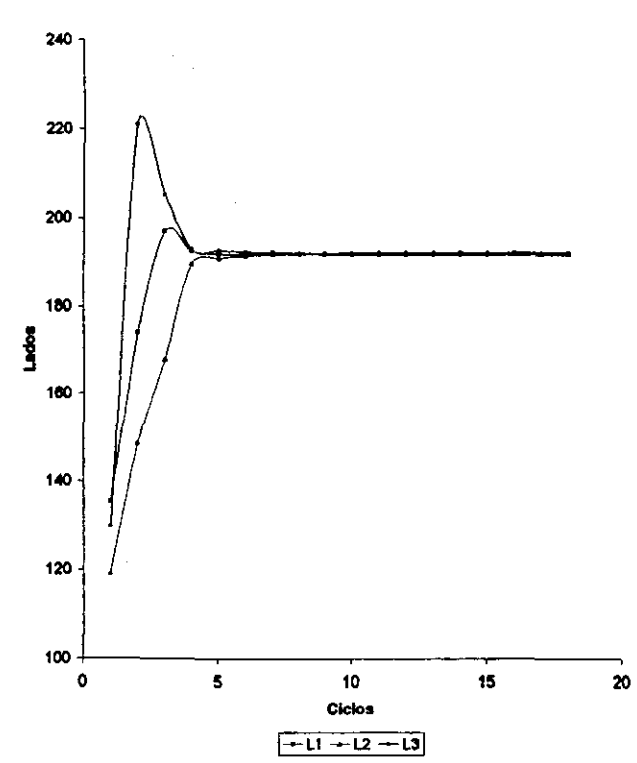

**longitud de los Llldos del Trlingulo Imagen YS CIclos** 

*Gráfico 6.4 Longitud de los Lados del triángulo Imagen vs. Ciclos* 

*A pesar* de *que la longitud de los lados del triángulo imagen no alcanza a converger en* 192 *pixeles,* se *puede considerar que los valores tienden a aproximarse a ese valor y por* lo *tanto el triángulo imagen* se *puede tomar* como *equilátero.* 

Si *·en esta propuesta* se *dejara* de *aplicar el algoritmo* de *Enfoque (ciclo* 25), el *sistema comenzaría a divergir;* si se *alternara cada* 3 *ciclos, como en las otras propuestas, el sistema comenzarla* **a** *oscilar.* **La**  *importancia* de *este algoritmo* se *debe a las limitaciones que presenta el algoritmo primaría cuya condición de salida* es *la equidistancia. La base de datos para generar el gráfico está en el Apéndice* B *(Il- 1).* 

*El Gráfico* 6.5, que *incluye a las distancias entre los puntos imagen y la circunferencia de referencia, además de la distancia entre la proyección del láser y el centro del* sistema de *referencia, quedaría de la* siguiente *manera:* 

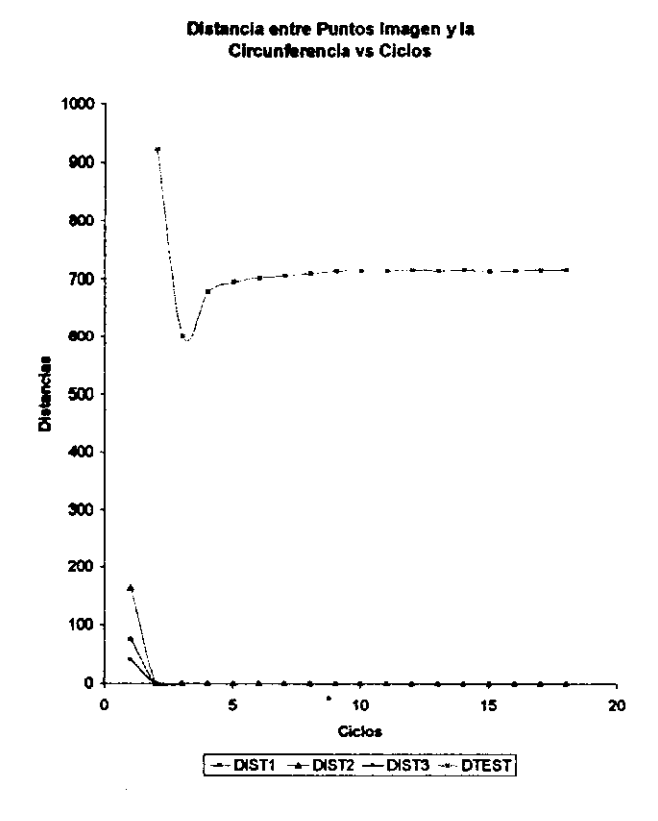

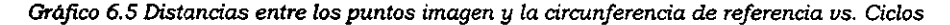

*Debido a* que *en esta propuesta* se *incluye el algoritmo del Acercamiento, la distancia entre los puntos imagen y la circunferencia* **es**  *nula.* 

*Lo interesante de esta gráfica* es *la curoa* que se *genera con* los *puntos imagen de la prueba del láser, ya* que es *indicativo* que *aunque el resultado convelja, la precisión* será *muy baja con respecto a la obtenida en la propuesta anterior. La* base *de* datos que se *empleó para generar* esta *gráfica* se *muestra en el Apéndice* B *(II* - 2).

*Las longitudes* de *los actuadores variarán en función* de *los ciclos, como* se *ve en el Gráfico* 6.6:

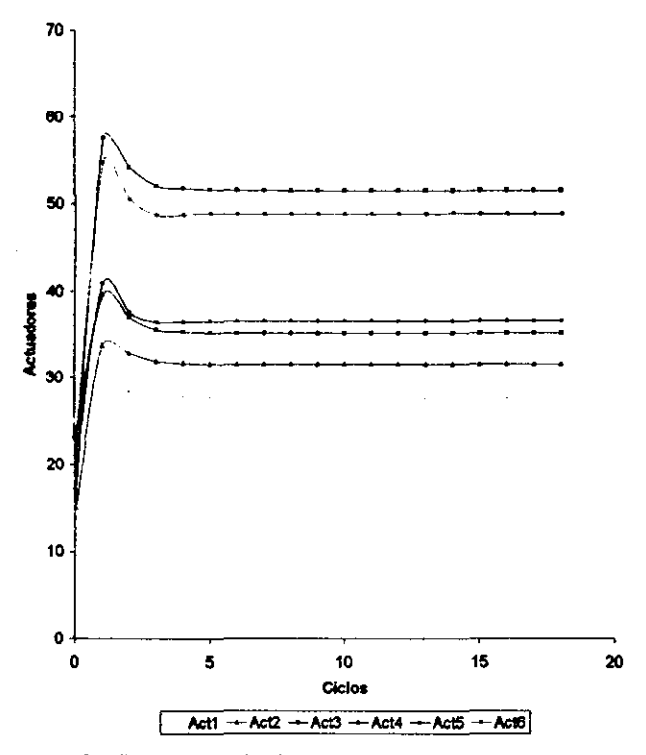

#### **Longitud de los Actuadores va Ciclos**

*Gráfico* **6.6** *Longitudes* **de** *los Actuadores* **us.** *Ciclos* 

*Con este gráfico no* se *pueden comparar los resultados que* se *obtuvieron en las otras propuestas, ya que la precisión que presenta la prueba láser, en el gráfico* 6.5, es *tan mala que las longitudes de los actuadores no alcanzan el valor deseado para la alineación de los* **dos**  *espejos.* 

*La base de datos que* se *empleó para realizar esta gráfica* se *muestra en el Apéndice B* (JI - 3).

#### **Tricingulo de** *Referencia* **con** Lciser

La propuesta del Triángulo de Referencia con Láser converge en 18 *ciclos.* Los *resultados* se *muestran en los* siguientes *gráficos.* 

> 200 180 100 170 100  $\frac{3}{2}$  +50 140 130 120 110 ∔ 100<br>0  $\frac{1}{20}$   $\frac{1}{20}$   $\frac{1}{20}$   $\frac{1}{20}$   $\frac{1}{20}$   $\frac{1}{20}$   $\frac{1}{20}$   $\frac{1}{20}$   $\frac{1}{20}$ Ciclos **I L1** --+-l2 l31

**Longitud de los Lados del Triángulo Imagen vs Clicios** 

Gráfico 6.7 Longitud de los Lados del triángulo Imagen vs. Ciclos

*Los lados del triángulo imagen conuergen aproximadamente en 192 pixe/es. A pesar* de *que al aplicar la prueba del láser* se *espera que los resultados alcancen !lalores más precisos, en realidad no* es *así, ya que al introducir la prueba láser como condición de comparación* se *puede considerar que la propuesta de control* se *encuentra en un sistema de lazo cerrado. Esto implica que al haber retroalimentación* se *puede caer en un exceso* **de** *condiciones que llevan al sistema* **a oscilar,** *sin poder así alcanzar los valores deseados.* 

*La base de datos con que fue elaborado el Gráfico* 6.7 se *muestra en el Apéndice B* (lJI -1 J.

*El Gráfico* 6.8 que *corresponde a la distancia entre los puntos imagen y los puntos* de *referencia, además* de *la distancia entre la imagen del* láser *y* el *centro del* sistema de *referencia O',* es *el siguiente:* 

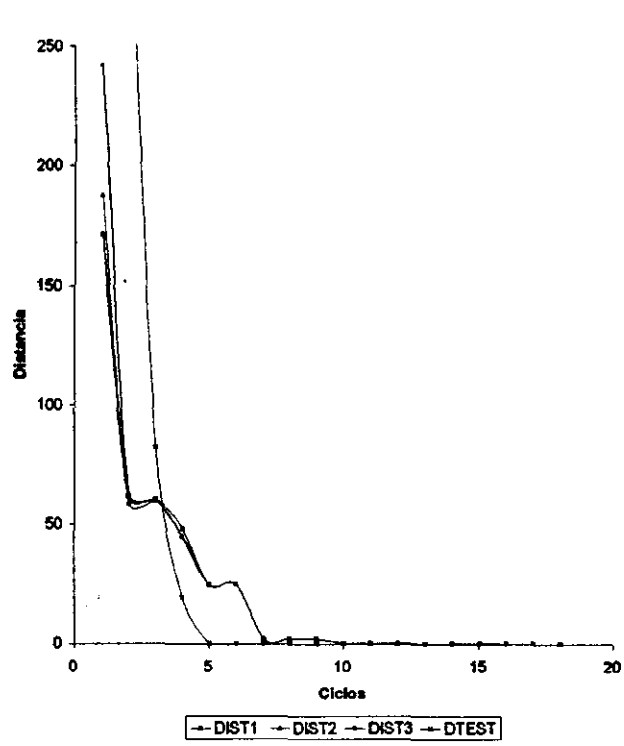

**Distancia entre los Puntos Imagen y los Puntos de Referencia vs Ciclos** 

*Gráfico* **6.8** *Distancias entre los puntos imagen* **y** *la circunferencia de referencia uso Ciclos* 

*En este gráfico* se *puede observar* que *la curva que representa* a las *imágenes proyectadas por* el *láser, tiende* a *converger en pocos ciclos.* La *precisión* que *resulta en esta curva* es *muy alta, ya* que se *empleó* al láser *como condición* de *comparación.* 

*La distancia* de los *puntos imagen con respecto* a los *puntos* de *referencia* es *aceptable, logrando una precisión* de *0.022 pixeTes en la suma*  de *cuadrados. La base* de *datos* que se *empleó para hacer esta gráfica esta en* el *Apéndice B (Ill- 2).* 

*El Gráfico* 6.9, que *presenta la longitud de los actuadores en función*  de *cada ciclo,* es *la siguiente:* 

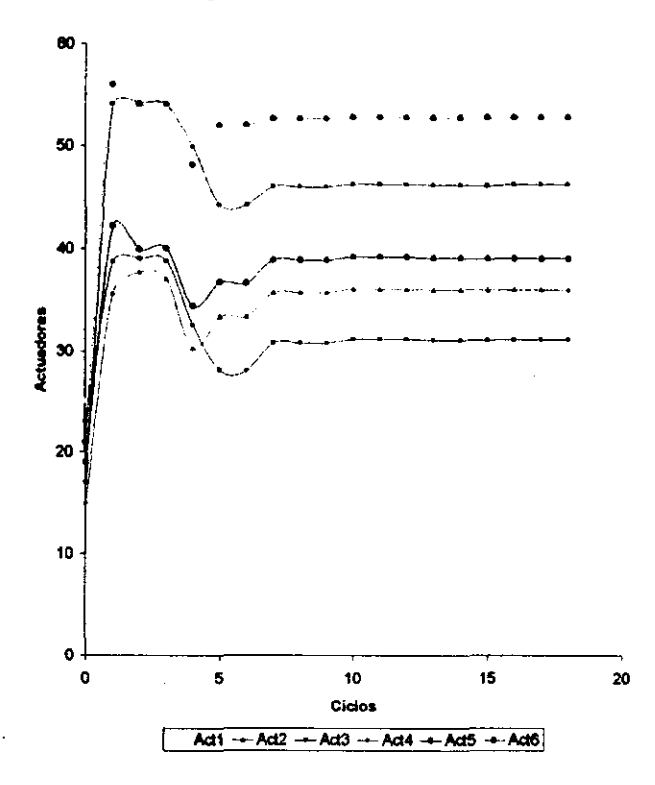

**Longitud de los Actuadores vs Ciclos** 

*Gráfico* **6.9** *Longitudes de los Actuadores* **vs.** *Ciclos* 

Este *gráfico, al compararlo con el obtenido en la propuesta del Triángulo de Referencia (Gráfico* 6.3), *permite comprobar que en ambas propuestas* se *obtienen los* mismos *resultados.* 

*La base de* datos que se *empleó para hacer* esta *gráfica* se *muestra en el Apéndice B (IlI* - 3).

# **7.** *CONCLUSIONES*

*El proyecto* **se** *desarrolló en varios* **temas,** *por lo que será necesario describir una conclusión para cada uno* **de** *ellos.* 

#### *Cinemática*

*Tanto el análisis de la Cinemática Directa como el de la Inversa resultaron ser muy eficientes. Los programas además de proporcionar una alta precisión, las siete cifras significativas que permite Basie, son bastante rápidos.* 

*El desarrollo de la Cinemática Directa requiere de una sola iteración, la cual, mediante un método numérico adecuado, resulta bastante sencilla.*  Para lograr una mayor eficiencia y simplificar los cálculos en el control *geométrico* se *aplicaron algunos análisis matemáticos, como la obtención del punto correspondiente* de *los vértices* 2 *y* 3 *en función del vértice* 1, *ya que a partir de un análisis* de *las distancias máxima y mínima entre el vértice y las circunferencias* 2 *y* 3, *se pueden calcular directamente los puntos correspondientes. Las comprobaciones de las tres matrices numéricas permiten remarcar que el método analítico que se desarrolló* es *de gran confiabilidad.* 

*La Cinemática Inversa se obtuvo* de *manera muy sencilla y ordenada gracias a que se aplicó el álgebra matricial. La comprobación* de *las* dos *cinemática* s *resultó ser bastante confiable, puesto que alcanza la precisión que pennite Basie. Si* **se** *requiere un sistema con mayor precisión* **se** *puede sacrificar la rapidez del programa por la inclusión de* 14 *cifras significativas.* 

*Gracias* a *la obtención de las dos cinemáticas, la generación de las trayectorias resulta muy sencilla. La función matemática que define a la trayectoria* se *puede dar en función* de *las necesidades que* se *requieren. La función de interpolación que* se *presentó para generar trayectorias, resulta ser representativa de la gran ventaja de haber resuelto ambas cinemáticas, ya que en el espacio de trabajo del hexápodo las trayectorias que* se *emplean son fundamentalmente no-lineales, pero con sólo incluir una función, que* es *meramente lineal, para desplazar* a *los actuadores,* se *puede lograr todo tipo de trayectoria, incluyendo las no-lineales.* 

#### **Dinámica**

*La Dinámica* se *determinó mediante el método* de *desplazamientos virtuales. Este método presenta dos limitaciones: la primera* se da *al realizar el desplazamiento de un actuador, provocando que la plataforma móvil también sufra un desplazamiento, pero a diferencia del que tuvo el actuador, éste* es *no-lineal. Al ser un desplazamiento no-lineal los resultados pueden caer en ciertas incongruencias. Por ejemplo, a diferentes desplazamientos de un actuador, las variaciones que sufre la posición de la plataforma no cambiarán con la misma relación de los desplazamientos del actuador. Por lo que, la máxima fuerza que debe ejercer un actuador como oposición* a *la fuerza de gravedad, a lo largo de una trayectoria,* se *puede obtener mediante una tabulación de diversos desplazamientos. Obtener la máxima fuerza mediante derivadas resulta complicado, debido* a *que la función, que determina el desplazamiento que sufrió la plataforma móvil,* es *el programa de la Cinemática Directa, donde* se *emplean iteraciones.* 

*El inconveniente de la no-linearidad* se *puede resolver si* se *consideran desplazamientos del actuador tan pequeños, tal que la curva que realiza la trayectoria de la plataforma móvil* se *puede considerar como lineal. Esto conlleva* a *la segunda limitación, ya que el programa maneja siete cifras significativas, y la precisión* se *pierde en el momento que* se *hace la sustracción entre el estado inicial y el estado final de la posición de la plataforma móvil, para obtener así el incremento que* se *generó. Este problema puede resolverse* si *en el programa* se *utilizan más cifras significativas, pero reducirla la velocidad en los cálculos.* 

# *Prueba óptica*

*La propuesta que* **se** *sugiere* **en** *la secczon* **5. 3,** *para controlar el hexápodo y* ser *el manipulador que alinee a los* dos *espejos de un telescopio, presenta algunos puntos que* es *importante mencionar, tanto en sus ventajas como en sus limitaciones:* 

## *Ventajas*

- *La propuesta resulta sencilla y además económica, ya que para lograr la alineación de los espejos sólo* se *incluyen tres leds y una cámara* **de** *video.*
- *La propuesta tiene la gran ventaja de poder controlar los* 6 *DOF, con sólo la infonnación que presentan las imágenes de los leds en un plano, el plano imagen de la cámara de video.*
- *La propuesta puede considerarse para otras aplicaciones, ya que el sistema no forma parte del telescopio. El criteno que* **se** *puede manejar* **es** *el de* **ser** *un sistema que pennite controlar* **6** *DOF en fonna automática.*
- *La propuesta puede* **ser** *la base para un sistema más complejo, incluyendo un* sistema *análogo que pennita controlar el espejo secundario del telescopio.*

## *Limitaciones*

*• La propuesta no puede aplicarse al sistema del telescopio, ya que la luz emitida por los leds puede generar aberraciones ópticas. Pero como propuesta base para un sistema* más *complejo puede resultar muy tentador.* 

#### *Propuestas de* **control.**

*En cuanto al control, en las tres propuestas, aparece una contrariedad. El algoritmo primario, <el Desplazamiento de los Vértices", al realizar el movimiento y alcanzar* el *punto final,* o *sea satisfacer la condición del algoritmo (la mínima distancia para las propuestas del Triángulo de Referencia con y sin la prueba del láser y la equidistancia para la propuesta de la Circunferencia de Referencia), debe registrarse y regresar a* su *estado inicial. Este filtro fue necesario para lograr la convergencia del control. Para*  *la simulación no presenta ningún inconveniente, ya* que se *registra y automáticamente* se *cambia el valor por su estado inicial, pero para una aplicación real resulta una pérdida* de *tiempo alcanzar un estado mediante el desplazamiento* de *los actuadores y posteriormente que* éstos regresen a *su* estado *anterior.* 

#### **Consideraciones en los programas de computadora.**

*Las matrices* de *transformación* que se *emplearon presentan la siguiente configuración:* 

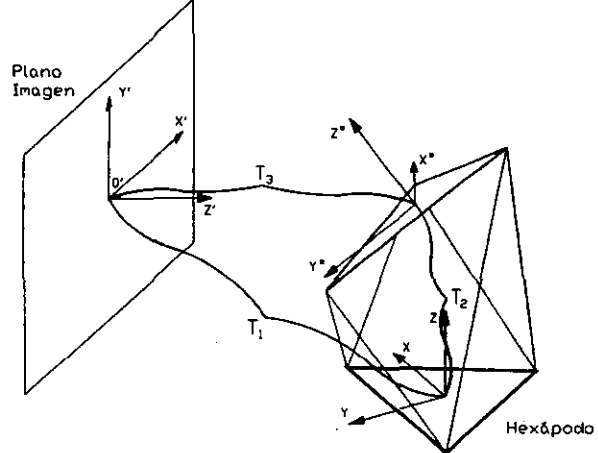

*FIgura* 7.1 *Configuración* de *las matrices de transfonnación* 

*La función* de *cada matriz* se *representa en la siguiente tabla.* 

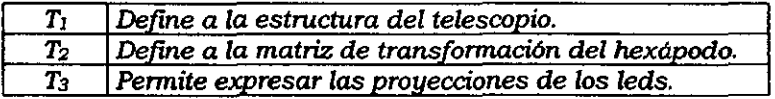

*La simulación* se *logra mediante la matriz T3, debido* a *que esta proporciona las proyecciones* de *los leds. En cambio* el *control* se *determina mediante la matriz T2, esto significa que cada algoritmo debe referirse mediante esta matriz. Por conveniencia* de *la programación* se *realizó la*  siguiente *consideración: en vez* de *referir los algoritmos* a *la matriz T2,* se *rejirieron* a *la sustracción entre T, y T3. Analíticamente no afecta esta*  consideración a *la teoría expuesta en el capítulo* 5, *ya que* es un *análisis equivalente. Para una aplicación real tampoco presentaría un problema, porque* si se *desconoce* la *información que proporciona la estructura del telescopio, debido* a *las flexiones,* el *error* se *corregirá en la matriz T3, donde las proyecciones* de los leds *cambiarán* de *posición.* 

*Otra consideración muy importante que* **se** *tomó en cuenta,* **misma** *que*  **se** *aplica en el Control,* **es** *la siguiente: En una aplicación real* **se** *controlan directamente las longitudes* de *los actuadores, pero en este proyecto cada uno* de *los algoritmos* se *refiere a la posición* de *los vértices del triángulo móvil,* se *aplica la Cinemática Inversa y* se *obtienen las longitudes* de *los actuadores. A diferencia que en una aplicación real, los parámetros que* se *controlan son las longitudes* de *los actuadores y para conocer la posición* de *la plataforma móvil* se *debe aplicar la Cinemática Directa. Debido a que la Cinemática Directa incluye una iteración y representa mayor tiempo* de *programación,* se *optó por utilizar la Cinemática Inversa. El utilizar en la simulación, como parámetros, a las posiciones* de *los vértices del triángulo móvil,* es *correcto debido a que* se *conocen ambas cinemáticas.* 

#### *Resultados del Control*

*Sobre las dos propuestas del algoritmo primario que* se *desarrollaron, los mejores resultados* **se** *obtuvieron con la condición* **de** *mínima distancia, ya que en el caso* de *la equidistancia* se *pueden presentar limitaciones que provocan la divergencia. La principal* se *da cuando el triángulo tiende a ser equilátero* o *isósceles, ya que el desplazamiento* de *los vértices proyectará una curva cuasirecta y radial, 10 cual provoca que cualquier valor que tome el ángulo e, satisfaga la condición.* Esto se *resuelve manteniendo en todos los ciclos los algoritmos* de *Enfoque y Acercamiento, pero son tantas las condiciones que no permitirá al algoritmo primario aproximarse a un valor más preciso.* 

*La propuesta del Triángulo* de *Referencia con Láser tiene el inconveniente* de *volver al algoritmo primario un sistema* de *lazo cerrado, esto provoca que el programa* de *control tenga tantas condiciones que el desarrollo tiende a caer en ciclos repetitivos, generando así una divergencia.* 

*La propuesta* de *la Circunferencia* de *Referencia tiene la desventaja*  de *sólo poder controlar cinco grados* de *libertad. En cuanto a los resultados que proporciona no son la base para realizar una comparación, ya que en el algoritmo primario* de *esta propuesta* se *probó la condición* de *equidistancia, la cual, como ya* **se** *explicó, tiene grandes limitaciones.* 

*Indudablemente la propuesta con que* se *obtuvieron los mejores resultados* es *la del Triángulo* de *Referencia, ya que además* de *ser la más precisa, controla los* **seis** *grados* **de** *libertad y resulta ser muy económica, ya que no requiere de un equipo extra como el láser.* 

# **ApÉNDICE A** (Cinemática Inversa)

*Cuando* **se** *resuelve un algoritmo, ya sean los secundarios* **o** *el primario, se obtienen los nuevos valores de los vértices del triángulo móvil. Con estos valores* **se** *puede aplicar la Cinemática Inversa, con el propósito*  de *encontrar las nuevas longitudes* de *los actuadores. El desarrollo matemático está dado por:* 

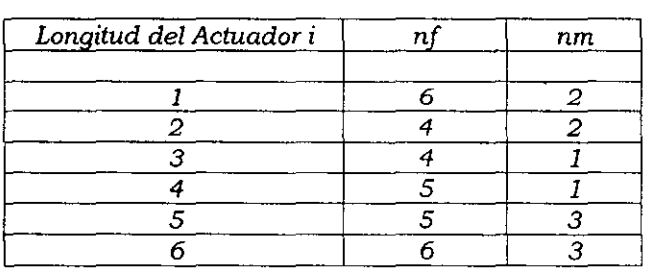

$$
Li = \sqrt{\left(\frac{nf_{n_m}x}{f_{n_m}x}\right)^2 + \left(\frac{nf_{n_m}y}{f_{n_m}y}\right)^2 + \left(\frac{nf_{n_m}z}{f_{n_m}z}\right)^2}
$$

*Expresado* de *otra forma:* 

$$
L1 = \sqrt{({}^{6}P_{2}x)^{2} + ({}^{6}P_{2}y)^{2} + ({}^{6}P_{2}z)^{2}}
$$
\n
$$
L4 = \sqrt{({}^{5}P_{1}x)^{2} + ({}^{5}P_{1}y)^{2} + ({}^{5}P_{1}z)^{2}}
$$
\n
$$
L2 = \sqrt{({}^{4}P_{2}x)^{2} + ({}^{4}P_{2}y)^{2} + ({}^{4}P_{2}z)^{2}}
$$
\n
$$
L5 = \sqrt{({}^{5}P_{3}x)^{2} + ({}^{5}P_{3}y)^{2} + ({}^{5}P_{3}z)^{2}}
$$
\n
$$
L6 = \sqrt{({}^{6}P_{3}x)^{2} + ({}^{6}P_{3}y)^{2} + ({}^{6}P_{3}z)^{2}}
$$

# **ApÉNDICE** B (Bases de Datos)

# **Apéndice B (1-1) Lados del triángulo imagen vs Ciclos (Triángulo de Referencia)**

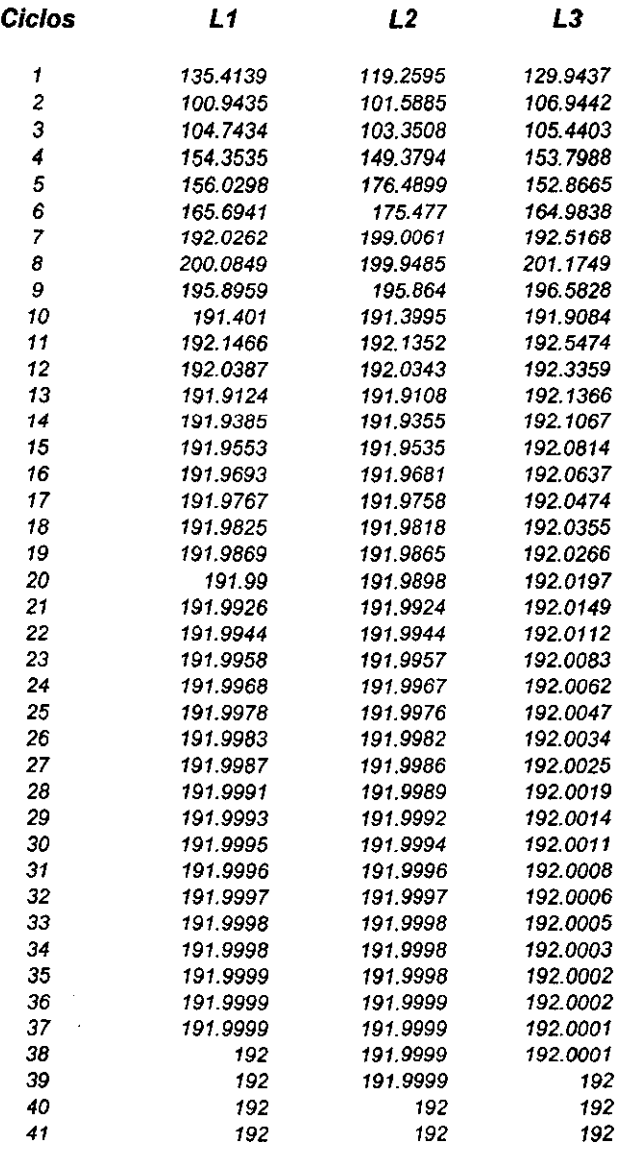

# *Apéndice* **B** *(1-2) Distancias entre los Puntos Imagen y los Puntos de Referencia vs Ciclos (Triángulo de Referencia)*

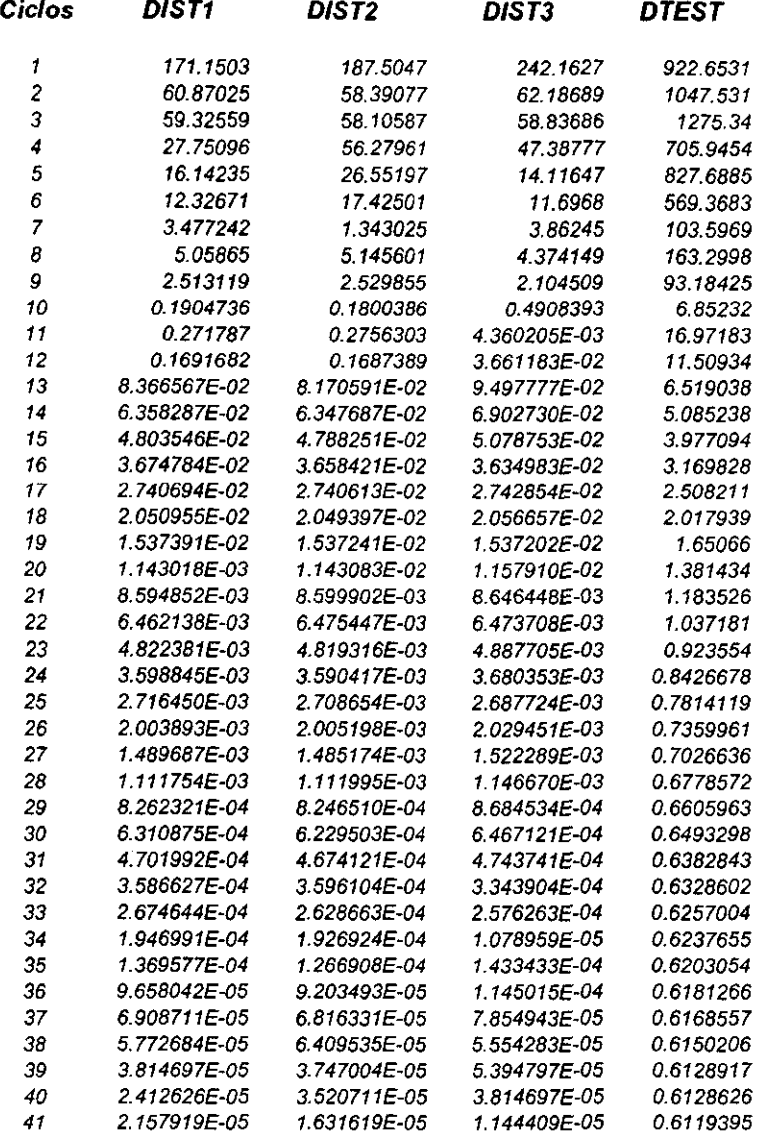

# *Apéndice B (1-3) Longitudes de los Actuadores vs Ciclos (Triángulo de Referencia)*

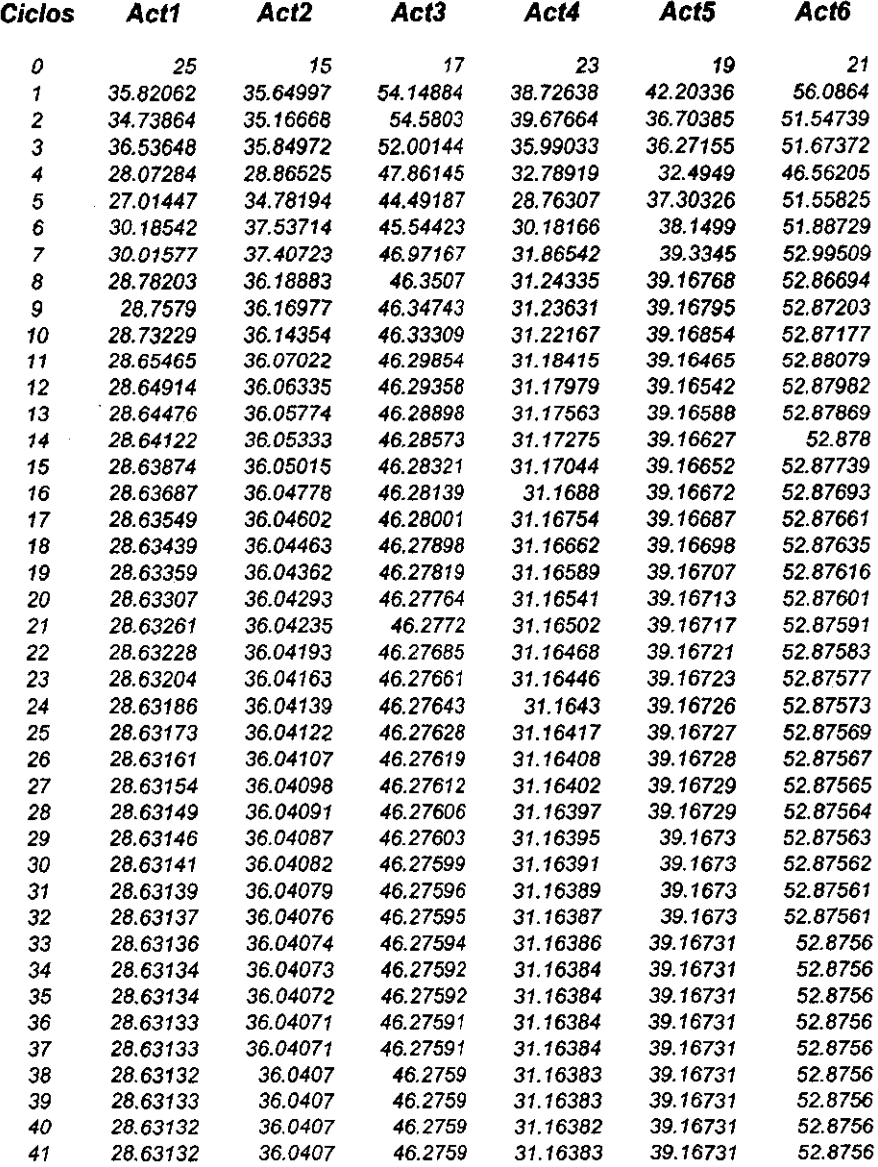

# *Apéndice B* **(U-l)** *Lados del triángulo imagen vs Ciclos (Circunferencia de Referencia)*

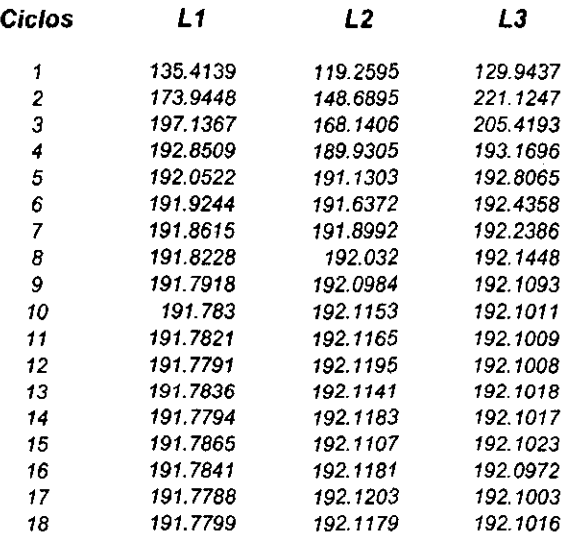

# *Apéndice B (U-2) Distancias entre los Puntos Imagen y los Puntos de Referencia vs Ciclos (Circunferencia de Referencia)*

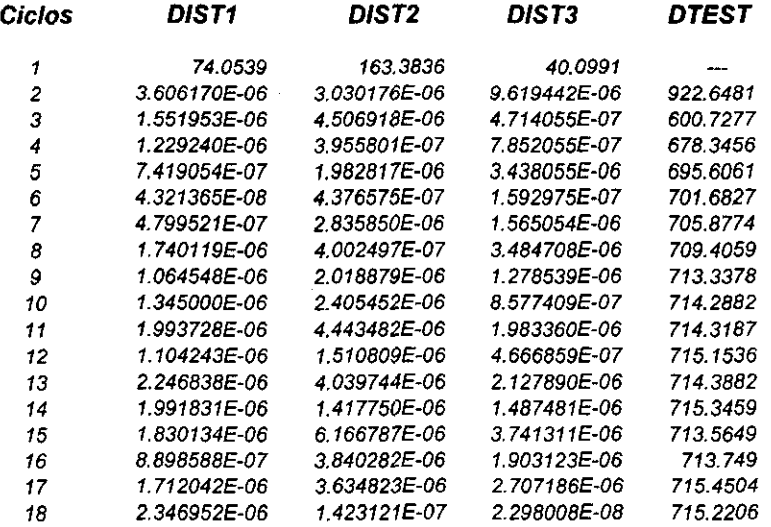

# *Apéndice B (11-3) Longitudes* **de** *los Actuadores vs Ciclos (Circunferencia* **de** *Referencia)*

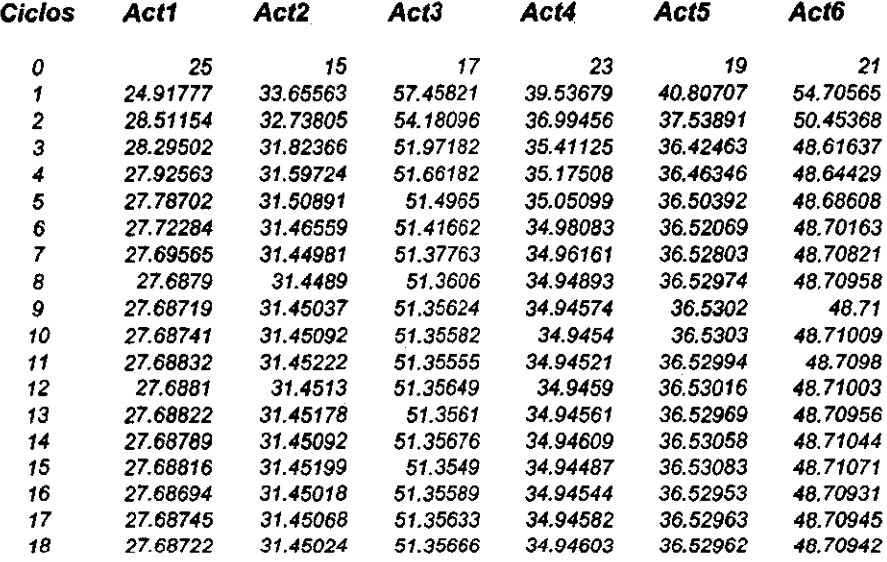

# *Apéndice B* **(m-l)** *Lados del triángulo imagen vs Ciclos (Triángulo* **de** *Referencia con láser)*

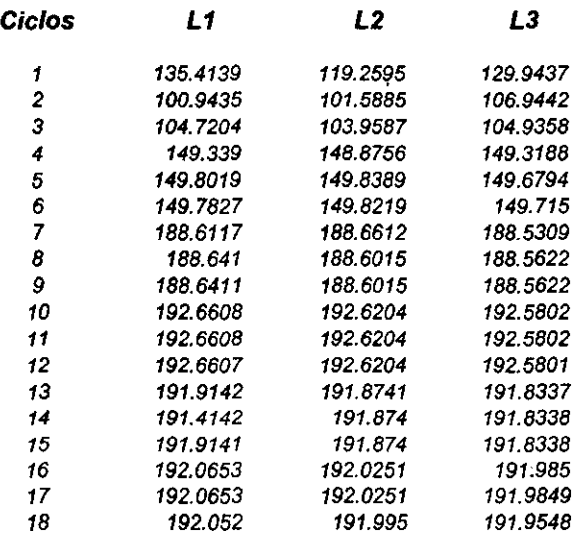

# *Apéndice B (IlI-2) Distancias entre los Puntos Imagen y los Puntos* **de** *Referencia vs Ciclos (Triángulo* **de** *Referencia con láser)*

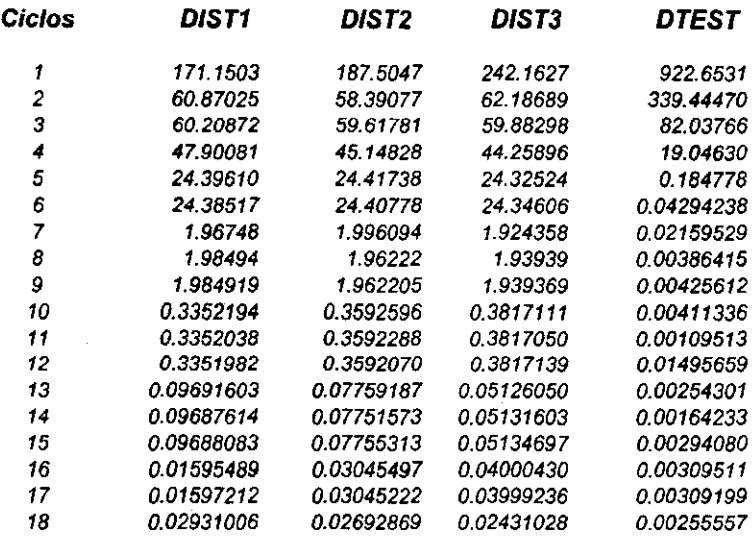

# *Apéndice B* **(m-3)** *Longitudes* **de** *los Actuadores vs Ciclos (Triángulo* **de** *Referencia con láser)*

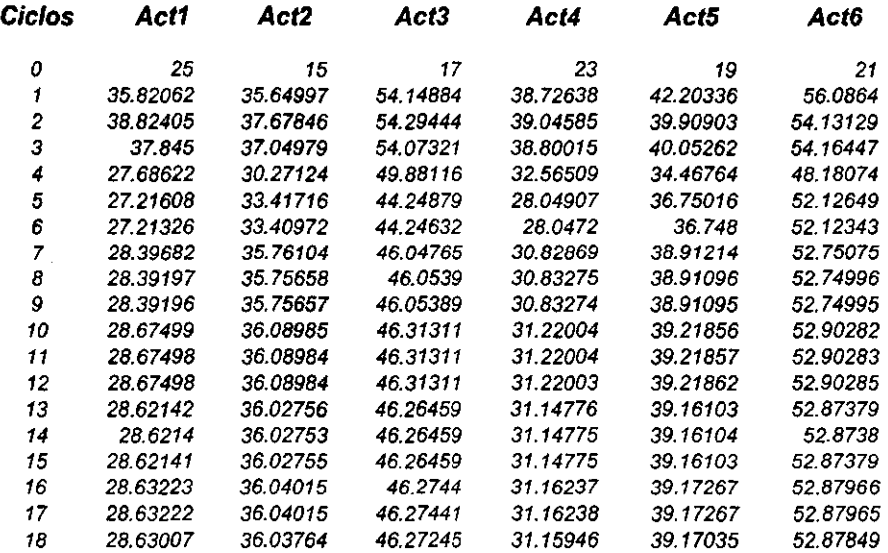

# **APÉNDICE C** (Programas)

# *Cinemática Directa*

*DECLARE* SUB *A.ENTR (LM, LF,* L(J, *P4(), PSI), P6(}, Eil, E12, fi3) DECLARE* SOB *B.TRIG (LF, L(), VI(), V2{), VJ(J,* rl, r2, rJ) *DBCLARE SUB e.CICLO (Thetal, Theta2a, Theta2b,* Theta3a, *ThetaJb,* m, k, *LF, LH, rl,* r2, *r3, Iil,* f12, *Ei3, bnl, L12min, L12rnax, L13min,* L13~x, *LH(), VI(), V2(), V3(),* FI(), n(), PJ(), *P4(), PS(), P6(J, Pdl() DECLARE* SUB *el.Vertl (Tnetal, rl, Eil,* hnl, *VI(), PI(), Pdl(» DECLARE* SUB *e2.IT13 (Thetal,* Theta3a, *Theta3b, LM,* rl, r3, *Eil.* tiJ, *hnl. L13min, L13max, VI(), V3(), PS(),* PÓ(), *PI(), P2(J, PJ(),* PdI()) *DBCLARE* SUB *C3.IT12* (Xhetal, Tneea2a, Theta2b, *LM, xl,* r2, *til, fi2, hnl,* L12rnin, *L12max, L13min, L13max, V1 (), V2 (), P4 (), P6 (), P1 (), P2 (), P3 (), Pd1 ())* DECLARE SUB C4.Conv23 (Thetal, Theta2a, Theta2b, Theta3a, Theta3b, LH, m, k, LM{), L12min, L12max, L13min, L13max, P2 (), P3 ()) DECLARE SUB C5.POSIC (LF, *k,* Pl(), P2(), P3(), PIx, P2x, P3x, PIy, P2y, P3y, Plz, P2z, P3z) DECLARE *SUB* CSl.VECT *(rx,* ry, rz, PIx, P2x, PJx, Ply, P2y, P3y, Plz, P2z, P3z) DBCLARE SUB C52.MATRIZ (rx, *xy,* rz, PIx, P2x, P3x, PIy, P2y, P3y, PIz, P2z, P3z, *R(), RM())*  DECLARE *SUB* C52a.MT.RZ.BDLER (R(), *RM())*  DECLARE SUB CS2b.MTRZ.VECT.AUX (R()) eLS DIH L(lO) DIH VI (1000) DIH V2(lOOO) DIH V3 (1000) DIH P4 (l000) DIM P5(1000) DIH P6(lOOO) DIH PI (1000) DIM P2(1000) DIH P3 (1000) DIH Pdl (1000) DIH LM(lOO, lOO}  $CALL$  A.ENTR(LM, LF, L(), P4(), P5(), P6(), fil, fi2, fi3) *CALL* B.TRIG(LF, L(), Vl(}, V2(), V3(), rl, r2, r3) CALL C.CICLO(Thetal, Theta2a, Theta2b, Theta3a, Theta3b, LF, LM, m, *k,* rl, r2, r3, til, ti2, ti3, hnl, Ll2min, Ll2max, L13min, Ll3max, *LM(),* VI(), V2(), V3(), Pl(), P2(), P3(), P4(J, P5(), P6(), Pdl()) **END** *SUB A.aNTR (LN, L', L(),* P4(), P5(), *P5(),* til, Ei2. Ei3) *STArle*  'Bntradas *INPUT* ~De que tamaño es cada lado del triángulo móvil" i *LM INPUT "De que tamaño es cada lado del triángulo fijo", LF* FOR  $k = 1$  TO 6 PRINT "Dar el la longitud del actuador";  $k$ ; : INPUT  $L(k)$ NEXT k 'Posición de los vértices del triángulo fijo  $P4(1)$  \* LF /  $(2 * SQR(3))$ :  $P4(2) = -LF / 2$ ;  $P4(3) = 0$  $PS(1) = -LF / SQR(3) : PS(2) = 0 : PS(3) = 0$  $P6(1) = LF / (2 * SQR(3)) : P6(2) = LF / 2 : P6(3) = 0$ 'Cálculo de los ángulos fi Pi = 3.141S926536#  $f11 = 60 * Pi / 180$  $f12 = 180 * Pi / 180$  $f_{13} = 300$  \* Pi / 180

```
SUB B.TRIG (LF, L(), V1(), V2(), V3(), r1, r2, r3) STATIC
'Obtención de los vectores Vi
CAlfa3 = [LE^2 + L(5)^2 - L(6)^2] / (2 + LF + L(5))<br>Alfa3 = [LE^2 + L(5)^2 - L(6)^2] / (2 + LF + L(5))<br>Alfa3 = ATN(SQR(1 - (CAlfa3) ^2 2) / CAlfa3)
h3 = L(5) • SIN(AIfa3)x3 = h3V3(1) = SQR(3) / 2 * (L(5) * CAlfa3) - LF / SOR(3)
V3(2) = .5 + L(5) + CA1fa3Calfa2 = (LF \cap 2 + L(1) \cap 2 - L(2) \cap 2) / (2 \cdot LF \cdot L(1))<br>Alfa2 = ATN(SQR(1 - (Calfa2) \cap 2) / Calfa2)
h2 = L(1) * SIN(Alfa2)
r2 = h2\sim \sim \simV2(1) = LF / (2 + SOR(3))\mathbf{r}V2(2) = LF / 2 - L(1) + Calfa2Calfal = (LF \cap 2 + L(4) \cap 2 - L(3) \cap 2) / (2 \cdot LF \cdot L(4))<br>Alfal = ATN(SQR(1 - (Calfal) \cap 2) / Calfal)
h1 = L(4) + SIN(A1fa1)r' = h!VI(1) = (SQR(3) / 2) * L(4) * Calfal - LF / SQR(3)VI(2) = .5 * L(4) * Calfal\mathcal{L}END SUB
SUB C.CICLO (Thetal, Theta2a, Theta2b, Theta3a, Theta3b, LF, LM, m, k, r1, r2, r3, fil, fi2,
                 fi3, hnl, L12min, L12max, L13min, L13max, LM(), V1(), V2(), V3(), P1(), P2(),
                 P3(), P4(), P5(), P6(), Pd1()) STATIC
'Condiciones iniciales
Tnetal = 0PI = 3.1415926536#q = Pi / 18n = 1m = 1'Donde k representa las 4 posibles soluciones entre el vértice 1 y los corres_
'pondientes puntos 2 y 3, obtenidos en cada una de las circunferencias.
'Por otro lado hay que determinar la condición inicial de Theta.
FOR k = 1 TO 4
  FOR j = Pi TO 0 STEP -g
    Thetal \bullet j
    m = m + 1CALL C1. Vertl(Thetal, r1, fil, hn1, V1(), P1(), Pd1())
    CALL C2.IT13(Theta1, Theta3a, Theta3b, LM, r1, r3, fil, fi3, hn1, L13min, L13max, V1(),
                        V3(), P5(), P6(), P1(), P2(), P3(), Pd1()CALL C3. IT12(Thetal, Theta2a, Theta2b, LM, r1, r2, fil, fi2, hn1, L12min, L12max, L13min, L13max, V1(), V2(), P4(), P6(), P1(), P2(), P3(), Pd1())
     CALL C4.Conv23(Thetal, Theta2a, Theta2b, Theta3a, Theta3b, LM, m, k, LM(), L12min,
                        L12max, L13min, L13max, P2(), P3())
         IF LM(1, m) <> 0 OR LM(2, m) <> 0 OR LM(3, m) <> 0 OR LM(4, m) <> 0 THEN EXIT FOR
 NEXT j
                                              'La condición inicial de Thetal
         Thetal = Thetal - gPOR \dot{7} = Thetal TO 0 STEP -q
            s = g / nThetal = j + g - sj = Thetal
            m = m + 1
```

```
CALL Cl.Vertl(Thetal, r1, fi1, hn1, V1(), Pl(), Pd1()CALL C2.IT13(Tbetal, ThetaJa, Theta3b, LM, rl, rJ, xiI, xi). hnl, L13min, L13max, 
           Vl(), V3(), PSI), P6(J, Pl(), P2(), PJ(), Pd1() 
CALL CJ.IT12(Thetal. Theta2a, Tneta2b, !.M, xl, r2, til, fi2, hnl, L12min, L12~x, 
                             L13min, L13max, Vl (), V2 (), P4 (), P6 () I PI (), 1'2 () I P3 (), 
                             Pdl () 
          CALL C4.COnv23(Thetal, Xheta2a, Theta2b, Theta3a, Theta3b, LM, m, k, LM(}, L12min, 
                             L12~x, L13min, L13max, P2(), P3() 
        IF LM(k, m) = LM OR IM(k, m) = LM(k, m - 1) THEN
                   FRINT 
                   PRINT 
                   PRINT 6Los valores finales son para k .~; k 
                   CALL CS.POSIC(LF, k, Pl(), P2(J, P3(), Plx, P2x, F3x, Ply, P2y, F3y, 91%, 
F2z, P3%} 
              LXIT SUB
        END IFIF LM(k, m) > LM AND LM(k, m - 1) < IM THEN
                 j 
j + • 
                 1 
m m 
                 10 
n • n 
        BND"IF 
        IPIM(k, m) < LMANDIM(k, m - 1) > LM THENj = j + sm = m - 1n • n 10 
        BND IF 
    NEXT i
NBXT k 
END SUB 
SUB el.V.rCI (XlIetal, rl, lil. bnl, Vl(). n(), Pdl()) STATIC 
'Posición del vértice 1 en función de Thetal
P1(1) = V1(1) + r1 + COS(Theta1) + COS(fi1)PI(2) = VI(2) + r1 + COS (Theta1) + SIN(f11)PI(3) = VI(3) + r1 * SIN(Thetal)
hn1 = r1 * SIN(Thetal).
Pd1(1) = VI(1) + r1 * COS(fi1) * COS(Theta1)Pd1(2) = VI(2) + r1 * SIN(fi1) * COS (Theta1)END SUB
```
 $\ddot{\phantom{a}}$ 

129

```
SUB C2.IT13 (Thetal, Thetala, Thetalb, LM, rl, r3, fil, fi3, hnl, Ll3min, L13max, Vl(),
                   V3(), P5(), P6(), P1(), P2(), P3(), Pd1()) STATIC
DIM P3min (l0001 
DIM P3max(1000¡ 
DIM mJ(IOOO) 
                                                                                                       \mathbf{r}DIM n3(1000) 
Pi ~ 3.1415926536# 
'Obtención de los vectores n3 y mJ. 
FOR k = 1 TO 3
         m3 (k) = Pd1 (k) - P6 (k)n3(k) = P5(k) - P6(k)NEXT k 
'Producto cruz 
         Cruzl ,. m3(1) * nJ(2} - rn3(2) * nJ(l} 
'Determinante
         Det1 = SQR (n3 (1) ^ 2 + n3 (2) ^ 2)'Distancia mAs corta 
dl • ABS(Cruzl) / ABS(Detl) 
'Angulo phi entre el vértice 1 y el 3
phi13 = ATM(hn1 / d1)'Punto obtenido por la distancia mínima 
P3min(1) = r3 * COS(phi13) * COS(fi3) + V3(1)PJmin(2) ,. rl • COS(pbilJ} * SIN(fiJ) + VJ (2) 
PJmin(J) ,. r3 • SIN(philJ) + VJ(J) 
'Punto obtenido por la distancia mAxirna 
P3max(1) = V3(1) - r3 * COS(phil3) * COS(fi3)<br>P3max(2) = V3(2) - r3 * COS(phil3) * SIN(fi3)
P3max(3) = V3(3) - r3 * SIN(phi13)'MAgnitud de la distancias, mínima y máxima. 
raaguitud us Ia uisleathchas, minniae y maxima.<br>L13min = SQR((PJmin(1) - Pl(l)) <sup>^</sup> 2 + (P3min(2) - Pl(2)) <sup>^</sup> 2 + (P3min(3) - Pl(3)) ^ 2)<br>L13max = SQR((P3max(1) - Pl(l)) <sup>^</sup> 2 + (P3max(2) - Pl(2)) ^ 2 + (P3max(3) - Pl(3))
'Condiciones de convergencia 
IF L13rnin :> UI OR LIJmax < LH THEN 
         Theta3a " O 
         Theta3b " O 
          BXIT SUB 
END IF 
'Obtención del Angulo Gamma3 
CGamma3 = (L13min ^ 2 + L13max ^ 2 - 2 * LM ^ 2) / (L13max ^ 2 - L13min ^ 2)
IF CGamma3 :> O THEN 
Genuna3 = ATN(SQR(1 - CGamma<sup>3</sup> <sup>^</sup> 2) / CGamma3)<br>END IF
IF CGanmaJ < O THEN 
          a3 < 0 THEN<br>Gamma3 = ATN(SQR(1 - CGamma<sup>3 ^</sup> 2) / CGamma3)<br><mark>Gamma3 = Gamma3 +</mark> Pi
END IF 
'Obtención de los dos Angulos TnetaJ 
Theta3a = phi13 + Gamma3Theta3b - phil3 - Gamma3
IF ThetaJa < 0 THEN ThetaJa * ThetaJa + 2 * Pi
IF Theta3b < 0 THEN Theta3b = Theta3b + 2 \cdot Pi
'CAlculo de los vectores de posici6n que definen a los vértices. 
P3 (1) = V3 (1) + r3 * COS (Theta3a) * COS (fij)P3(2) = V3(2) + r3 * COS(The case) * SIN(fi3)P3 (3) = V3 (3) + r3 * SIN (Theta3a)P3(11) = V3(1) + r3 + COS(Theta3b) + COS(fi3)P3(22) = V3(2) + r3 * COS(Theta3b) * SIN(f13)P3 (33) = V3 (3) + r3 * SIN (Thetab)END SUB
```
. .

```
SUB C3.IT12 (Thetal, Theta2a, Theta2b, LM, r1, r2, fil, fi2, hn1, L12min, L12max, L13min,
            LI3max, V1(), V2(), P4(), P6(), P1(), P2(), P3(), Pd1()) STATIC
DIM P2min (1000)
DIM P2max (1000)
DIM m2 (1000)
DIM n2 (1000)
Pi = 3.1415926536#'Obtención de los vectores n2 y m3.
FOR k = 1 TO 3m2(k) = Pd1(k) - P6(k)n2(k) = P4(k) - P6(k)NEXT k
Producto cruz
        Cruzl = m2(1) + n2(2) - m2(2) + n2(1)'Determinante
        Det1 = SOR(n2(1) ^ 2 + n2(2) ^ 2)
Distancia más corta
d1 = ABS(Cru21) / ABS(Det1)'Angulo phi entre el vértice 1 y el 2
phi12 = ATM(hn1 / d1)'Punto obtenido por la distancia mínima
P2min(1) = r2 * cos(phi12) * cos(fi2) + V2(1)P2min(2) = I2 \cdot COS(phi12) \cdot SIM(f12) + V2(2)P2min(3) = r2 * SIN(phi12) + V2(3)'Punto obtenido por la distancia máxima
P2max(1) = V2(1) - r2 + COS(phi12) * COS(fi2)P2max(2) = V2(2) - r2 + COS(phi12) + SIN(fi2)P2max(3) = V2(3) - r2 + SIN(phi12)'Magnitud de las distancias, mínima y máxima
L12min = SQR((P2min(1) - P1(1)) ^ 2 + (P2min(2) - P1(2)) ^ 2 + (P2min(3) - P1(3)) ^ 2)<br>L12max = SQR((P2min(1) - P1(1)) ^ 2 + (P2max(2) - P1(2)) ^ 2 + (P2max(3) - P1(3)) ^ 2)
'Condiciones de convergencia
IF L12min > LM OR L12max < LM THEN
       Theta2a = 0Theta2b = 0EXIT SUB
RND TR
'Obtención del ángulo Gamma2
CGamma2 = (L12min ^ 2 + L12max ^ 2 - 2 + LM ^ 2) / (L12max ^ 2 - L12min ^ 2)IF CGamma2 > 0 THEN
        Gamma2 = ATN (SQR (1 - CGamma2 ^ 2) / CGamma2)
FND TF
IF CGamma2 < 0 THENGamma2 = ATN (SQR(1 - CGamma2 ^ 2) / CGamma2)
        Gamma 2 = Gamma2 + PiEND IF
'Obtención de los ángulos Theta2
Thetaza = phi12 + Gamma2Theta2b = phi12 - Gamma2IF Theta2a < 0 THEN Theta2a = Theta2a + 2 * Pi
IF Theta2b < 0 THEN Theta2b = Theta2b + 2 * Pi
'Cálculo de los vectores de posición que definen a los vértices
P2(1) = V2(1) - r2 * COS (Theta2a)P2(2) = V2(2)P2(3) = V2(3) + r2 + SIN(Theta2a)P2(11) = V2(1) - r2 * COS(Theta2b) * COS(fi2)P2(22) = V2(2)P2(33) = V2(3) + r2 * SIN(Theta2b)END SUB
```
SUB C4.Conv23 (Thetal, Theta2a, Theta2b, Theta3a, Theta3b, LM, m, k, LM(), L12min, L12max, Ll3min, Ll3max, P2(), P3()) STATIC vergencia de 10s vertices z y 3<br>LM(1, m) = SQR((P2(1) - P3(1)) ^ 2 + (P2(2) - P3(2)) ^ 2 + (P2(3) - P3(3)) ^ 2)<br>LM(2, m) = SQR((P2(11) - P3(1)) ^ 2 + (P2(22) - P3(2)) ^ 2 + (P2(33) - P3(3)) ^ 2)

 $LM(3, m) = SQR((P2(1) - P3(11)) - 2 + (P2(2) - P3(22)) - 2 + (P2(3) - P3(3)) - 2)$ <br> $LM(4, m) = SQR((P2(1) - P3(11)) - 2 + (P2(2) - P3(22)) - 2 + (P2(33) - P3(33)) - 2)$ 'Condiciones de convergencia IF Theta2a <  $0$  OR Theta2a > Pi THEN LM(1, m) = 0 IF Theta2a < 0 OR Theta2a > Pi THEN LM(3, m) = 0 IF Theta2b < 0 OR Theta2b > Pi THEN LM(2, m) = 0 IF Theta2b < 0 OR Theta2b > Pi THEN  $LM(4, m) = 0$ IF Thetala < 0 OR Thetala > Pi THEN  $LM(1, m) = 0$ IF Theta3a <  $0$  OR Theta3a > Pi THEN LM(2, m) =  $0$ IF Theta3b <  $0$  OR Theta3b > Pi THEN LM(3, m) = 0 IF Theta3b < 0 OR Theta3b > Pi THEN  $LM(4, m) = 0$ IF L12min > LM OR L12max < LM OR L13min > LM OR L13max < LM THEN  $LM(1, m) = 0$ :  $LM(2, m) = 0$ :  $LM(3, m) = 0$ :  $LM(4, m) = 0$ **RND TE** 'Impresión de la iteración SELECT CASE k CASE 1 IF IM(1, m) O THEN  $PPTNT$ PRINT \* Thetal"; , "Theta2a"; , "Theta3a \*<br>PRINT \* \*; Thetal \* 180 / Pi; , Theta2a \* 180 / Pi; , Theta3a \* 180 / Pi PAID TE IF  $LM(1, m)$  <> 0 THEN **PRTNT** PRINT \* Thetal"; , "Theta2a"; , "Theta3a "; , " - LM"; , "LMI (P2a-P3a)"<br>PRINT " "; Thetal \* 180 / Pi; , Theta2a \* 180 / Pi; , Theta3a \* 180 / Pi; , " - "; LM; , LM{l, m} END TE CASE 2 IF  $LM(2, m) = 0$  THEN PRINT ------<br>PRINT \* Thetal"; , " Theta2a"; , "Theta3b \*<br>PRINT \* "; Thetal \* 180 / Pi; , Theta2a \* 180 / Pi; , Theta3b \* 180 / Pi  $2NT - TF$  $IFIM(2, m) \Leftrightarrow 0 THEN$ **PRINT** END IF CASE 3 IF  $LM(3, m) = 0$  THEN PRINT -------<br>PRINT \* Thetal\*; , " Theta2b"; , "Theta3a \*<br>PRINT \* \*: Theta1 \* 180 / Pi: . Theta2b \* 180 / Pi: . Theta3a \* 180 / Pi END IF IF  $LM(3, m)$   $\leftrightarrow$  0 THEN PRINT RMD TP  $CASE 4$  $IFLM(3, m) = 0 THEN$ PRINT PRINT \* Thetal"; , "Theta2b"; , "Theta3b \*<br>PRINT \* "; Theta1 \* 180 / Pi; , Theta2b \* 180 / Pi; , Theta3b \* 180 / Pi END IF  $IF~LM(4,~m)~\Longleftrightarrow~G~THEN$ PRINT rким:<br>PRINT \* Thetal\*; , "Thetalb"; , "Thetalb \*; , " - LM"; , "LM4 (P2b-P3b)"<br>PRINT \* "; Thetal \* 180 / Pi; , Thetalb \* 180 / Pi; , Thetalb \* 180 / Pi; , " "; LM; , LM{4, m} **END IF END SELECT END SUB** 

 $P1 = 3.1415926536#$ 

'Convergencia de los vértices  $2 \times 3$ 

SUB C5.POSIC (LF, k, P1(), P2(), P3(), Plx, P2x, P3x, P1y, P2y, P3y, P1x, P2x, P3x) STATIC DIM R(10, 10) DIM RM(10, 10) 'Posición final de los vértices 1, 2 y 3  $P1x = P1(1)$ :  $P1y = P1(2)$ :  $P1z = P1(3)$ SELECT CASE k CASE 1  $P2x = P2(1): P3x = P3(1)$  $P2y = P2(2) : P3y = P3(2)$  $P2z = P2(3): P3z = P3(3)$ CASE 2  $P2x = P2(11): P3x = P3(1)$  $P2y = P2(22) : P3y = P3(2)$  $P2z = P2(33): P3z = P3(3)$  $CASE 3$  $P2x = P2(1) : P3x = P3(11)$  $P2y = P2(2)$ :  $P3y = P3(22)$  $P2z = P2(3)$ .  $P3z = P3(33)$ CASE 4  $P2x = P2(11): P3x = P3(11)$  $P2y = P2(22) : P3y = P3(22)$  $P2z = P2(33): P3z = P3(33)$ END SELECT 'Impresión de la posición final de los vértices 1, 2 y 3 **PRINT PRINT** "  $P1(x, y, z)$ ", "  $P2(x, y, z)$  \*, \*  $P3(x, y, z)$ \* PE INT PRINT  $" " ; P1x,"$ ";  $P2x$ , " ";  $P3x$  $"$ ; P2y,  $"$  "; P3y  $PRINT$  ";  $P1y$ , "  $PRINT$  ",  $PIz$ , "  $" : P2z, " " : P3z"$ 'Posición de los vértices del triángulo fijo  $P(4(1) = LF / (2 + SQR(3))$  $P4(2) = -LF / 2$  $P4(3) = 0$  $PS(1) = -LF / SQR(3)$  $P5(2) = 0$  $P5(3) = 0$  $PS(1) = LF / (2 + SQR(3))$  $P6(2) = LP / 2$  $P6(3) = 0$ 'Comprobación mediante la Cinemática Directa  $L(1) = SQR/(P6(1) - P2(1))$   $\uparrow$  2 +  $(P6(2) - P2(2))$   $\uparrow$  2 +  $(P6(3) - P2(3))$   $\uparrow$  2)<br>  $L(2) = SQR/(P4(1) - P2(1))$   $\uparrow$  2 +  $(P4(2) - P2(2))$   $\uparrow$  2 +  $(P4(3) - P2(3))$   $\uparrow$  2)<br>  $L(3) = SQR(P4(1) - P1(1))$   $\uparrow$  2 +  $(P4(2) - P1(2))$   $\uparrow$  2 +  $(P4(3)$  $L(5) = SQR((PS(1) - P3(1)) ^2 + (P5(2) - P3(2)) ^2 + (P5(3) - P3(3)) ^2)$  $L(6) = SQR((P6(1) - P3(1)) ^2 + (P6(2) - P3(2)) ^2 + (P6(3) - P3(3)) ^2)$ 'Impresión de la longitud de los actuadores PRINT  $FOR k = 1$  TO  $6$ PRINT " La longitud del actuador"; k; "es igual a";  $L(k)$ NEXT k 'La posición del triángulo móvil se define como, el vector de posición y la matriz de rotación CALL C51.VECT(rx, ry, rz, Plx, P2x, P3x, Ply, P2y, P3y, P1z, P2z, P3z) CALL C52.MATRIZ(rx, ry, rz, P1x, P2x, P3x, P1y, P2y, P3y, P1z, P2z, P3z, R(), RM())

**SND SUB** 

*SUB CSl.VBCT (xx,* ry, rz, *P1x,* P2x, *P3x, Ply, P2y, P3y, Plz, P2%, P3%) STATIC*  'Vector de posición  $rx = (P1x + P2x + P3x) / 3$  $ry = (P1y + P2y + P3y) / 3$  $rz = (Plz + P2z + P3z) / 3$ *PRINT PRINT PRINT PRINT*  END SUB *El vector* de *posición es" r* (~: *ex;* ~,~; *ry:* ~. rz; H)" *su. C52.MATRIZ (xx, ry,* rs, 91x, 92x, *p3x, Ply, P2y, P3y, P1.,* P2z, P3., *R(J, RX{») STATIC*  '~triz de *rotación 'para obtener la* matriz de *rotación utilizo lo, cosenos directores* 'Por otro lado traslado el triángulo móvil al fijo. *vlx = Plx - rx: Vly = Ply - ry: Vlz = Plz - rz V2x = P2x - zx: V2y = P2y - ry: V2z = P2z - rz V2X \* P2X - IX: V2Y \* P2Y - IY: V2Z \* P22 - IZ*<br> *V3x \* P3x - IX: V3y \* P3y - IY: V3z \* P3z - IZ*<br> *V2mod \* SQR(V2x ^ 2 + V2y ^ 2 + V2z ^ 2) 'El* eje *X' con* respecto al *sistema* de *referencia inicial*  R(1, 1) = V2x / V2mod R(2, 1) *V2y* / *V2mod R(3, 1)*  • V2z / *V2mod*  'El eje *Y'* con respecto al sistema de referencia inicial  $C23x = -(2 + V1x + V2x) / 3$  $C23y = (2 * V1y + V2y) / 3$ C23z = -(2 \* Vlz + V2z) / 3<br>C23mod = SQR(C23x ^ 2 + C23y ^ 2 + C23z ^ 2) *R(l,* 2} C2Jx I C2Jmod  $R(2, 2) = C23y / C23 \mod 2$ R(J, 2) C2Jz I C23mod *'El* eje Z' *con* respecto al sistema de referencia *inicial*   $2x = V2V = C23z - C23V = V2z$  $zy = C23x * V2z - V2x * C23z$ 2z = V2x \* C23y - C23x \* V2y<br>Zmod = SQR(Zx ^ 2 + Zy ^ 2 + Zz ^ 2) *R(l, 3)*  Zx I Zmod R(2, 3) Zy I zmod  $R(3, 3) = Zz / Zmod$ *'Impresión* de la m.triz *de rotación PRINT PRINT La* m.triz de *rotación* que se *generó* es" *FORi.* ~T03 FOR  $h = 1$  TO 3 *PRINT R(i, h);*  $"$  ", NBKT h *NEXT* .i *'CAlculo* e *impresi6n* de las otras matrices *LOCATE* 25, 10: *PRINT -ENTER* para continuar" *DO LOOP UNTIL INKEY\$* \_ *CHR\$(13) CALL* C52a.HTRZ.EULER(R(), RM()) *LOCATE* 25, *la: PRINT "ENTER* para *continuar" DO*  LOOP *UNTIL INKEY\$* = *CHR\$(13)*  CALL C52b.MTRZ.VECT.AUX(R()) *END SUB* 

```
SUB C52a.MTRZ.EULER (R(), RM()) STATIC
STheta = -R(3, 1)Theta = ATN(STheta / SQR(1 - STheta ^ 2))SPhi = R(2, 1) / COS (Theta)Phi = ATN(SPhi / SQR(1 - SPhi ^ 2))
SPsi = R(3, 2) / COS (Theta)Psi = ATN(SPs1 / SQR(1 - SPs1 ^ 2))PRINT "
PRINT
PRINT "
         Los ángulos de Euler son"
PRINT
PRINT "
            Phi(z) ". "Theta(y)". "Psi(x)"
Pi = 3.1415926536#PRINT " "; Phi * 180 / Pi, Theta * 180 / Pi, Psi * 180 / Pi
RM(1, 1) = COS(Theta) + COS(Phi)RM(2, 1) = COS(Theta) * SIN(Phi)RM(3, 1) = -SIN(Theta)RM(1, 2) = SIN(Theta) + COS(Phi) + SIN(Psi) - SIN(Phi) + COS(Psi)RN(2, 2) = SIN(Theta) + SIN(Phi) + SIN(Pai) + COS(Phi) + COS(Pai)RM(3, 2) = COS(Theta) = SIN(Pol)RM(1, 3) = SIN(Theta) + COS(Phi) + COS(Psi) + SIN(Phi) * SIN(Psi)RM(2, 3) = SIM(Theta) * SIN(Phi) * COS(Pai) - COS(Phi) * SIN(Psi)RM(3, 3) = COS (Theta) + COS (Psi)'Impresión de la matriz de rotación de Euler
PRINT
PRINT " La matriz de rotación de Euler"
PRINT
FOR 1 = 1 TO 3
       FOR \t1 = 1 \tTO \t3PRINT RM(i, h): "
                                      \mathbf{e}_sNEXT h
NEXT i
```

```
END SUB
```

```
SUB C52b.MTRZ.VECT.AUX (R()) STATIC
DIM RV(10, 10)
'El ángulo de rotación se obtiene de la siguiente forma
CALfa = (R(1, 1) + R(2, 2) + R(3, 3) - 1) / 2<br>Alfa = ATN(SQR(1 - CALfa \land 2) / CALfa)'Mientras que las componentes del vector k son
IF Alfa = 0 THEN
   kx = 1: ky = 2: kz = 1ELSE
   kx = 1 / (2 * SIN(A1fa)) * (R(3, 2) - R(2, 3))ky = 1 / (2 * SIM(Aifa)) * (R(1, 3) - R(3, 1))<br>kz = 1 / (2 * SIM(Aifa)) * (R(2, 1) - R(1, 2))END IF
Pi = 3 1415926536#
PRINT "
PRINT
PRINT "
           El ángulo de rotación es "
PRINT
PRINT *
                      Alfa = "; Alfa + 180 / PiPRINT
PRINT " Mientras las componentes del vector auxiliar son"
PRINT
PRINT "
                   k ("; kx; ","; ky; ","; kz; ")"
PRINT
CALfa = COS(AIfa)SALfa = SIN(A)faVAlfa = 1 - COS(Alfa)RV(1, 1) = kx 2 * VAlfa + CALfaRV(2, 1) = kx * ky * Valfa + kz * SALfaRV(3, 1) = kx * kz * VAlfa - ky * SAlfaRV(1, 2) = kx * ky * Vallfa - kx * SAlfa<br>RV(2, 2) = ky * 2 * Valfa + CalfaRV(3, 2) = ky + kz + VAIfa + kx * SALfaRV(1, 3) = kx * kz * Valfa + ky * SAlfaRV(2, 3) = ky * kz * VAlfa - kx * SAlfa<br>RV(3, 3) = kz * Z * VAlfa + CAlfa'Impresión de la matriz de rotación con un vector auxiliar
PRINT
PRINT "
         La matriz de rotación con vector auxiliar"
PRINT
FOR i = 1 TO 3
         FOR h = 1 TO 3
                  PRINT RV(i, h); "
                                           \cdotNEXT h
NEXT i
PRINT "
```
END SUB
# Cinemática Inversa (Euler)

'Bste programa permite obtener *las longitudes* de *los* actuadores *mediante*  'el método de una matriz de rotación de EULER *DBCLARB* SUB *A.BN1R (LN, LF, rx, ry,* rz, *Psi, Theta, Phi, PIf), P2(), P3(},* 9f(), *PSi), P6()) DBCLARB* SUB B.NT~Z *(rx, ry.* rz, *phi,* Theta, *Psi, RE()) DECLARB SUB e.DESARROLLO (pl(l, P2(),* P3(), P4(), *P5(},* P60, *RE(), LO) CLS DIH RB(4, 4)*  DIM  $L(6, 4)$ *DIH Pl(4) DIM P2(4)*  $DIN$   $P3(4)$ *DIH* 1'4 (4) *DIH PS(4} DIH 1'6(4)*  PRINT "Este programa permite obtener las longitudes de los actuadores mediante" PRINT "el m,todo de una matriz de rotación de BULER" *CALL A.ENTR(LH.* LF, *xx,* ry, rz, *Psi,* Thet~, *Phi, PI(),* P2(J, *P3(),* P.(), PS(), *P6()) CALL B.HTRZ(rx, ry.* rz, *phi,* Theta, *Psi, RE()) CALL C,DESARROLLO(Pl(), P2(),* P3(), *P4(), P5(), P60, RE(), LO)*   $BND$ *SUB A.Dn'R (UI, Lr, xx,* ry, rz, *Psi,* n.t., *Phi, Pl(),* P2(), P3(), P4(}, *PS(},* P6()} *STATIC*  'Entradas *INPUT "El tamaño de cada lado del triángulo móvil"; LM INPUT "El tamaño de cada lado del triángulo fijo"; LF INPUT* "o.r el *valor las* coordenad.s *del* centro *del triingulo m6vil x, Y,* z~; *rx,* EY, *rz*  INPUT "Dar la magnitud del ángulo de desviación (sobre el eje x)"; Psi<br>INPUT "Dar la magnitud del ángulo de elevación (sobre el eje y)"; Theta<br>INPUT "Dar la magnitud del ángulo de giro (sobre el eje z)"; Phi Pi = 3.14159265359# *Phi* • *phi* " pi / *180*  Thaea • Theta • Pi / *180 Psi* • *Psi* • Pi / *180 'Posici6n* de *10B v4rtices con respecto al* centro *de cada tri.ingulo*  P1(1) *-LM* / (2· *SQR(3))*   $P1(2) = -1M / 2$ *P1(3)* • O LM / *SQR(3)*  P2(1)  $P2(2) = 0$  $P2(3) = 0$ 93(1} *• -LM* / (2. *SQR(3)*  93(2) Uf I *2*  93(3) O 94 (1) *-LF* / (2 • *SQR* (3)) *P4(2)*  LF / 2  $P4(3) = 0$ P5(1) LF / *SQR(3)*   $P5(2) = 0$  $P5(3) = 0$  $P6(1) = -LF / (2 * SQR(3))$ P6(2) *-LF* / 2 *P6(3)*  O *\_ SUB* 

```
SUB B.MTRZ (rx. ry. rz. Phi. Theta. Psi. RB()) STATIC
Estos valores representan a la :<br>RE(1, 1) = COS(Theta) * COS(Phi)<br>RE(2, 1) = COS(Theta) * SIN(Phi)
'Estos valores representan a la matriz de rotación
RE(3, 1) = -SIN(Theta)RE(1, 2) = SIN(Theta) * COS(Phi) * SIN(Psi) - SIN(Phi) * COS(Psi)
RE(2, 2) = SIN(Thetal) * SIN(Phi) * SIN(Psi) + COS(Phi) * COS(Psi)RE(3, 2) = COS(Theta) = SIN(Ps1)RE(1, 3) = SIN(Theta) = COS(Phi) + COS(Psi) + SIN(Phi) * SIN(Psi)RS(2, 3) = SIN(Theta) * SIN(Phi) * COS(Psi) - COS(Phi) * SIN(Psi)
RE(3, 3) = COS(Theta) = COS(Psi)'Estos valores representan al vector de posición
RB(1, 4) = rxRS(2, 4) = ryRE(3, 4) = rz'Los valores de la transformación de perspectiva
RE(4, 1) = 0RE(4, 2) = 0RS(4, 3) = 0R E(4, 4) = 1'Impresión de la matriz de Euler 
PRINT 
PRINT 
         La matriz de transformación es:"
PRINT 
FOR i = 1 TO 3
         FOR j = 1.70.4PRINT " 
RE(i. j) " " 
                                               \blacksquareNEXT j
    PRINI' 
NEXT i 
             P, RE(4, 1). ".
                                                                       RE(4, 3), " " ; RE(4, 4)F: RE(4, 2), "BND SUB
```
*SUB C.D.SARROLLO* (Pl(), *P2(),* PJ(), Pf(), P5(), 1'6(', RI(), *L()) SrAtIC* 

'Obtención de la longitud de los actuadores  $L(1, 1) = RR(1, 1) + P2(1) + RR(1, 2) + P2(2) + RR(1, 3) + P2(3) + RR(1, 4) + P2(4) + P6(1)$ <br> $L(1, 2) = RR(2, 1) + R2(1) + PR(2, 2) + R2(2) + RR(2, 3) + P2(3) + RR(2, 4) + P2(4) + P6(2)$ L(1, 1) = RE(1, 1) \* P2(1) + RE(1, 2) \* P2(2) + RE(1, 3) \* P2(3) + RE(1, 4) \* P2(4) + P6(2)<br>L(1, 2) = RE(2, 1) \* P2(1) + RE(2, 2) \* P2(2) + RE(2, 3) \* P2(3) + RE(2, 4) \* P2(4) + P6(2)<br>\* (1, 2) = RP(2, 1) \* P2(1) + RP(2, 2 L(1, 2) = RE(2, 1) \* P2(1) + RE(2, 2) \* P2(2) + RE(2, 3) \* P2(3) + RE(2, 4) \* P2(4) + P6(2)<br>L(1, 3) = RE(3, 1) \* P2(1) + RE(3, 2) \* P2(2) + RE(3, 3) \* P2(3) + RE(3, 4) \* P2(4) + P6(3)<br>L(1, 3) = RE(1, 1) + P2(1) + RE(1, 2)  $L(2, 1) = RB(1, 1) + P2(1) + RB(1, 2) + P2(2) + RB(1, 3) + P2(3) + RE(1, 4) + P2(4) + P4(1)$  $L(2, 2) = R\overline{B}(2, 1) + P2(1) + R\overline{B}(2, 2) + P2(2) + R\overline{B}(2, 3) + P2(3) + R\overline{B}(2, 4) + P2(4) + P4(2)$ <br>  $L(2, 3) = R\overline{B}(3, 1) + P2(1) + R\overline{B}(3, 2) + P2(2) + R\overline{B}(3, 3) + P2(3) + R\overline{B}(3, 4) + P2(4) + P4(3)$  $L(3, 1) = RS(1, 1) + PI(1) + RE(1, 2) + PI(2) + RE(1, 3) + PI(3) + RR(1, 4) + PI(4) + P4(1)$ L(3, 1) = RE(1, 1) + P1 (1) + RE(1, 2) + P1(2) + RE(1, 3) + P1(3) + RE(1, 4) + P1(4) + P4(1)<br>L(3, 2) = RE(2, 1) + P1(1) + RE(2, 2) + P1(2) + RE(3, 3) + P1(3) + RE(3, 4) + P1(4) + P4(2)<br>L(3, 3) = RE(3, 1) + P1(1) + RE(3, 2 L(4, 1) = RE(1, 1)  $\cdot$  P1(1) + RE(1, 2)  $\cdot$  P1(2) + RE(1, 3)  $\cdot$  P1(3) + RE(2, 4)  $\cdot$  P1(4) + P5(1)<br>L(4, 2) = RE(2, 1) + P1(1) + RE(2, 2)  $\cdot$  P1(2) + RE(2, 3)  $\cdot$  P1(3) + R1(3) RE(2, 4) + P1(4) + P5(2) L(4, 2) = RE(2, 1) + P1(1) + RE(2, 2) + P1(2) + RE(2, 3) + P1(3) + RE(2, 4) + P1(4) + P5(2)<br>
L(4, 3) = RE(3, 1) \* P1(1) + RE(3, 2) \* P1(2) + RE(3, 3) \* P1(3) + RE(3, 4) \* P1(4) + P5(3)<br>
L(4, 3) = RE(3, 1) \* P1(1) + RE(3, L(5, 1) = RE(1, 1) \* P3(1) + RE(1, 2) \* P3(2) + RE(1, 3) \* P3(3) + RE(1, 4) \* P3(4) + P5(1)<br>L(5, 2) = RE(2, 1) \* P3(1) + RE(2, 2) \* P3(2) + RE(2, 3) \* P3(3) + RE(2, 4) \* P3(4) + P5(2)<br>x/c 2) = RE(2, 1) \* P3(1) + RE(2, 2)  $L(5, 3) = RE(3, 1) + P3(1) + RE(3, 2) + P3(2) + RE(3, 3) + P3(3) + RB(3, 4) + P3(4) + PS(3)$  $L(6, 1) = RE(1, 1) + P3 (1) + RE(1, 2) + P3 (2) + RE(1, 3) + P3 (3) + RE(1, 4) + P3 (4) + P6 (1)$ <br> $L(6, 2) = PR(1, 1) + P3 (3) + PR(2, 3) + PR(3) + PR(1, 4) + P3 (4) + P6 (3)$  $L(6, 2) = RE(2, 1) * P3(1) + RE(2, 2) * P3(2) + RE(2, 3) * P3(3) + RE(2, 4) * P3(4) + P6(2)$ <br>  $L(6, 2) = RE(3, 1) * P3(1) * P5(2) * P3(2) + RP(2, 3) * P3(3) + RE(2, 4) * P3(4) * P6(2)$  $L(6, 3)$  = RE(3, 1) \* P3(1) + RE(3, 2) \* P3(2) + RE(3, 3) \* P3(3) + RE(3, 4) \* P3(4) + P6(3)  $L(2, 3) = RE(3, 1) * P2(1) + RE(3, 2) * P2(2) + RE(3, 3) * P2(3) + RE(3, 4) * P2(4) + P4(3)$  $L(3, 3) = RE(3, 1) + P1(1) + RE(3, 2) + P1(2) + RE(3, 3) + P1(3) + RE(3, 4) + P1(4) + P4(3)$  $L(4, 3) = RE(3, 1) * PL(1) + RE(3, 2) * PL(2) + RE(3, 3) * PL(3) + RE(3, 4) * PL(4) + P5(3)$  $L(5, 2)$  = RE(2, 1) \* P3(1) + RE(2, 2) \* P3(2) + RE(2, 3) \* P3(3) + RE(2, 4) \* P3(4) + P5(2)

PRINT *PRINT*  PRINT

 $\cdot$ 

```
LOCATE 11, 1: PRINT" Vértice 1
FORj.lTOJ 
                                                           Vo!rtice 2 
          LOCATE 12 
i, 2, PRINT L(3, i) - P4(i) 
          LOCATE 12 + i, 15: PRINT L(l, i) - P6(i) i LOCATE 12 + i, 28: PRINT L(5, i) - P5(i)
          PRIN'I' 
NBXT i 
FRINT 
Ael _ SQR{L(l, 1) 
Ae2 = SQR(L(2, 1) 2 + L(1, 2) 2 + L(1, 3) 2)<br>Ae2 = SQR(L(2, 1) 2 + L(2, 2) 2 + L(2, 3) 2)Ae3 _ SQR(L(3. 1} 
2 + L(J, 
2) 2 + L(J, J) 
2) 
Ac4 • SQR(L(4, 1) 
AeS • SQR(L(S, 1) 
Ac6 SQR(L(6, 1) 
                                 2 + L(4, 
2 + L(S, 
2 + L(6, 
PRINT * Longitud del Actuador 1 = "; Acl
PRINT Longitud del Actuador 2 = "; Ac2
PRINT " Longitud del Actuador 2 = "; Ac2<br>PRINT " Longitud del Actuador 3 = "; Ac3
PRINT " Longitud del Actuador 4 = "; Ac4<br>PRINT " Longitud del Actuador 4 = "; Ac5<br>PRINT " Longitud del Actuador 5 = "; Ac5
PRINT "Longitud del Actuador 3 = "; Acs<br>
PRINT "Longitud del Actuador 5 = "; Acs<br>
PRINT "Longitud del Actuador 5 = "; Acs<br>
PRINT "Longitud del Actuador 6 = "; Ac6
PRINT * Longitud del Actuador 6 = "; Ac6
                                                 2) 2 + L(4, 3)<br>
2) 2 + L(5, 3)<br>
2) 2 + L(6, 3)Vértice 3H
                                                                                2) 
2) 
2)
```

```
SND SUB
```
### Cinemática Inversa (Vector Auxiliar)

'Este programa permite obtener las longitudes de los actuadores mediante el método de una mAtri% de 'rotaci6n *con* respecto .. un eje *arbitrario* o *vector auxiliar.* 

*VECLARB* SUB *A.ENTR (LM, LF,* rx, *ry,* rz, *kx, ky,* kz, *Alta,* PI(), P2(), P3(), *P4(), PS(),*  P6()) *DBCLARE SUB B.MTRZ (rx,* ry, rz, kx. *ky. kz. AlEa, RV()) DBCLARB SUB C.DBSARROLLO* (FI(), P2(), P3(), *P4(), PS(), P6(), RV(), L())* 

eLS *DIH RV(4, 4)*  DIH L(6, 4) DIH 91(4) *DIH P2(4) DIH P3 (4)*  DrM P4 (4) *DIH* P5(4} *DIM* P6(4)

PRINT " Este programa permite obtener las longitudes de los actuadores mediante el método "<br>PRINT " de una matriz de rotación con respecto a un eje arbitrario o vector auxiliar."

*CALL A.BNTR(LH.* LF, *rx,* ry, rz, kx, *ky, kz, Alfa, PI(), P2(}.* P3(), *P4(), PS(J, P6())*  CALL B.HTRZ(rx, ry, rz, kx, ky, kz, Alfa, RV()) CALL *C.DBSARROLLO(Pl()* , *P2(), P3(),* P4(), *pS(j,* P6(), *RV(J,* L(})

```
SUB A.ENTR (LM, LF, rx, ry, rz, kx, ky. kz, Alfa. PI (J, P21), P3(), P4(i, PSI), P61¡) STATIC 
'Entradas 
INPUT "El tam.illl'fo de cada lado del triAngulo mCvil" .. LM 
INPUT "El tamaño de cada lado del triánqulo fijo": LF
INPUT "Dar el valor las coordenadas del centro del triángulo móvil X, Y, Z": ex, ry, rz 
INPUT "Dar 1. proyección en X del vector auxiliar": kx 
INPUT ~o.r la proyección en y del vector auxiliar"; ky 
INPUT wo..r 1. proyección en Z del vector auxiliar"; kz 
INPUT WDar el ingulo sobre el cual rotar el sistema de referencia" ¡ Alfa 
pi • J.14159265J59N 
Alf. " Alfa • Pi I 180 
'Posición de los vireices con respecto al centrO de cada tri'ngulo 
P1(1) = LH / (2 * SOR(3))P1(2) = IM/2PI (J) 
o 
PI (4) 
fl2U/ 
Uf I SQR.(3/ 
P2(2} 
O 
92(3) 
O 
P2 (4) = 193 (1} 
-LM / (2 " SQR(J}) 
P3 (2) = LM / 2<br>P3 (3) = O
P3 (J) 
                                                                               ÷.
PJ (4) 
1 
P4(1) = -LF / (2 + SQR(3))P4 (2) 
LF 12 O 
P4(3) = 0psaJ 
LF / SOR(J) 
PS(2) 
O 
P5(J) 
O 
P6 (1) 
P6(2} 
-LF / (2 " SOR(J)) 
-LF / 2 
P6(J} 
O 
END SUB 
SUB B, MTRZ (rx, ry, rz, kx, ky, kz, Alfa, RV()) STATIC
COS(Alfa} 
SIN (Alfa) 
VAlfa = 1 - COS (Alfa)'Estos valores representan a la matríz de rotación<br>RV(l, l) = kx ^ 2 * VAlfa + CALfa<br>RV(2, l) = kx * ky * VAlfa + kz * SALfa
RV(2, 1) = kx * ky * Valfa + kz * SALfaRV(3, 1) = kx * kz * VAlfa - ky * SAlfaRV(~. 2' kx ky * VAlla - kz • SALtil 
RV(2, 2' ky 2 " VAlla + CALE. 
RV(3, 2) = ky + kz + VAlfa + kx + SalfaRV(1, 3) = kx + kz + VAlfa + ky + SAlfaRV(2, 3) = ky + kz * VAlfa - kx * SALfa
RV(3, 3) = kz^2 * Valfa + CALfa'Estos valores representan al vector de posición 
RV(1, 4) = rxRV(2, 4) = ryRV(3, 4) = rz'Los valores de la transformación de perspectiva
RV(4, 1) = 0RV(4, 2) = 0RV(4, 3) = 0RV(4, 4) = 1
```
'Impresión de la matriz con el vector auxiliar **DDTNT** PRINT " La matriz de transformación es:" **PRINT**  $FOR 1 = 1 TO 3$  $FOR + 1 TO 4$  $\text{PRINT}$  " "  $\text{RV}(1, 1)$  "  $\bullet$  . NEXT i PRINT NEXT 1 PRINT "  $\frac{1}{2}$  RV(4, 1),  $\frac{1}{2}$  $*$ ; RV(4, 2),  $*$ ":  $RV(4, 3)$ , " ";  $RV(4, 4)$ END SUB SUB C.DESARROLLO (P1(), P2(), P3(), P4(), P5(), P6(), RV(), L()) STATIC 'Obtención de la longitud de los actuadores  $L(1, 1)$  = RV(1, 1) \* P2(1) + RV(1, 2) \* P2(2) + RV(1, 3) \* P2(3) + RV(1, 4) \* P2(4) + P6(1)  $L(1, 2) = RV(2, 1) + P2(1) + RV(2, 2) + P2(2) + RV(2, 3) + P2(3) + RV(2, 4) + P2(4) + P6(2)$  $L(1, 3) = RV(3, 1) + P2(1) + RV(3, 2) + P2(2) + RV(3, 3) + P2(3) + RV(3, 4) + P2(4) + P6(3)$  $L(2, 1) = RV(1, 1) + P2(1) + RV(1, 2) + P2(2) + RV(1, 3) + P2(3) + RV(1, 4) + P2(4) + P4(1)$  $L(2, 2) = RV(2, 1) + P2(1) + RV(2, 2) + P2(2) + RV(2, 3) + P2(3) + RV(2, 4) + P2(4) + P4(2)$  $L(2, 3) = RV(3, 1) + P2(1) + RV(3, 2) + P2(2) + RV(3, 3) + P2(3) + RV(3, 4) + P2(4) + P4(3)$  $L(3, 1)$  = RV(1, 1) \* P1(2) + RV(1, 2) \* P1(2) + RV(1, 3) \* P1(3) + RV(1, 4) \* P1(4) + P4(1)  $L(3, 2) = RV(2, 1) + P1(1) + RV(2, 2) + P1(2) + RV(2, 3) + P1(3) + RV(2, 4) + P1(4) + P4(2)$  $L(3, 3) = RV(3, 1) + P1(1) + RV(3, 2) + P1(2) + RV(3, 3) + P1(3) + RV(3, 4) + P1(4) + P4(3)$  $L(4, 1) = RV(1, 1) + P1(1) + RV(1, 2) + P1(2) + RV(1, 3) + P1(3) + RV(1, 4) + P1(4) + PS(1)$  $L(4, 2) = RV(2, 1) + P1(1) + RV(2, 2) + P1(2) + RV(2, 3) + P1(3) + RV(2, 4) + P1(4) + P5(2)$  $L(4, 3) = RV(3, 1) + P(1) + RV(3, 2) + P(12) + RV(3, 3) + P(13) + RV(3, 4) + P(4) + P(3)$  $L(5, 1) = RV(1, 1) + P3(1) + RV(1, 2) + P3(2) + RV(1, 3) + P3(3) + RV(1, 4) + P3(4) + P5(1)$  $L(5, 2) = RV(2, 1) + P3(1) + RV(2, 2) + P3(2) + RV(2, 3) + P3(3) + RV(2, 4) + P3(4) + P5(2)$ <br> $L(5, 3) = RV(3, 1) + P3(1) + RV(3, 2) + P3(2) + RV(3, 3) + P3(3) + RV(3, 4) + P3(4) + P5(3)$  $L(6, 1) = RV(1, 1) + P3(1) + RV(1, 2) + P3(2) + RV(1, 3) + P3(3) + RV(1, 4) + P3(4) + P6(1)$  $L(6, 3) = RV(2, 1) + P3(1) + RV(2, 2) + P3(2) + RV(2, 3) + P3(3) + RV(2, 4) + P3(4) + P6(2)$ <br> $L(6, 3) = RV(3, 1) + P3(1) + RV(3, 2) + P3(2) + RV(3, 3) + P3(3) + RV(3, 4) + P3(4) + P6(3)$ PRINT PRINT Y DD 1NT LOCATE 12, 1: PRINT " Vértice 1 Vértice 2 Vérrice 3"  $POR \t1 = 1703$ LOCATE 13 + i, 2: PRINT  $L(3, 1) - P(1)$ <br>LOCATE 13 + i, 15: PRINT  $L(1, 1) - P(1)$ LOCATE 13 + i, 28: PRINT  $L(5, i) - P5(i)$ **PRINT** NEXT i **PRINT** Ac1 =  $SQR(L(1, 1) \land 2 + L(1, 2) \land 2 + L(1, 3) \land 2)$ <br>Ac2 =  $SQR(L(2, 1) \land 2 + L(2, 2) \land 2 + L(2, 3) \land 2)$ AC2 = SQR(L(2, 1) 2 + L(2, 2) 2 + L(2, 3) 2)<br>AC3 = SQR(L(3, 1) ^ 2 + L(3, 2) ^ 2 + L(3, 3) ^ 2) Act =  $\text{SQR}(L(4, 1) \cap 2 + L(4, 2) \cap 2 + L(4, 3) \cap 2)$ Acf = SQR(L(5, 1)  $2 + L(5, 2)$   $2 + L(5, 3)$   $2)$ <br>Acf = SQR(L(5, 1)  $2 + L(5, 2)$   $2 + L(5, 3)$   $2)$ <br>Acf = SQR(L(6, 1)  $2 + L(6, 2)$   $2 + L(6, 3)$   $2)$ PRINT " Longitud del Actuador  $1 - 1$ , Acl PRINT " Longitud del Actuador  $2 = *,$  Ac2 PRINT " Longitud del Actuador 3 = "; Ac3 Longitud del Actuador 4 = "; Ac4 PRINT " PRINT " Longitud del Actuador 5 = "; Ac5  $PRIMI$  " Longitud del Actuador  $6 = "$ ; Ac $6$ 

*END SUB* 

 $141$ 

*Dinámica Dinámica DECLARE SUB Al.Entr.L (L1, L2, L3, L4, L5, L6, L6, L1), LM, LF*) DECLARE SUB A2.ENTR (LM, LF, P4(), P5(), P6(), fil, fi2, fi3) *DECLARE SUB S.TRIG (LF, L(J, VlI), V2(),* V3(J, *rl,* r2, rJ) *DECLARE SUB e.CICLO (Thetal, Theta2a, Theta2b, ThetaJa, Theta3b,* m, *k,* LM, rl, *x2,* r3, *fi1,*  fi2, ti3, 1mI, L12min, L12max, L13min, L13max, LO, LM(), VI!), V2(),  $V3()$ ,  $P1()$ ,  $P2()$ ,  $P3()$ ,  $P4()$ ,  $P5()$ ,  $P6()$ ,  $Pd1()$ *DECLARE SUB* Cl.Vertl *(Thetal,* xl, *fil, 1ml, VI!),* PI!), *Pdl()) DECLARE SUB e2.ITlJ (Thetal,* TbetaJa, *Theta3b,* LM, rl, *xJ, fil, ti3, 1ml, L13min, L13max,*  VII), VJ(), PSI}, P6(), PII), P2(), P3(), Pdl(») *DECLARE* SUB *C3.IT12* (Thetal, *Theta2a, Theta2b, LM, rl,* r2, *til, fi2,* 1ml, *L12min, L12max, L13min,* L13max, *Vl* () I *V2* (), *P4* (), *P6* (), *Pl* (), P2 (). *P3* (), *Pdl* ()) DECLARE SUB C4.Conv23 (Theta1, Theta2a, Theta2b, Theta3a, Theta3b, LM, m, k, LM(), L12min, L12max, LIJmin, LIJmax, P2(), P3() DECLARE SUB CS.POSIC *(k,* L(), Pl(), P2(), P3(), P4(), PS(), P6(), Plx, P2x, PJx, Ply, P2y, PJy, Plz, P2z, PJz) DBCLARB SUB D. VECT.GRAV (Vgx, Vgy, Vgz) DECLARE SUB E.Dinamica (Act, L(), P1(), P2(), P3(), P4(), P5(), P6()) *eLS*  DIM L(10) DIH Vl (1000) DIH V2 (1000) DIH V3 (1000) DIM P4 (1000) DIH PS(1000) DIH P6(1000} DIN Pl (1000) DIM P2(1000) DIM P3 (1000) DIH Pdl (100) DIM LM(100, lOO} 'Primer ciclo CALL Al.Entr.L(Ll, L2, L3, L4, LS, L6, L(), *LM,* LF) *ClLL* A2.BNTR(LM, LF, P4(), PSI), P6(), til, fi2, ti3) CALL B.TRIG(LP, L(), Vl(J, V2(), V3(), rl, r2, r3) CALL C.CICLO(Theeal, Theea2a, Theta2b, Theea3a, Theta3b, LM, m, k, rl, r2, r3, Lil, f12, fiJ, *hnl,* L12min, L12max, Ll3min, L13max, L(), *LM(),* VI(), V2(), VJ(), PI(), P2(), PJ(}, P4(), PS(), P6(), Pdl())  $P1xi = P1(1): P1yi = P1(2): P1zi = P1(3)$  $P2xi = P2(1) : P2yi = P2(2) : P2zi = P2(3)$  $P3xi = P3(1): P3yi = P3(2): P3zi = P3(3)$ 'Segundo ciclo CALL E.Dinamica(Act, L(), P1(), P2(), P3(), P4(), P5(), P6()). CALL A2.BNTR(LM, LF, P4(), P5(), P6(J, til, ti2, fi3} CALL B.TRIG(LF, L(), VI(), V2(), V3(), rl, r2, rJ) CALL C.CIctO{Thetal, Theta2a, Theta2b, Theta3a, Theta3b, LM, m, k, rl, r2, r3, Eil, Li2, Li3, hnl, L12min, Ll2max, LIJmin, Ll3max, L(), LM(), Vl(), V2(), V3(),  $P1()$ ,  $P2()$ ,  $P3()$ ,  $P4()$ ,  $P5()$ ,  $P6()$ ,  $Pd1()$ CALL D.VECT.GRAV(Vgx, Vgy, Vgz)  $dPI(1) = PI(1) - P1xi: dPI(2) = PI(2) - P1yi: dPI(3) = PI(3) - P1zi$ dP2(1) = P2(1) - P2xi: dP2(2) = P2(2) - P2yi: dP2(3) = P2(3) - P2zi<br>dP3(1) = P3(1) - P3xi: dP3(2) = P3(2) - P3yi: dP3(3) = P3(3) - P3zi 'Incrementos de cada vértice PRINT PRINT PRINT PRINT PRINT PRINT dPl  $(x, y, z)$  ", " dP2  $(x, y, z)$  ", " dP3  $(x, y, z)$ " dPl(1),<br>dPl(2),<br>dPl(3),  $dP2(1)$ , ",  $dP3(1)$ d*P2(2), , " "; dP3(2)*<br>d*P2(3), " "; dP3(3)* 

```
'Incrementos de los actuadores 
dL(1) = L(1) - L1dL(2) = L(2) - L2dL(3) = L(3) - L3dL(4) = L(4) - L4dL(5) = L(5) - L5dL(6) = L(6) - L6'Incrementos del centro del tciingulo 
dPx(Act) = (dP1(1) + dp2(1) + dp3(1)) / 3dPy(Act) = (dP1(2) + dP2(2) + dP3(2)) / 3dPz(Act) = (dP1(3) + dp2(3) + dp3(3)) / 3'Incremento del centro del tciLngulo en direcci6n del vector gravedad 
dPgx(Act) = dPx(Act) * VgxdPgy(Act) = dPy(Act) * VgydPgz(ActJ • dPz(Act) Vgz 
dPg(Act) • dPgX(Act) + dPgyrAct) + dPgz(ActJ 
'Impresión 
PRINT 
PRINT El incremento en direcci6n de la gravedad dPg (-¡ dPgx(Act) ¡ dPgy (Act); dPgz (Act); 
• ¡. 
PRINT 
mWl' 
¿CUil es el peso del triángulo m6vil"; Peso 
PRINI' 
IF dL(Act) = 0 THEN
        PRINT ~No hubo desplazamiento alguno n
        BND 
END IF 
'Cálculo de la fuerza 
ta(Ace) • Peso * dPg(Act} I dL(Act) 
PRINT "La: fuerza requerida para poder desplazarse el actuador"; Act; "es 
fa (Act) END
SUB 2. Dinámica (Act, L(), P1(), P2(), P3(), P4(), P5(), P6()) STATIC
  DQINPUT "¿Qué actuador quieres analizar"; Act
     Act = INT(Act)LOOP UNTIL Aet ,.. 1 AND Aet <_ 6 
  INPUT "¿Cuál es la nueva posición"; Posicion
```
*SBLBCT CASE* Act *CASE 1: L(1) = Posicion CASE 2: L(2} .Posleion CASE 3: L(3) = Posicion CASE 4: L(4) = Posicion CASE 4:* L(4) *Po.ieton CASE 5: L(5) Posteten CASE 6:* L(6) *Posieien*  BHD *SELECT* 

*BND SUB* 

# *Control (Triángulo* de *Referencia)*

*DBCLARE SUB A.ENTR* (Uf, *LF, L(), P4(), PSI), P6(), ril,* f12, *fi3)*  DBCLARB SUB B.TRIG (LF, L(), VIO, V2(), V3(), rl, r2, r3) *DECLARE SUB e.CICLO (Thetal,* Theta2a, Theta2b, *Tbeta3a,* Theta3b, *m, k,* Uf, *el,* r2, rJ, *fil. f12, ti3, hnl, L12min,* L12max. *L13min,* L13max, *L(), LH{J,* VII), *V2(), V3(),* PI{), *P2(),* P3(), P4(), P5(), *P6(),* Pdl()) DECLARE SUB Cl.Vertl (Thetal, rl, fil, hnl, Vl(), Pl(), Pdl()) *DBCLARB SUB e2.ITl3 (Thetal,* Xheta3a, *Theta3b, LM, rl,* rJ, *tíI, ti3, hnl, L13rnin,* Ll3mr&X,  $V1()$ ,  $V3()$ ,  $PS()$ ,  $PS()$ ,  $P4()$ ,  $P2()$ ,  $P3()$ ,  $P41()$ *DECLARE SUB C3.IT12* (Tbetal, Tbeta2a, *Theta2b,* !M, *rl, r2,* fi!, *fi2, hnl, Ll2min, L12max, Ll3min, Ll3max, V1(), V2(), P4(), P6(), P1(), P2(), P3(), Pd1()) DBCLARB SUB C4.Conv23 (Theta1, Theta2a, Theta2b, Theta3a, Theta3b, LM, m, k, LM(), L12min, Ll2max, LIJmin, Ll3max, P2(), P3(») DSCLARB* SUB *CS.POSIC (k, PI(), P2(J, PJ(),* Pof(), PS(), *P6{), Plx, P2x, P3x, PIy, P2y, PJy, Plz, P2z,* P3z, *LO)*  DECLARE SUB esl. VBCT (xx, ry, rz, Plx, P2x, P3x, Ply. P2y, P3y, PIz, P2z, P3z} DECLARE *SUB* C52.~TRIZ *(ex,* ry, rs, *Plx, P2x, PJx, Ply,* P2y, *P3y,* PIs, *P2z, P3., P4(), PS(),*  P6{), R(), RM(), L()) *DBCLARB SUB D.RBPSRBNCIA (PI(), P2(), P3(),* Pof(J, *PS(), p6(), LF, LN) DBCLARB* S:m *Dl.Hatriz* (Vpx, *vpy,* vpz, *Psi,* Theta, *phi,* RE()) *DBCLARE* SUB D2.Puntos *(pl(J. P2(J,* PJO, Pof(J, *PS(J, P6(), RB(), LF, LM) DBCLARE SUB If,IlfAGBN (PI(), P2(), PJ(}, Irox{), Imy(}* , *Imz(), PCx(), PCy(), LM, LHi, L()) DBC'LARB SUB* Ir!. *IHPRBS (Irox* (), *Imy* (), *Imz* (}, PCx (), PCy (), LMl, L () ) *DSCLARB SUB BIl.I!JES (A, B) DECLARE SUB EI2.PUNTCON.D (Imx()* , *Imy()* , *Imz()* , *PCx(), PCy(), LMi)*  DBCLARS SUB FI. *IHPR. TXT (Imx* (), *Imy* (), PCx (}, PC)' (), *L* () ) *DBCLARB* SOl! *G.DESPLAZ (PI* () , P2(), PJO, *P4(), PS(),* P60, *R(),* RIf(}. *L(),* DTheta, SDTheta (), k) *DBCLARE SUB HI.DBSP.XY (Vdx, Vdy, PIO.* P2(), *PJ(), Poff),* PS(), P6(}. *L(), IIRX{), Iay(),*  Imz(), *PCx(), PCY(), LM, LHi) DECLARE SUB H2.RO'I'.Z (angT, PI(J, P2(J. PJ(), P4(). PS(), P6(), L(),* Uf, *Imx(), Imy()) DIrCLARE SUB HJ.BNrOQUE (PI* (J. *P2(), PJ(), P4(), PS(), P6(), LO, DEnf, Imx(), IlIIy(), Imz(),*   $P C x (J, PCv (J, IM, IMi))$ *DECLARB SUB l.* TEST *(PI* (J, P2 (), PJ (), Uf) eLS *SCRBBN 12 DIH L(lO) DIH VI (1000)* : *DIM V2(1000}: DIM VJ(IOOO) DIH* P4(JJ), *DIH* P5(J3) , *DIM* P6(JJ) *DIH PI(JJ), DIH* P2(JJ) , *DIM* PJ(3J) *DIH* NI *(lOOO) DIH LM(IOO, 100) DIH R(4,* 4}: *DIM RM(4,* 4), *DIM RE(4, 4) DIH Imx(J), DIM Imy(J) .. DIM Imz(J) DIM* PCx(J): *DIM* PCy(J} *DIH Dlst(J) DIH* Dst(J) *DIH* SDThet:a (J) *'cinemit:ica Directa*  CALL *A.BNTR(LH, LF, L(), P4(),* PS(), *P6(), til, ti2, tiJ)*  CALL *B.TRIG(LF, L(). Vl(}, V2(), VJ(),* rl, r2, rJJ *CALL C.CICLO(Thet:al, Theta2a, Theta2b,* TbetaJa, Thet:aJb, Uf, m, *k, rl, r2,* rJ, *til, ti2, EiJ,* hnl, *Ll2min, L12max, L13min, Ll3m&x, L(J, LM(J, VI(), V2{}, V3(), Pl(),* P2(J, PJ(J. P4(J, PS(), Pti(J, PdI()) *CALL D.REFERBNCIA(PI(), P2(), P3(),* P4(), *PS(), P6(), LF, LM}* 

*'BNPIBZA* BL CONTROL *'Condiciones iniciales*   $Theta1 = 0$  $Pi = 3.1415926536%$  $P1bx = P1(1): P1by = P1(2): P1bz = P1(3)$  $P2bx = P2(1): P2by = P2(2): P2bz = P2(3)$ *P3by* = *P3*(1): *P3by* = *P3*(2): *P3bz* = *P3*(3)<br>*P3bx* = *P3*(1): *P3by* = *P3*(2): *P3bz* = *P3*(3)<br>*P3ay* = *P3*(1): *P3ay* = *P3*(2): *P3ay* = *P3*(3)  $P1ax = P1(1) : P1ay = P1(2) : P1az = P1(3)$ .<br>
P2ax = P2(1): P2ay = P2(2): P2ax = P2(3)<br>
P3ay = P3(1): P3ay = P3(2): P3az = P3(3)  $P3ax = P3(1): P3ay = P3(2): P3az = P3(3)$  $H2 - 4$  $H3 = 3$ CLS POR jj .. O TO *<sup>1000</sup>* CLS *CALL B.lHAGEN(Pl(), P20, P3(}, Imx(), Imy(),* Imz(1. POCO, *PCy(},* !M, *Uli, L()) CALL Fl.INPR.TXT(Imx(), Imy(),* POc{), *PCy(). L()) CALL I.TllST(Pl(), P2(),* P3(}, *LH)*  dia pesada<br>
A = .5<br>
B = 1 - A<br>
P1(1) = A \* Plax + B \* Plbx: P1(2) = A \* Play + B \* Plby: P1(3) = A \* Plaz + B \* Plbz<br>
P2(1) = A \* Plax + B \* Plbx: P2(2) = A \* Play + B \* Plby: P2(3) = A \* Plaz + B \* Plbz<br>
P2(1) = A \* Plax 'Media pesada<br> $A = -5$ *Pl(1)* =  $A * P1ax + B * P1bx$ :  $P1(2) = A * P1ay + B * P1by$ :  $P1(3) = A * P1az + B * P1bz$ *P3*(1) = A \* *P3ax* + B \* *P3bx: P3*(2) = A \* *P3ay* + B \* *P3by: P3*(3) = A \* *P3az* + B \* *P3bz*<br>*P3(1) = A \* P3ax* + B \* *P3bx: P3(2)* = A \* *P3ay* + B \* *P3by: P3(3)* = A \* *P3az* + B \* *P3bz* LOCATE *10,* 65: *COLOR* 15: *PRINT -Algoritmo-*LOCATE 1, 37: *PRINT ·Ciclo·; Ji:* COLOR 7 *'De.plazamiento XY CALL H1.DESP.XY(Vdx, Vdy, P1(), P2(), P3(), P4(), P5(), P6(), L(), Imx(), Imy(),*  $\overline{Im}$ *Z(), PCx(), PCy(), LM, LMi*) *LOCATE* 11, 65: *PRINT* -Deplaz *XY- 'Rotación* sabre el eje Z  $IP$  jj =  $H2$  THEN  $H2 - 11 + 3$ CALL  $H2$ .ROT.Z(angT, Pl(), P2(), P3(), P4(), P5(), P6(), L(), LM, Imx(), Imy()) LOCATS 12, 65, *PRINT* -Rotaci6n Z~ BND *IF 'Bnfoque,* desplazamiento *sobre* el eje *Z IF* jj • H3 AND jj < <sup>25</sup>*THBN*   $H3 = jj + 3$ *CALL H3.BNFOQUE(Pl(), P2(), P3(), P4(), P5(), P6(), L(), DEnf, Imx(), Imy(), Imz(), PC'x(), PCy(),* Uf, Ufi) *LOCATE 13, 65: PRINT \*Enfoque*" .." IF *'Valores iniciales de los puntos antes de entrar al algoritmo primario*  $P1bx = P1(1):$   $P1by = P1(2):$   $P1bz = P1(3)$  $P2bx = P2(1): P2by = P2(2): P2bz = P2(3)$ P3bx • *P3(1)* , *P3by. 1'3(2), P3bz* \_ *1'3(3)*  'Desplazamiento de *los vértices*  POR  $k = 1$  TO 3 'Condiciones iniciales *IF* jj • *1 7'HEN*  Dl'heta • -1 *ELSS*  Dl'heta *-ABS(SDTheta(k)}·* 100 *IF* DTlJeta -1 *THEN*   $DTheta = -1$ BND IF BND *IF*   $SDTheta(k) = 0$ 

```
'Inicio de la iteración para determinar la mínima distancia
     FOR \neq 0 TO 1000
      'Estado inicial
         Det(k) = Dist(k)'Desplazamiento de los vértices y su proyección
         CALL G.DESPLAZ(P1(), P2(), P3(), P4(), P5(), P6(), R(), RM(), L(), DTheta,
                    SDFheta(), k)IF k = 1 THEN Plax = Pl(1): Play = Pl(2): Plaz = Pl(3)
            IF k = 2 THEN P2ax = P2(1): P2ay = P2(2): P2az = P2(3)
            IF k = 3 THEN P3ax = P3(1): P3ay = P3(2): P3az = P3(3)
         CALL E. IMAGEN(P1(), P2(), P3(), Imx(), Imy(), Imz(), PCx(), PCy(), LM, LMi, L())
         CALL I.TEST(Pl(), P2(), P3(), LM)
      'Función de comparación
         Dist(k) = \frac{SQR}{(Imx(k) - PCx(k))} ^ 2 + (Imy(k) - PCy(k)) ^ 2)
         Diff1 = DiffDiff = Dist(k) - Dist(k)Variación del ángulo DTheta
          IP jj < 20 THEN
              paso = .1PLCP
             paso = 3
          EMD IPIF Dif > 0 THEN
              IF j > 1 THEN
                DTheta = -paso * DThetaELSE
                DTheta = -DTheta
               END IF
          END IF
      'Condición de salida del ciclo
          Diferencia = Dif1 - Dif
          IF Diferencia = 0 THEN BXIT FOR
      NEXT j
      'Toma los valores iniciales
          P1(1) = P1bx: P1(2) = P1by: P1(3) = P1bzP2(1) = P2bx: P2(2) = P2by: P2(3) = P2bzP3(1) = P3bx: P3(2) = P3by: P3(3) = P3bzNEXT k
  Condición de salida
        Distl = SQR((Imx(1) - PCx(1)) ^ 2 + (Imy(1) - PCy(1)) ^ 2)<br>Distl = SQR((Imx(2) - PCx(2)) ^ 2 + (Imy(2) - PCy(2)) ^ 2)<br>Distl = SQR((Imx(2) - PCx(3)) ^ 2 + (Imy(3) - PCy(3)) ^ 2)
      DistFinal = Dist1 ^ 2 + Dist2 ^ 2 + Dist3 ^ 2
      IF DistFinal < . 000000001# THEN EXIT FOR
NEXT jj
CALL F1. IMPR. TXT(Imx(), Imy(), PCx(), PCy(), L())
LOCATE 28, 1: PRINT "Terminó"
```
**BND** 

### Control (Circunferencia de Referencia)

DECLARE SUB A.ENTR (LM, LF, L(), P4(), P5(), P6(), fil, fi2, fi3) DECLARE SUB B.TRIG (LF, L(), V1(), V2(), V3(), r1, r2, r3)<br>DECLARE SUB C.CICLO (Thetal, Theta2a, Theta2b, Theta3a, Theta3b, m, k, LM, r1, r2, r3, fil, fi2, fi3, hn1, Ll2min, Ll2max, Ll3min, Ll3max, L{}, LM{}, V1{}, V2{},  $V3()$ ,  $P1()$ ,  $P2()$ ,  $P3()$ ,  $P4()$ ,  $P5()$ ,  $P6()$ ,  $Pd1()$ DECLARE SUB Cl.Vertl (Thetal, rl, fil, hnl, Vi(), Pl(), Pdl()) DECLARE SUB C2.IT13 (Thetal, Theta3a, Theta3b, LM, r1, r3, fil, fi3, hn1, L13min, L13max,  $VI(1, V3(), PS(), PG(), P1(), P2(), PS(), P3())$ DECLARE SUB C3.IT12 (Theta1, Theta2a, Theta2b, LM, r1, r2, fil, fi2, hn1, L12min, L12max, L13min, L13max, V1(), V2(), P4(), P6(), P1(), P2(), P3(), Pd1()) DECLARE SUB C4. Conv23 (Theta1, Theta2a, Theta2b, Theta3a, Theta3b, LM, m, k, LM(), L12min, L12max, L13min, L13max, P2(), P3()) DECLARE SUB C5.POSIC (k, P1(), P2(), P3(), P4(), P5(), P6(), P1x, P2x, P3x, P1y, P2y, P3y,  $P1z, P2z, P3z, L()$ DECLARE SUB C51.VECT (rx, ry, rz, P1x, P2x, P3x, P1y, P2y, P3y, P1z, P2z, P3z) DECLARE SUB C52.MATRIZ (rx, ry, rz, Plx, P2x, P3x, P1y, P2y, P3y, P1z, P2z, P3z, P4(), P5(),  $PG(J, R(), R)(J, L))$ DECLARE SUB D.REFERENCIA (P1(), P2(), P3(), P4(), P5(), P6(), LF, LM) DECLARE SUB D1.Matriz (Vpx, Vpy, Vpz, Psi, Theta, Phi, RE()) DECLARE SUB D2. Puntos (P1(), P2(), P3(), P4(), P5(), P6(), R5(), LF, LM) DECLARE SUB E.INAGEN (P1(), P2(), P3(), Imx(), Imy(), Imz(), PCx(), PCy(), IM, IMi, L()) DECLARE SUB E1. IMPRES (Imx(), Imy(), Imz(), PCx(), PCy(), LMi, L()) DECLARE SUB E11 EJES (A, B) DECLARE SUB E12. PUNTCOND (Imx(), Imy(), Imz(), PCx(), PCy(), LMi) DECLARE SUB FI.IMPR.TXT (Imx(), Imy(), PCx(), PCy(), L(), LMi) DECLARE SUB G.DESPLAZ  $(P1(), P2(), P3(), P4(), P5(), P6(), R(), R1(), L(), D)$  $SDTheta()$ ,  $k)$ DECLARE SUB H1.DESP.XY (Vdx, Vdy, P1(), P2(), P3(), P4(), P5(), P6(), L(), Imx(), Imy(), Imz(), PCx(), PCy(), IM, IMi) DECLARE SUB H2.ROT.Z (angT, P1(), P2(), P3(), P4(), P5(), P6(), L(), LM, Imx(), Imy()) DECLARE SUB H3.ENPOQUE (P1(), P2(), P3(), P4(), P5(), P6(), L(), DEnf, Imx(), Imy(), Imx(),  $PCx()$ ,  $PCy()$ ,  $LM$ ,  $LMi)$ DECLARE SUB H4.CIRC (VDCirx(), VDCiry(), k, P1(), P2(), P3(), P4(), P5(), P6(), L(), Imx(),  $\texttt{Imp}(\texttt{)},\texttt{ Enc}(\texttt{)},\texttt{PCX}(\texttt{)},\texttt{PCY}(\texttt{)},\texttt{LM},\texttt{LM})$  <br> DECLARE SUB 1.TEST (P1(), P2(), P3(), LM **CLS SCREEN 12** DIM L(10) DIM V1 (1000) : DIM V2 (1000) : DIM V3 (1000) DIM P4(33): DIM P5(33): DIM P6(33) DIM P1(33): DIM P2(33): DIM P3(33) DIM Pd1 (1000) DIM IM (100, 100) DIM  $R(4, 4)$ : DIM  $RM(4, 4)$ : DIM  $RE(4, 4)$ DIM  $Imx(3)$ : DIM  $Imy(3)$ : DIM  $Imz(3)$ DIM  $PCx(3)$ : DIM  $PCy(3)$ DIM Dist(3)  $DIM$   $D = t(3)$ DIM SDTheta (3) DIM VDCirx(3): DIM VDCiry(3) 'Cinemática Directa CALL A. ENTR(IM, LF, L(), P4(), P5(), P6(), fil, fi2, fi3) CALL B.TRIG(LF, L(), V1(), V2(), V3(), r1, r2, r3) CALL C.CICLO(Thetal, Theta2a, Theta2b, Theta3a, Theta3b, LM, m, k, rl, r2, r3, fil, fi2, fi3, hn1, L12min, L12max, L13min, L13max, L(), LM(), V1(), V2(), V3(),  $P1()$ ,  $P2()$ ,  $P3()$ ,  $P4()$ ,  $P5()$ ,  $P6()$ ,  $Pd1()$ CALL D.REFERENCIA (P1 (), P2 (), P3 (), P4 (), P5 (), P6 (), LF, LM)

```
'EMPIEZA EL CONTROL
'Condiciones iniciales
Theta1 = 0Pi = 3.14159265368P1bx = P1(1): P1by = P1(2): P1bz = P1(3)P2bx = P2(1): P2by = P2(2): P2bz = P2(3)P3bx = P3(1): P3by = P3(2): P3bz = P3(3)Plax = PI(1): Play = PI(2): Plaz = PI(3)P2ax = P2(1): P2ay = P2(2): P2az = P2(3)P3ax = P3(1): P3ay = P3(2): P3az = P3(3)
CLSFOR \ jj = 0 \  \, TO \  \, 1000CLS
        CALL E. IMAGEN(P1(), P2(), P3(), Imx(), Imy(), Imz(), PCx(), PCy(), LM, LMi, L())
        CALL F1. IMPR. TXT(Imx(), Imy(), PCx(), PCy(), L(), LHI)CALL I.TEST(P1(), P2(), P3(), LM)
        LOCATE 10, 65: COLOR 15: PRINT "Algoritmo"
        LOCATE 1, 37: PRINT "Ciclo"; jj: COLOR 7
    'Desplazamiento XY
         CALL H1.DESP.XY(Vdx, Vdy, P1(), P2(), P3(), P4(), P5(), P6(), L(), Imx(), Imy(),
                   Imz(), PCx(), PCy(), LM, LMi)LOCATE 11, 65: PRINT "Deplaz XY"
    'Rotación sobre el eje 2
         \angleangT = 1POR ii = 1 TO 200
            CALL H2.ROT.Z(angT, P1(), P2(), P3(), P4(), P5(), P6(), L(), LM, Imx(), Imy())
            Lnon = L(1) + L(3) + L(5)Lpar = L(2) + L(4) + L(6)DFinal = DistFinalDistribual = ABS(Inon - Lpar)IF DistFinal > DFinal THEN
               IF ii > 1 THEN
                  angT = -.3 * angT
               ELSE
                  \text{angT} = -\text{angT}END IF
            END IF
            IF DistFinal = 0 THEN EXIT FOR
         NEXT ii
         LOCATE 12, 65: PRINT "Rotación Z"
    'Enfoque, desplazamiento sobre el eje Z
          CALL H3 ENFOQUE (P1 (), P2 (), P3 (), P4 (), P5 (), P6 (), L(), DEnf, Imx (), Imy (),
                   Imz(), PCx(), PCy(), LM, LMi)LOCATE 13, 65: PRINT "Enfoque"
     'Valores iniciales de los puntos antes de entrar al algoritmo primario
        Plbx = P1(1): P1by = P1(2): P1bz = P1(3)P2bx = P2(1): P2by = P2(2): P2bz = P2(3)P3bx = P3(1): P3by = P3(2): P3bz = P3(3)'Desplazamiento de los vértices
FOR k = 1 TO 3
   'Condiciones iniciales
      IP jj = 1 THEN
         DTheta = -1ELSE
         DTheta = -ABS(SDrheta(k)) * 100
         IF DTheta < -1 THEN
            DTheta = -1END IF
      END TE
      SDTheta(k) = 0
```

```
'Inicio de la iteración para determinar la mínima distancia
     POR j = 0 TO 1000
     'Estado inicial
        Det(k) = Diat(k)'Desplazamiento de los vértices y su proyección
            CALL G.DESPLAZ(P1(), P2(), P3(), P4(), P5(), P6(), R(), RM(), L(), DTheta,
                    SDFhetA(), k)IP k = 1 THEN Plax = Pl(1): Play = Pl(2): Plaz = Pl(3)
            IP k = 2 THEN P2ax = P2(1): P2ay = P2(2): P2az = P2(3)
            IF k = 3 THEN P3ax = P3(1): P3ay = P3(2): P3az = P3(3)
         CALL E. IMAGEN(P1(), P2(), P3(), Imx(), Imy(), Imz(), PCx(), PCy(), IM, IMi, L())
         CALL I. TEST(P1(), P2(), P3(), LM)
      'Función de comparación
         Dist(k) = SQR((Inx(k) - PCx(k)) ^ 2 + (Iny(k) - PCy(k)) ^ 2)Diff1 = DifDif = Dist(k) - Dist(k)'Equidistancia
        \mu 1 = SQR((Imx(2) - Imx(3)) ^ 2 + (Imy(2) - Imy(3)) ^ 2)<br>
L2 = SQR((Imx(1) - Imx(3)) ^ 2 + (Imy(1) - Imy(3)) ^ 2)<br>
L3 = SQR((Imx(2) - Imx(1)) ^ 2 + (Imy(2) - Imy(1)) ^ 2)
         IF k = 1 THEN
             Diff1 - Diff23Dif23 = ABS(L2 - L3)Diff = Diff1 - Diff33RND IF
         IP k = 2 THEN
             pir2 = Diff13Diff13 = ABS(L1 - L3)Diff = Diff2 - Diff13END IF
         IP k = 3 THEN
             Dif3 = Dif12Diff12 = ABS(L1 - L2)Diff = Diff3 - Diff12RAD IP
      'Variación del ángulo DTheta
          IP jj < 20 THEN
              pasc = .1RLSS
              pano = .3END IP
          IF Dif < 0 THEN
               IF j > 1 THEN
                 DTheta = -paso * DThetaBLSE
                 DTheta = -DThetaSND IF
          END IF
      'Condición de salida del ciclo
           IF Dif = 0 THEN EXIT FOR
      NEXT j
      'Toma los valores iniciales
          P1(1) = P1bx: P1(2) = P1by: P1(3) = P1bz<br>P2(1) = P2bx: P2(2) = P2by: P2(3) = P2bzP3(1) = P3bx: P3(2) = P3by: P3(3) = P3bzNRXT k
```
 $\mathcal{L}^{\pm}$ 

```
'Media pesada
          A = .3B = I - AP1(1) = A * P1ax + B * P1bx: P1(2) = A * P1ay + B * P1by: P1(3) = A * P1az + B * P1bzP2(1) = A * P2ax + B * P2bx: P2(2) = A * P2ay + B * P2by: P2(3) = A * P2az + B * P2bzP3(1) = A * P3ax + B * P3bx: P3(2) = A * P3ay + B * P3by: P3(3) = A * P3az + B * P3bzAcercamiento
      FOR k = 1, T0, 3CALL H4.CIRC(VDCirx(), VDCiry(), k, P1(), P2(), P3(), P4(), P5(), P6(), L(), Imx(),
                          Imy(), Imz(), PCx(), PCy(), IM, IMi)
          LOCATE 14, 65: PRINT "Acercamiento"
      NEXT k
  'Condición de salida
 IF jj > 1 THEN\begin{array}{lllllll} & L1 = SQR((\text{Im}x(2) - \text{Im}x(3)) \triangleq 2 + (\text{Im}y(2) - \text{Im}y(3)) \triangleq 2) \\ & L2 = SQR((\text{Im}x(1) - \text{Im}x(3)) \triangleq 2 + (\text{Im}y(1) - \text{Im}y(3)) \triangleq 2) \\ & L3 = SQR((\text{Im}x(2) - \text{Im}x(1)) \triangleq 2 + (\text{Im}y(2) - \text{Im}y(1)) \triangleq 2) \end{array}DSalida = (192 - L1)^{-4} 2 + (192 - L2)^{-4} 2 + (192 - L3)^{-4} 2
       IF DSalida < . 002 THEN EXIT FOR
 END IF
NEXT ji
CALL F1.INPR.TXT(Imx(), Imy(), PCx(), PCy(), L(), LMi)
LOCATE 28, 1: PRINT "Terminó"
```

```
RND
```
# Control (Triángulo de Referencia)

DECLARE SUB A.ENTR (LM, LF, L(), P4(), P5(), P6(), fil, fi2, fi3) DECLARE SUB B.TRIG (LF, L(), V1(), V2(), V3(), r1, r2, r3) DECLARE SUB C.CICLO (Thetal, Theta2a, Theta2b, Theta3a, Theta3b, m, k, LM, r1, r2, r3, fil, fi2, fi3, hnl, Ll2min, Ll2max, Ll3min, Ll3max, L(), LM(), V1(), V2(),  $V3()$ ,  $P1()$ ,  $P2()$ ,  $P3()$ ,  $P4()$ ,  $P5()$ ,  $P6()$ ,  $Pd1()$ DECLARE SUB Cl.Vertl (Thetal, rl, fil, hnl, V1(), P1(), Pd1()) DECLARE SUB C2.IT13 (Thetal, ThetaJa, Theta3b, LM, r1, r3, fil, fi3, hn1, L13min, L13max,  $V1()$ ,  $V3()$ ,  $P5()$ ,  $P6()$ ,  $P1()$ ,  $P2()$ ,  $P3()$ ,  $Pd1()$ DECLARE SUB C3.IT12 (Thetal, Theta2a, Theta2b, LM, r1, r2, fil, fi2, hn1, L12min, L12max, Ll3min, Ll3max, V1(), V2(), P4(), P6(), P1(), P2(), P3(), Pd1()) DECLARE SUB C4.Conv23 (Thetal, Theta2a, Theta2b, Theta3a, Theta3b, LM, m, k, LM(), L12min, L12max, L13min, L13max, P2(), P3()) DECLARE SUB C5. POSIC (k, P1(), P2(), P3(), P4(), P5(), P6(), P1x, P2x, P3x, P1y, P2y, P3y,  $P1z, P2z, P3z, L()$ DECLARE SUB C51.VECT (xx, xy, xz, Plx, P2x, P3x, Ply, P2y, P3y, P1z, P2z, P3z) DECLARE SUB C52.MATRIZ (rx, ry, rz, Plx, P2x, P3x, Ply, P2y, P3y, P1z, P2z, P3z, P4(), P5(),  $P6()$ ,  $R()$ ,  $RM()$ ,  $L()$ DECLARE SUB D.REFERENCIA (P1(), P2(), P3(), P4(), P5(), P6(), LF, LM) DECLARE SUB D1. Matriz (Vpx, Vpy, Vpz, Psi, Theta, Phi, RE()) DECLARE SUB D2. Puntos (P1(), P2(), P3(), P4(), P5(), P6(), RE(), LF, LM) DECLARE SUB E.IMAGEN (P1(), P2(), P3(), Imx(), Imy(), Imz(), PCx(), PCy(), LM, LMi, L()) DECLARE SUB El. IMPRES (Imx(), Imy(), Imz(), PCx(), PCy(), LMi,  $L()$ DECLARE SUB E11.EJES (A, B) DECLARE SUB E12.PUNTCOND (Imx(), Imy(), Imz(), PCx(), PCy(), LMi) DECLARE SUB F1. IMPR. TXT (Imx(), Imy(), PCx(), PCy(), L())

```
DECLARE SUB G.DESPLAZ (P1(), P2(), P3(), P4(), P5(), P6(), R(), RM(), L(), DTheta,
                    SDThe <math>()</math>, k)DECLARE SUB H1.DESP.XY (Vdx, Vdy, P1(), P2(), P3(), P4(), P5(), P6(), L(), Imx(), Imy(),
Imz(), PCx(), PCy(), LM, LMi)<br>DECLARE SUB H2.ROT.Z (angT, P1(), P2(), P3(), P4(), P5(), P6(), L(), LM, Imx(), Imy())
DECLARE SUB H3.ENFOQUE (P1(), P2(), P3(), P4(), P5(), P6(), L(), DEnf, Inx(), Imy(), Inz(),
                    PCx(), PCy(), LM, LMi)DECLARE SUB I.TEST (P1(), P2(), P3(), LM, Imxtest, Imytest)
_{CLS}SCREEN 12
DIN L(10)
DIN V1(1000): DIN V2(1000): DIN V3(1000)
DIN P4(33): DIN P5(33): DIN P6(33)
DIM P1(33): DIM P2(33): DIM P3(33)
DIM Pd1 (1000)
DIM LM(100, 100)
DIM R(4, 4): DIM RM(4, 4): DIM RB(4, 4)DIM Imx(3): DIM Imy(3): DIM Imz(3)DIM PCx(3): DIM PCy(3)DIM Dist(3)
DIN Dat (3)
DIM SDTheta (3)
'Cinemática Directa
CALL A. ENTR(IM, LP, L(), P4(), P5(), P6(), fil, fi2, fi3)
CALL B.TRIG(LF, L(), V1(), V2(), V3(), r1, r2, r3)
CALL C.CICLO(Thetal, Theta2a, Theta2b, Theta3a, Theta3b, LM, m, k, rl, r2, r3, fil, fi2,
                    fi3, hn1, L12min, L12max, L13min, L13max, L(), LM(), V1(), V2(), V3(),
                    P1(), P2(), P3(), P4(), PS(), P6(), Pd1()CALL D.REFERENCIA(P1(), P2(), P3(), P4(), P5(), P6(), LP, LM)
'EMPIEZA EL CONTROL
'Condiciones iniciales
Theta1 = 0Pi = 3.1415926536#
           P1bx = P1(1): P1by = P1(2): P1bz = P1(3)P2bx = P2(1): P2by = P2(2): P2bz = P2(3)P3bx = P3(1): P3by = P3(2): P3bg = P3(3)Plax . Pl(1): Play = Pl(2): Plaz = Pl(3)
           P2ax = P2(1): P2ay = P2(2): P2az = P2(3)P3ax = P3(1): P3ay = P3(2): P3az = P3(3)
H2 = 4H3 = 3CLSFOR jj = 0 TO 1000
CLSCALL E. IMAGEN(P1(), P2(), P3(), Imx(), Imy(), Imz(), PCx(), PCy(), IM, IMi, L())
         CALL F1. TMPR. TXT(Imx(), Imy(), PCx(), PCy(), L())<br>CALL I. TEST(P1(), P2(), P3(), LM, Imxtest, Imytest)
     'Media pesada
        A = .5B = 1 - API(1) = A * Play + B * Plbx: PI(2) = A * Play + B * Plby: PI(3) = A * Play + B * PlazP2(1) = A * P2ax + B * P2bx: P2(2) = A * P2ay + B * P2by: P2(3) = A * P2az + B * P2bzP3(1) = A * P3ax + B * P3bx: P3(2) = A * P3ay + B * P3by: P3(3) = A * P3az + B * P3bzLOCATE 10, 65: COLOR 15: PRINT "Algoritmo"
         LOCATE 1, 37: PRINT "Ciclo"; jj: COLOR 7
```

```
'Desplazamiento XY CALL Hl.DESP.XY(Vdx, Vdy, pl{I, P2(), P3(I, PHi, P5(), P6(), L(}, Imx(), Imy(} , 
                   Imz(), PCx(}, PCy(), LM, Ufi) 
         LOCATE 11, 65: PRINT 8Deplaz XyH 
    'Rotaci6n sobre el eje Z 
        IF jj = H2 THEN
         H2 = j + 3CALL H2.ROT.Z(angT, Pl.(), P2(), P3(), P4(}, P5(}, P6(), L(}, Uf, Imx(), Imy()} 
         LOCATE 12, 65: PRINT "Rotación Z"
        BND IF 
    'Enfoque, desplazamiento sobre el eje Z IF jj .. H3 ANO jj < 25 THEN 
          H3 - 11 + 3CALL HJ.BNFOQrJE(PI(}, P2(J, P3(), Pf(), P5(J, P6(J, L(J, DEn!, Imx{) , Imy(J, 1mz(} , 
                   PCx(), PCy(), Uf, LMi) 
         LOCATB' 13, 65: PRINT -Enfoque" 
        END IF 
     'Valores iniciales de 108 puntos antes de entrar al algoritmo primario 
        P1bx = P1(1): P1by = P1(2): P1bz = P1(3)P2bx = P2(1): P2by = P2(2): P2bz = P2(3)P3bx = P3(1): P3by = P3(2): P3bz = P3(3)'Desplazamiento de los vértices
FOR k = 1 TO 3
   'Condiciones iniciales IF jj .. 1. THEN 
         DTheta = -1BLSF
         DTbets .. -ABS(SDTheta(k)) * 100 
         IP DTheta -1 THBN 
           DTheta -1BHD IF 
      BND IF 
      SDTbeta(k) = 0• 
     'Inicio de la iteración para determinar la mínima distancia
      POR j • O 7'0 1000 
      'Estado inicial
         Dat • Dist 
      'Desplazamiento de los v4rtices y BU proyección 
         CALL G.DESPLAZ(Pl(), P2(), P3(), P4(), P5(), P6(), R(), RM(), L(), DTheta,
                    SD7'heta (), le} 
             IP k = 1 THEN Plax = PI(1): Play = PI(2): Plaz = PI(3)IFk 
2 THEN P2ax P2(l) , P2ay ~ P2(2) , P2az 
P2(3) 
             IFk 
3 7'HBN P3ax P3(1) , P3ay. P3(2): P3az 
P3 (3) 
         CALL E.lHAGBN(Pl(J, P20, PJO, Imx(), Imy() , Imz(), PCX(), PCy(), LM, !.Mi, L()) 
         CALL I.TES7'{Pl(), P2(J, P3(), LH, Imxtest, ImytestJ 
      'PUnción de comparación 
         PCx = (PCx(1) + PCx(2) + PCx(3)) / 3PCy = (PCy(1) + PCy(2) + PCy(3)) / 3Dist = SQR/(Imxtest - PCx) ^ 2 + (Imytest - PCy) ^ 2)
         DUl z Dif 
         Dif z Dise - Dse
```
٦

```
'Variación del ángulo DTheta
            IP jj < 20 THEN
                 pass = .1ELSE
                 paso = 3END IF
             IF Dif > 0 THEN
                  IF j > 1 THEN
                    DTheta = -paso * DThetaKLSE
                    DTheta = -DThetaEND IF
             END IF
        'Condición de salida del ciclo
             Diferencia = Dif1 - Dif
             IP Diferencia = 0 THEN EXIT POR
       NEXT 7
        Toma los valores iniciales
             P1(1) = P1bx: P1(2) = P1by: P1(3) = P1bxP2(1) = P2bx: P2(2) = P2by: P2(3) = P2bzP3(1) = P3bx: P3(2) = P3by: P3(3) = P3bxNEXT k
  'Condición de salida
          Distl = SQR((Imx(1) - PCx(1)) ^ 2 + (Imy(1) - PCy(1)) ^ 2)<br>Distl = SQR((Imx(2) - PCx(2)) ^ 2 + (Imy(2) - PCy(2)) ^ 2)<br>Distl = SQR((Imx(3) - PCx(3)) ^ 2 + (Imy(3) - PCy(3)) ^ 2)
        DistFinal = Distl ^ 2 + Dist2 ^ 2 + Dist3 ^ 2
        IF DistFinal < . 0022# THEN EXIT FOR
NEXT jj
       CLSLOCATE 1, 37: PRINT "Ciclo"; jj: COLOR 7
          CALL E.THAGEN(P1(), P2(), P3(), Inx(), Imy(), Imz(), PCx(), PCy(), IM, IMi, L())<br>CALL F1.IMPR.TXT(Inx(), Imy(), PCx(), PCy(), L())<br>CALL F1.IMPR.TXT(Inx(), Imy(), PCx(), PCy(), L())<br>CALL I.TEST(P1(), P2(), P3(), IM, Inxtes
```
 $\bullet$ 

```
END
```
#### *REFERENCIAS*

- **[1 J** *Bamentos* A. *et al, "Fundamentos de Robótica", McGraw-Hill,*  Madrid, *España,* 1997, *pg 17.*
- **[2 J** *"The IWF-Hexaglide", ETH-Zürich, Suiza, http://www.iw(.bepr.ethz.ch/projekte/hexaglide*
- **[3]** Stewart D., "A platform with six degrees of freedom", Proc. Inst. *Mech Eng., London, Volume 180,* 1965, *pp 371-386.*
- **[4 J** *FU K.S. et al, "Robótica: Control, Detección, Visión* e *Inteligencia", McGraw-Hill, Madrid, España,* 1988, *ppI3-15.*
- *[ S* J *Fu K. S. et al, "Robótica: Control, Detección, Visión* e *Inteligencia', McGraw-Hill, Madrid, España,* 1988, *pp 23-26.*
- **[6** *J Craig* J.J., *"Introduction to Robotics, Mechanics and Control", Adison Wesley,* 2d<> *edición, pp 51-53.*
- **[7** *J Begunov B.N., Zakaznov N.P., "Teoria* de *Sistemas Ópticos', MIR, Moscú,* 1976, *pp 338-340*
- [ 8 J *Stumpff K., "Astronomía", Feltrinelli, 2da edición, Milano, Italia, 1964, pg.369*
- **[9** *J Stonn, Dunlop,* Guías *Prácticas OMEGA, "Astronomía: Guía del Finnamento para Aficionados', OMEGA, BIlrcelona, España, 1987, pp 61-79.*
- **[10** *J Newton* J., *Teece Ph, "Astronomía Amateur", OMEGA, Barcelona, España,* 1991, *pp 24-29.*
- *[ 11 J McCloy D. Hams D. M.* J., *"Robótica: Una Introducción', Limusa, México, pg. 28.*
- **[12 J** *Ogata K., "Ingeniería* de *Control Moderna', Prentice-Hall Hispanoamericana,* 3m *edición, México,* 1997, *pp* 2, *70.*
- [ **13** *J Keller A.M., "Programación en Pascal", McGraw-Hill, México, 1983, pp2-3.*

# *BIBLIOGRAFÍA DE APOYO*

- *1.- Leithold L., "El Cálculo* con *Geometria Analítica", HARLA,* 6"' *ed. México, 1992.*
- *2.- Salís R. et al, «Geometrla Analítica* ", *FI-UNAM Limusa, México,*  1984.
- *3.- Jayanes Aguilar L., "Programación* en *Quick Basic 4.0* I *4.5", McGraw-Hill, México, 1992.*
- *4.- Gran Enciclopedia Larrousse,* Ed. *Planeta, Barcelona, España, 3'" edición, 1980*

### *PUBLICACIONES*

- *Merlet J.P.,* 1998 *"Determination of* 6D *Workspaces of a Gough-type 6-DOF ParaUel Manipulator", in RoManSy, Pans,* (6-9 *Julio).*
- *Merlet J.P.,* 1998 *"Determination of the Presence of Singularities in* 6D *Workspaces of* a *Gough Paral/el Manipulator", in ARK, pp 39-48.*
- *Gosselin,* c., 1996, *"Determination of the Workspace of 6-DOF Paral/el Manipulators", Joumal of Applied Mechanical Design, Vol.* 112, pp 331-336.
- *GrifflS,* M. *W. and Duffy, J.,* 1989, *KA Fonvard Displacement Analysis of a Class of Stewart Plaiforms", Joumal of Robotic Systems, John Wiley,* 6(6), pp *703-720.*
- *Kumar, V.,* **1992,** *·Characterization of Workspaces ParaUel Manipulators",*  ASME *Joumal of Mechanical Design, Vol* 114, pp 368-375
- *Ji, Z.,* 1994, *"Workspace Analysis of Stewart Platforms vía Vertex* Space", Journal of Robotic Systems, 11(7), pp 631-639.
- *Lebert, G., et al. 1995, "Dunamic Analysis and Control of a Stewart Platform Manipulator", Joumal of Robotic Systems, 10(5), pp 629-655.*